### ÉCOLE DE TECHNOLOGIE SUPÉRIEURE UNIVERSITÉ DU QUÉBEC

### PROJET DE 15 CRÉDITS PRÉSENTÉ À L'ÉCOLE DE TECHNOLOGIE SUPÉRIEURE

## COMME EXIGENCE PARTIELLE À L'OBTENTION DE LA MAÎTRISE EN TECHNOLOGIE DES SYSTÈMES M. ING.

PAR

MICHEL RIOUX, ING.

### MÉTHODOLOGIE D'EXPÉRIMENTATION ET DE MODÉLISATION EMPIRIQUE APPLIQUÉE À L'OPTIMISATION DES STOCKS INTERMÉDIAIRES DE SYSTÈMES DE PRODUCTION

MONTRÉAL, LE 12 FÉVRIER 2001

© droits réservés de Michel Rioux

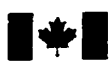

**Acquisitions and Acquisitions et** 

**395 Wellington Street 395, rue Wellington Ottawa ON K1A 0N4**<br>Canada

**National Library 1\*1 of Canada Bibliothèque nationale du Canada** 

**Bibliographic Services services bibliographiques** 

**Canada Canada** 

**your dk,** *Vone* **référence** 

Our file Notre rëférence

**The** author has granted a non**exclusive** licence aliowing the National Library of Canada to reproduce, loan, distnbute or sell copies of this thesis in microform, paper or electronic formats.

The author retains **ownership** of **the** L'auteur conserve la propriété du reproduced without **the** author's ou autrement reproduits sans son permission. autorisation.

L'auteur a accordé une licence non exclusive permettant à la Bibliothèque nationale du Canada de reproduire, prêter, distribuer ou vendre des copies de cette **thèse** sous la forme de rnicrofiche/fïlm, de reproduction sur papier ou sur format électronique.

copyright in **this thesis.** Neither the droit d'auteur qui protège cette thèse. thesis nor substantial extracts from it Ni la thèse ni des extraits substantiels<br>may be printed or otherwise de celle-ci ne doivent être imprimés de celle-ci ne doivent être imprimés

0-612-56064-3

# **Anadä**

### CE PROJET **A** ÉTÉ **ÉVALUÉ**

### **PAR** UN *JURY* COMPOSÉ DE :

- M. Claude Olivier, président du jury Département de génie de la production automatisée à l'École de technologie supérieure
- M. *Aii* Gharbi, directeur de projet Département de génie de la production automatisée à l'École de technologie supérieure
- M. Yves Beauchamp, codirecteur Département de génie **mécanique** à l'École de technologie supérieure
- M. Georges Abdul-Nour, professeur Département de génie industriel à l'Université du Québec à Trois-Rivières

### IL **A FAIT** L'OBJET D'UNE **PRÉSENTATION** DEVANT **.JURY** ET UN PUBLIC

### LE 20 DÉCEMBRE 2000

### . À L'ÉCOLE DE TECHNOLOGIE SUPÉRIEURE

### **MÉTHODOLOGIE D'EXPÉRIMENTATION ET DE MODÉLISATION EMPIRIQUE APPLIQUÉE** À **L'OWIMISATION DES STOCKS INTERMÉDIAIRES DE SYSTÈMES DE PRODUCTION**

### Michel Rioux, ing.

### Sommaire

Ce travail porte sur l'optimisation des stocks tampons de différents systèmes de production. L'optimisation des ces stocks en fonction des coûts d'inventaire et des coûts de ruptures de stocks est complexe. En fait, pour les trois problèmes analysés, aucune solution analytique n'est encore connue, car les solutions analytiques développées jusqu'à ce jour sont d'un usage très limité. De là, une approche empirique est utilisée pour sortir des contraintes mathématiques habituelles (loi exponentielle, etc.).

L'approche prônée est constituée de trois phases. Premièrement, il s'agit de construire un modèle de simulation pour chaque système de production étudié. Deuxièmement, des plans d'expériences sont appliqués pour déterminer les configurations des facteurs à tester pour élaborer des surfaces de réponse qui modélisent l'influence des facteurs sur les réponses. Troisièmement, l'optimisation du modèle se fait par l'entremise d'une méthode mathématique appropriée telle la programmation non linéaire ou la fonction de désirabilité,

Ainsi, pour les trois systèmes étudiés, un processus d'analyse est démontré pour développer une équation déterminant le réglage optimal des stocks tampons en fonction des configurations et des pénalités économiques imposées. De plus, pour le dernier système qui constitue une chaîne de production synchronisée de cinq machines, une approche originale est présentée pour approximer le profil optimal des stocks tampons. Plutôt que de considérer chaque stock tampon individuellement, cette approche optimise seulement quelques paramètres définissant le profil global des stocks intermédiaires. Comme le nombre d'essais requis est directement relié au nombre de paramètres à optimiser, l'intérêt de cette méthode est que le nombre d'essais croît très lentement en fonction de la longueur de la chaîne, ce qui devient un avantage marquant pour les praticiens.

En résumé, ce travail démontre I'applicabilité et la puissance de l'intégration de l'outil de 'simulation aux techniques de modélisation et d'optimisation statistiques tels les plans d'expériences et les surfaces de réponse (Design of experiments, Response Surface Methodology). Bien que sans avoir tout révélé sur le réglage optimal des stocks tampons, ce travail démontre des méthodologies d'analyse universelles pouvant résoudre pratiquement des problèmes industriels concrets.

### **EXPERIMENTATION AND EMPIRLCAL MODELIZATION METHODOLOGY**  APPLIED TO THE OPTIMISATION OF INTERMEDIATE STOCK SIZES **IN PRODUCTION SYSTEM**

Michel Rioux, in.g.

### Abstact

This study deals with the optimisation of buffer size in production systems. Finding the proper buffer size to minimise the cost of keeping saock in inventory **and** the cost related to shortages is a complex problem. In fact, for the three cases studied in this research, there are no known analytic solutions, Therefore, an empirical approach **has** been used-

The proposed approach is implemented in three steps. First, **a** simulation mode1 for the production system under study **has** to be developed. The second step is to conduct a series of tests that will yield information on the system's response to each of the variables included in the model. The combination of these response curves will yield a response surface. Finally, the third step is to opcimise the mode1 obtained with the appropriate mathematical method, like non-lineax programming or the "desirability function" method.

This approach has yielded an equation that specifies the optimal buffer size, from an economic standpoint, for each of the three production systems under study. Moreover, for the third production system analysed, which is a series of five machines, we present an original approach to optimise buffer sizes throughout the system. Instead of analysing each buffer individually, this new approach takes into account onIy those factors that define a global profile of the intermediate buffer sizes. Given that the number of test required to optimise buffer sizes is related to the number of parameters **that** influence it, the advantage of this new approach is that the required number of tests rises slowly as the production line lengthens.

In conclusion, this work demonstrates the applicability and power of integrating simulations, design of experiments and response surface methodologies to greatly enhance optimisation techniques. While there remains much to be discovered about the optimal tuning of production buffer sizes, this study has demonstrated a universal and practical approach to solve real-life production problems.

#### **AVANT-PROPOS**

Le présent travail est le rapport final d'un projet d'application pour l'obtention d'une maîtrise en technologie des systèmes, M.ing., décernée par l'École de technologie supérieure de Montréal. Ce projet se veut une synthèse et une application de plusieurs méthodologies acquises lors de ce diplôme de deuxième cycle.

Les sujets traités embrassent d'une part, des problèmes de contrôle reliés à l'optimisation des stocks de différentes unités de production et, d'autre part, l'utilisation d'outils mathématiques sophistiqués destinés à modéliser et à optimiser ces modèles. Typiquement, les outils utilisés sont des modèles de simulation par événements discrets, des plans d'expériences et des procédures d'analyse statistique. Le but ultime est de fournir une méthodologie structurée directement applicable pour déterminer Ies réglages optimaux des stocks. **Il** est nécessaire d'utiliser tous ces artifices mathématiques, car ce genre de problème ne possède toujours pas de solution analytique générale. Évidemment, moyennant certaines hypothèses, ii est possible de trouver des cas simplistes où une équation ou un modèle de file d'attente peut répondre en partie. Par contre, en pratique peu de ces tentatives sont fructueuses.

Concrètement, les trois problèmes étudiés dans ce document possèdent des points communs, dont entre autres : des coûts d'inventaire associés au maintien de stocks et des coûts de ruptures de stocks pouvant être conséquents à un manque à **gagner,** à une amende ou encore à la perte de clientèle. Tous savent que la hausse des stocks tampons

réduit le risque de ruptures de stocks, mais augmente aussi les coûts d'inventaire. L'inverse est tout aussi évident. Là où il devient difficile de se prononcer est lorsqu'il faut déterminer combien doit-on laisser de stock **entre** chaque machine pour minimiser le coût total. C'est l'optimisation qui détermine le point d'équilibre entre les coûts d'inventaire et ceux de ruptures de stocks.

L'approche proposée en est une empirique. Cela signifie qu'elle ne vise pas à développer des théories, mais plutôt à modéliser des faits observés. L'avantage des modèles empiriques est qu'ils sont d'application universelle et l'inconvénient est qu'ils ne solutionnent que ce qui a été observé. **Ii** faut bien comprendre qu'un même système puisse générer des équations très différentes selon les plages des facteurs. **II** faut donc être prudent avant d'extrapoler les résultats hors du domaine expérimentai ou encore dans des systèmes "semblables".

#### **REMERCIEMENTS**

Je désire offrir mes plus sincères remerciements à toutes les personnes qui ont contribué de près ou de loin à la réalisation de ce travail. Pour débuter, je dois remercier celui qui à passé de longes heures à réfléchir et à tenter d'interpréter mes premiers brouillons. Ses précieuses observations et questions ainsi que son encouragement continu ont su me stimuler pour mener à bien ce projet. **Il** s'agit du docteur **Ali** Gharbi, directeur de ce projet et professeur au département de la Production automatisée. Par la suite, je me dois d'offrir mes remerciements à quelqu'un qui m'a donné mon premier contact avec les plans d'expériences. **Sz** conviction et son talent mon fortement impressionné, au point ou mes champs d'intérêt professionnels ont tourné vers l'utilisation de ce puissant outil. De plus, il a su stimuler mon intérêt pour les études supérieures. Cette personne est le docteur Yves Beauchamp, directeur de I'enseignement et de la recherche. Aussi, avant d'avoir croisé les deux personnes nommées précédemment, j'ai eu le plaisir de rencontrer le docteur Kamal Al-Haddad, **qui m'a** convaincu de m'inscrire à la maîtrise en technologie des systèmes.

Hors de l'École, plusieurs ont contribué à cette réalisation. La toute première dans cette catégorie est ma conjointe, Annabel Lamoureux. Compte tenu de son statut, c'est évidemment elle qui a souffert des nombreuses heures investies dans ce travail. Elle a su me soutenir et me stimuler à mener à bien ce projet. Enfin, je dois remercier tous les

membres de ma famille, qui ont compris la satisfaction que j'ai eu à accomplir ce diplorne et ont **du** fait même pardonné mes nombreuses absences **aux** activités familiales.

Merci à toutes et à tous.

 $\ddot{\phantom{0}}$ 

### **TABLE DES MATIÈRES**

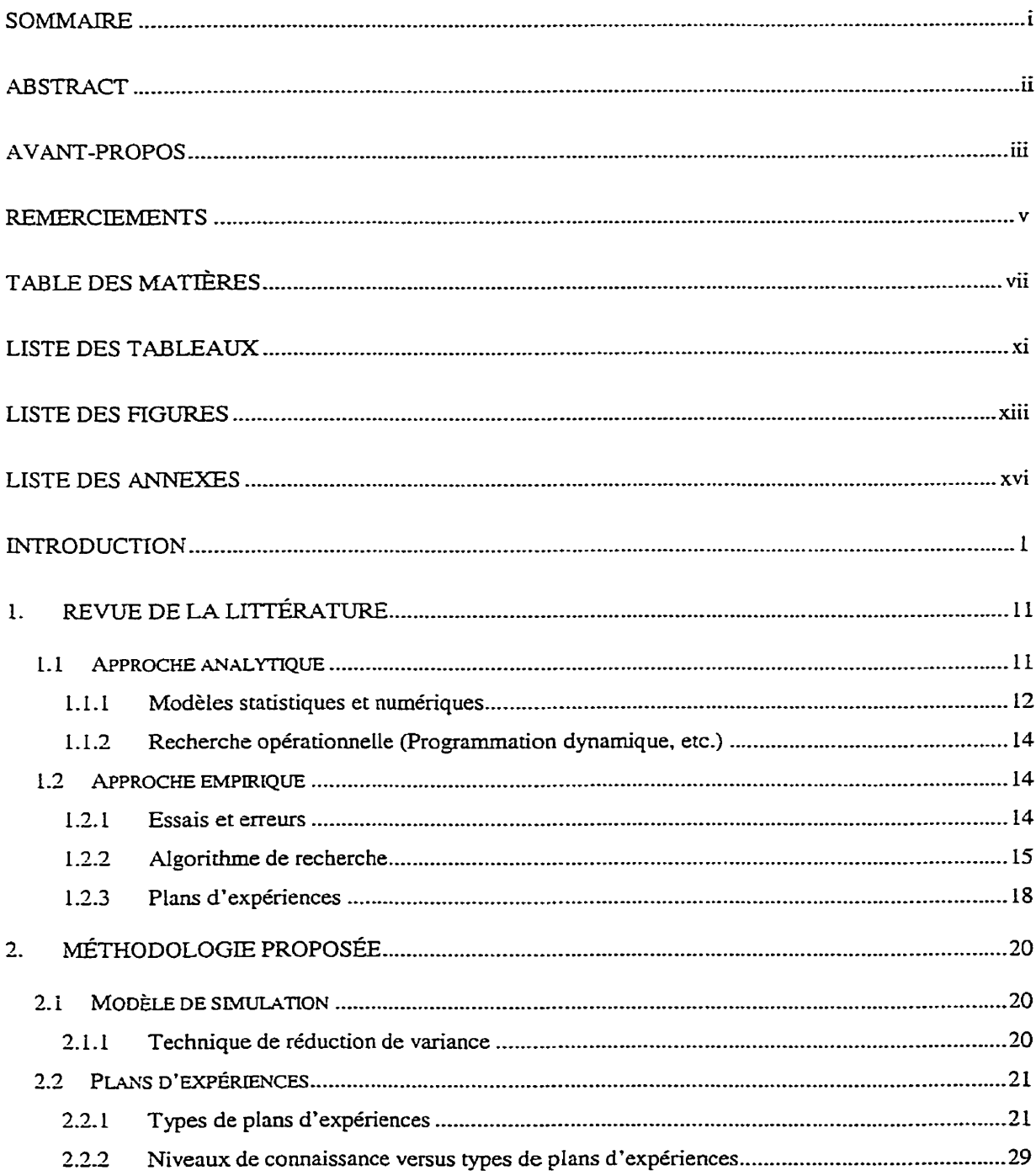

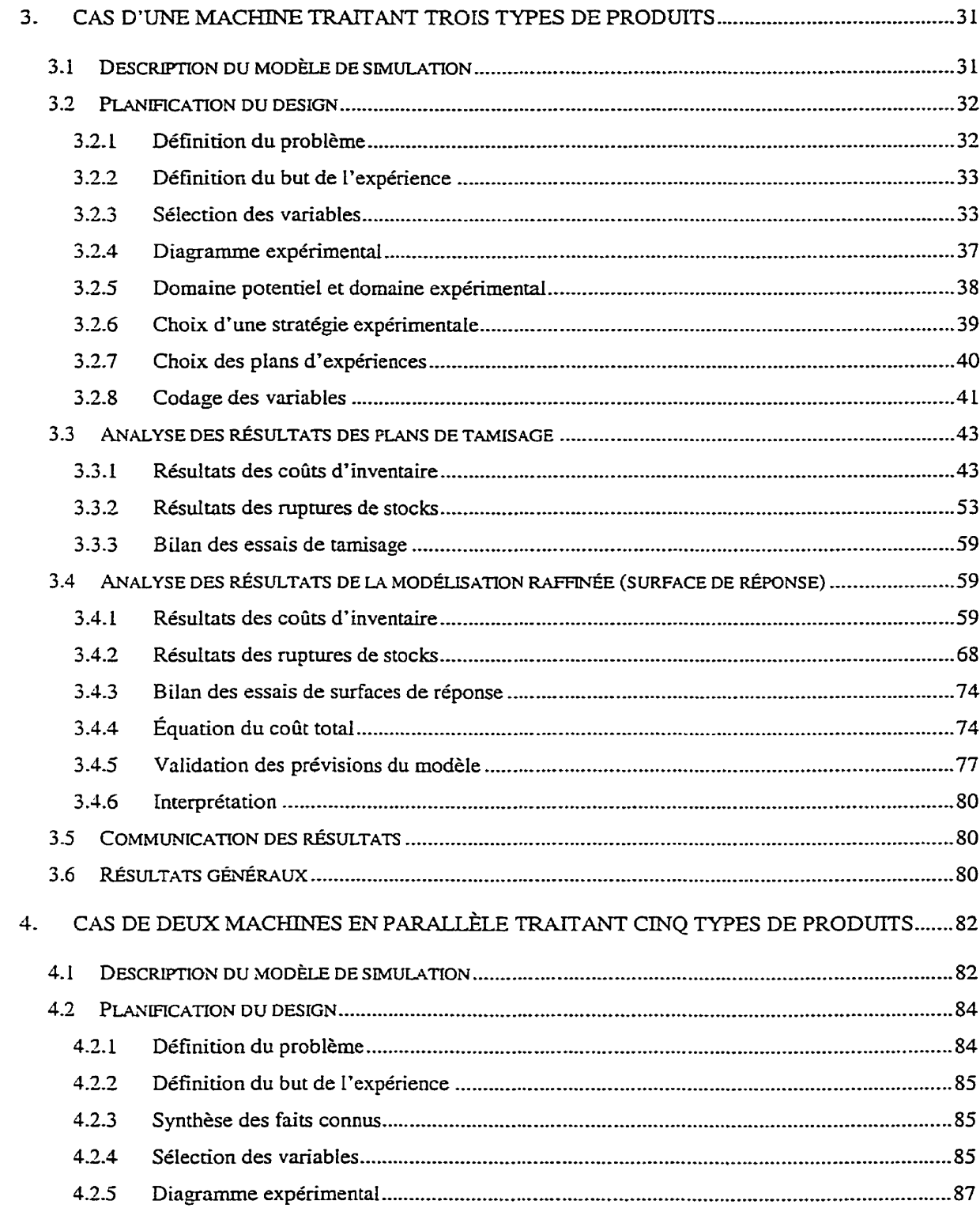

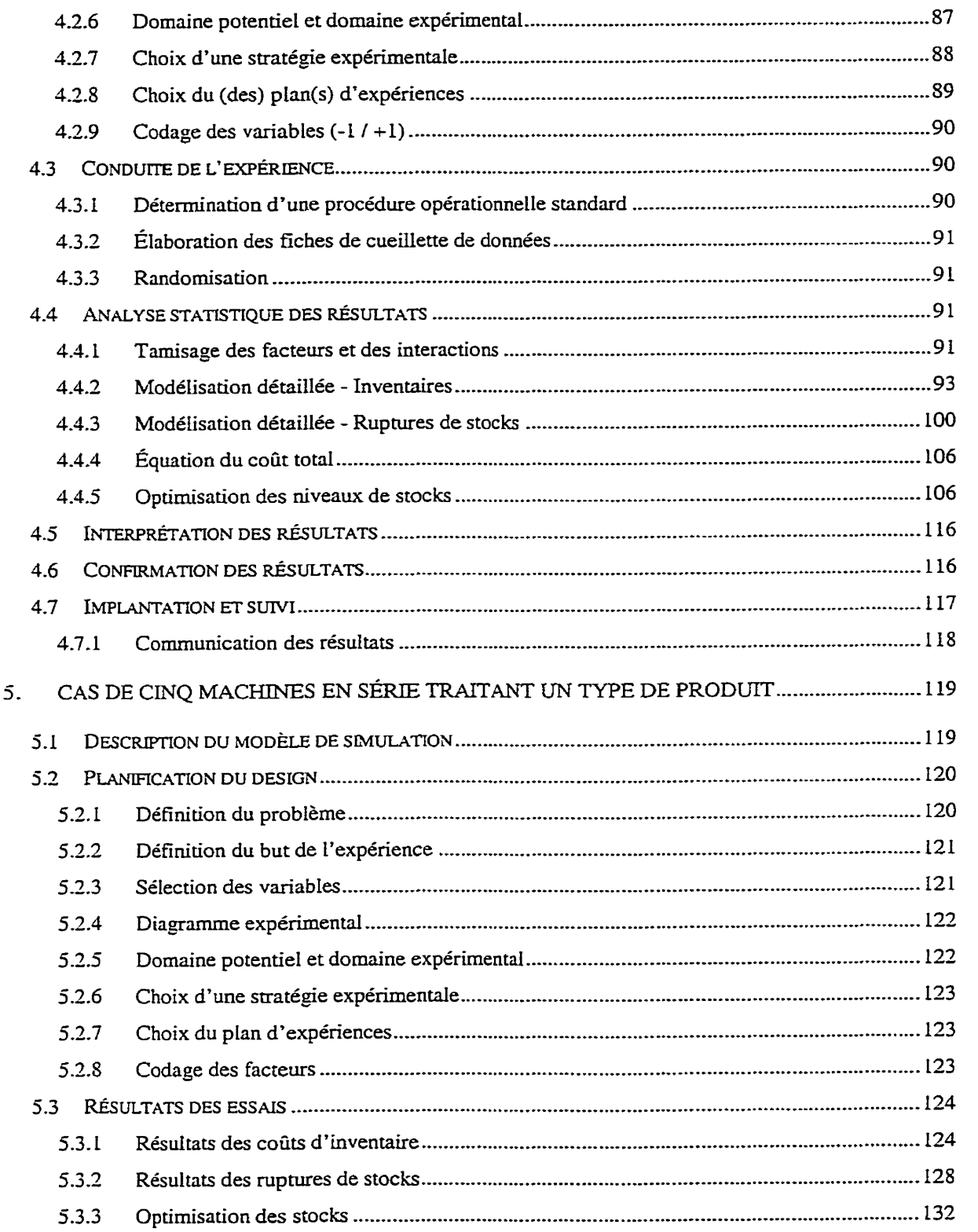

 $\mathcal{A}^{\mathcal{A}}$ 

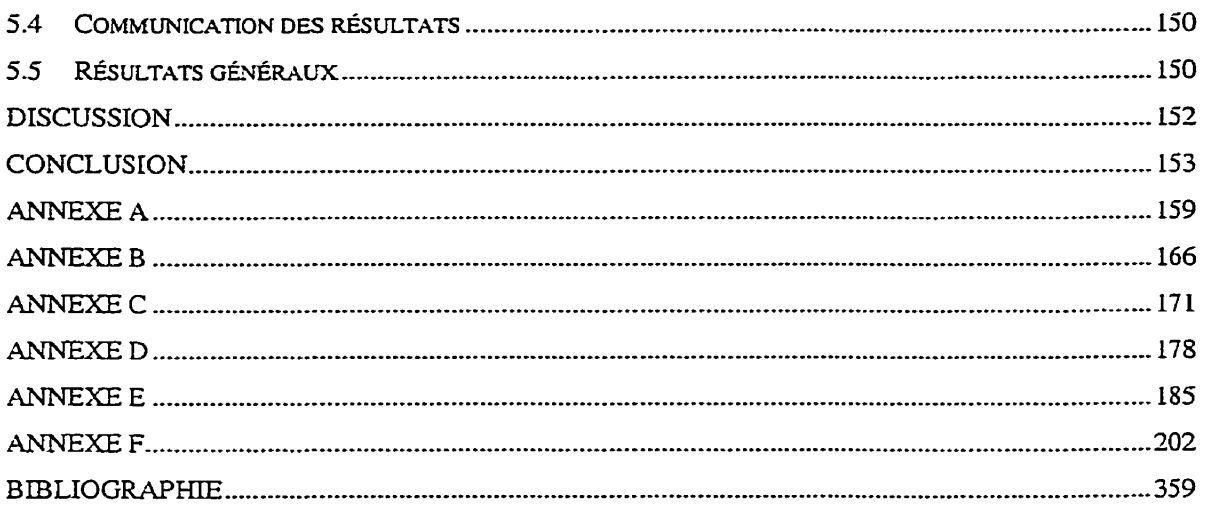

 $\mathcal{L}^{\text{max}}_{\text{max}}$  ,  $\mathcal{L}^{\text{max}}_{\text{max}}$ 

 $\hat{\mathcal{L}}$ 

### **LISTE DES TABLEAUX**

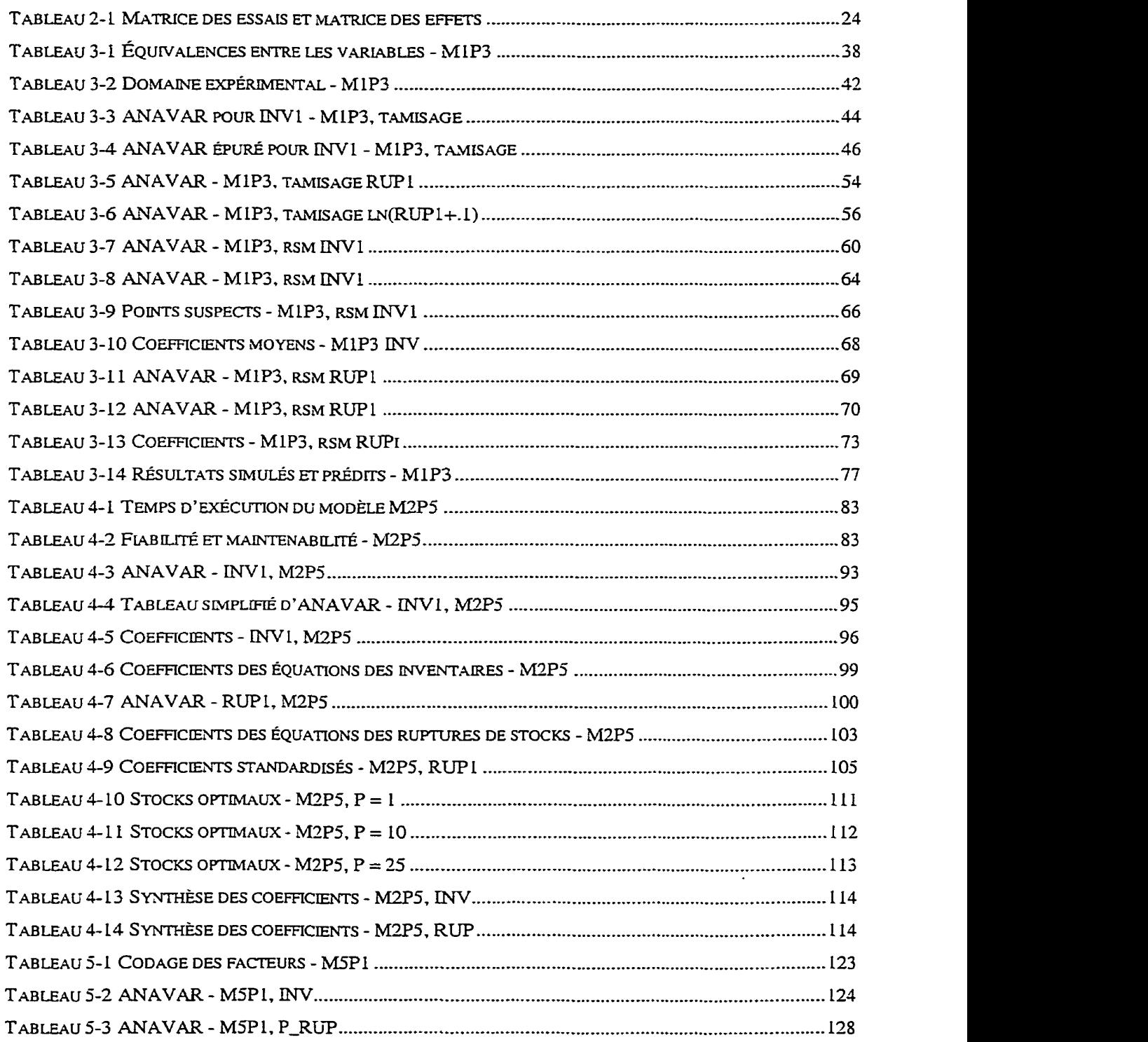

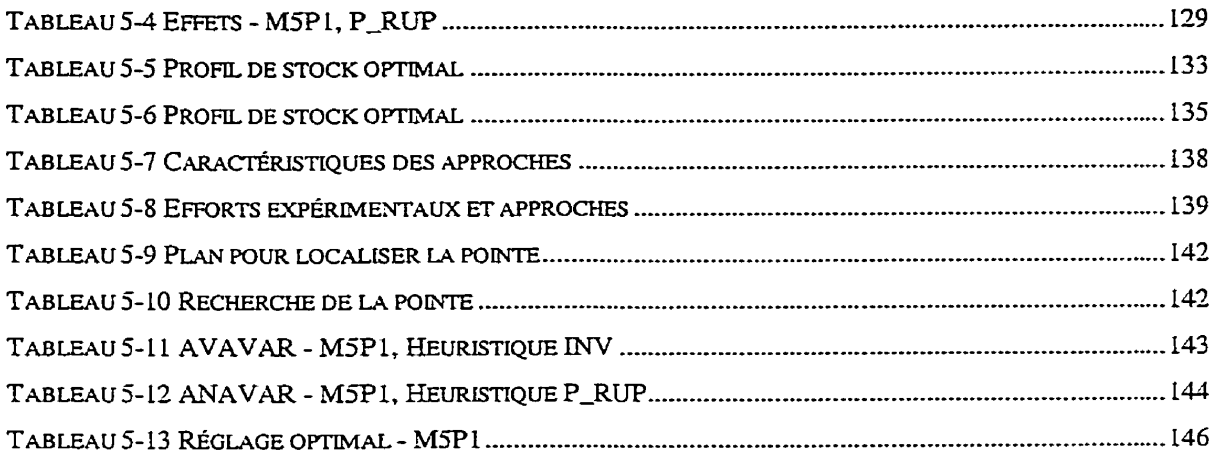

 $\sim 10^{-10}$ 

### **LISTE DES FIGURES**

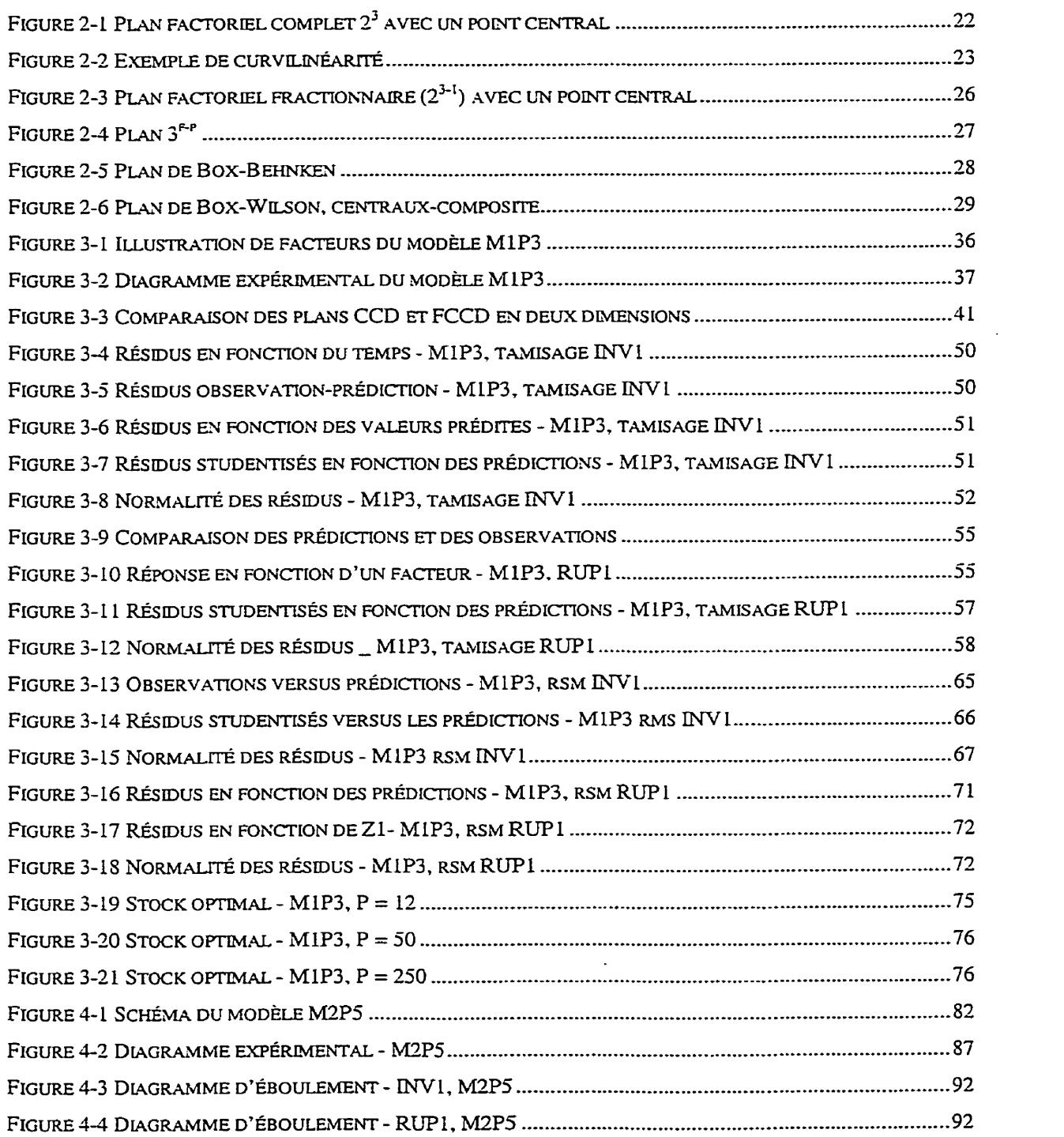

 $\bar{z}$ 

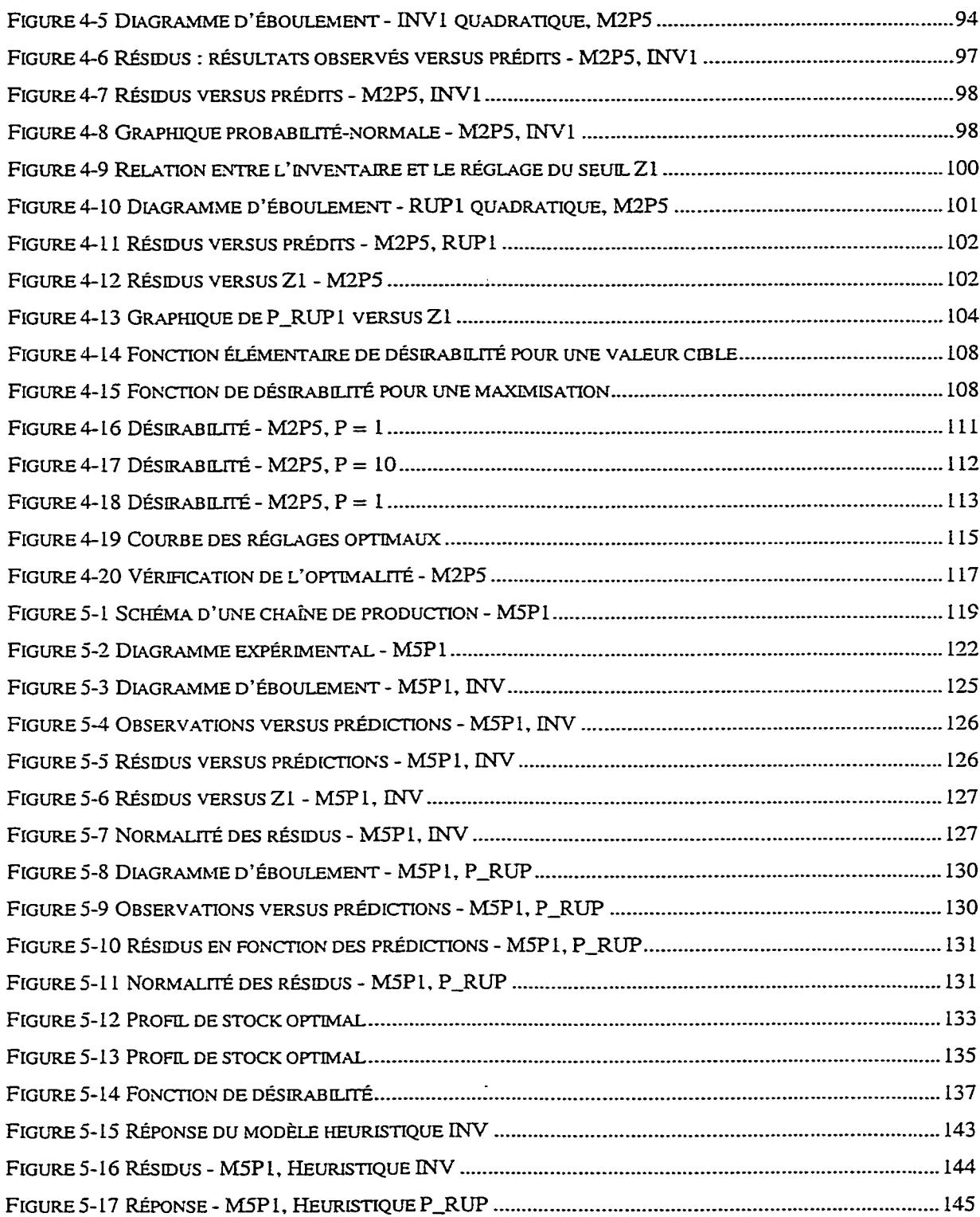

 $\ddot{\phantom{a}}$ 

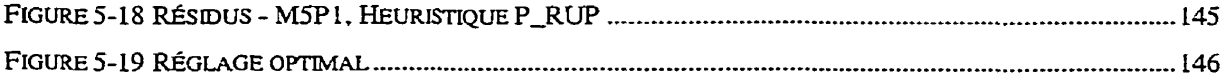

 $\mathcal{L}^{\text{max}}_{\text{max}}$  .

### **LISTE DES ANNEXES**

- Annexe **A** : Modèle de simulation MLP3
- Annexe B : Modèle de simulation M2P5
- Annexe C : Modèle de simulation M5P1
- Annexe D : Procédure de transfert des données entre **Statgraphics** et **AWESIM!**
- Annexe E : Microguide de modélisation empirique
- Annexe F : Traité de méthodologie d'expérimentation et de modélisation empirique

#### **INTRODUCTION**

#### **Idée directrice**

Dans des systèmes de production discrète (non continue), les produits en cours de fabrication doivent passer par un certain nombre de machines ou de postes de travail pour être réalisés. En considérant que ces machines possèdent des lois de fiabilité et de maintenabilité, nous sommes forcément confrontés à des arrêts de production-Rappelons que ces lois sont représentées par des fonctions statistiques. La fiabilité qualifie l'aptitude à rester en fonction, pour une période donnée et dans des conditions opérationnelles données alors **que** la maintenabilité qualifie 17aptinide à être remis en fonction dans un temps donné, selon un contexte et un mode opératoire donné (Monchy, F., 1990). Ainsi, selon la moyenne des temps de bon fonctionnement (MTBF) et la moyenne des temps techniques de réparation (MTTR), ces machines possèdent une certaine disponibilité, exprimée en pourcentage du temps total. Pour se protéger des arrêts de production, il est bien connu que l'introduction de stocks tampons entre les machines ou entre la dernière machine et la demande augmente l'efficacité d'un tel système de production (Groover, M.P., 1987; Bai, S .X., Gershwin, S.B.,1995; Azadivar, F et Shu, J.V., 1998). Ces stocks tampons créent une certaine indépendance entre les états des machines. **Lutz,** Davis et Sun (1998) résument les avantages et les inconvénients des stocks tampons comme suit : d'une **part,** un haut niveau de stocks tampons procure une bonne protection contre les fluctuations aléatoires, ce qui contribue à rencontrer la demande. Toutefois, ils augmentent les délais de réalisation, masquent les défauts de fabrication, augmentent le temps nécessaire pour modifier le produit, augmentent le temps supplémentaire, font croître les coûts d'exploitation, diminuent la performance sur les dates de livraison, ce qui peut amener un produit à être non compétitif sur le marché. D'autre part, un niveau d'inventaire bas dimine la majorité des problèmes cités ci-dessus, mais offre une faible protection contre les fluctuations, ce qui peut engendrer des délais de livraison et même des pertes de clients. **Azadivar** et

Shu (1998) vont même jusqu'à dire : "Dans plusieurs systèmes de production où les stocks tampons sont réduits au minimum, les retards de production deviennent des éléments perturbateurs significatifs dans le cheminement du processus de production. Ainsi, cela amène à considérer Ia fiabilité des Livraisons comme un des aspects les plus importants d'un système de production". Bien que souvent difficile à quantifier, il existe donc aussi un coût associé aux ruptures de stocks.

Comme Powell et Pyke (1996) le mentionnent, la détermination des stocks tampons est un problème classique de génie industriel. Selon le type d'industrie, la quantité de pièces entre les machines peut être plus ou moins imposante. Dans un premier temps, il est permis de songer à choisir un niveau de stock tampon pour éviter toute rupture de stocks. Toutefois, cette restriction est sévère et non nécessairement optimale, parce que les coûts d'inventaire associés à la grande quantité d'encours nécessaires pour s'offrir une protection totale peuvent devenir plus dispendieux que les coûts des dernières ruptures de stocks épargnés.

Nous comprenons que les deux extrémités sont néfastes pour la santé financière de l'entreprise, soit parce qu'elle paye des frais d'inventaire surélevés, soit **parce** qu'elle s'expose à d'importants coûts de rupture de stocks. L'équilibre économique se trouve entre Les deux extrémités. Il est donc nécessaire d'optimiser ces niveaux de stocks en trouvant le meilleur compromis entre les deux coûts qui s'opposent. En fait, ce meilleur compromis s'obtient par l'optimisation du coût total, soit de la somme des deux coûts élémentaires, inventaire et ruptures de stocks.

### **Mandat et objectifs**

Le mandat porte sur le développement et l'application d'un processus général d' optimisation des stocks tampons de différents systèmes de production ayant des caractéristiques vraisemblables. Par exemple, la fiabilité peut être modélisée par une

fonction de Weibull à deux ou trois paramètres et la maintenabilité par une loi lognomale, ce qui représente des conditions de fonctionnement typiquement observables en pratique. Dans un contexte réel, non contraint par des restrictions et des hypothèses mathématiques, l'optimisation de ces stocks tampons en fonction des coûts d'inventaire et des coûts de rupture de stocks est complexe. En fait, pour les trois problèmes analysés, aucune solution analytique n'est encore connue. Bai et Gershwin (1995) mentionnent : "Compte tenu des interactions complexes entre les stocks tampons et les événements aiéatoires [...] ce phénomène est encore mal résolu et mal compris". Kenne, Gharbi et Boukas (1997) renchérissent par : **';II** a été démontré que la détermination d'une politique optimal de contrôle est la solution d'un système d'équations de Hamilton-Jacobi-Bellman, dont la résolution est trop complexe pour être exécutée analytiquement". Donc, pour résoudre des problèmes industriels réels, seule l'approche empirique semble être applicable présentement (Ho, Y.-C., Cassandras, C.G., Chen, C.-H., Dai, L., 2000).

Pour démontrer l'application de la démarche proposée, trois systèmes sont analysés sous des facettes différentes. Le premier sous-mandat consiste à optimiser Ies stocks tampons d'un système constitué d'une machine qui travaille trois produits différents. Dans ce cas, il s'agit de trouver une équation déterminant le niveau de stock optimal en fonction de la configuration de la machine et des pénalités économiques associées aux coûts d'inventaire et de rupture de stocks. Parmi les paramètres de configuration, nous trouvons : la disponibilité, la perte de production moyenne (M'TTR x Demande), la surcapacité en réserve, l'écart-type de la MTBF et l'écart-type de la *m.* Nous remarquons que les écarts-types de la MTBF et de la MTTR sont des facteurs originaux dans ce genre d'étude. **Dans** les solutions analytiques, ces facteurs ne sont pas mentionnés, car les adeptes de ces méthodes sont pratiquement limités à l'utilisation de la loi exponentielle. Évidemment, cette dernière loi à un paramètre ne peut régler sa moyenne et son écart-type séparément. Ce premier cas est résolu avec des outils de base,

c'est à dire : des plans d'expériences tirés dans des livres, un logiciel de régression multiple standard et un logiciel de programmation non linéaire. Ces outils sont parmi les plus accessibles pour un analyste. Ainsi, la démarche empirique générale sera appliquée par l'entremise d'outils d'analyse de base.

Le deuxième sous-mandat consiste à optimiser les stocks tampons d'un système composé de deux machines en parallèle travaillant cinq produits différents. Pour chaque produit, les temps d'opération sont différents pour les deux machines. Ici, l'utilisation d'outils statistiques spécialisés pour les plans d'expériences simplifiera le travail. Une étude de sensibilité des facteurs de pénalité terminera aussi cette partie. En fait, ce cas doit démontrer la simplicité d'optimiser un système particulier.

Le dernier sous-mandat concerne l'optimisation des stocks tampons d'une chaîne de production synchronisée comprenant cinq machines travaillant un seul type de produit. Dans un premier temps, ces stocks seront optimisés selon des surfaces de réponses même si nous savons que cette approche devient impraticable pour les Longues chaînes. Par **Ia** suite, il s'agira d'élaborer une méthode heuristique pour trouver des résultats comparables aux précédents, mais avec un effort expérimental réduit. Deux famiIles de résultats seront développées pour différentes configurations et l'efficacité de la méthode simplifiée sera discutée.

Pour les trois cas, l'objectif principal n'est donc pas de développer une équation universelle, mais plutôt d'élaborer un processus d'analyse empirique universel accessible à un grand nombre d'analystes.

#### **Justification de la démarche**

Comme Powell et Pyke (1996) le mentionnent, le problème de la détermination des stocks tampons est d'une grande importance, car ces stocks peuvent améliorer l'efficacité d'un système de production de façon draconienne. Toutefois, la détermination de ces stocks a démontré deux grandes complications : premièrement, parce qu'il s'agit d'un problème d'optimisation combinatoire très . complexe et deuxièmement, parce que la rareté des modèles analytiques empêche souvent d'exprimer explicitement la fonction objective en fonction des variables (Powell, S.G., **Pyke,D.F.,**  1996). Ces mêmes auteurs mentionnent aussi le manque de modèles analytiques applicables à des systèmes de production ayant d'autres distributions que la loi exponentielle. Les systèmes de production étant régis par Ia loi exponentielle sont analysables par l'entremise des chaînes de Markov, mais comme la loi exponentielle ne permet pas de régler la variabilité de façon indépendante de la moyenne, cela limite sévèrement leur applicabilité.

Lutz, Davis et Sun (1998) résument les démarches passées comme suit. Ils distinguent deux grandes familles d'approches : les méthodes analytiques et Ia simulation. Ils mentionnent que même si plusieurs bonnes solutions ont été découvertes pour les problèmes analysés, ces solutions demeurent peu utilisables en pratique. Ils expliquent que les méthodes analytiques (chaînes de Markov, programmation dynamique, programmation linéaire) sont inaaaptées aux problèmes complexes réels et que les études de simulation sont souvent réduites à un nombre limité de scénarios.

Évidemment, avec des lois statistiques plus liées à la réalité (i.e. Weibull, lognormale), les hypothèses de mode stationnaire des chaînes de Markov ne tiennent plus. Malheureusement, la majorité des résultats émergeant des recherches passées étaient établis à partir de ces hypothèses (Kenne,J.P., Gharbi, **A.,** 1999). Hors de ce contexte, I'andyse devient beaucoup plus difficile même pour des cas aussi limités qu'une machine travaillant un seul type de produit. Kenne et Gharbi (1999) citent Caramanis et Sharifnia (1991) qui ont réussi à décomposer un problème d'une machine travaillant plusieurs produits en un ensemble de machines travaillant un seul produit. Toutefois, **eux** non plus n'ont pas réussi à sortir des conditions du mode stationnaire des chaînes de

Markov. Pour passer outre ces difficultés, Kenne et Gharbi **(1999)** mentionnent plusieurs études récentes qui semblent très prometteuses quant à l'utilisation de l'approche empirique appliquée par l'entremise de la simulation, des plans d'expériences, des analyses de régression et de la méthodologie des surfaces de réponse. Kenne, Gharbi et Boukas (1997) confirment cette tendance en affirmant qu'à travers la revue de littérature qu'ils ont effectuée, la simulation semble être une technique qui permet de mimer rapidement le comportement d'un système sous différentes conditions d'opération et qui permet ainsi d'acquérir beaucoup de savoir sur son comportement. Ils mentionnent aussi que la simulation de systèmes complexes vraisemblables connaît un **gain** de popularité depuis les dernières années. Cela démontre bien une tendance à tenter de modéliser empiriquement des systèmes inabordables analytiquement. Selon Box, Hunter et Hunter (1978), cette démarche est tout à fait justifiée, car ils affinnent que lorsqu'un système est méconnu et qu'il est pratiquement impossible de déduire son comportement, c'est souvent par l'entremise d'une expérimentation que ce dernier révélera énormément d'information sur son comportement. Ils affirment que lorsqu'il est possible de maîtriser les changements d'un système, c'est souvent le système luimême qui est la plus grande source d'information.

Lutz, Davis et Sun (1998) démontrent que l'optimisation des stocks tampons pour un système de production général, sans restriction mathématique, par l'entremise d'un modèle de simulation et d'une procédure d'optimisation est tout à fait appropriée. Dans leur cas, la procédure utilisée en est une de recherche directe nommée "Tabu Search". Bien que cette procédure semble efficace, elle n'est pas très connue comparativement aux plans d'expériences. De plus, cette démarche n'optimise que le système étudié et ne fournit aucune équation de comporiement. La principale faiblesse de tous les algorithmes de recherche directe est qu'ils ne trouvent que le point optimum d'une configuration donnée. **Il** faut nécessairement refaire l'ensemble de I'analyse sur toutes les autres configurations à analyser, par exemple pour réaliser une analyse de sensibilité.

De ce point de vue, les surfaces de réponse sont beaucoup plus généreuses. Une fois les équations développées, les analyses de sensibilité, à l'intérieur des pIages testées, ne nécessitent aucun essai supplémentaire. Bai et Gershwin (1995) mentionnent l'utilisation d'un modèle de simulation optimisé par un modèle de programmation non linéaire pour déterminer la taille des stocks tampons d'un système composé de deux machines travaillant un produit,

En résumé, comme les méthodes analytiques ne suffisent pas encore à résoudre les problèmes industriels réels, l'approche empirique devient nécessaire. De là, un modèle de simulation doit être construit. Comme cet outil n'est principalement utilisé que pour générer des résultats, il est nécessaire de la compléter par une méthodologie d'analyse. En ce qui concerne le choix de l'outil d'analyse et d'optimisation, même si certains auteurs ont proposé des outils inusités ou des outils-prototypes, les plans d'expériences semblent être le meilleur choix. Ce choix est premièrement justifié par l'universalité et la richesse analytique de l'outil, et deuxièmement par sa popularité. Avec le développement du génie de la qualité, les outils reliés aux plans d'expériences sont très florissants (plans de tamisage, plans de surface de réponse, optimisation multiréponses, méthodes Taguchi, outils de Shainin, etc.). Schmidt et Launsby (1992) vont même jusqu'à affirmer : "Le moment arrivera bientôt où tout ingénieur sans connaissance des plans d'expériences sera considéré incompétent". De plus, les plans d'expériences sont supérieurs aux sélecteurs de scénarios parfois disponibles à même les logiciels de simulation. Comme le mentionne Pritsker et O'Reilly (1999), les sélecteurs de scénarios doivent évaluer l'ensemble des ceux-ci et doivent les ordonner selon un seul critère alors que les surfaces de réponse sont modélisées à partir d'une fraction des scénarios et sont ensuite optimisées simultanément. La solution optimde générée peut ne jamais avoir été testée. Aussi, I'optimisation multicritères est plutôt simple avec l'agrégation des surfaces de réponse par l'entremise de la fonction de désirabilité,

Compte tenu de ce qui précède, l'utilisation d'un simulateur accompagné de plans d'expériences semble être le meilleur pour rencontrer les objectifs de ce projet.

#### **Méthode de travail et hypothèses**

Les trois étapes déterminantes du processus proposé sont les suivantes :

- Génération de données;
- Modélisation des comportements;
- Optimisation des stocks tampons.

Chacune de ces étapes est reprise dans les paragraphes suivants. En ce qui concerne la génération des données, comme il serait difficile, voire impossible, d'étudier le comportement de ces systèmes de production en testant différentes configurations sur des systèmes réels, l'utilisation de modèles virtuels s'avère nécessaire. Dans un premier temps, l'approche proposée consiste à simuler sur ordinateur les dits systèmes. Avec les outils informatiques actuels, cette étape est relativement accessible. Le logiciel utilisé en est un d'usage général, il **s'agit** de **AWESIM! 3.0.** Bien qu'un modèIe de simulation puisse imiter ce qui se passerait dans la réalité, ce modèle ne fournit pas d'information sur l'amélioration des réglages. En fait, le modèle de simulation remplace une équation encore inexistante, sinon une équation cachée dans une boîte noire. Pour chaque essai, Ie simulateur fournit une estimation de la performance étudiée; comme dans l'équation  $Y = f(paramètres)$ . Typiquement, les adeptes de la simulation pratiquent les essais intuitifs "Qu'arrive-t-il si ..." (What if). **Par** contre, dès qu'il y a quelques facteurs, cette technique devient peu efficace (qualité des résultats), du moins peu efficiente (ratio qualité des résultats/efforts expérimentaux). Dans le meiIleur cas, un réglage satisfaisant peut être trouvé, sans toutefois le développement d'équations exprimant le comportement.

Pour ce qui à trait à la modélisation des comportements, l'utilisation des plans d'expériences et de la modélisation empirique est prônée. Les plans d'expériences (Design of Experirnents) offrent un riche éventail d'outils statistiques très effrcaces et aussi très efficients. D'ailleurs, outre le fait d'étudier le sujet traité, l'optimisation des stocks tampons, ce travail vise aussi à démontrer 17applicabilité et l'intérêt à utiliser ces puissantes, et accessibles, techniques statistiques. Deux types de plans d'expériences seront utilisés. Les premiers, les plans de tamisage seront utilisés, lorsque requis, pour tamiser un **grand** nombre de facteurs. Ces plans, d'un niveau de modélisation plutôt élémentaire sont très économiques pour faire ressortir les facteurs influents. Une fois ces facteurs révélés, des plans plus raffinés reprennent la relève, il s'agit alors des plans de surface de réponse. Comme ces derniers sont plus sophistiqués, il est astucieux de limiter leur usage qu'aux facteurs ayant un signal significatif. Même si Ies plans d'expériences s'analysent plus facilement que les modèles de régression multiple, le premier cas illustrera une application de la régression multiple sur des expériences biens ordonnées. L'avantage est surtout au niveau de l'accessibilité d'un tel outil.

Finalement, pour l'optimisation des stocks tampons deux méthodes sont présentées, soit la programmation non linéaire et la fonction composite de désirabilité. La première méthode est la plus connue des ingénieurs. Bien que plusieurs algorithmes de recherche numérique existent, c'est celui de Hooke and Jeeves qui est retenue. **Il** s'agit d'un algorithme classique en programmation non linéaire. Celui-ci se défend très bien à optimiser l'ensemble des équations du second degré générées par les plans d'expériences de surface de réponse. Selon Bowden et Hall (199S), ce sont Dennis Pegden et Michael Gately qui ont mis au point le premier prototype d'un système intégré de simulation et d'optimisation en 1977. L'algorithme choisi était aussi celui de Hooke et Jeeves et les deux simulateurs commerciaux testés étaient GASP IV et SLAM. SLAM est à l'origine du simulateur utilisé, **AWESIM!** 3.0. **La** distinction ici est que plutôt que de raccorder l'algorithme de Hooke et Jeeves sur le simulateur, nous appliquons préliminairement un

plan d'expériences pour générer des équations et de ces équations, nous appliquons l'algorithme de recherche. L'avantage est qu'une fois le système modélisé, différentes optimisations peuvent être réalisées sans resimuler. Cet avantage est notable pour les analyses de sensibilité. L'autre méthode, la fonction composite de désirabilité, est un outil fréquemment utilisé pour optimiser plusieurs réponses simultanément. Fondamentalement, il s'agit d'intégrer toutes Ies réponses en une seule, par l'entremise de la fonction de désirabilité, et d'optimiser cette réponse composite de la façon usuelle des surfaces de réponse (Deminger, G., Suich, R., 1980).

En résumé, nous comprenons que plusieurs outils d'analyse sont disponibles pour mettre en œuvre le processus universel proposé.

### **CHAPITRE 1**

### REVUE DE LA LITTÉRATURE

Les paragraphes qui suivent présentent une revue de littérature en ce qui concerne l'optimisation des stocks tampons. On y retrouve l'historique des solutions connues. Bien que la littérature soit très abondante **sur** les stocks tampons, les textes se rapprochant du problème ici étudié sont plus limités. Ceux qui se rapprochent le plus concernent l'optimisation du flux de production. On peut supposer que maximiser le flux de production devrait aider à minimiser les ruptures de stocks.

Ce problème n'est **pas** récent. Dès 1967, Buzacott (Ehzacott, **J.A-,** 1967) tentait de dégrossir ce problème, mais même après toutes ces années la problématique reste. Évidemment, moyennant certaines hypothèses simplificatrices, permettant d' appliquer des méthodes de résolution, certains résultats ont été fournis. Plusieurs approches et outils d'analyse ont été appliqués à cette problématique, dont entre autres ceux cidessous :

- Approche analytique;
	- Modélisation statistique et numérique;
	- Recherche opérationnelle (programmation dynamique, etc.)
- Approche empirique avec un simulateur;
	- Essais et erreurs (tâtonnement);
	- Algorithmes de recherche;
	- Plan d'expériences.

### **1.1 Approche analytique**

L'approche analytique est intéressante en raison de sa capacité de générer une formule mathématique générale directement applicable. En science, c'est souvent le but ultime de pouvoir modéliser simplement le comportement d'un système. Les adeptes de

l'approche analytique se sont principalement concentrés sur deux types d'outils d'analyse, soit les modèles statistiques et la recherche opérationnelle.

#### **1.1.1 Modèles statistiques et numériques**

Les premières études d'optimisation des stocks tampons appartiennent à la présente catégorie. On y trouve les définitions de base telles : la distinction entre les chaînes synchronisées et non synchronisées (balancées et non balancées) ainsi que les concepts de blocage de station et de pénurie d'approvisionnement. Une station bIoque lorsqu'elle est forcée d'arrêter de produire à cause que la station suivante est arrêtée. Une station cesse de produire par cause de pénurie d'alimentation lorsque celle en amont ne la fournie plus (Groover. M.P., 1987).

L'ensemble des modèles de cette famille est normalement associé aux chaînes de Markov. Comme on le sait, ces chaînes peuvent modéliser le comportement d'un système en régime permanent. Toutefois, en raison des hypothèses de cet outil, i1 est normalement nécessaire de supposer les distributions statistiques exponentielles. Cette distribution, en plus d'être simple à manipuler possède plusieurs caractéristiques mathématiques intéressantes. Rappelons entre autres son taux de pannes constant en fonction du temps, ce qui lui confère son absence de mémoire dans le temps.

Une limitation importante de l'application des chaînes de Markov est que les systèmes de production son principalement constitués d'équipements mécaniques et que la fiabilité et la maintenabilité de ceux-ci obéissent rarement à cette distribution **sur** une période suffisamment longue-

Toutefois, même si ces études ont abordé cette problématique d'un autre angle, il est légitime de se demander si certains résultats peuvent être transférables. Par exemple, pour le modèle d'une machine avec un seul produit, il a été démontré qu'il y a un optimum de généré par la politique du seuil de stocks (hedging point policy), même si

pour des systèmes plus élaborés, il est encore impossible de le situer. On peut penser que les politiques de contrôle de nos trois modèles qui sont de ce type peuvent tendre vers I'optimalité. Rappelons que dans les trois cas étudiés, un optimum sera toujours généré par les plans d'essais.

Dans le cas d'un produit et d'une machine ayant une fiabilité et une maintenabilité exponentielle, Kenne, Gharbi et Boukas (1997) proposent **une** équation reliant le niveau de stock optimal à plusieurs facteurs de configuration tels : les facteurs de pénalité d'inventaire et de rupture de stocks, les **MTBF** et MTTR, le niveau de demande et la capacité maximale ainsi qu'un taux d'actualisation des flux monétaires. Les facteurs de cette équation sont intéressants. Bien qu'un modèle empirique ne puisse pas regénérer cette formule identiquement, il n'en demeure pas moins intéressant de modéliser I'ensemble de ces facteurs pour vérifier leur influence.

Finalement, dans un contexte d'optimisation du **flux** de production, Groover (1987) mentionne que l'efficacité d'une chaîne de production peut être maximisée par les conditions suivantes :

- En utilisant des stocks tampons entre chaque machine;
- En ayant la même disponibilité à chaque poste;
- En choisissant de grandes quantités de stocks tampons; plus le ratio MTTR/Temps\_cycle est grand, plus les stocks tampons devront être importants.

Ces recommandations peuvent probablement contribuer à l'optimisation de notre situation aussi.

#### **1.1.2 Recherche opérationnelle (Programmation dynamique, etc.)**

Une autre façon de transiger avec les problèmes des lois de commande est d'utiliser une approche de type hiérarchique, Dans ce cas, le problème est décomposé en plusieurs sous-problèmes hiérarchisés. Entre autres, Bai et Gershwin (1995) ont démontré l'applicabilité de cette méthode dans le cadre d'une loi de commande à trois niveaux de hiérarchie, optimisée par la programmation dynamique. Toutefois, cette application est restée limitée aux cas où les lois statistiques sont exponentielles. Cette restriction est très contraignante pour les cas pratiques.

D'autres études s'attaquent à l'optimisation combinatoire. Cette méthode devient rapidement envahissante lorsque le nombre de stocks tampons croît, ce qui limite sont application pratique.

#### **1.2 Approche empirique**

L'approche empirique s'appuie normalement sur un modèle de simulation par événements discrets. Dès lors, nous perdons de la généralité. Une fois le modèle de simulation construit, il reste à choisir les simulations à rédiser ainsi que la méthode d'analyse de ces résultats. Les paragraphes suivants synthétisent les trois principales méthodes d' analyse.

#### **1.2-1 Essais et erreurs**

La façon la plus rudimentaire d'optimiser un scénario à l'aide d'un simulateur est de travailler par essais et erreurs. Inutile d'insister sur le fait que cette méthode non structurée puisse nécessiter des efforts très importants pour optimiser des systèmes complexes. En fait, pour mieux se comprendre, la meilleure méthode par tâtonnement consiste à essayer toutes les possibilités lorsque que ça reste praticable.

Cette dernière méthode a amené Powell et Pyke (1996), dans le cadre des chaînes de production ayant une grande variabilité (coefficient de variation supérieur à un), à mentionner "l'effet de bol"; c'est à dire que l'efficacité de la chaîne augmente lorsque le profil des stocks tampons est surélevé au centre de la chaîne. D'ailleurs, plus la variabilité est grande, plus l'effet de bol est prononcé. Ils citent que Hillier et So (1991a) ont aussi observé ce phénomène. Comme autres règles du pouce, Powell et Pyke (1996) mentionnent que l'ajout successif d'autres stocks tampons peut se faire sans déranger ceux déjà en place. Même si ces dernières recommandations ciblaient la maximisation du flux de production, nous soupçonnons qu'elles puissent être applicables au présent problème.

#### **1.2.2 Algorithme de recherche**

Lutz, Davis et Sun (1998) présentent une équation pour calculer Ie nombre de possibilités de configuration différentes pour répartir u unités de stocks tampons dans n tampons. Cette formule est la suivante :

$$
\begin{pmatrix} u + (n-1) \\ u \end{pmatrix} \tag{1-1}
$$

Cette équation exprimant le nombre de combinaisons possibles démontre bien la croissance rapide de la complexité en fonction du nombre d'unités et de tampons. Comme il devient rapidement impraticable de calculer toutes les possibilités, l'utilisation d'un algorithme de recherche *a* paru inévitable à Lutz, Davis et Sun (1998). Rappelons qu'ils ont utilisé l'algorithme de recherche directe nommé 'Tabu" (Tabu Search). **XI**  s'agit d'un algorithme qui recherche sans cesse une amélioration. Rappelons qu'un tel algorithme ne génère pas d'équations pour modéliser le comportement, mais simplement la meilleure solution numérique retenue. Ces mêmes auteurs rappellent des faits bien

connus à propos du profil des stocks tampons dans le cadre de la maximisation du flux (Throughput), soit :

- La réversibilité;
- Le profil de bol inversé;
- Le profil symétrique.  $\bullet$

La réversibilité suppose que deux profils miroirs, tel 1-2-1-1 et 1-1-2-1 auraient la même contribution. Le profil en bol inversé est rapporté dans le cas des chaînes de production balancées pour obtenir le flux maximum. En pratique, on observe un profil de stocks tampons en forme de parabole inversée, centrée au milieu de la chaîne. Finalement, le profil symétrique semblerait préférable à tout profil asymétrique par rapport au centre de la ligne. Par exemple, un profil de type 1-2-3-2-1 serait préférable à un de type 1-1-3-3- 1, mêmes s'ils comprennent la même quantité de stocks tampons.

Un autre algorithme de recherche est proposé par Azadivar et Tompkins (1999), il s'agit d'une approche où plusieurs configurations sont générées par un générateur de configurations et optimisées par un aigorithme génétique. Cette approche est très générale et est pratiquement la seule à évaluer plusieurs configurations dont les variations ne sont pas que le nombre d'exemplaires de chaque ressource. Algorithme génétique imite le codage génétique des chromosomes des êtres vivants. Il s'agit de déterminer des plages d'information de longueur fixe et de générer aléatoirement des changements. **Par** l'entremise des croisements et des mutations, les meilleurs candidats sont retenus pour "reproduction". De ce principe, les derniers auteurs ont développé un générateur automatique de modèles de simulation qui leur a pennit d'évaluer des configurations très différentes. Toutefois, l'effort de simulation semble assez important, car les auteurs mentionnent que pour Ies cas complexes où les efforts de simulation doivent être limités, il devient préférable d'utiliser des échantillons aléatoires parmi l'ensemble des scénarios.

Un autre algorithme présenté par Ho, Cassandras, Chen et Dai (2000) est celui de comparaison ordinale. Les auteurs qualifient cet algorithme du 20/80 des méthodes de recherche directe. En fait, il retire sa puissante dans le fait qu'il est plus simple de déterminer si un scénario est préférable à un autre plutôt que de déterminer de combien il est préférable. Cette simplificarion permet de réduire considérablement le temps de simulation.

 $\overline{a}$ 

Bowden et Hali (1998) **ont** étudié la robustesse et l'aptitude à converger de plusieurs algorithmes. Ils finissent par proposer une méthode en deux phases. Ils utilisent premièrement un algorithme moins rapide, mais plus propice à localiser l'optimum global, soit l'algorithme de l'évolution des stratégies (Evolution Strategies). Par la suite, ils utilisent l'algorithme de Hooke et Jeeves (Reklaitis, G.V., Ravindran, **A.,** Ragsdell, K.M. (1983)) pour localiser rapidement l'optimum de la région ciblée.

Andradbttir, *S* (1998) fait une rétrospective des méthodes d'optimisation retenues pour la simulation. Elle conclut son article en mentionnant que même si l'optimisation des modèles de simulation est mieux que dans le passé, les méthodes actuelles (recherches directes) demandent une grande sophistication mathématique et nécessitent souvent des efforts de simulation importants. De là, elle spécifie que des recherches sont nécessaires pour augmenter l'efficience et la convivialité de ces méthodes.

Synthétisons en mentionnant que toutes les méthodes de recherches directes cherchent à converger le plus rapidement à l'optimum global, sans toutefois générer d'équations. Indépendamment, des performances mentionnées leur principale lacune repose sur l'incapacité à modéliser le comportement. De là, les études de sensibilité deviennent particulièrement laborieuses.
## **1.2.3 Plans d'expériences**

Il existe une impressionnante littérature concernant les plans d'expériences. Cet outil est d'usage universel. À ses débuts, cette méthode expérimentale était principalement utilisée en agriculture, en chimie et dans la recherche médicale- Depuis les années 80, la popularité des plans d'expériences est fortement croissante, entre autres par ce que le génie de la qualité s'est approprié l'outil et la mis en application dans une foule d'industries. L'optimisation d'un modèle de simulation ne sort pas de ses balises.

**JI** est important de bien comprendre les avantages et les inconvénients des plans d'expériences. L'avantage majeur est son universalité. Sur un domaine expérimental suffisamment limité, il est toujours possible d'approximer une courbe avec un modèle linéaire ou quadratique, par une série de Taylor. De là sa meilleure capacité pour optimiser localement que pour modéliser l'ensemble d'un comportement. Donc, le modèle approximatif est toujours restreint à un domaine circonscrit. Encore pire, pour un même phénomène et un même plan d'expériences, en utilisant deux domaines expérimentaux différents, il est fort probable que les équations d'approximation aient des allures très différentes. Cela constitue le plus grand piège de cet outil. **Ii** devient très hasardeux de transposer un modèle empirique dans une autre situation, car ce modèle est lié au phénomène et au domaine étudié. Ainsi, pour maintenir une qualité d'ajustement acceptable, il est préférable de limiter le domaine expérimental au minimum, idéalement qu'à Ia plage de décision-

Azadivar et Shu (1998) citent les travaux d'Abdulnour et ses collaborateurs (1995) qui ont appliqué une démarche semblable à celle ici proposée (simulation et plans d'expériences) pour modéliser les effets de trois différentes politiques de maintenance pour un système juste-à-temps.

Kenne et Gharbi (1999) ont aussi appliqué des plans d'expériences pour optimiser un modèle de simulation. En fait, cette dernière publication est en partie à l'origine du présent projet.

En faisant la synthèse des démarches et des outils mentionnés précédemment, nous comprenons que l'approche analytique à l'élégance de fournir une équation générale pouvant être utilisée simplement. **Par** contre, pour l'instant, les solutions fournies ne résolvent que des problèmes théoriques, car cette méthode semble encore impuissante envers la complexité des problèmes industriels réels. D'un autre côté, l'approche empirique peut s'attaquer aux problèmes réels, mais la généralisation des solutions est douteuse. En faite, cette approche n'est qu'un processus général ne procurant que des résultats particuliers. Concrètement, pour régler les problèmes industriels actuels, il ne reste que l'approche empirique. Espérons que l'apprentissage acquis par l'utilisation d'un outil empirique permettra de mieux comprendre ces systèmes, ce qui pourra contribuer à I'élaboration de théories générales applicables aux problèmes réels.

### **CHAPITRE 2**

## MÉTHODOLOGIE PROPOSÉE

La méthodologie proposée consiste à construire un modèle de simulation pour chaque application, de modéliser les comportements à l'aide de plans d'expériences et d'optimiser les stocks intermédiaires par l'entremise de surfaces de réponse.

### **2.1 Modèle de simulation**

Les trois modèles de simulation développés s'exécutent sur le logiciel AWESIM! **3.0.**  Ce logiciel en est un d'usage général. Il permet de modéliser de façon très raffinée. Bien que son apprentissage puisse être plus long que pour certains logiciels dédiés à un type de modélisation (manutention, production, etc.), AWESIM! offre une polyvalence qui se démarque nettement. Ainsi, dans un cadre de recherche, ce logiciel semble tout à fait approprié.

#### **2.1.1 Technique de réduction de variance**

Toutefois, dans le but d'améliorer la précision des résultats (et de réduire la période de simulation) une technique de blocage statistique est utilisée. **Il** s'agit de reprendre la même suite pseudo-aléatoire pour tester chaque configuration. Ainsi, chaque scénario subit le même parcours d'événements, ce qui améliore la comparaison. Cette méthode de réduction de la variance est fortement recommandée (Pritsker, A.A.B., O'Reilly, **J.J.,**  1999). En pratique, cette technique se concrétise par l'ajout d'une instruction dans le fichier de contrôle du simulateur comme voici :

SEEDS.{{,1,YES},{,2,YES},{,3,YES},{,4,YES},{,5,YES},{,6,YES},{,7,YES},{,8,YES}};

Cette instruction dicte de toujours redébuter au même endroit huit suites pseudoaléatoires. Cette technique est l'équivalent de ce qui s'appelle le blocage en statistique. Les méthodes statistiques reconnaissent depuis longtemps le besoin d'isoler les éléments de variation.

## **2.2 Plans d'expériences**

L'élaboration des premiers concepts des plans d'expériences date des années **1930.**  C'est le célèbre statisticien anglais Ronald **A.** Fisher qui a lancé cette branche des statistiques. Depuis ce temps, une large gamme de plans expérimentaux a été mise au point. Plusieurs de ces plans sont complexes à analyser. D'ailleurs, les principaux utilisateurs ont longtemps été que des statisticiens. Ce n'est que vers les années 80 que L'utilisation des plans d'expériences s'est démocratisée. Le principal catalyseur à ce développement fut l'ingénieur japonais Genichi Taguchi. C'est lui qui a intégré les plans d'expériences au génie de la qualité. En fait, cette démocratisation a été possible par la simplification de I'utilisation de ces plans. En ne retenant que les plans d'expériences simples, nous bénéficions de la majorité des avantages sans être confrontés à Ia complexité. Les seuls plans présentés dans ce travail représentent bien l'éventail de ceux utilisés en génie de la qualité.

## **2.2.1 Types de plans d'expériences**

Deux grandes catégories de plans d'expériences sont présentées, soit ceux pour tamiser un **grand** nombre de facteurs et ceux pour modéliser de façon raffinée. Souvent, en abordant un problème il est difficile de prévoir quels seront les facteurs les plus importants. Dans ce cas, il est souhaitabie de débuter par un tamisage des facteurs. Cela consiste à tester tous les facteurs retenus à leurs niveaux extrêmes seulement dans le but de détecter les facteurs les plus influents et potentiellement leurs interactions. Typiquement, cette étape est réalisée par l'entremise des plans factoriels à deux niveaux ou encore les plans factoriels fractionnaires.

Une fois les facteurs non influents retirés, il est possible de modéliser avec une fonction quadratique lorsque le modèle linéaire ne suffit pas, ce qui permet plus de polyvalence, mais qui demande aussi plus d'essais. Ces plans de surfaces de réponse se retrouvent sous trois principales catégories, soit : les plans factoriels à trois niveaux, les plans de Box-Behnken et les plans centraux composites de Box-Wilson. Les paragraphes suivants présentent chacun de ces plans.

**A)** Plans factoriels complets

Les plans factoriels complets testent I'ensemble des combinaisons possibles des réglages à tester. En pratique, ils sont souvent des plans à deux niveaux  $(2^f)$  pour chaque facteur. Toutefois, d'autres plans factoriels complets peuvent être développés, dont ceux à trois niveaux **(3').** Les plans factoriels complets sont utilisés lorsque le niveau de raffinement est fort, **car** chaque interaction est estimée séparément. Aussi, ils sont très utilisés pour de petites quantités de facteurs, de l'ordre de deux ou trois. En guise d'illustration, nous pouvons représenter de tels plans graphiquement. **Pour** une expérience à trois facteurs, nous symbolisons le domaine expérimental par un cube et les essais réalisés par les points situés aux intersections des arêtes.

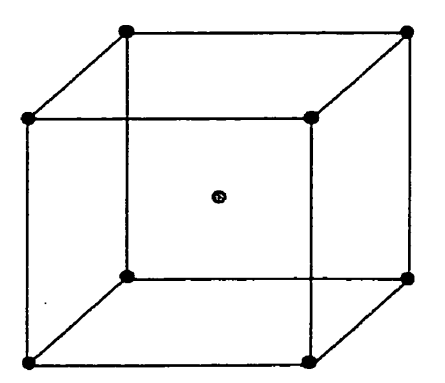

Figure 2-1 Plan factoriel complet 2<sup>3</sup> avec un point central

Avec des facteurs quantitatifs, il est possible d'ajouter des points au centre pour divers usages tels : estimer la variance de l'erreur, vérifier qu'il n'y a pas eu de changements

durant les essais ou encore pour vérifier la qualité de l'ajustement. Pour aller plus en détail, mentionnons qu'il est possible de ne pas répéter le plan pour limiter les essais, alors il devient moins coûteux de ne répéter que quelques points au centre.

Aussi, les points au centre sont intéressants pour monitorer la stabilité de la réponse durant la période des essais. **Il** est fréquent de répartir quelques points centraux au début, au milieu et à la fin de l'expérience pour pouvoir comparer les résultats. Enfin, ces points sont d'une grande utilité pour mesurer la curvilinéarité de la réponse. Si la réponse est parfaitement linéaire, la mcjenne des points aux arêtes du cube devrait être semblable aux résultats des points centraux, dans la négation c'est qu'il y a curvilinéarité. De là, la nécessité d'ajouter des termes polynomiaux ou d'utiliser des transformations. Cet exemple se représente bien en deux dimensions.

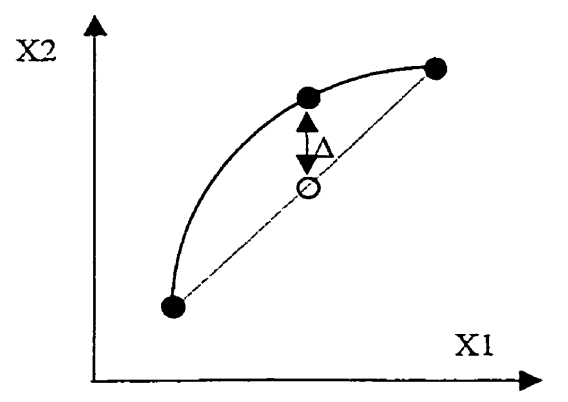

**Figure 2-2 Exemple de curvilinéarité** 

Comme pour tous les plans d'expériences, nous distinguons la matrice des essais, qui ne mentionne que Ies réglages des facteurs et la matrice des effets, qui mentionne l'ensemble des facteurs et de leurs interactions. La matrice des essais est utilisée pour réaliser les expériences, car seulement les facteurs sont réglés et la matrice des effets est utilisée pour calculer les effets de chaque facteur et de chaque interaction. Le tableau cidessous démontre cette distinction, la matrice des essais est grisonnée.

| ${\bf A}$                                                                                                    | B         | $\mathbf C$      | <b>AB</b> | AC        | BC               | <b>ABC</b>  | Réponse          |  |
|----------------------------------------------------------------------------------------------------|-----------|------------------|-----------|-----------|------------------|-------------|------------------|--|
| $-1$                                                                                                    | $-1$      | $-1$             | $+1$      | $+1$      | $+1$             | $-1$        | 10               |  |
| $+1$                                                                                                    | $-1$      | $-1$             | $-1$      | $-1$      | $-1$             | $+1$        | 20               |  |
| $-1$                                                                                                    | $+1$      | $-1$             | $-1$      | $+1$      | $-1$             | $+1$        | 10               |  |
| $+1$                                                                                                    | $+1$      | $-1$             | $+1$      | $-1$      | $-I$             | $-1$        | 20               |  |
| $-1$                                                                                                    | $-1$      | $+1$             | $+1$      | $-1$      | $-1$             | $+1$        | 10               |  |
| $+1$                                                                                                    | $-1$      | $+1$             | $-1$      | $+1$      | $-1$             | $-1$        | 20               |  |
| $-1$                                                                                                    | $+1$      | $+1$             | $-1$      | $-1$      | $+1$             | $-1$        | 10               |  |
| $+1$                                                                                                    | $+1$      | $+1$             | $+1$      | $+1$      | $+1$             | $+1$        | 20               |  |
| Effet A                                                                                                    | Effet B   | Effet C          | Effet AB  | Effet AC  | Effet BC         | Effet ABC   | Moyenne          |  |
| $\mathfrak s$                                                                                                    | $\pmb{0}$ | $\boldsymbol{0}$ | ${\bf 0}$ | $\pmb{0}$ | $\boldsymbol{0}$ | $\mathbf 0$ | 15 <sub>15</sub> |  |
| Bien que les effets pourraient être calculés par régression multiple, ils peuvent être<br>$\mathbf{r}$ , and the state of the state of the state of the state of the state of the state of the state of the state of the state of the state of the state of the state of the state of the state of the state of the state o |           |                  |           |           |                  |             |                  |  |

**Tableau 2-1 Matrice des essais et matrice des effets** 

Bien que les effets pourraient être calculés par régression multiple, ils peuvent être obtenus beaucoup plus simplement. En considérant que la colonne Réponse contient la moyenne des réponses de cette configuration, chacun des effets s'obtient en additionnant, pour chaque configuration, le produit du coeffrcient d'essai (1-/+1) par Ia réponse obtenue. Par exemple, pour l'effet du facteur **A,** nous trouvons : (-1\*10+1\*20-  $1*10+1*20-1*10+1*20-1*10+1*20/8 = 5$ . Nous constatons qu'il est simple de construire une équation de prédiction. **Dans** ce cas, elle n'est que : Yprév. = **<sup>15</sup>** +coefficient  $(-1/+1) * 5$ .

#### B) Plans factoriels fiactionnaires

Les plans factoriels fractionnaires sont des fractions des plans factoriels complets. Comme ces derniers, ils sont souvent des plans à deux niveaux **(2f-P).** Leur utilité vient du fait que Ies plans factoriels complets deviennent rapidement inapplicables et inefficients lorsque le nombre de facteurs croît. En statistique, il existe une règle de base qui dicte de réaliser au moins un essai pour chaque coefficient à estimer. Avec les pIms complets, le problème est qu'il devient nécessaire d'estimer une multitude de coefficients dont nous sommes pratiquement certains qu'ils sont nuls. Voici un exemple qui démontre l'effet pyramidal. **11** est connu qu'un plan factoriel complet génère les coefficients suivant le binôme de Newton. Par exemple, pour un plan à cinq facteurs nous retrouvons la répartition suivante :

La moyenne.

$$
\begin{pmatrix} N \\ n \end{pmatrix} = \begin{pmatrix} 5 \\ 1 \end{pmatrix} = 5 \text{ facteurs (A, B, C, D, E)}
$$
  
\n
$$
\begin{pmatrix} N \\ n \end{pmatrix} = \begin{pmatrix} 5 \\ 2 \end{pmatrix} = 10 \text{ interactions doubles (AB, AC, AD, AE, BC, etc.)}
$$
  
\n
$$
\begin{pmatrix} N \\ n \end{pmatrix} = \begin{pmatrix} 5 \\ 3 \end{pmatrix} = 10 \text{ interactions triples (ABC, ABD, ABE, BCD, etc.)}
$$
  
\n
$$
\begin{pmatrix} N \\ n \end{pmatrix} = \begin{pmatrix} 5 \\ 4 \end{pmatrix} = 5 \text{ interactions quadruples (ABCD, ABCE, BCDE, etc.)}
$$
  
\n
$$
\begin{pmatrix} N \\ n \end{pmatrix} = \begin{pmatrix} 5 \\ 5 \end{pmatrix} = 1 \text{ interaction quintuple (ABCDE)}
$$

Comme les interactions triples et celles plus hautes sont souvent négligeables en pratique, l'effort expérimental est disproportionné pour retirer seulement 16 coefficients **(32** essais). En fait, en choisissant bien les essais, il est possible de retirer la même information pour la moitié des essais. Bien choisir les essais signifie utiliser un plan

factoriel fractionnaire. Graphiquement, nous pouvons représenter un tel plan comme cidessous.

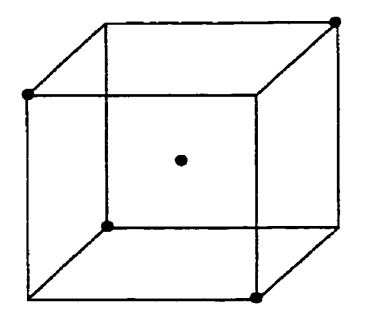

**Figure 2-3 Plan factoriel fractionnaire**  $(2^{3-1})$  **avec un point central** 

Nous remarquons que toutes les possibilités ne sont pas testées, de Ià l'économie des efforts expérimentaux. Évidemment, cette économie n'est pas gratuite, mais dans un cadre contrôlé, eiie peut être très bénéfique. Pour des plans factoriels à plusieurs facteurs, par exemple de l'ordre de 10, il est légitime de se demander quelle proportion du plan complet devrait être réalisé. Cela dépend de l'application. En fait, cela dépend de la résolution désirée.

Un concept déterminant pour sélectionner un plan factoriel fractionnaire est celui de résolution. Selon la fraction employée, la résolution du plan varie. Sans rentrer dans les détails, disons simplement que les trois niveaux de résolution employés sont : III, N et V. Une résolution III indique que des facteurs sont greffés, ou encore diasées, avec des interactions doubles  $(A = BC)$ . Une résolution IV indique que des interactions doubles sont aliasées entre elles ou des facteurs sont aliasés avec des interactions triples et plus  $(AB = CD, A = BCD)$ . Finalement, une résolution V indique que les facteurs sont estimés individuellement et que certaines interactions doubles sont aliasées avec des interactions triples et plus (AB = CDE). **Il** existe des tableaux indiquant la correspondance entre le nombre d'essais, le nombre de facteurs et la résolution possibIe (Box, Hunter, Hunter, 1975).

### C) Plans de surface de réponse

Les plans de surface de réponse se divisent principalement en trois catégories, soit les plans fractionnaires  $3^{f-p}$ , les plans de Box-Behnken et les plans centraux-composites de Box-Wilson. Ils sont présentés dans les paragraphes suivants. Pour pouvoir modéliser avec un polynôme du deuxième degré, il est nécessaire de tester au moins trois réglages différents. Ainsi, pour chaque facteur, ces plans sont plus coûteux en efforts expérimentaux.

## Plans  $3^{f-p}$

Les plans fractionnaires à trois niveaux ont été les premiers à servir de plans de surface de réponse. Ils ressemblent en partie aux plans **2f-p** sauf qu'ils ont trois niveaux. Graphiquement, nous pouvons représenter un plan à trois facteurs comme suit :

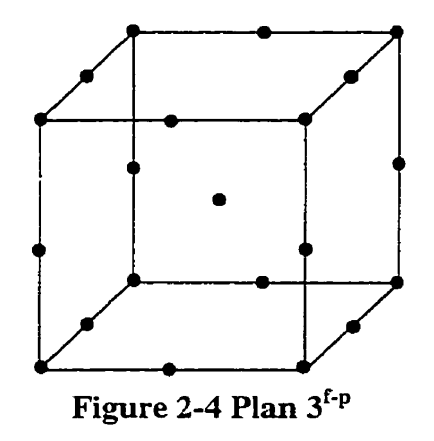

Panni les trois catégories présentées, ce sont souvent les plans les plus dispendieux en nombre d'essais, particulièrement lorsque le nombre de facteurs croît. Ils servent souvent de dernier recours, car les plans présentés plus loin sont souvent plus avantageux. Toutefois, ils deviennent intéressants lorsque des facteurs sont qualitatifs et qu'il y a peu d'interactions. Pour des besoins de modélisation plus raffinée, ils permettent aussi plus de coefficients, dont les interactions linéaires quadratiques telles

 AB^. Le domaine est hypercubique, ce qui signifie que **les** coins sont inclus dans le modèle.

## Plans de Box-Behnken

Les plans de Box-Behnken ont été la première innovation pour réduire le nombre d'essais. Ces pIans ressemblent à ceux à trois niveaux, mais nécessitent moins d'essais, car ils estiment moins de coefficients- **Ils** se limitent aux composantes linéaires de leurs interactions doubles et des composantes quadratiques. Nous pouvons illustrer le plan des trois facteurs comme suit.

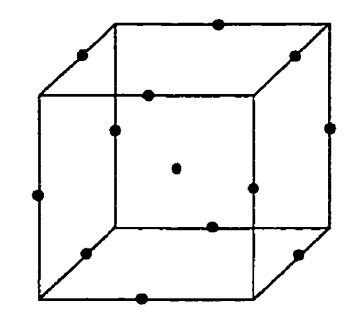

**Figure 2-5 Plan de Box-Behnken** 

Plan autonome dans le sens qu'il n'est pas construit séquentiellement. **Us** sont pratiquement dédiés aux expériences dont les facteurs sont quantitatifs. Le domaine est de type hypersphérique, ce qui signifie que les coins ne sont pas compris dans le modèle.

#### Plan de Box-Wilson

La dernière innovation considérée dans ce document concerne les plans de Box-Wilson aussi dénommés centraux-composites. Pour des facteurs quantitatifs, ils sont nomdement le meilleur choix. Un avantage important est Leur capacité d'être élaborés à partir des plans de tamisage de type **2f-P,** ce qu'on appelle un assemblage séquentiel. **Ils**  peuvent aussi encadrer un facteur qualitatif par l'entremise du blocage.

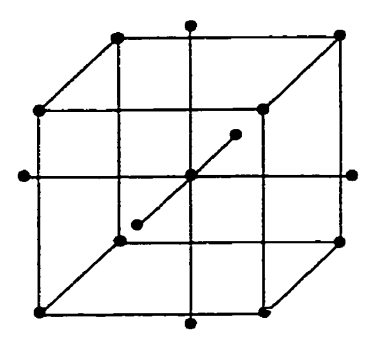

**Figure 2-6 Plan de Box-Wilson, centraux-composite** 

De base, ce plan possède un domaine hypersphérique, mais moyennant une légère distorsion au niveau de l'estimation des coefficients, il est possible de tronquer les axes en étoile pour lui donner un domaine hypercubique. C'est le plan typique pour les études de surfaces de réponses. **Il** est intéressant de remarquer qu'un plan de Box-Wilson greffé à un plan de Box-Behnken donne un plan à trois niveaux, 3<sup>f</sup>.

## **2.2.2 Niveaux de connaissance versus types de plans d'expériences**

Nous constatons qu'il existe plusieurs plans d'expériences et qu'il est avantageux de choisir le meilleur. En fait, le choix du plan est fonction du niveau de connaissance. Souvent, une étude débute par 1' introduction d' un grand nombre de facteurs. **L7** objectif est alors de distinguer les facteurs prédominants. Dans ce cas, l'utilisation d'un plan de tamisage 2<sup>f-p</sup> fortement aliasé (résolution III ou IV) est souhaitable, car cela minimise l'effort expérimentai tout en fournissant l'information. Par la suite, en ne retenant que les facteurs influents, un plan de surface de réponse est appliqué pour modéliser le vrai comportement. De là, ayant un modèle mathématique, il est possible d'optimiser par l'entremise de diverses méthodes mathématiques.

Dans les sections suivantes, on y retrouve trois applications de modélisation empirique pour résoudre trois problèmes n'ayant toujours pas de solutions analytiques. Les trois cas étudiés concernent des systèmes de production. Ils sont définis comme suit :

- Une machine travaillant trois types de produits;
- Deux machines travaillant conjointement cinq types de produits;
- Une chaîne de production de cinq machines en série travailIant un seul type de produit.

Pour ces trois systèmes de production, différentes analyses statistiques seront réalisées dans le but de mieux comprendre le comportement du système ainsi que d'évaluer l'efficacité de la méthodologie proposée. **Sans** suivre strictement l'encadrement proposé à l'annexe F, les trois cas analysés suivront tout de même un cheminement très semblable (description du modèle, planification des essais, analyse des résultats, optimisation). Évidemment, ce genre d'encadrement, **très** bénéfique pour structurer la démarche, semblera probablement répétitif pour le lecteur même si les outils utilisés diffèrent. Toutefois, pour le bien des expériences, il est souhaitable de rester fidèle au cadre proposé.

## **CHAPITRE 3**

## **CAS D'UNE MACHINE TRAITANT TROIS TYPES DE PRODUITS**

Ce premier système n'est composé que d'une machine travaillant trois différents types de produits. Ce cas démontre l'application d'outils statistiques de base tels des tables de plans d'expériences, la régression multiple et la progarnmation non linéaire. Ces outils sont dits de base, compte tenu de leur généralité et de leur accessibilité.

## **3.1 Description du modèle de simulation**

Le modèle de simulation a été construit à partir du logiciel de simulation **AWESJM! 3.0.**  Mentionnons que ce logiciel en est un de type général en ce sens qu'il n'est pas dédié à une spécialité comme la manutention, la production manufacturière, etc. Le réseau des activités et le fichier de contrôle sont présentés à l'annexe **A.** Outre les réglages des paramètres expérimentaux, qui seront présentés plus loin, les autres caractéristiques intéressantes de ce système sont sa durée de simulation et sa Ioi de commande.

La loi de commande qui gouverne la vitesse de production est comme suit :

- Lorsque le niveau de stocks est inférieur au seuil établi, la cadence de production est accélérée à sa vitesse maximale;
- Lorsque le niveau de stocks est atteint, la cadence de production est limitée au taux de la demande.

Ce type de loi de commande caractérise les systèmes dits à perturbations incrémentales de Markov (Jump Markov Disturbances). Comme Bai et Gershwin (1995) le mentionne, **bien** qu'il n'existe pas de technique générale disponible pour résoudre *ce* problème analytiquement, les résultats passés ont démontré qu'il existe un point optimum. La principale contribution de cette découverte est que la loi de commande optimale en est une de type discrète (Switching Policy). C'est à dire qu'on partitionne I'espace des états

en fines bandes exclusives dans lesqueiles le taux de production est constant. Ce n'est qu'aux frontières que la loi de commande peut modifier cet état. Cette particularité est exploitée dans ce travail.

## **3.2** Planification **du** design

Comme expliqué dans le traité de méthodologie d'expérimentation et de modélisation empirique fourni à l'annexe F, la qualité de la planification des essais est une étape déterminante pour assurer la qualité des résultats. Bien que non mathématique, cette étape agit comme catalyseur **dans** le processus d'apprentissage. Aussi, pour une initiation très rapide à la modélisation empirique, le lecteur peut se référer à l'annexe E, intitulée : Microguide de modélisation empirique.

## **3.2.1 Définition du problème**

Il s'agit d'une machine, produisant trois différents types de produits, pouvant tomber en panne occasionnellement. Pour chaque panne, un certain temps de remise en fonction est nécessaire. Le problème consiste à trouver les niveaux de stocks optimaux en fonction du coût total. Ce dernier coût est composé de deux coûts élémentaires qui sont :

- le coût d'inventaire;
- le coût de rupture de stock.

Ces deux coûts élémentaires sont à Ieur tour fonction de la performance physique du système et des facteurs de pénalités leur étant associés. Ainsi, on peut définir le coût total de la façon suivante :

$$
C_{\text{tot}} = P_{\text{inv}_1} * Inv_1 + P_{\text{conv}_1} * Run_1 * P_{\text{inv}_2} * Inv_2
$$
  
+ 
$$
P_{\text{conv}_2} * Run_2 + P_{\text{inv}_3} * Inv_3 + P_{\text{inv}_3} * Run_3
$$
 (3-1)

OU encore,

$$
C_{-}Tot = \sum_{i=1}^{p} (P_{-}Inv_i * Inv_i + P_{-}Rup_i * Run_i) , p = \text{nombre de produits} \quad (3-2)
$$

Avec : C\_Tot, le coût total;

P<sub>ru</sub>Inv<sub>i</sub>, le facteur de pénalité de l'inventaire du produit i;

hvi, l'inventaire moyen du produit i;

P\_Rup<sub>i</sub>, le facteur de pénalité de rupture de stocks du produit i;

 $Rup_i$ , le nombre moyen de ruptures de stocks du produit i.  $i = 1, 2, 3$ .

L'analyse de ce modèle de production est complexe. En fait, il n'existe encore aucun modèle analytique qui puisse résoudre ce problème.

## **3.2.2 Définition du but de l'expérience**

Le but de l'expérience est de mieux comprendre le fonctionnement de ce système de production. Pour s'y faire, il s'agira de modéliser le comportement et d'optimiser les niveaux de stocks de plusieurs confijurations possibles. Pour mieux comprendre le système, on entend quantifier les effets relatifs de chaque facteur retenu.

## **3.2.3 Sélection desvariables**

Les variables retenues se divisent en deux grandes catégories, les facteurs (variables indépendantes) et les réponses (vanables dépendantes). Les facteurs, autant ceux maîtrisés que ceux qui ne le sont **pas,** influencent les réponses; ce sont donc les intrants. Les réponses, qui mesurent la performance des configurations de facteurs testés sont donc les extrants.

A) Réponse(s)

La réponse ultime qui est utilisée est le coût total. Toutefois, comme ce coût est fonction de résultats physiques et de facteurs de pénalité, deux sous-réponses seront enregistrées à chaque essai, soit les inventaires moyens et les ruptures de stocks moyennes. **Ii** est avantageux de modéliser séparément ces deux sources de coûts. D'une part, il est plus facile de modéliser des droites (coût d'inventaire) et des courbes (coût de ruptures de stocks) **que** des quasiparaboles (coût total en U), D'autre part, en modelisant séparément, il devient facile de quantifier **a** posterion l'influence des coeficients de péndité, ce qui permet des analyses de sensibilité de ces facteurs de pénalité.

B) Facteurs

Comme mentionné précédemment, les facteurs sont divisés en facteurs maîtrisés durant Ies expériences et en facteurs non maîtrisés. Ces derniers sont souvent nommés facteurs de bruit, car ils créent de la distorsion dans les résultats.

### Facteurs maîtrisés

Les facteurs maîtrisés sont ceux qui seront variés durant les expériences et dont les effets seront quantifiés. Dans ce cas, il s'agit des facteurs suivants :

Les niveaux des stocks,  $Z_i$ ;  $i = 1, 2, 3$ La demande, DEM; La longueur moyenne des pannes, *MTTR;*  La disponibilité, DISPO; L'écart-type de la MTTR, *S-MTI'R;*  L'écart-type de la MTBF, S\_MTBF.

Les essais comprendront donc huit facteurs maîtrisés. Afin de clarifier la signification de ces facteurs, voici une brève définition. Les niveaux de stocks sont simplement la quantité qui est maintenue pour chaque produit. Autrement dit, Zi est le seuil de déclenchement, pour le produit i, où la loi de commande change la cadence de production; sous Zi la cadence est- maximale alors que par-dessus elle ne rencontre que la demande.

De son côté, la demande représente la quantité de produit demandée. Évidemment, nous nous doutons qu'une augmentation de la demande augmentera les coûts de ruptures de stocks; l'intérêt est surtout de quantifier cette augmentation et de vérifier sa curvilinéarité.

La disponibilité est fonction de la fiabilité et de la maintenabilité. La fiabilité se caractérise par la Moyenne des Temps de Bon Fonctionnement (MTBF) et la rnaintenabilité **par** la Moyenne des Temps Techniques de Réparation *(MTR).* De là, la disponibilité, D, se calcule selon 1 'équation suivante :

$$
D = \frac{MTBF}{MTBF + MTTR}
$$
 (3-3)

On peut supposer que pour une même disponibilité, la longueur moyenne des pannes **MTïR** a aussi une influence. **II** est permis de penser qu'il est plus avantageux d'avoir une MTBF de 0.9 et une **MTIX** d-e 0.1 (disponibilité de **go%),** qu'une MTBF de 9 et une *MTTR* de 1 (aussi disponibilité de 90%). Dans le premier cas, on est confronté à plusieurs petites pannes, alors que dans le second on rencontre dix fois moins de pannes, mais avec une durée dix fois pIus longue. Numériquement, avec un taux de demande de 100 unités **par** jour, nous retrouvons un manque de production moyen de 0,l j/panne \*  $100$  unités/jour = 10 unités/panne alors que dans le deuxième, le manque de production est de 1 j/panne \* 100 unités/jour  $= 100$  unités/panne.

Finalement, une certaine originalËté de cette expérience est de distinguer les moyennes des MTBF et des *MTîR* de leurs écarts-types. En fait, la plupart des modèles andytiques utilisent Ia loi exponentielle pour modéliser la MTBF et la *MTI'R* à cause de ses propriétés mathématiques telles l'absence de mémoire dans le temps et sa simplicité d'analyse. Toutefois cette loi n'a qu'un seul paramètre qui règle conjointement la moyenne et l'écart-type de la distribution. Donc, en augmentant la moyenne, nous augmentons simultanément la variance. La loi exponentielle devient ainsi contraignante et très discutable sur la représentativité réelle de certains comportements de fiabilité et de maintenabilité.

Dans cette expérience, pour bien distinguer la contribution de Ia moyenne et de la variance des MTBF et MTTR nous utiliseront la loi lognormale. Cette loi statistique comprend deux paramètres, la moyenne et l'écart-type. En plus d'offrir une plus grande flexibilité expérimentale, elle est mieux appropriée à la modélisation des systèmes mécaniques et des temps de maintenance. On peut résumer l'utilité des facteurs et les sous-facteurs de la façon suivante :

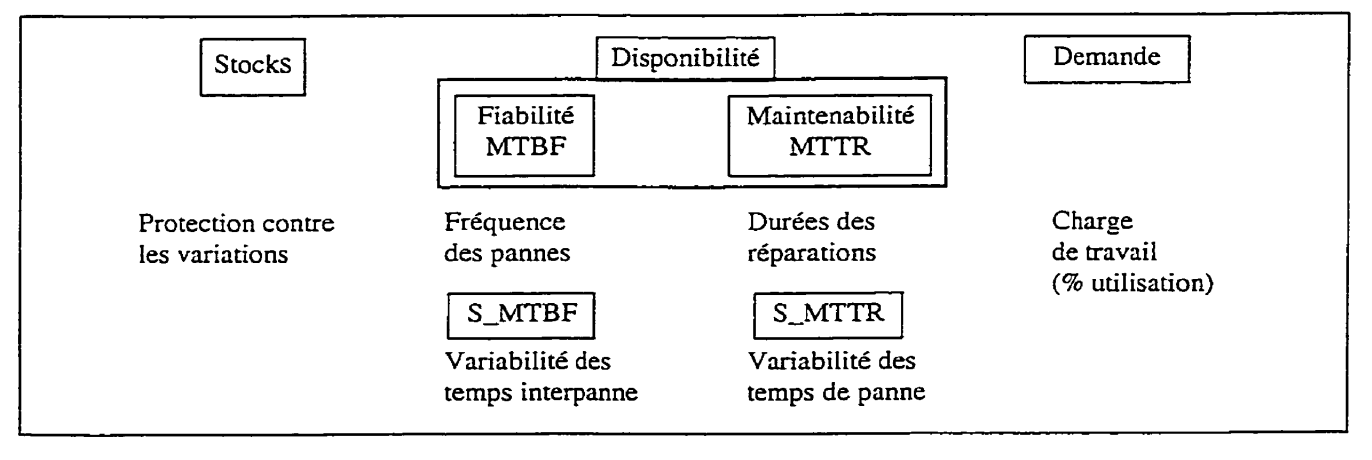

**Figure 3-1 Illustration de facteurs du modèle M1P3** 

#### Facteurs de bruit

Dans un cas réel, il existe plusieurs facteurs de bruit pouvant influer sur ce système-Mentionnons entre autres la qualification des employés, le taux de rotation du personnel, l'absentéisme, les accidents, les grèves, la qualité des matières premières, etc. Dans le cas simulé, c'est Ia variance des distributions statistiques qui permettra de générer du bruit dans les résultats. Toutefois, dans le but d'améliorer la précision des résultats, en réduisant la variance (ou en réduisant la période de simulation), une technique de blocage statistique est utilisée. Comme expliqué précédemment, il s'agit de reprendre la même suite pseudo-aléatoire pour tester chaque configuration.

### **3.2.4 Diagramme expérimental**

Le diagramme expérimental représente l'ensemble des variables retenues dans l'expérience. Le diagramme expérimentai ci-dessous regroupe **d'un** côté les facteurs maîtrisés et de l'autre les réponses.

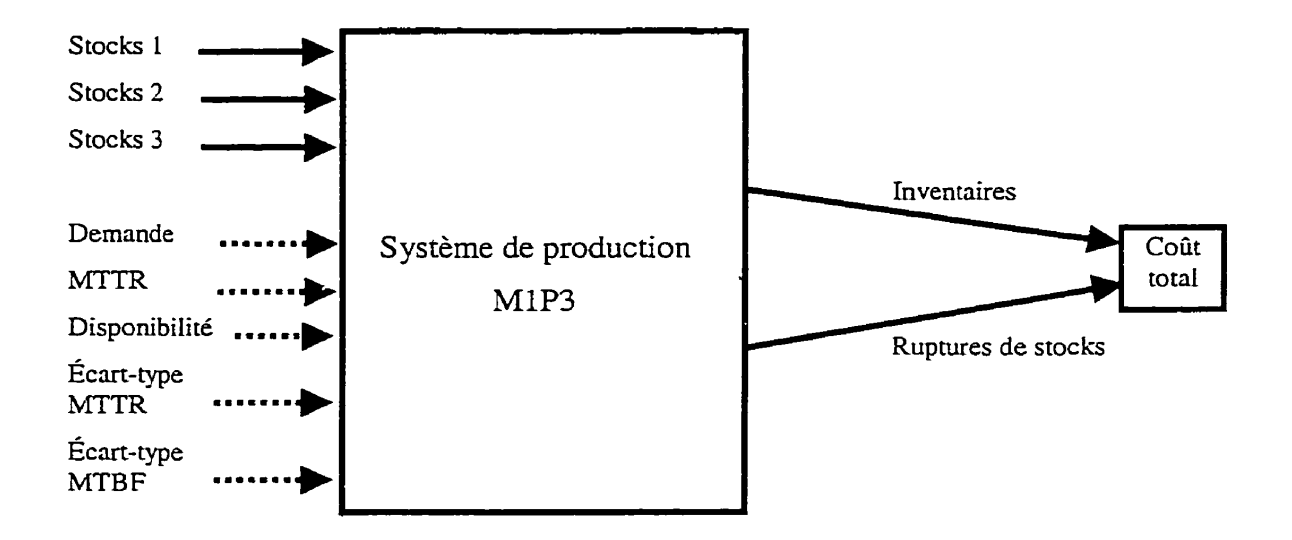

**Figure 3-2 Diagramme expérimental du modèle M1P3** 

Les traits pointillés mentionnent que ces facteurs ne seront pas optimisés, mais qu'ils serviront de paramètres préréglés pour permettre I'optimisation des niveaux des stocks. Il semble trivial qu'une grande disponibilité accompagnée d'une petite **MTTR** et d'une petite demande tout en minimisant les variances des MTBF et **MïTR** sont favorables à la réduction des stocks intermédiaires.

### **3.2.5 Domaine potentiel et domaine expérimental**

Bien entendu, le domaine expérimental sera limité par rapport au domaine potentiel, qui couvre l'ensemble des possibilités, y compris celles qui ne sont pas intéressantes. Aussi, compte tenu des modèles empiriques utilisés, il est souvent impossible de développer un modèle simple pouvant épouser fidèlement le profil de la fonction inconnue. C'est pourquoi il est courant de ne modéliser que la région la plus intéressante.

Dans ce cas-ci, les plages jugées intéressantes sont les suivantes :

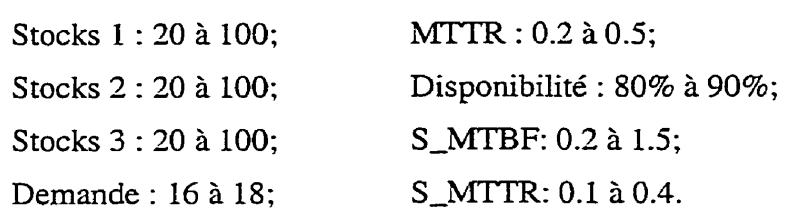

Compte tenu du modèle de simulation, certaines fonctions de transfert doivent être élaborées pour traduire les facteurs expérimentaux en réglages dans le simulateur. Le tableau 3-lprésente les correspondances entre les facteurs des plans d'essais et les facteurs de réglage du simulateur. nodèle de simulation, certaines fonctions de transfert doivent être<br>
iure les facteurs expérimentaux en réglages dans le simulateur. Le<br>
les correspondances entre les facteurs des plans d'essais et les<br>
du simulateur.<br>
ble

| Plan d'expériences | Modèle de simulation |  |  |
|--------------------|----------------------|--|--|
| STOCK 1            | STOCK <sub>1</sub>   |  |  |
| STOCK <sub>2</sub> | STOCK <sub>2</sub>   |  |  |
| STOCK <sub>3</sub> | STOCK <sub>3</sub>   |  |  |
| <b>DEM</b>         | Demand               |  |  |
| MTTR               | <b>XMTTR</b>         |  |  |
| <b>DISPO</b>       | <b>XMTBF</b>         |  |  |
| S MTBF             | S MTBF               |  |  |
| S_MTTR             | S_MTTR               |  |  |

**Tableau 3-1 Équivalences entre les variables** - **MlP3** 

La signification des variables XMTBF, XMTTR et Demand est la suivante : XMTBF n'est rien d'autre que la Moyenne des Temps de Bon fonctionnement (Mean Time Between Failure). Comme les plans d'expérience imposent les MTTR, soit les Moyennes de Temps Techniques de Réparation (Mean Time To Repair), le réglage de la disponibilité se fait avec Ia MTBF. L'équation utilisée est la suivante :

$$
MTBF = (DISPO / 1-DISPO) * MTTR
$$
 (3-4)

*XMTTR est simplement la MTTR employée dans le modèle de simulation. Dans ce* dernier modèle XMTïR est le paramètre de la moyenne de la **MTiR** alors que *SMïTR*  est le paramètre de l'écart-type. Ces deux paramètres sont nécessaires à la loi lognormale utilisée. Nous remarquons que cette dernière fonction de transfert contient trois variables intemeliées. En fait, il n'y a que deux variables contenues dans les plans d'expériences et la troisième, la MTBF, ne sert qu'à La variable "Demand" représente le taux de produits demandé-

#### **3.2.6 Choix d'une stratégie expérimentale**

Plutôt que de tenter d'optimiser les niveaux des stocks intermédiaires en une seule expérience globale, la stratégie choisie consiste à procéder en deux étapes.

Dans un premier temps, pour mesurer L'importance de chacun des facteurs, un plan de tamisage sera utilisé. Cette première expérience ne vise pas à trouver le niveau de stock optimum, mais simplement de vérifier L'importance relative de chacun des facteurs retenus ainsi que la qualité statistique des résultats (homogénéité des variances, normalité des résidus, indépendance des résidus, etc.). Cette première étape de tamisage est fortement recommandée avant toute modélisation raffinée. Pour s'y faire, plusieurs auteurs proposent d'investir environ 25 % des efforts expérimentaux (temps, argent, réflexion) à cette étape. De cette façon, il est possible de tester l'importance de plusieurs facteurs par l'entremise de plans expérimentaux économiques (tamisage) et de ne retenir

que les facteurs ayant un effet significatif pour les plans expérimentaux plus coûteux (surface de réponse).

**Dans** un deuxième temps, un plan plus complexe et plus coûteux en nombre d'essais sera utilisé pour modéliser une surface de réponse des facteurs ayant démontré une influence significative.

## **3.2.7 Choix des plans d'expériences**

En pratique, le plan de tamisage choisi est un  $2^{8-2}$   $\sigma$   $\lambda$  64 essais, ce qui signifie un quart du plan complet **2'** qui est de résolution V. Un tel niveau de résolution garantit de distinguer individuellement chaque facteur et chaque interaction double, mais en permettant de confondre certaines interactions triples aux interactions doubles. De façon générale, ce plan semble plutôt raffiné compte tenu de sa vocation de tamisage. Toutefois, dans ce cas, il est connu qu'il existe plusieurs interactions; donc, un plan plus souvent utilisé pour tamiser, tel un  $2^{8-3}$ <sub>IV</sub> n'apporterait pas suffisamment d'information compte tenu de l'ensemble des interactions confondues. De plus, trois points centraux ont été ajoutés. Ce plan est exécuté trois fois, ce qui demande 201 essais  $(3 * (3 + 64))$ .

En ce qui concerne la deuxième étape, la modélisation d'une surface de réponse, le plan utilisé sera un plan de Box-Wilson aussi appelé Central Composite aux Faces (Faced Central Composite Design ). Un tel plan est une variante du plan original CCD (Central Composite Design). Le FCCD permet une excellente modélisation d'un domaine carré, cubique ou hypercubique selon qu'il y a deux, **trois** ou plus de facteurs (Mason, R.L., Gunst, R.F., Hess, J.L., 1989; Myers, R.H., Montgomery, D.C., 1995). En pratique, un domaine expérimental hypercubique n'est rien d'autre qu'un domaine dont on veut modéliser les coins- Dans ce cas, nous sommes intéressés à modéliser le comportement dans les limites de chaque facteur. Ce type de domaine s'oppose au domaine hypersphérique. Le schéma ci-dessous illustre la différence entre ces deux plans :

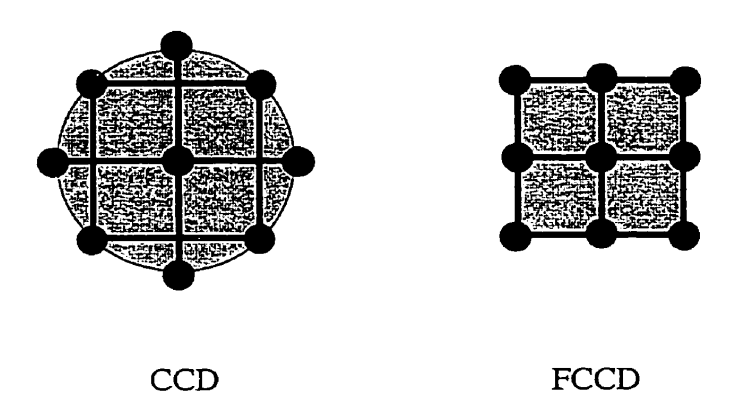

**Figure 3-3 Comparaison des plans CCD et FCCD en deux dimensions** 

Le plan FCCD modélise les composantes linéaires et quadratiques de chaque facteur ainsi que toutes les interactions doubles. Idéalement, ce plan devrait être élaboré à partir du plan de tamisage, car il ne manque que les essais "en étoile" pour estimer les facteurs quadratiques. Ici, il n'a fallu qu'ajouter 16 points (2 autres niveaux par facteur \* 8 facteurs), ce qui totalise 249 essais (201 + 3 répétitions  $*$  16). Toutefois, il est parfois plus avantageux de recentrer le domaine ou de modifier la prise de données pour améliorer la précision; dans ces cas, il peut être possible d'expérimenter le nouveau plan dans son ensemble.

## **3.2.8 Codage des variables**

Pour les plans de tamisage et de surface de réponse, le codage des variables est le même, car le plan de surface de réponse ne possède que trois niveaux. Normalement, un plan de type CCD nécessite cinq niveaux, mais comme les axes pour les estimations quadratiques sont tronqués aux faces (plan FCCD), il n'en reste que trois. Ainsi, le codage est le suivant :

| Facteur            | Valeur inférieure<br>$(-1)^*$ | Valeur centrale<br>$(0)*$ | Valeur supérieure<br>$(+1)^*$ |
|--------------------|-------------------------------|---------------------------|-------------------------------|
| STOCK 1            | 20                            | 60                        | 100                           |
| STOCK <sub>2</sub> | 20                            | 60                        | 100                           |
| STOCK <sub>3</sub> | 20                            | 60                        | 100                           |
| <b>DEM</b>         | 16                            | 17                        | 18                            |
| <b>MTTR</b>        | 0.20                          | 0.35                      | 0.50                          |
| <b>DISPO</b>       | 0.80                          | 0.85                      | 0.90                          |
| <b>S_MTBF</b>      | 0.20                          | 0.85                      | 1.50                          |
| S_MTTR             | 0.10                          | 0.25                      | 0.40                          |

**Tableau 3-2 Domaine expérimentai** - **MlP3** 

\* Les valeurs -1, O et +1 indique les valeurs utilisées dans l'analyse standardisée.

À partir des mêmes résultats expérimentaux, deux méthodes d'analyse sont possibles. La première consiste à établir la relation entre les données expérimentales et les facteurs dans leurs vaieurs naturelles. La deuxième consiste à staradardiser les valeurs des facteurs avant d'établir la relation. Ainsi, les valeurs standardisées sont codées entre -1 et **tl.** La standardisation des facteurs améliore Ia précision des calculs (Cochran, W.G., Cox, G.M., 1957) (iorsque le logiciel ne le fait pas automatiquement). De plus, les coefficients peuvent être comparés les uns aux autres. Attention, sans l'utilisation de facteurs standardisés, il peut être périlleux de comparer l'importance des coefficients.

A) Variables naturelles et variables codées

La relation entre les variables naturelles et les variables codées est la suivante :

$$
x_{i} = \frac{X_{i} - \frac{X_{iH} + X_{iB}}{2}}{\frac{X_{iH} - X_{iB}}{2}} = \frac{2X_{i} - (X_{iH} + X_{iB})}{X_{iH} - X_{iB}} = \frac{X_{i} - \overline{X}}{\frac{R}{2}}
$$
(3-5)

Avec les définitions suivantes :

**Xi** la variable codée -1, O ou **tl;** 

**Xi** la variable naturelle (en unités réelles : kg, m, kPa, W);

 $X_{iB}$  la variable naturelle à son niveau bas;

*Xiw* la variable naturelle à son niveau haut;

 $\overline{X}$  la valeur movenne de la variable naturelle;

R l'étendu de la variable naturelle.

Évidemment, lorsque l'analyse est terminée, il est nécessaire de traduire les réglages dans Ie domaine des variables naturelles. Le passage se fait ainsi :

$$
x_i = \overline{X} + \frac{x_i R}{2} = \frac{X_{iH} + X_{iB}}{2} + \frac{x_i (X_{iH} - X_{iB})}{2}
$$
 (3-6)

## **3.3 Analyse des résultats des plans de tamisage**

Les résultats de cinq années de simulation du plan de tamisage sont présentés dans les paragraphes ci-dessous. Dans un premier temps, les inventaires maintenus seront entièrement étudiés. Dans un deuxième temps, les ruptures de stocks subies seront traitées.

#### **3.3.1 Résultats des coûts d'inventaire**

L'ensemble de l'analyse de ce système, MlP3, sera réalisé par régression multiple. Le cheminement suivi est considéré facile d'accès pour plusieurs analystes, car les plans d'essais sont disponibles dans plusieurs références et les logjciels de régression multiple sont parmi les outils statistiques les plus populaires.

Le premier tableau d'analyse, comprenant l'ensemble des facteurs et de leurs interactions doubles pour la réponse **INV-1** est présenté au tableau **3-3.** 

# **Tableau 3-3 ANAVAR pour INVl** - *NIlP3,* **tamisage**

Multiple Regression Analysis

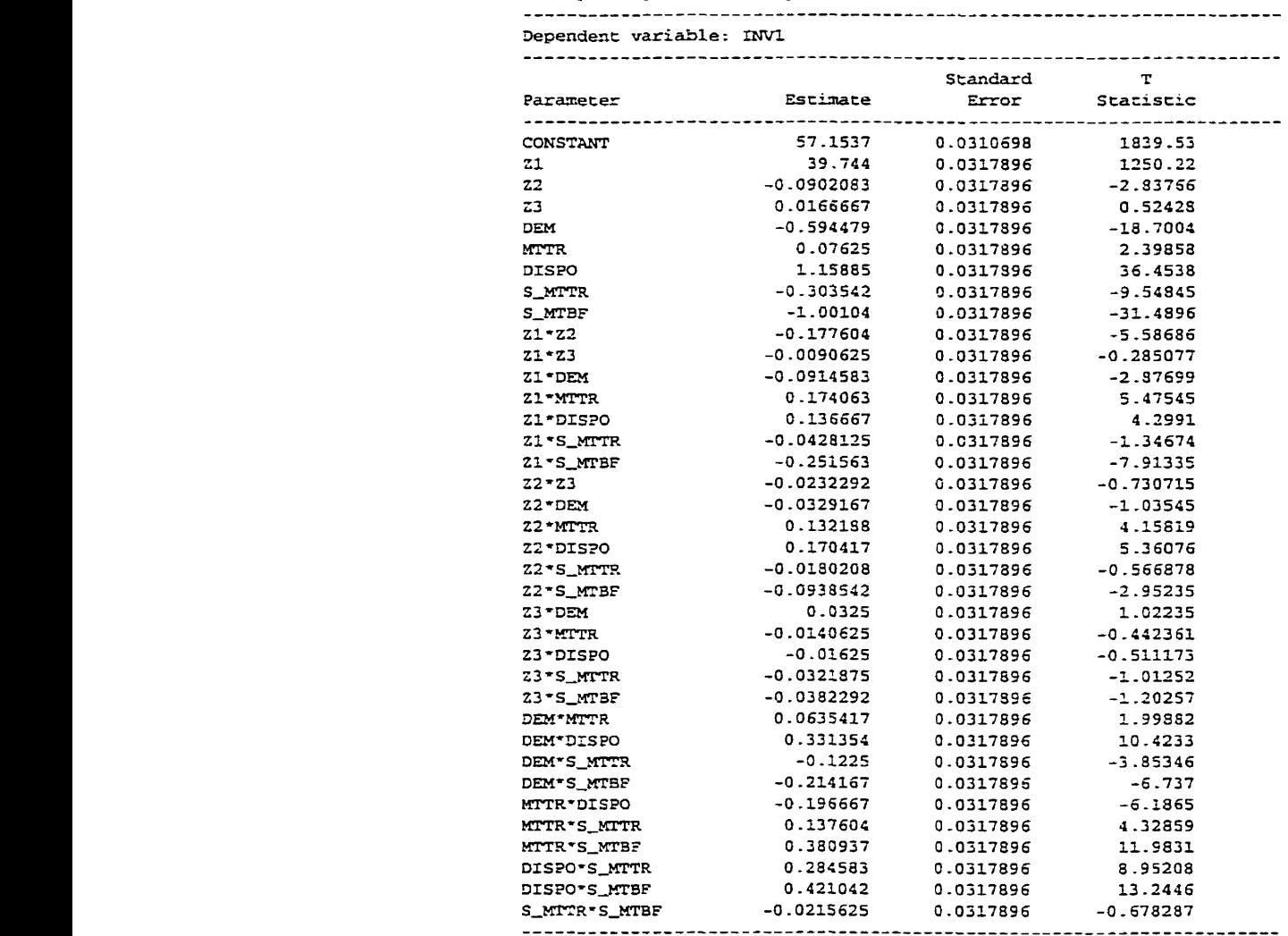

Analysis of Variance

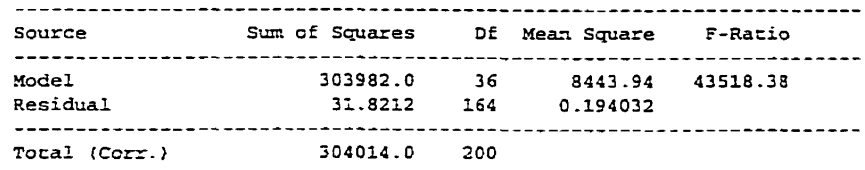

**R-sqriared** = **99 -9895 percelt R-squared (aàjusted for d. E** - ) = **99.9872** percent

 $\sim$ 

 $\mathbb{Z}^2$ 

Les résultats des réponses INV<sub>-2</sub> et *JNV*-3, qui ne sont pas présentés sont très semblables. Pour distinguer les contrastes (facteurs ou interactions) ayant un effet significatif on se réfère à la colonne "p-Value". Nous pourrions ne retenir que les contrastes ayant une valeur inférieure à 0.05; ce qui donne un niveau de confiance de 95%. Cette méthode est tout à fait satisfaisante compte tenu de l'orthogonalité des contrastes d'un plan d'essais utilisé. Rappelons que les plans d'expériences de type 2<sup>f-k</sup> possèdent des propriétés statistiques très intéressantes, dont ,entre autres, l'orthogonalité des contrastes. En pratique, cela signifie que chaque contraste est totalement indépendant des autres; donc, qu'il n'y a aucune colinéarïté. Cela permet de sélectionner directement les facteurs à retenir, car le retrait ou l'ajout d'un facteur dans le modèle n'a pas d'effet sur les autres facteurs. Évidemment, le fait de regrouper les variables non significatives dans le terme d'erreur influe légèrement sur ce dernier, mais cette influence est souvent négligée. À partir du dernier tableau d'analyse de la variance, le modèle retenu comporte les facteurs et les interactions présentés au tableau **3-4.** 

Le niveau d'explication du modèle est très imposant, soit un R' de 99.99 %. **Ii** est à noter que le R<sup>2</sup> ajusté, R<sub>a</sub><sup>2</sup>, est plus pertinent pour évaluer plusieurs modèles ayant un nombre différent de paramètres. En fait, ce dernier indicateur tient compte du nombre de paramètres nécessaires pour obtenir un certain niveau d'explication. Sinon, il est évident que plus il y a de paramètres, plus le  $R^2$  sera élevé. Les définitions de ces deux indicateurs sont les suivantes :

$$
R^2 = \frac{SSR}{SST} = 1 - \frac{SSE}{SST}
$$
 (3-7)

$$
R_a^2 = 1 - \frac{\frac{SSE}{n - p}}{\frac{SST}{n - 1}} = 1 - \left(\frac{n - 1}{n - p}\right) \frac{SSE}{SST}
$$
 (3-8)

Où **SSR** est la somme des carrés du modèle de régression, SSE La somme des carrés de l'erreur et SST la somme totale des carrés de l'ensemble des données.

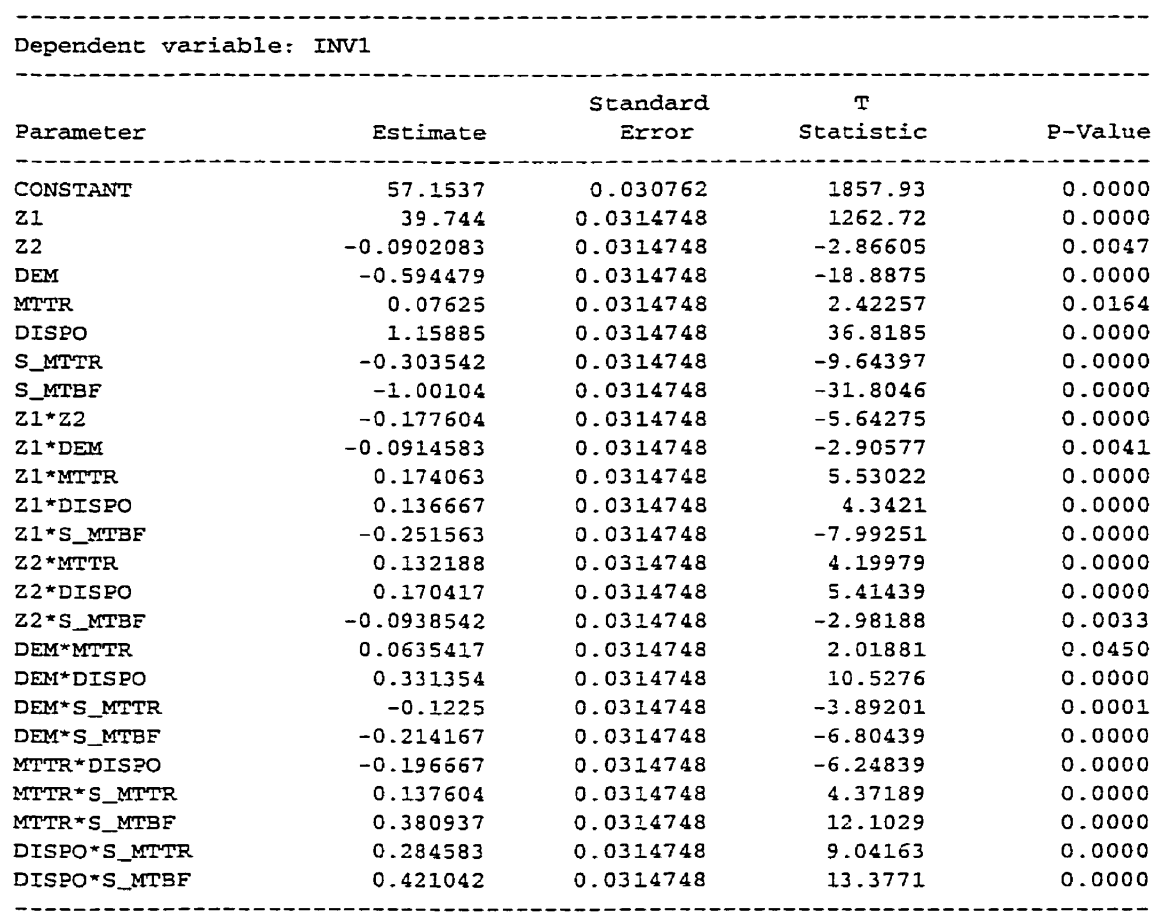

## **Tableau 3-4 ANAVAR épuré pour INVl** - **M1P3, tamisage**

#### Analysis of Variance

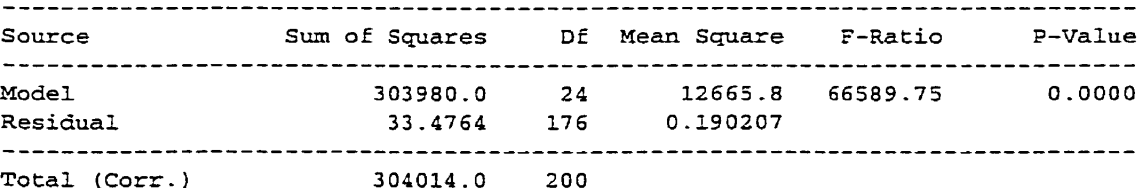

 $\omega$ 

R-squared = **99.989** percent R-square6 (adjusted for d-f.) = **99.9875** percent Standard **Error** of Est. = **0,436127**  Mean absolute error = **0.294505 Durbin-Watson s** tatistic = **1.83 102** 

**Multiple ~egression Analysis** 

 $\ddot{\phantom{a}}$ 

Bien que ce modèle possède un excellent  $R_a^2$ , il n'est pas garanti qu'il soit valide pour tirer des conclusions. Pour être valide, il est nécessaire que ce modèie satisfasse les hypothèses sous-entendues du modèle.

A)Vérification des hypothèses du modèIe

Le modèle utilisé est le modèle statistique linéaire. **Il** est important de spécifier que ce modèle est dit Linéaire, dans ses paramètres; ses variables peuvent toutefois être non linéaires. Par exemple, Ie modèle suivant satisfait bien la linéarité des paramètres même si plusieurs vanables sont non linéaires.

$$
\ln(Y) = \beta_0 + \beta_1 X_1 + \beta_{11} X_1^2 + \beta_2 X_2 + \beta_{22} X_2^2 + \beta_{12} X_1 X_2 + \varepsilon \tag{3-9}
$$

Les hypothèses sous-jacentes au modèle linéaire sont les suivantes :

- Indépendance des résidus:
- Homogénéité des variances;
- Normalité des résidus.

Avant de décrire la raison de ces hypothèses, il est important de comprendre que le modèle généré par moindres carrés présente toujours le meilleur ajustement possible des données fournies. Par contre, pour pratiquer des tests statistiques. là il devient essentiel de rencontrer ces hypothèses.

C'est par l'entremise des résidus du modèle qu'on teste ces critères. Les résidus sont définis ainsi :

$$
e_i = Y_i - \hat{Y}_i \tag{3-10}
$$

Où  $Y_i$  représente la donnée réelle et  $\hat{Y}_i$  la prédiction du modèle en ce point i.

Voici une brève explication de chacun de ces critères. L'indépendance des résidus sert à vérifier si le temps, ou une autre variable corrélée au temps, a pu agir durant l'expérience. Dans I'affmative. le modèle en serait biaisé, car la variable temporelle ne serait pas incluse. Cette constatation devient évidente en présentant les résidus en fonction de l'ordre des essais (diagramme séquentiel). Si le temps a influé, le décalage progressif sera évident. Aussi. il est possible d'appliquer un test numérique spécialement conçu à cet effet, il **s'agit** du test des moindres carrés des résidus de Durbin-Watson. L'outil ultime pour contrer ce problème est la randomisation; c'est à dire la mise en œuvre du plan d'expérience dans un ordre aléatoire. Dans ce cas, si le temps avait une influence, celle-ci se retrouverait dans l'erreur plutôt que dans le biais des coefficients. Finalement, dans notre cas, comme les résultats sont générés par simulation, **iI** est inutile de tester cet aspect, car il est évident que l'ordre de simulation par événements discrets n'est pas fonction de l'heure à laquelle la simulation **a** eu lieu.

En ce qui concerne l'homogénéité des variances, il est important que chaque point du domaine expérimental ait la même variance. Lorsque que cette hypothèse n'est pas satisfaite, il devient périlleux d'interpréter les valeurs-p (p-Value) indiquant le niveau de signification des variables. C'est en traçant les résidus en fonction des prévisions ou en fonction d'une variable explicative qu'on constate le respect ou non de cette hypothèse. Encore une fois, il existe des tests numériques, soit le test de Levine modifié ou celui de Breusch-Pagan (Neter, J., Kutner, M.H., Nachtsheim, C.J., Wasserman, W., 1990). En cas de problème d'hétéroscédasticité, l'utilisation de transformation des réponses devient inévitable. Les transformations les plus populaires sont :  $\ln(Y)$ ,  $1/Y$ ,  $Y^{\wedge 1/2}$ ,  $1/(Y^{\wedge 1/2})$ (Montgomery, D.C., **199 1)-** 

Finalement, la normalité des résidus se teste par l'entremise du graphique probabiliténomaie. Si tous les points suivent la ligne droite, on en conclut que les résidus sont normaux. Sinon, la conclusion est inversée. D'autres tests numériques sont aussi disponibles, soit : le test de Kolmogorov-Smirnov, le test de Lilliefors, le test du **X'** ou encore celui de Shapiro-Wilk. En cas d'anomalité des résidus, nous sommes forcés de trouver une transformation **qui** réglera cette lacune. Les transformations les plus populaires sont les mêmes que pour stabiliser les variances. Attention, même si une transformation peut souvent contribuer à corriger deux lacunes, par exemple l'homogénéité des variances et la normalité, cette synergie n'est pas garantie; Parfois, une transformation règle un problème et en crée un autre.

Une remarque s'impose quant à l'ordre de vérification de ces critères. Comme certains tests sont moins dépendants de ces mêmes hypothèses, il est astucieux de faire les vérifications dans l'ordre le plus avantageux. Par exemple, la normalité des résidus est difficile à évaluer si les variances ne sont pas constantes. De Ià, il devient avantageux de respecter l'ordre proposé, soit :

- 1. Indépendance des résidus;
- *2.* Homogénéité des variances;
- **3.** Normalité des résidus.

**Après** cette introduction, passons maintenant à l'analyse des résidus des modèles proposés pour les trois niveaux de stocks : **INV-1,** INV-3 et INV-3. Pour ne pas se répéter trois fois, seulement *INV*<sub>-</sub>1 sera analysé, car les deux autres sont très semblables.

#### Indépendance des résidus

Comme mentionner précédemment. ce critère n'est pas pertinent pour une étude de simulation. Le graphique séquentiel des résidus en fonction du temps est tout de même présenté en guise d'exemple. Par-contre, aucune conclusion ne s'appuiera sur ce dernier.

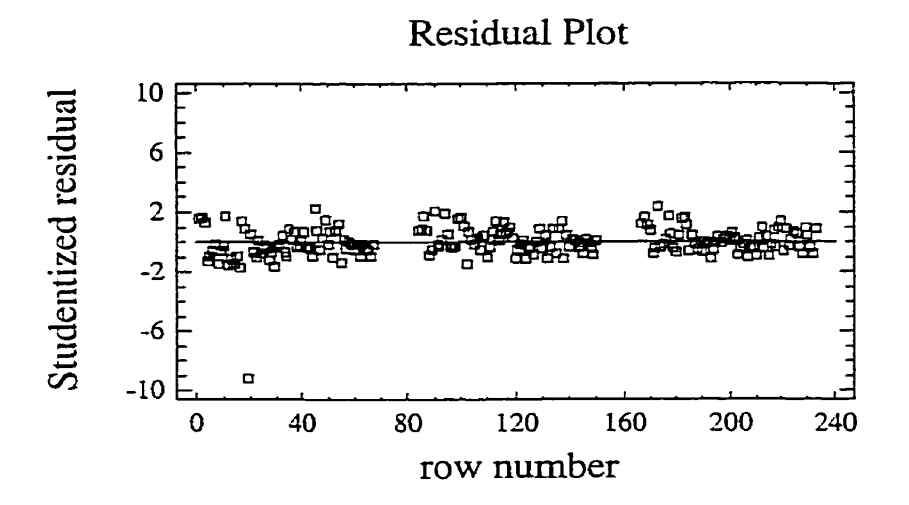

**Figure 3-4 Résidus en fonction du temps** - **M1P3, tamisage INV1** 

## Homogénéité des variances

Il est intéressant de comparer le comportement observé et celui prédit. Ici, la relation semble satisfaisante, bien **qu'on** remarque qu'un point semble vouloir s'éloigner.

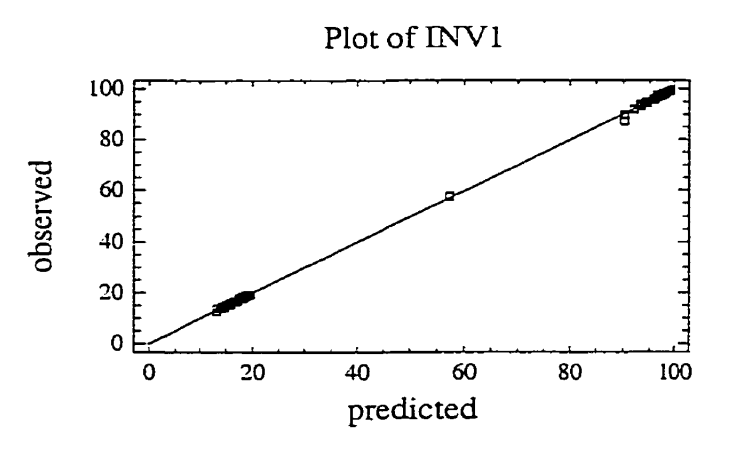

**Figure 3-5 Résidus observation-prédiction** - **MlP3, tamisage INVl** 

En soustrayant l'effet du modèle, il est possible d'observer que les résidus. Le graphique ci-dessous illustre ce concept.

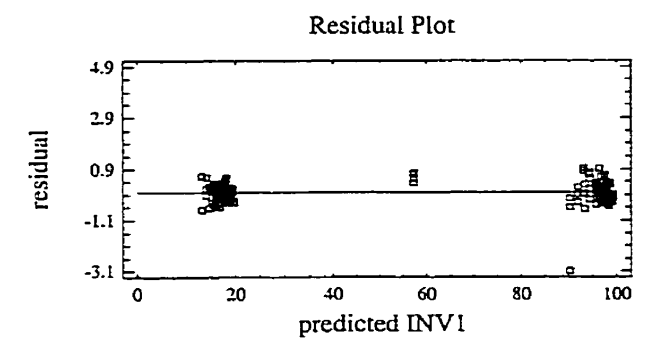

**Figure 3-6 Résidus en fonction des valeurs prédites** - **MlP3, tamisage INVl** 

Le point se détachant de la droite est d'autant plus évident. Une bonne façon de vérifier l'importance des écarts des résidus consiste à tracer les résidus "studentisés". **Il** s'agit de diviser les résidus par une estimation de la variance des données. Pour chaque point, l'estimation de la variance est recalculée sans le point concerné. Un résidu studentisé important indique soit une donnée aberrante soit un point fortement influent dans la détermination des paramètres. Voici un tel graphique :

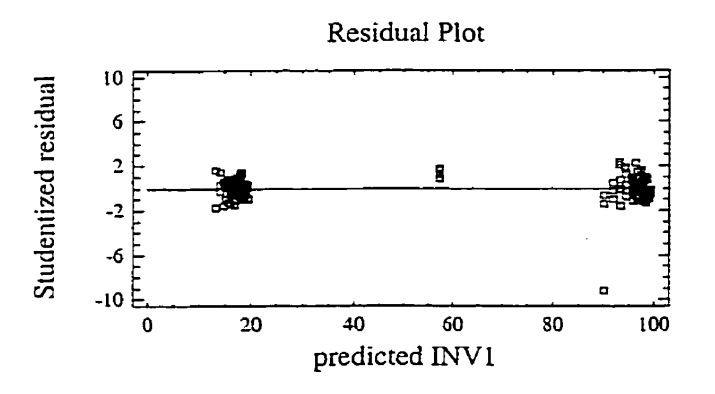

**Figure 3-7 Résidus studentisés en fonction des prédictions** - **MlP3, tamisage INVl** 

L'allure générale reste la même, sauf qu'il est maintenant plus facile de quantifier l'écart. Basé sur une loi de Student (très semblable à la loi normale), le point éloigné possède une valeur de -9.2, ce qui sort de l'enveloppe prévisible. En conclusion, hormis un point, les variances semblent relativement homogènes.

### Normalité des résidus

Findement, la normalité des résidus est testée la dernière parce que, comme mentionné précédemment, ce test est plutôt sensible aux résultats des tests antérieurs. Voici, cidessous, le graphique probabilité-normale des résidus.

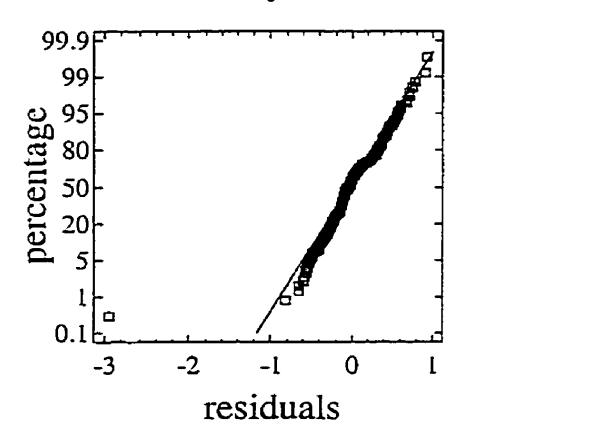

## Normal Probability Plot for Residuals

**Figure 3-8 Normalité des résidus** - **MlP3, tamisage INVl** 

En plus du résidu élevé détecté plus tôt, il appert qu'un deuxième résidu se détache de la normalité. Ces deux points peuvent laisser sous-entendre que le domaine expérimental couvre une plage difficilement rnodélisable avec un polynôme du premier degré.

En conclusion. hormis ces deux points, la normalité semble tout à fait acceptable.

## Transformations nécessaires

Compte tenu qu'il y a deux points qui ont des résidus problématiques, il est intéressant de tenter de régler ces problèmes à l'aide des transformations mentionnées plus tôt (ln(Y),  $1/Y$ , Y<sup>^1</sup>/<sub>2</sub>,  $1/(Y^2)^2$ , Par contre, après plusieurs tentatives, aucune transformation n'a paru suffisante.

Comme il est plausible que les données soit difficilement modélisable avec un polynôme du premier degré, les facteurs retenus dans cette analyse le seront pour **la** modélisation raffinée.

#### Conclusion de l'essai

En se rappelant que le but de cette phase n'était que d'identifier les facteurs importants, nous avons suffisamment d'information pour conclure. Même si deux points extrêmes semblent s'échapper du modèle, nous pouvons retenir les facteurs suivants : 21, Z2, 23, DEM, MTTR, DISPO, S\_MTTR et S\_MTBF. Tous les facteurs sont retenus pour 1' analyse subséquente des niveaux de stocks.

#### **3.3.2 Résultats des niptures de stocks**

Les ruptures de stocks seront analysées de la même façon que les coûts d'inventaire. Le premier tableau d'analyse, comprenant l'ensemble des facteurs et de leurs interactions doubles pour la réponse RUP\_1 est présenté au tableau 3-5.

Dans ce cas, le  $R_a^2$  est plutôt faible. Nous pouvons soupçonner une certaine non linéarité de la fonction. Nous vérifions facilement cette hypothèse avec le graphique des valeurs observées par rapport aux valeurs prédites, figure 3-9. Ce graphique incite donc à tenter de rétablir la situation à l'aide d'une transformation.
# **Tableau 3-5 ANAVAR** - **NlïP3, tamisage RUPl**

**Multiple negression knaiysis** 

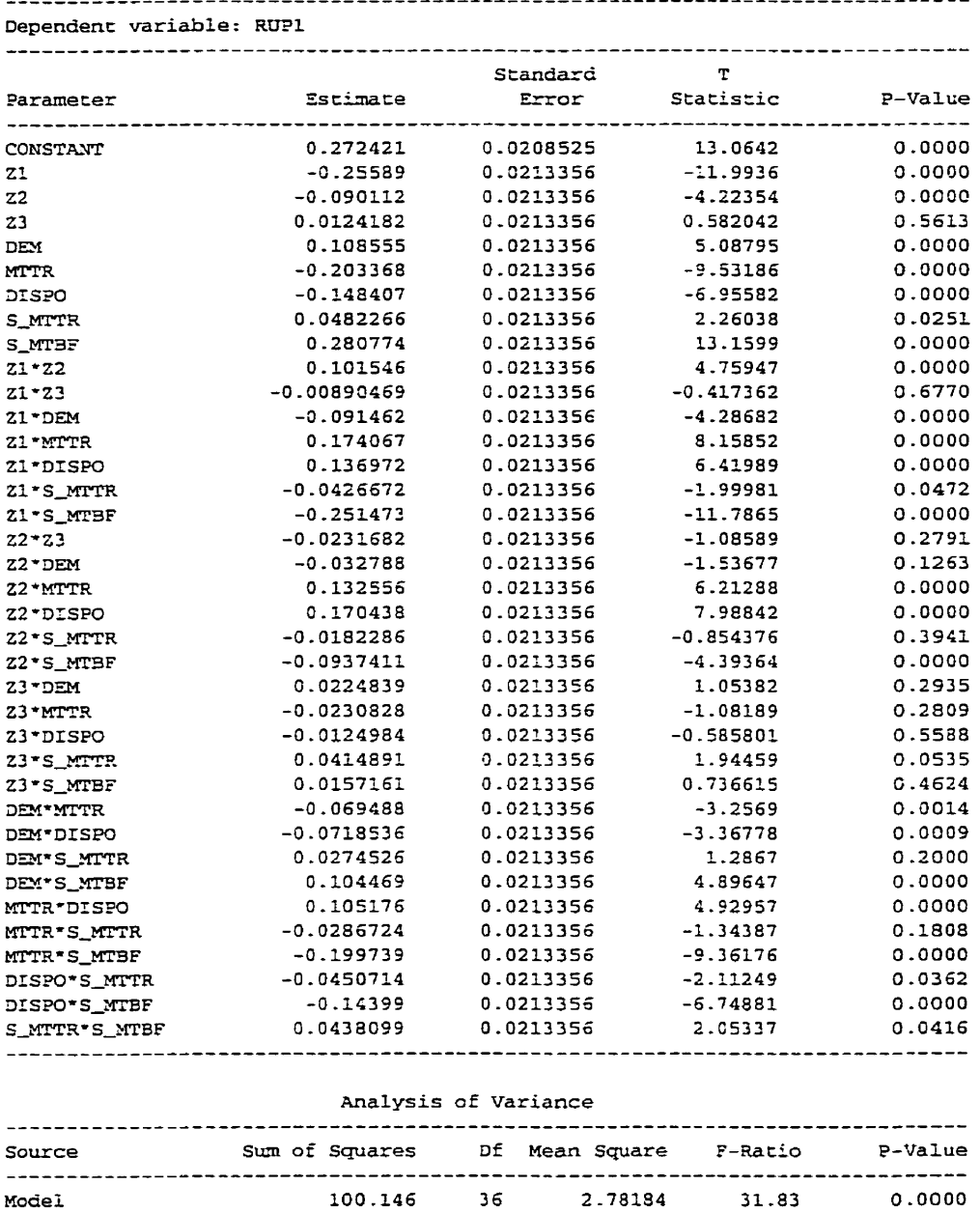

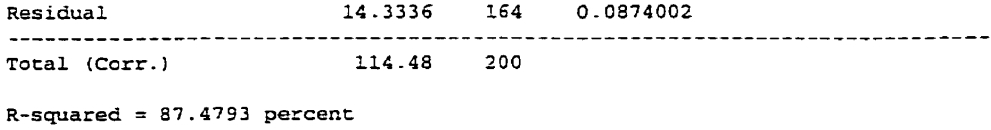

**R-squared (adjusted for d.f-1** = **84.7309 percent Standard Error of Est. = 0.295635** 

 $\Delta \phi$ 

 $\mathbb{Z}^2$ 

 $\sim$ 

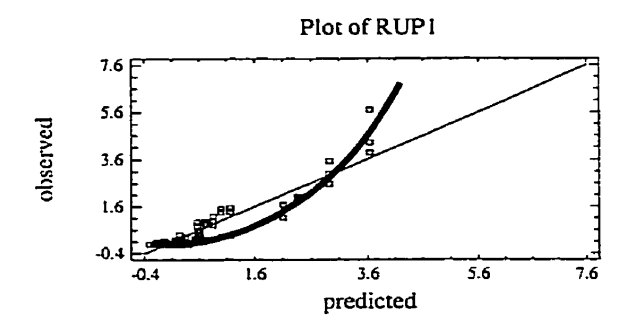

**Figure 3-9 Comparaison des prédictions et des observations** 

Compte tenu de l'importance de l'allure de la curvilinéarité, la transformation logarithmique est retenue, car elle possède une grande efficacité pour redresser les fortes curvilinéarïtés. Plutôt **que** de ne prendre que le logarithme, il est préférable d'ajouter une faible valeur à la variable RUP\_1. Cela est justifié par le fait que la variable RUP\_1 prend parfois une valeur nulle, ce qui créerait un résultat transformé infiniment négatif. Donc, en appliquant cette transformation, nous trouvons les résultats au tableau d'ANAVAR *3-6*  mparaison des prédictions et des observations<br>
une prédictions et des observations<br>
tance de l'allure de la curvilinéarité, la transformation<br>
car elle possède une grande efficacité pour redresser les fortes<br>
de ne prendr

L'amélioration du  $R_a^2$  est importante, mais il reste encore place à l'amélioration. Pour vérifier si le manque de linéarité a été corrigé, il suffit de tracer les résultats en fonction d'un facteur important comme dans le graphique ci-dessous. Probablement, qu'un modèle quadratique serait préférable.

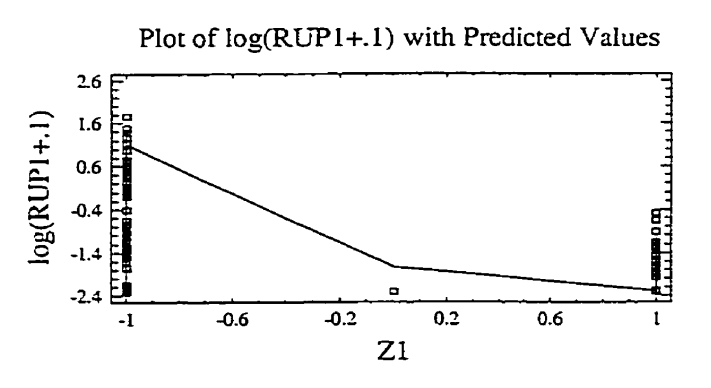

**Figure 3-10 Réponse en fonction d'un facteur** - **MlP3, RUPl** 

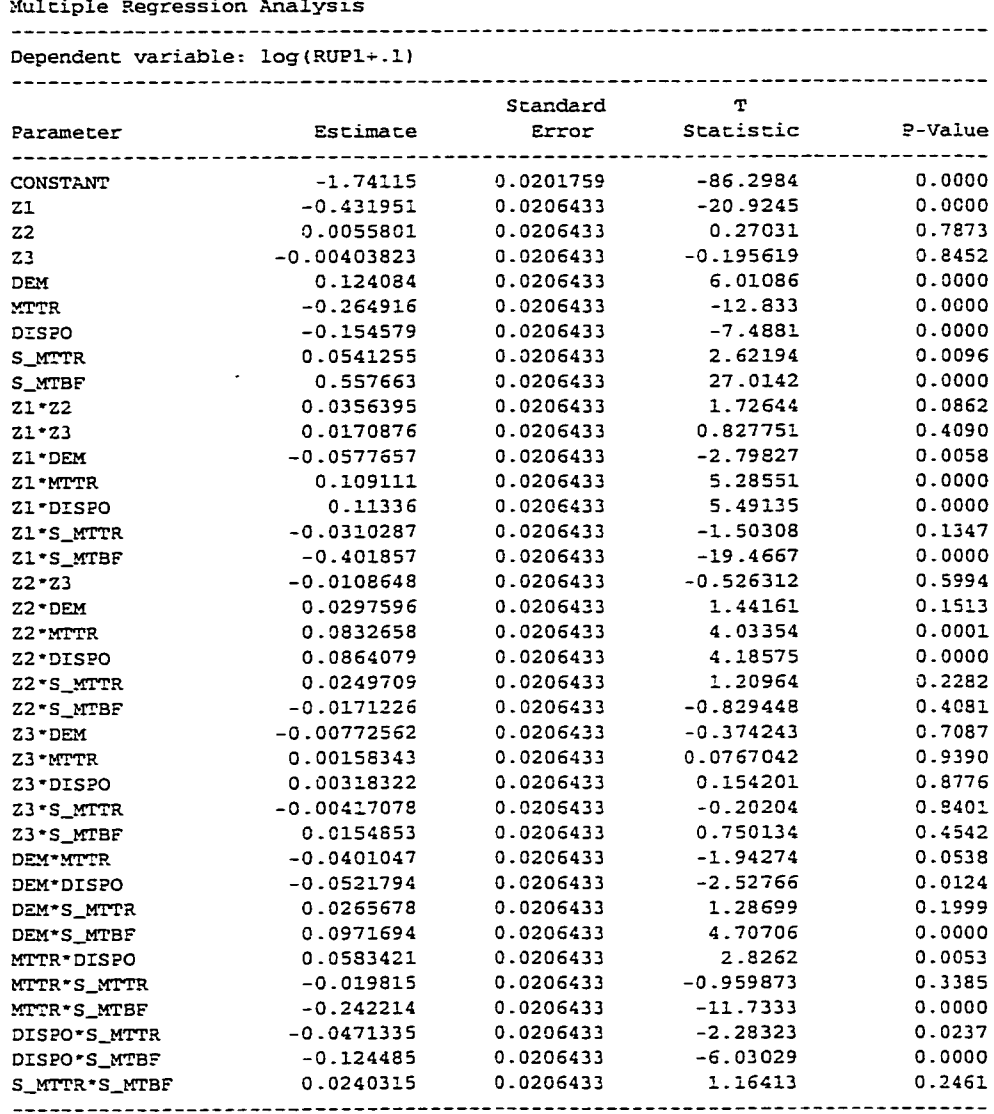

# Tableau 3-6 ANAVAR - M1P3, tamisage ln(RUP1+.1)

#### Analysis of Variance

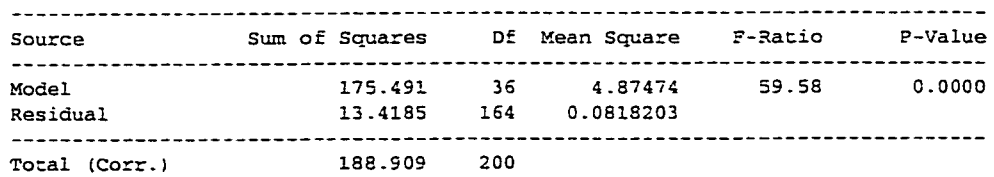

 $R$ -squared = 92.8968 percent R-squared (adjusted for d.f.) = 91.3376 percent<br>Standard Error of Est. =  $0.286043$  $\sigma_{\rm{eff}}$  ,  $\sigma_{\rm{eff}}$ 

 $\hat{\mathcal{A}}$ 

 $\ddot{\bullet}$ 

**Il** est important de comprendre que ce modèle transformé ne représente plus les ruptures de stocks, mais bien ln(RUP\_l+.l), ce qui est beaucoup plus abstrait à interpréter. Les ruptures de stocks s'expriment donc par la relation suivante :

$$
RUP \quad 1 = -0.1 + e^{2(\beta_0 + \beta_1 X_1 + \beta_2 X_2 + \dots)} \approx e^{2(\beta_0 + \beta_1 X_1 + \beta_2 X_2 + \dots)} \tag{3-11}
$$

Comme mentionné précédemment, même si le coefficient de corrélation multiple est élevé, il faut aussi s'assurer que les résidus rencontrent les hypothèses du modèle avant de pouvoir l'utiliser.

#### **A)** Vérification des hypothèses du modèle

Comme il s'agit encore de données issues de simulations, il est inutile de tester l'indépendance des résidus; d'ailleurs, les essais n'ont **pas** été randomisés pour cette même raison.

#### Homogénéité des variances

En étudiant les résidus en fonction de la réponse prédite dans le graphique ci-dessous, nous constatons une certaine variation, bien que relativement à l'intérieur d'un nuage assez homogène.

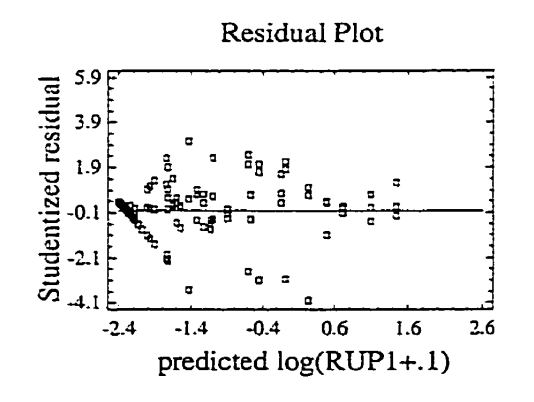

**Figure 3-11 Résidus studentisés en fonction des prédictions** - **MlP3, tamisage RW1** 

### Normalité des résidus

Finalement, la **normalité** des résidus est testée la dernière parce que ce test est plutôt sensible **aux** résultats des tests antérieurs. Voici, ci-dessous, le graphique probabiliténormale des résidus.

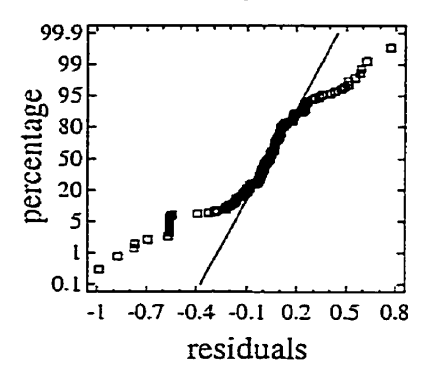

Normal Probability Plot for Residuals

Figure 3-12 Normalité des résidus \_ M1P3, tamisage RUP1

Nous sommes forcés de constater que la normalité des résidus laisse à désirer. Toutefois, comme le coefficient de corrélation multiple est relativement élevé et que cette expérience ne sert que de tamisage, cette situation est tolérable,

#### Conclusion de l'essai

Toujours en se rappelant que **Ie** but de cette phase n'était que d'identifier les facteurs importants, nous avons suffisamment d'information pour conclure. Même si certains points semblent s'échapper du modèle, nous pouvons retenir les facteurs suivants :

21, 22, 23, DEM, MTTR, DISPO, S-MTBF et *SMTIX.* Donc, aucun facteur n'est retiré pour l'analyse raffinée subséquente des ruptures de stocks.

### **3.3.3 Bilan des essais de tamisage**

En résumé, tous les facteurs retenus pour le tamisage seront retenus pour la modélisation détaillée. **Il** faut aussi mentionner que même si des modèles basés sur des polynômes du premier degré expliquent bien le phénomène, les deux familles d'analyse, *W* et **RUP,**  ont démontré certaines faiblesses au niveau des résidus. De là, **i1** est jugé préférable de tenter de modéliser avec une surface de réponse du deuxième degré. L'effort est faibie, car l'ensemble des points de tamisage est réutilisé et seulement seize points (3 \* 8 facteurs) sont nécessaires pour estimer les composantes quadratiques de chaque facteur.

# **3-4 Analyse des résultats de la modélisation raffinée (surface de réponse)**

Comme dans le cas de l'analyse des essais de tamisage, cette section est aussi en deux parties. L'analyse complète des inventaires précède l'analyse complète des ruptures de stocks.

#### **3.4.1 Résultats des coûts d'inventaire**

Le premier tableau d'analyse, comprenant l'ensemble des facteurs et de leurs interactions doubles pour la réponse INV\_1 est présenté au tableau 3-7.

Les résultats des réponses INV\_2 et INV\_3, qui ne sont pas présentés sont très semblables. Pour distinguer les contrastes ayant un effet significatif on se réfère à la colonne "p-Value". Nous pourrions ne retenir que les contrastes ayant une valeur inférieure à 0.05; ce qui donne un niveau de confiance de 95%- En pratique, cette méthode est fortement favorisée pour sa simplicité et cela, compte tenu de la faible colinéarité des variables des plans d'essais de type FCCD. Toutefois, un outil de régression intéressant est I'élaboration progressive d'un modèle, communément appelée "Stepwise Regression". Même si cette technique est plutôt appliquée dans les études exploratoires comportant un grand nombre de variables partiellement corrélées, cette

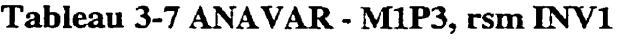

Multiple Regression Analysis

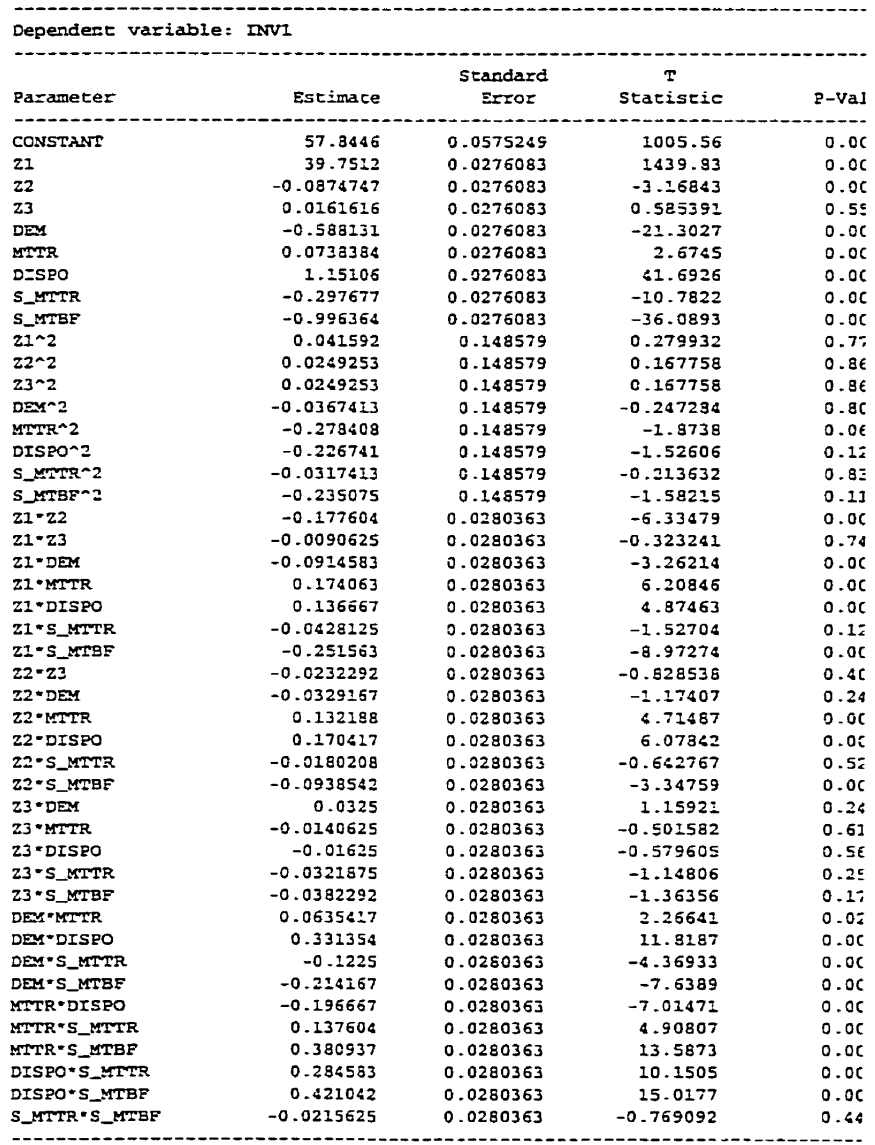

#### Analysis of Variance

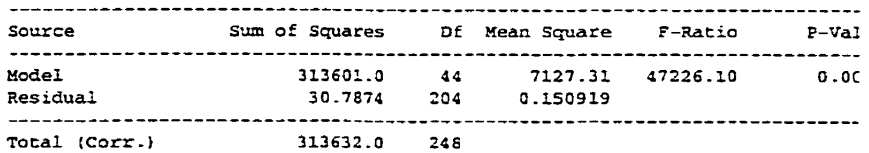

 $\mathcal{L}(\mathcal{L}^{\text{max}})$  and

**R-square6** = **99-9902** percac **R-square& (adjusted** for **d-f -1** = **99.9881 percent** - ..-..- .. -... . **.C** -.. - **-m...--** 

 $\sim 10^{11}$  km s  $^{-1}$ 

 $\mathbb{Z}^2$ 

technique de réduction de variables est intéressante à l'élaboration de modèles expérimentaux utilisant des plans complexes pouvant contenir une certaine multicolinéarité.

A) Sélection automatique d'un modèle (Stepwise)

Pour choisir parmi un ensemble de variables explicatives quelle est la meilleure combinaison, il existe des méthodes de sélection automatique. La plus populaire est la méthode d'élaboration progressive (Stepwise). Cette technique consiste à introduire ou à sortir des facteurs ou leurs interactions du modèle en tenant compte des sommes de carrés conditiomdles exprimées par le ratio :

$$
F_k^{\star} = \frac{MSR\left(X_k | X_o\right)}{MSE\left(X_k | X_o\right)}\tag{3-12}
$$

 $MSR(X_k | X_o)$  symbolise les carrés moyens conditionnels de la régression (Conditional Mean Square Regression) du modèle comprenant  $X_k$  sachant que l'ensemble des variables  $X_0$  en fait déjà partie. MSE $(X_k \mid X_0)$  représente les carrés moyens de l'erreur (Mean Square Erreur).

Il est nécessaire de préciser cette notion qui vient du test général du modèle linéaire. Appliquons le raisonnement au modèle suivant :  $Y_i = \beta_0 + \beta_1 X_{i1} + \beta_2 X_{i2} + \beta_3 X_{i3} + \varepsilon_i$ que nous appellerons le modèle complet (C), car il contient les trois variables. Pour vérifier la nullité du coefficient  $\beta_3$  le test est le suivant :

$$
H_o: \beta_3 = 0
$$

$$
H_a: \beta_3 \neq 0
$$

À partir des données, le modèle complet est développé et la somme des carrés des erreurs est obtenue, SSE(C) ou encore SSE(X<sub>1</sub>, X<sub>2</sub>, X<sub>3</sub>). Le nombre de degrés de liberté associés à cette somme de carré, dl<sub>C</sub>, est de (n - 4) puisqu'il y a quatre paramètres dans ce modèle.

Le modèle réduit (R) lorsque l'hypothèse nulle est respectée est  $Y_i = \beta_0 + \beta_1 X_{i1} + \beta_2 X_{i2}$ **t Ei.** En développant ce modèle à partir des données nous obtenons la sommes des carrés des erreurs de ce modèle réduit.  $SSE(R) = SSE(X_1, X_2)$ . Le nombre de degrés de liberté associés à cette somme de carré, dl<sub>R</sub>, est de  $(n - 3)$  puisqu'il y a trois paramètres dans ce modèle.

Comme démontré par Neter et al. **(1996),** le test général linéaire est le suivant :

$$
F^* = \frac{\frac{SSE(R) - SSE(C)}{dl_R - dl_C}}{\frac{SSE(C)}{dC}} = \frac{\frac{SSE(X_1, X_2) - SSE(X_1, X_2, X_3)}{n - 3 - (n - 4)}}{\frac{SSE(C)}{dC}} \tag{3-13}
$$

La différence du numérateur,  $SSE(X_1, X_2)$  -  $SSE(X_1, X_2, X_3)$  est définie comme la somme des carrés marginale du modèle,  $SSR(X3 | X1, X2)$  aussi appelé "Extra Sum of Squares". De là, le test linéaire général peut s'écrire :

$$
F^* = \frac{\frac{SSR(X_3|X_1, X_2)}{1}}{\frac{SSE(X_1, X_2, X_3)}{n-4}} = \frac{MSR(X_3|X_1, X_2)}{MSE((X_1, X_2, X_3))}
$$
(3-14)

**il** est à noter que **la** somme de carrés marginale possède bien un degré de liberté **[(n-3)** -  $(n-4) = 1$ .

Revenons maintenant à l'application de cette méthode. En pratique, il est possible de procéder de deux façons. Soit en débutant avec aucunes variables et en y introduisant les variables les plus significatives (Forward Stepwise Regression) ou encore, soit en débutant avec toutes les variables et en y retirant les variables les moins significatives

(Backward Stepwise Regression). À partir des mêmes données, le modèle retenu par les deux procédés peu différer grandement lorsqu'il y a colinéarité entre les variables. En guise d'illustration, la procédure suivante démontre le cheminement de l'ajout successif selon Neter, J., Kutner, M.H., Nachtsheim, C.J. et Wasserman, W (Neter, J., Kutner, M.H., Nachtsheim, C.J. et Wasserman, W., 1996).

- 1. Choix du seuil d'entrée et de sortie F\* des variables;
- *2.* Tentative d'intégration **d'une** variable.

Élaborer un modèle de régression simple  $(Y = f(X))$  pour chaque variable. Une variable peut être un facteur expérimental, une composante quadratique ou une interaction de facteurs. Pour chaque modèle, calculer la valeur du test F partiel suivant :

$$
F_k^* = \frac{MSR\left(X_k | X_o\right)}{MSE\left(X_k | X_o\right)}
$$

Il faut se rappeler que les carrés moyens  $MSR(X_k | X_o)$  mesurent la réduction de la variation totale de Y associée à l'utilisation des variables explicatives  $(X_k)$ sachant que l'ensemble des variables  $X_0$  sont déjà incluses. Les variables ayant un fort ratio sont de bons candidats à l'introduction, sous condition que ce ratio soit plus élevé que le seuil exigé,  $F^*$ . Si aucun ratio ne rencontre cette exigence, la procédure termine.

**3.** Tentative de retrait d'une variable.

Pour chacune des variables déjà intégrées (sauf la toute dernière}, un test F partiel est calculé. La variable ayant le plus bas ratio est la candidate à l'expulsion. Elle est effectivement expulsée si son ratio est inférieur au seuil choisi. Si aucun ratio ne rencontre le seuil, toutes les variables sont retenues.

4. Retour à l'étape 2.

Voici le tableau conséquent à l'application de cette procédure :

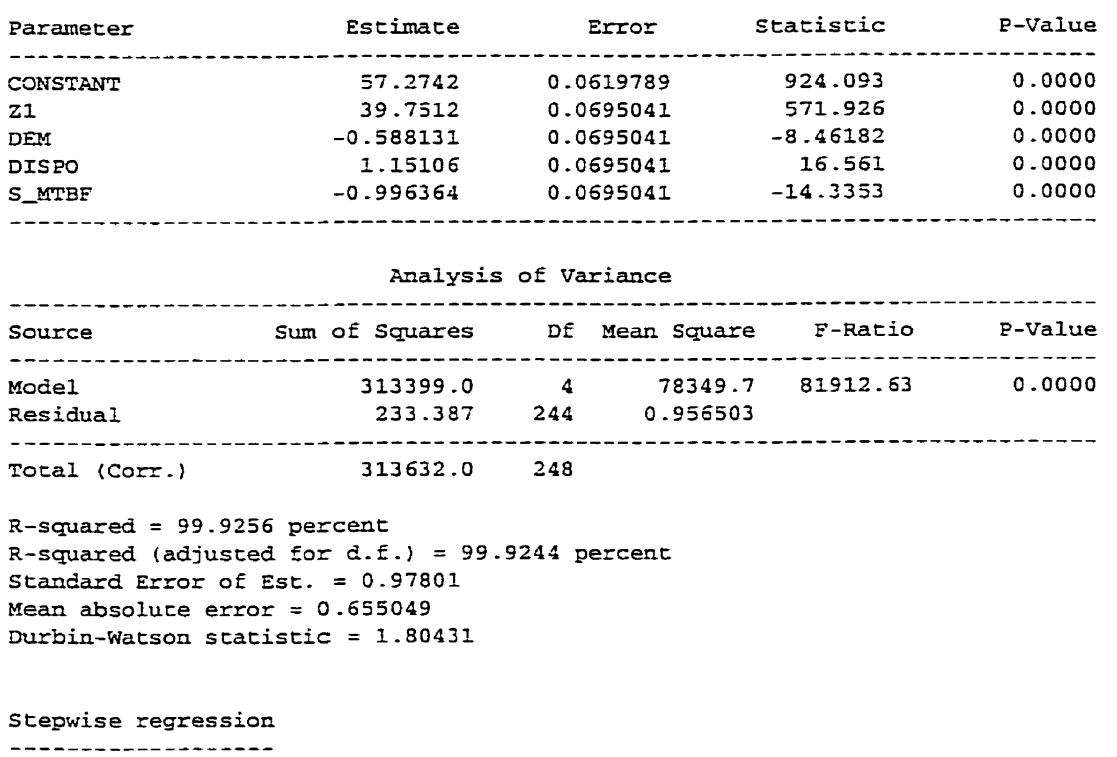

### **Tableau 3-8 ANAVAR** - **MlP3, rsm** LNVl

Method: backward selection F-ta-enter: 50.0

F- **to-remove:** 50.0

Ce modèle possède un niveau d'explication très élevé, soit un coefficient de corrélation multiple ajusté de 99.95 %. Bien que ce modèle possède un excellent R<sub>a</sub><sup>2</sup>, il n'est pas **garanti** qu'il est valide pour tirer des conclusions. Pour être valide, il est nécessaire que ce modèle satisfasse les hypothèses sous-entendues du modèle.

**Il** est à noter que les résultats des réponses *W-2* et **INV-3,** qui ne sont pas présentés sont très semblables.

B) Vérification des hypothèses du modèle

Pour éviter de se répéter trois fois, l'ensemble de graphiques est présenté en annexe et seulement ceux du facteur INV<sub>-1</sub> seront analysés, car les deux autres analyses sont très semblables.

### Homogénéité des variances

Il est intéressant de comparer le comportement observé et celui prédit. Ici, la relation semble satisfaisante, bien qu'on remarque qu'un point ou deux points semblent vouloir s'éloigner de Ia droite.

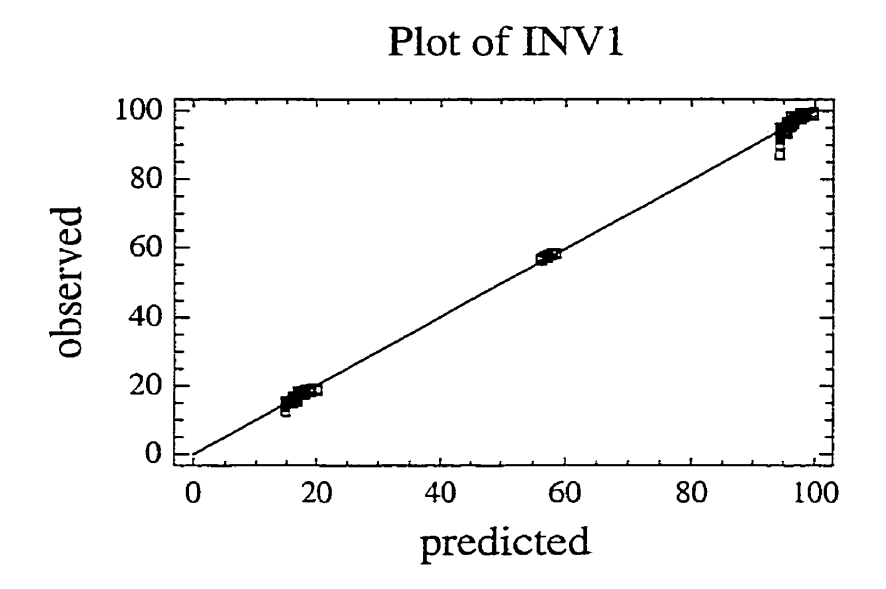

**Figure 3-13 Observations versus prédictions** - **M1P3, rsm INV1** 

En soustrayant l'effet du modèle et en "studentisant" les résidus, il est possible de comprendre l'écart relatif dans les résidus. Le graphique ci-dessous illustre ce concept.

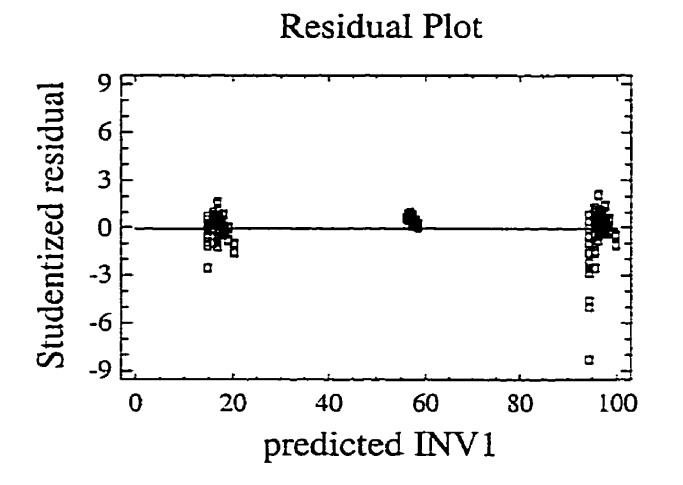

**Figure 3-14 Résidus studentisés versus les prédictions** - **MlP3 rms INVl** 

Le point se détachant de la droite est d'autant plus évident. Aussi, quelques autres points semblent se détacher. Ces points proviennent des essais, dont la configuration testée était la suivante :

| <b>No</b> | A:Z1 | B:ZZ | C:Z3 | D:DEM | E:MTTR | F: DISPO                 | $ $ G:S_MTTR $ $ H:S_MTBF $ $ |  |
|-----------|------|------|------|-------|--------|--------------------------|-------------------------------|--|
| 19        |      |      |      |       |        | $\blacksquare$           |                               |  |
| 102       |      |      |      |       |        | $\overline{\phantom{a}}$ |                               |  |
| 185       |      |      |      |       |        | $\rightarrow$            |                               |  |

**Tableau 3-9 Points suspects** - **MlP3, rsm ml** 

Nous constatons qu'une configuration semble entrer plus difficilement dans le modèle. Notons que cette situation est la même pour INV2 et *NV3.* Toutefois, compte tenu que les plus importants résidus se présentent dans la zone supérieure des prédictions et que le modèle possède un excellent  $R<sup>2</sup>_{a}$ , cela reste tolérable. En conclusion, hormis un point, Ies variances semblent relativement homogènes.

#### Normalité des résidus

Finalement, la normalité des résidus est testée la dernière parce que, comme mentionné précédemment, ce test est plutôt sensible aux résultats des tests antérieurs. Voici, cidessous, le graphique probabilité-normale des résidus.

Vormal Probability Plot for Residual

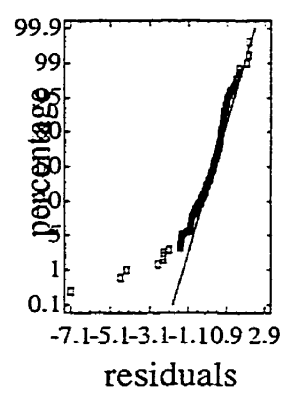

**Figure 3-15 Normalité des résidus** - **M1P3 rsm INVl** 

Quelques résidus sont incontestablement anormaux. **Après** vérification, nous confirmons qu'ils proviennent des mêmes essais que ceux spécifiés ci-dessous. En conclusion, hormis quelques points, la normalité semble acceptable. Cette acceptation est d'autant plus tolérable, par le fait qiie ces écarts se présentent pour les grosses estimations.

#### Conclusion de l'essai

En se rappelant que le but de cette phase est de modéliser avec une bonne précision, nous avons suffisamment d'information pour conclure que nous pouvons retenir que les facteurs : Z1, Z2, Z3, DEM, DISPO et S\_MTBF. De plus, il est intéressant de remarquer que les niveaux de stocks sont modélisés indépendamment les uns des autres, ce qui signifie qu'en pratique une seule équation suffit.

# *C)* Équation des inventaires

Afin d'améliorer **Ia** précision des coeficients de régression, une moyenne des trois équations des inventaires est appliquée. Les trois tableaux des coefficients sont les suivants :

|                  | <b>INV1</b> | INV <sub>2</sub> | <b>INV3</b> | Moy.      |
|------------------|-------------|------------------|-------------|-----------|
| <b>CONSTANTE</b> | 57.2742     | 57.0312          | 56.7811     | 57.0288   |
| Z <sub>1</sub>   | 39.7512     | 39.7470          | 39.7583     | 39.7522   |
| <b>DEM</b>       | $-0.5881$   | $-0.6014$        | $-0.6324$   | $-0.6073$ |
| <b>DISPO</b>     | 1.1511      | 1.1614           | 1.1796      | 1.1640    |
| <b>S_MTBF</b>    | $-0.9964$   | $-0.9922$        | $-1.0003$   | $-0.9963$ |

**Tableau 3-10 Coefficients moyens** - **M1P3 INV** 

L'équation résultante est la suivante :

$$
INV = 57.03 + 39.75Z - 0.6073 * DEM + 1.164 * DISPO - 0.9963 * S_{\perp} MTBF
$$
 (3-15)

### **3.4.2 Résultats des ruptures de stocks**

Les ruptures de stocks seront analysées de la même façon que les inventaires. Le premier tableau d'analyse, comprenant l'ensemble des facteurs et de leurs interactions doubles pour la réponse RUP\_1 est présenté au tableau 3-11.

Après l'analyse des résidus (non présentée) de ce premier modèle, il a été constaté que le modèle quadratique ne suffit pas pour modéliser convenablement ce phénomène. **Ii** est donc encore nécessaire de trouver une transformation qui puisse améliorer la situation. Le tableau 3-12 propose un tableau d'ANAVAR simplifié.

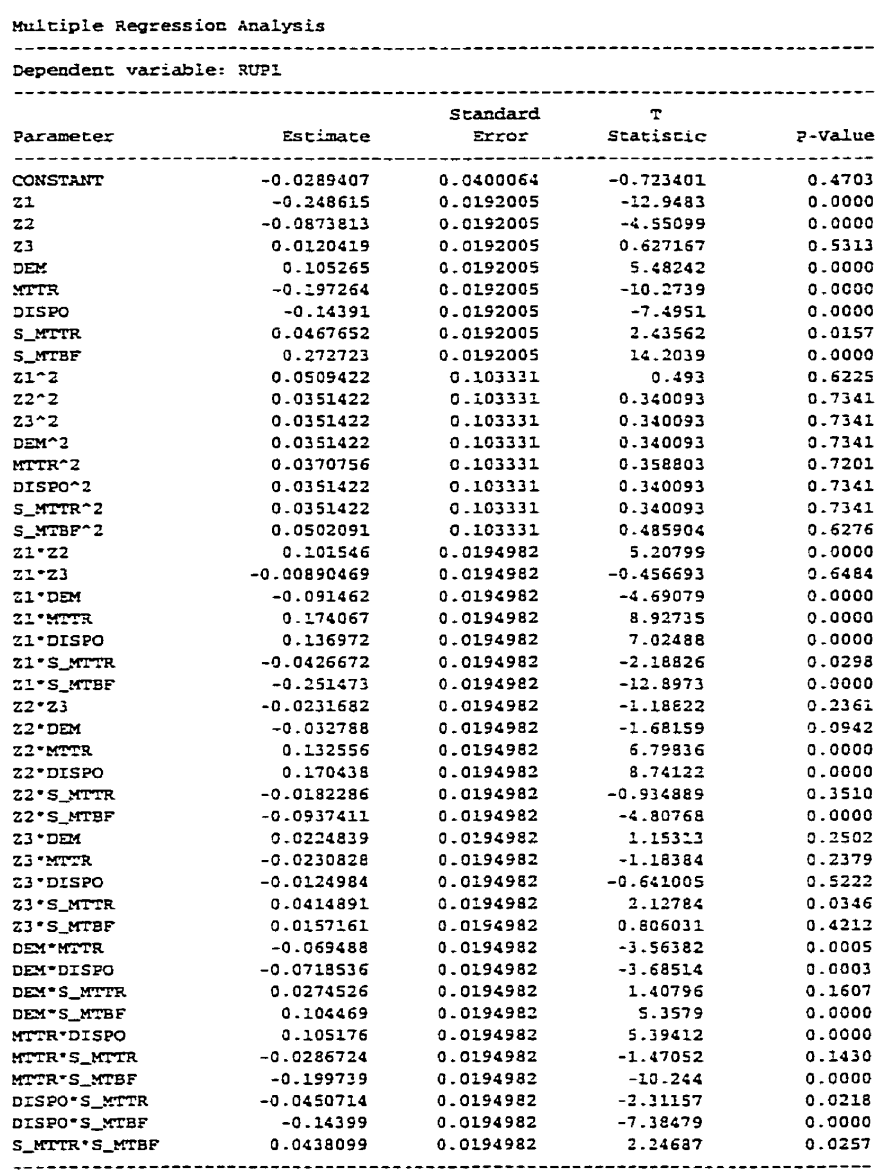

# **Tableau 3-11 ANAVAR** - **MlP3, rsm RCrPl**

 $\sim 10$ 

#### Analysis of Variance

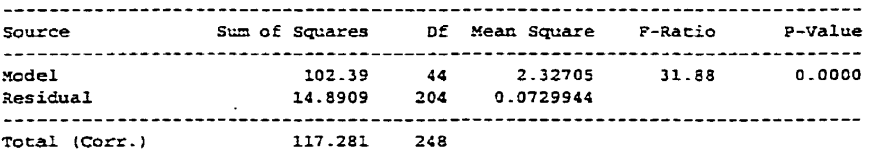

**&-squareci** = **87-3033 pccenc a-squared Ladjusced for d.f -1** = **84 -5647 percenc** -. . . - - - . - **\*-A--.** 

 $\sim$ 

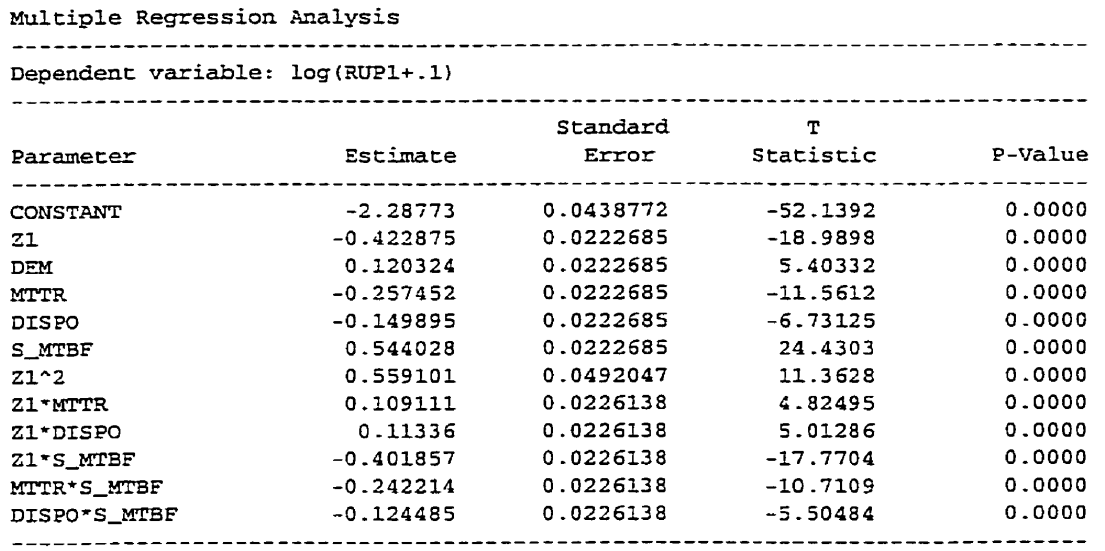

#### **Tableau 3-12 ANAVAR** - **MiP3, rsm RUPl**

Analysis of **variance** 

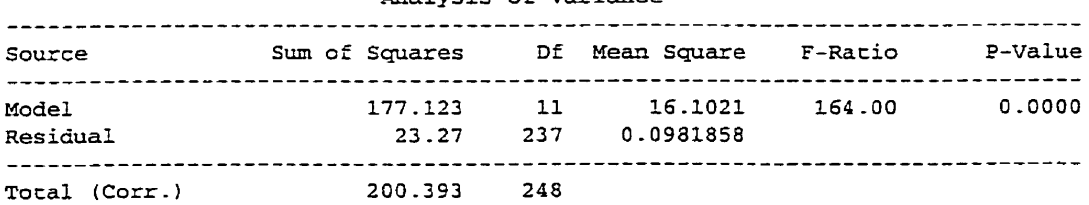

```
R-squared = 38.3873 pezcent 
R-squared (adjusted for d.f.) = 87.8488 percent
Standard Error of Est. = 0.313346 
Heac absolute error = 0.220227 
Durbin-Watson statistic = 1.95703
```
**Stepwise** regression ------------------- Method: forward selection  $F-to-enter: 21.0$ F-CO-remove: 21.0

 $\ddot{\phantom{a}}$  $\sim$  Cela semble le meilleur modèle trouvé. Rappelons que ce modèle est le meilleur conditionnellement à ce que ses résidus satisfassent les hypothèses. D'ailleurs, l'analyse des résidus suit dans les sections suivantes.

A) Vérification des hypothèses du modèle

Comme il s'agit encore de données issues de simuIations, il est inutile de tester l'indépendance des résidus; d'ailleurs, les essais non pas été randomisés pour cette même raison.

#### Homogénéité des variances

En étudiant les résidus en fonction de la réponse prédite **dans** le graphique ci-dessous, nous constatons une certaine variation, bien que relativement à l'intérieur **d'un nuage**  assez homogène.

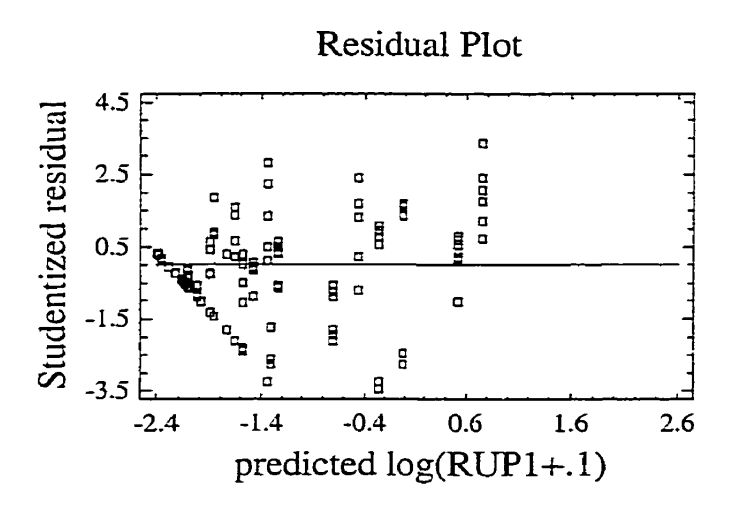

**Figure 3-16 Résidus en fonction des prédictions** - **M1P3, rsm RUPl** 

Un autre graphique intéressant est celui des résidus en fonction d'un facteur important, ici **21.** Ce gaphique, présenté ci-dessous, démontre bien l'homogénéité des variances à chaque extrémité; par contre, les variances centrales semblent quelque peu inférieures.

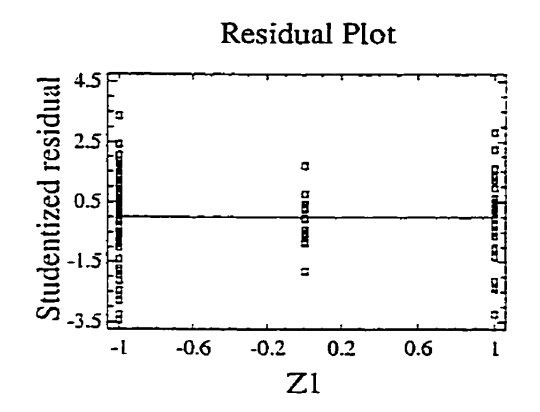

**Figure 3-17 Résidus en fonction de 21-** *MlP3,* **rsm RUPl** 

Bien que la variance semble réduite au centre, cette situation reste tolérable et nous accepterons cette variation. Remarquons qu'il n'y a pas que le facteur Zl qui importe ici.

# Normalité des résidus

Finalement, la normalité des résidus est encore testée Ia dernière compte tenu de sa sensibilité aux résultats des tests antérieurs. Voici, ci-dessous, le graphique probabiliténormale des résidus.

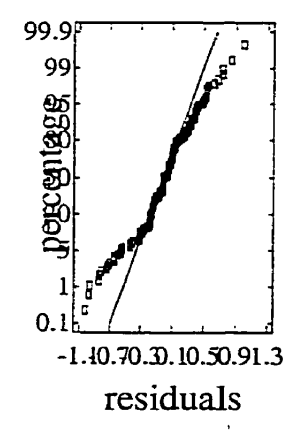

Normal Probability Plot for Residuals

**Figure 3-18 Normalité des résidus** - **MlP3, rsm RUP1** 

Bien que certaines vaIeurs s'écartent Iégèrement de la normalité, ce graphique est tout à fait acceptable.

# Conclusion de l'essai

Compte tenu des analyses antérieures de modélisation détaillée, nous pouvons retenir tous les facteurs excepté S\_MTTR.

# Équation des ruptures de stocks

Afin d'améliorer la précision des coefficients de régression, une moyenne des trois équations des ruptures de stocks est appIiquée. Les trois tableaux des coefficients sont Ies suivants :

|              | RUP <sub>1</sub> | RUP <sub>2</sub> | RUP3        | Moyenne       |
|--------------|------------------|------------------|-------------|---------------|
| Moyenne      | $-2.28773$       | $-2.28742$       | $-2.28698$  | -2.28737667   |
| z            | $-0.422875$      | $-0.427984$      | $-0.437583$ | $-0.42948067$ |
| <b>DEM</b>   | 0.120324         | 0.121397         | 0.147857    | 0.12985933    |
| IMTTR.       | $-0.257452$      | $-0.257257$      | $-0.272816$ | -0.26250833   |
| <b>DISPO</b> | $-0.149895$      | $-0.151403$      | $-0.171795$ | -0.15769767   |
| S_MTBF       | 0.544028         | 0.548483         | 0.550037    | 0.547516      |
| Z^2          | 0.559101         | 0.565338         | 0.588566    | 0.57100167    |
| Z*MTTR       | 0.109111         | 0.107395         | 0.108889    | 0.108465      |
| Z*DISPO      | 0.11336          | 0.114635         | 0.119686    | 0.11589367    |
| Z*S_MTBF     | $-0.401857$      | $-0.404933$      | $-0.391953$ | $-0.399581$   |
| MTTR*S_MTBF  | $-0.242214$      | $-0.24962$       | $-0.225961$ | $-0.239265$   |
| DISPO*S_MTBF | $-0.124485$      | $-0.124079$      | $-0.122446$ | $-0.12367$    |

**Tableau 3-13 Coefficients** - **MlP3, rsm RUPi** 

L'équation résultante est la suivante :

$$
RUP = -.1 + \exp(-2.2873 - 0.4294 \times Z + 0.1299 \times DEM - 0.2625 \times MTTR - 0.1577 \times DISO
$$
  
+0.5475 \* S<sub>-</sub> MTBF + 0.5710 \* Z<sup>2</sup> + 0.1085 \* Z \* MTTR + 0.1159 \* Z \* DISPO\* (3-16)  
-0.3996 \* Z \* S<sub>-</sub> MTBF - 0.239265 \* MTTR \* S<sub>-</sub> MTBF - 0.1237 \* DISPO \* S<sub>-</sub> MTBF

#### **3.4.3 Bilan des essais de surfaces de réponse**

En résumé, tous les facteurs, sauf S\_MTTR, sont retenus pour pouvo-ir réaliser les deux analyses. Il faut mentionner que les modèles basés sur des polynômes du deuxième degré expliquent relativement bien les phénomènes et que même s'ils ont démontré certaines faiblesses au niveau des résidus, ces modèles demeurent acceptables pour cette étude.

### **3.4.4 Équation du coût total**

Nous savons que le coût total est composé des coûts d'inventaire et de coûts de ruptures de stocks. Le coût d'inventaire est à son tour fonction du niveau d'inventaire maintenu et du facteur de pénalité associé au maintien de cet inventaire. De facon équivalente, le coût de rupture de stocks est fonction des ruptures subies et du facteur de pénalité associé à ces ruptures de stocks. Afin de simplifier l'analyse, le seul facteur introduit sera la pénalité relative des ruptures de stocks par rapport aux inventaires. Cet artifice réduit Ie coût total d'un facteur équivalent à la pénalité d'inventaire. Donc le coût total calculé n'est pas exact proprement dit, mais comme l'optimum **reste** précisément au même endroit, nous nous permettrons d'utiliser cette terminologie. L'équation est la suivante :

$$
CT = INV + P * RUP \tag{3-17}
$$

Avec les équations présentées ci-dessus :

$$
INV = 57.03 + 39.75Z - 0.6073 * DEM + 1.164 * DISPO - 0.9963 * S\_MATBF
$$

$$
RUP = -.1 + \exp(-2.2873 - 0.4294 \times Z + 0.1299 \times DEM - 0.2625 \times MTTR - 0.1577 \times DISO
$$
  
+0.5475 \* S\_MTBF + 0.5710 \* Z<sup>2</sup> + 0.1085 \* Z \* MTTR + 0.1159 \* Z \* DISPO  
-0.3996 \* Z \* S\_MTBF - 0.239265 \* MTTR \* S\_MTBF - 0.1237 \* DISPO \* S\_MTBF

De cette équation, il est intéressant de tracer la courbe du coût total en fonction du niveau de réglage d'inventaire, pour un paramètre de pénalité relative et une configuration donnée. Voici trois exemples typiques qui illustrent bien le comportement du stock optimal en fonction de la pénalité relative  $P = P_RUP/P_NVV$ .

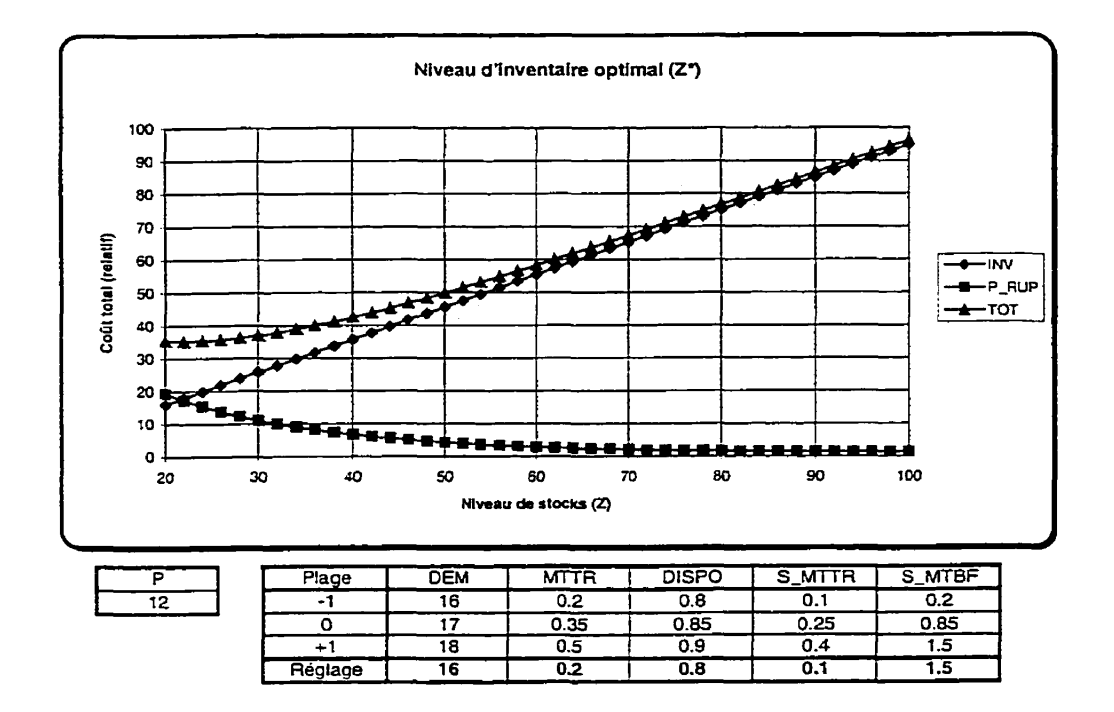

**Figure 3-19 Stock optimal** - **MlP3, P** = **12** 

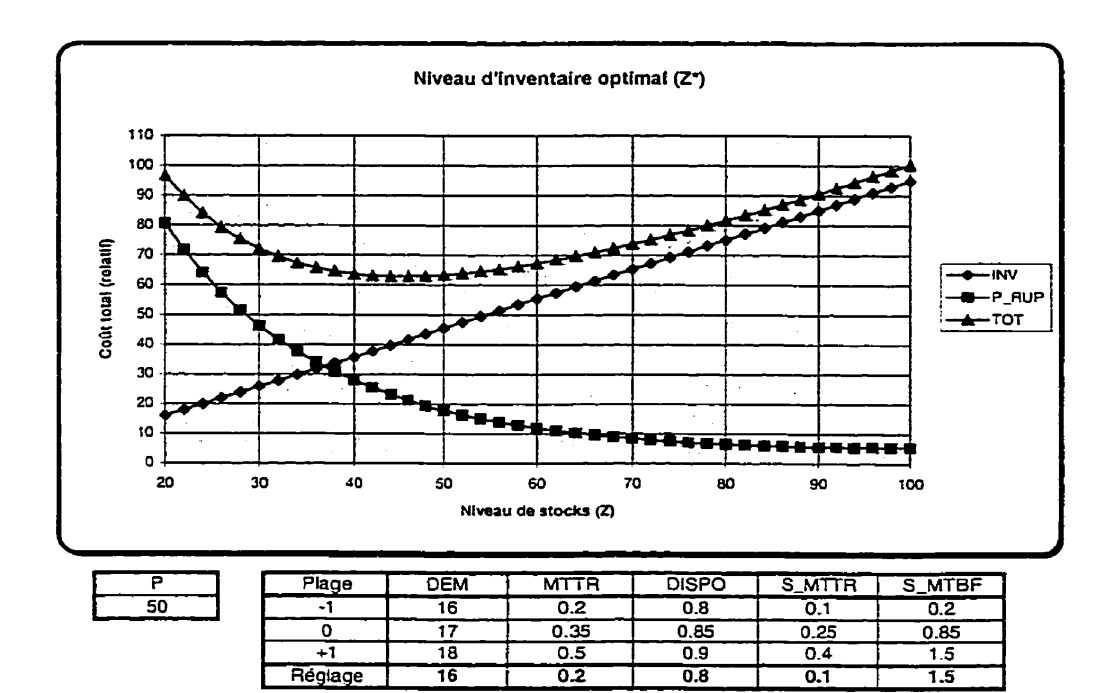

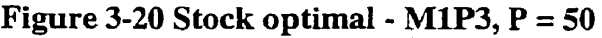

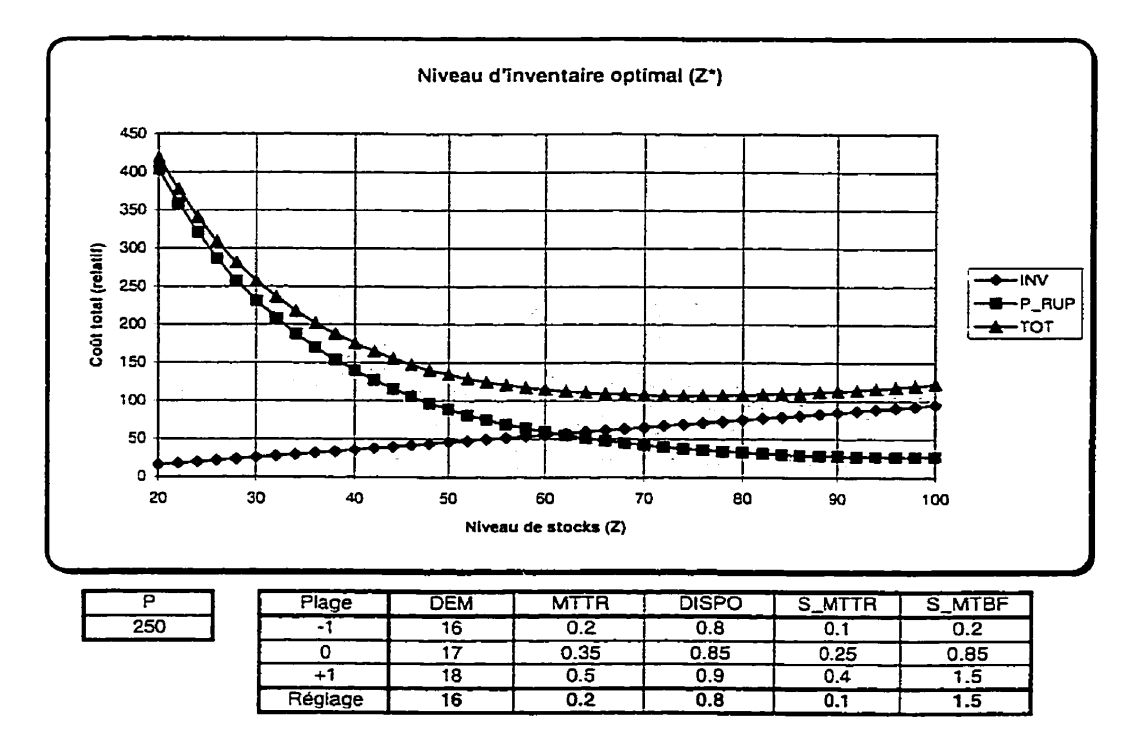

**Figure 3-21 Stock optimal** - **MlP3, P** = **250** 

### **3.4.5 Validation des prévisions du modèle**

Pour valider I'équation du coût total, il est nécessaire de tester deux conditions. La première concerne la précision du modèle envers les résultats réels. Ici, il s'agit simplement de prédire un coût pour une configuration donnée et de vérifier si les données réelles (simulées) correspondent à cette prévision. Deuxièmement, il est nécessaire de démontrer l'optimalité. Dans ce cas, comme il s'agit d'une fonction convexe, il suffit générer quelques données autour du point optimal pour s'assurer que son voisinage est moins avantageux.

# **A)** Vérification de l'exactitude **du** modèle

Une bonne façon de tester L'exactitude du modèle est de simuler quelques valeurs et de les comparer à celle du modèle. Pour tenir compte des fluctuations aléatoires, l'usage d'un test t de Student est tout à fait approprié.

**Par** exemple, pour le cas illustré ci-dessus nous trouvons les résultats suivants :

|  |    | DEM | ם־<br>MГ   | <b>DISPO</b> | _MTTR<br>ີີ | _MTBF |
|--|----|-----|------------|--------------|-------------|-------|
|  | 45 |     | ሰ ባ<br>v.z | 0.8          | v. ı        | .5    |

**Tableau 3-14 Résultats simulés et prédits - M1P3** 

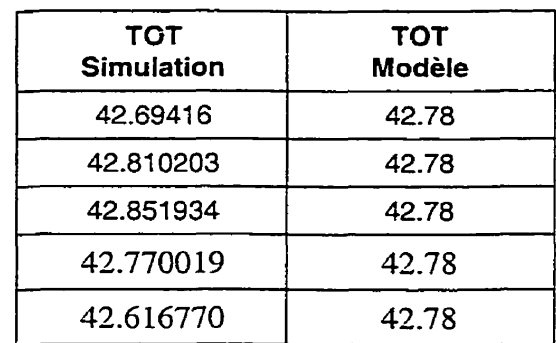

Selon Juran et Godfrey (1999), le test t de Student bilatéral se calcule comme suit :

Ho:  $\mu = \mu_0 = 42.78$  $H1: \mu \neq \mu_0 \neq 42.78$ Moyenne  $= 42.7486$  $\text{Écart-type} = 0.0939075$ Seuil :  $t_{\alpha=95; \nu=4} = \pm 2.776$ 

$$
t_{\alpha;\gamma} = \frac{\overline{X} - \mu_o}{s / \sqrt{n}} = \frac{42.7486 - 42.78}{0.0939075 / \sqrt{5}} = -0.747677
$$
 (3-18)

En vérifiant dans des tables statistiques ou en utilisant un logiciel spécialisé, nous trouvons Ia valeur critique pour un niveau de confiance de 95% et 4 degrés de liberté. Donc, nous concluons que le modèle est équivalent aux données avec un niveau de confiance de 95%.

#### B) Vérification de l'optimalité

Pour vérifier l'optimalité, il suffit de tracer la courbe du coût total en fonction de l'inventaire pour voir que l'optimum est bien ciblé. Évidemment, il existe des cas extrêmes où le domaine expérimental ne comprend **pas** l'inventaire optimal. Dans ce cas, nous ne pouvons mentionner que l'inventaire optimal et de plus de X où de moins de X. Les courbes tracées précédemment illustre ce propos.

Dans le cas où il serait important d'obtenir une réponse numérique, il est facile d'optimiser l'équation du coût à l'aide de la programmation non linéaire.

C) Optimisation numérique - programmation non linéaire

À l'aide d'un logiciel de programmation non Linéaire, ici WinQSB 1.0, il suffit d'introduire l'équation comme fonction objective et de mentionner les limites et les

valeurs imposées de chacune des variables. Plusieurs méthodes existent, celle proposée ici est une méthode classique, celle de Hooke et Jeeves. L'exemple suivant illustre un résultat basé cette méthode.

Minimiser TOT

 $Z \le -1$ ,  $>= 1$  (entre 20 et 100 en variable naturelle)  $DEM = -1 (16)$  $MTTR = -1 (0.2)$  $DISPO = -1 (0.8)$  $S_MTBF = +1(1.5)$ **P=50** 

Solution

 $Z = -0.3688$ Fonction objective  $= 62.7052$ 

Ce résultat cadre très bien avec la figure 3-20 qui illustre cette même configuration. Comme mentionné précédemment, pour trouver Ia valeur de la variable naturelle, il suffit de convertir la valeur optimale codée par l'équation suivante :

$$
x_i = \overline{X} + \frac{x_i R}{2} = \frac{X_{iH} + X_{iB}}{2} + \frac{x_i (X_{iH} - X_{iB})}{2}
$$

Ce qui donne :

$$
Z_{100}^{\bullet} = 60 + \frac{-0.3688 \times 80}{2} = 45.248
$$

Effectivement, sur la figure 4-20, la valeur optimale se situe dans le voisinage de  $z = 45$ . Cela confirme que nous avons trouvé la même solution avec la programmation non linéaire.

## **3.4.6 Interprétation**

Comme mentionné précédemment, en utilisant des facteurs standardisés (-1, 0, +1), l'interprétation des coefficients de l'équation est générdement facilement praticable et très instructive par rapport au comportement observé. Toutefois, lorsque des transformations sont nécessaires pour modéliser les données, 1' interprétation des coefficients de l'équation peut devenir nebuleuse.

De plus, comme dans ce cas-ci, il y a des facteurs et des interactions entremêlées dans des transformations, il est préférable (et plus sage) de ne plus tenter d'interpréter les coefficients.

### **33 Communication des résultats**

L'outil idéal pour transmettre le savoir serait sûrement de foumir un fichier sur un tableur, comme EXCEL, calculant les prédictions selon la configuration choisie. D'ailleurs, les graphiques présentés comportaient un petit menu des configurations, ce qui est facile d'usage. Pour des analystes étant mieux outillés, le fichier (et le programme) de programmation non Linéaire est un outil plus puissant. Finalement, il serait conseillé de convertir les équations en variables naturelles dans le but d'en faciliter l'exploitation.

#### **3.6 Résultats généraux**

Nous avons développé un modèle empirique pour prédire le comportement d'un système de production sous diverses configurations. Ce qu'il faut retenir ne sont pas les coefficients ou Ies vanables retenues dans les équations, car selon le domaine expérimental choisi cela pourrait changer sensiblement. Rappelons qu'un modèle empirique ne tient pas compte des mécanismes réellement impliqués, il ne fait qu'une approximation de ces mécanismes fonctionnels, Cependant, la méthodologie est tout à

fait universelle et peut être répétée sur d'autres applications très différentes. **Sans**  développer de théorie, il est possible de maîtriser un système de production ayant des caractéristiques représentatives de la réalité.

Bien que seuls des outils de **base** aient été utilisés dans cette application (tables de plans d'essais, régression multiple, programmation non linéaire), la méthodologie encadrant leur utilisation successive s'est montrée fructueuse. Nous verrons dans les prochaines applications que la démarche peut être simplifiée par l'utilisation d'outils d'expérimentation intégrés.

 $\ddot{\phantom{a}}$ 

# **CHAPITRE 4**

# **CAS DE DEUX NUCEINES EN PARALLÈLE TRAITANT CINQ TYPES DE PRODUITS**

Cette application est semblable à celle précédente, sauf que la complexité est augmentée. Pourtant, l'analyse sera plus simple. L'utilisation d'un module spécialisé pour la génération et l'analyse des plans d'expériences facilite grandement le travail. Notamment, plutôt que d'utiliser les techniques de programmation non linéaire pour situer l'optimum, l'application d'une fonction d' utilité permettra d'arriver au **même**  résultat beaucoup plus rapidement. Le lecteur remarquera que les **étapes** d'analyse restent toutefois exactement les mêmes.

# **4.1 Description du modèle de simulation**

Dans ce cas, nous avons deux machines indépendantes pouvant traiter cinq différents types de produits. Schématiquement, Ia situation est représentée comme suit :

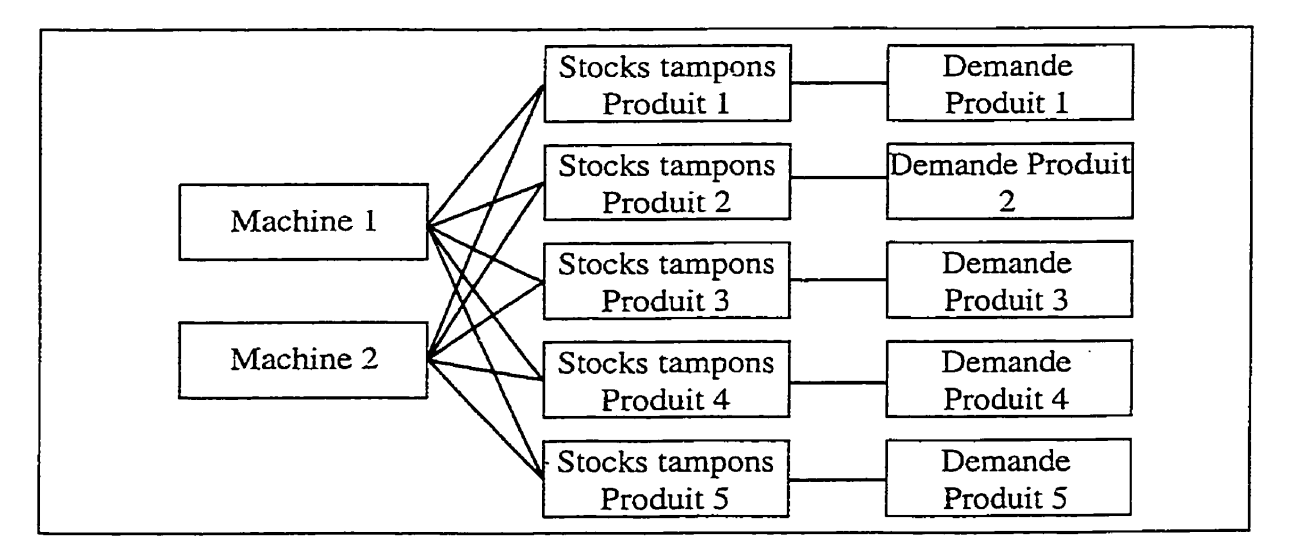

**Figure 4-1 Schéma du modèle M2P5** 

De façon plus détailIée, le réseau des activités ayant servi à La simulation se retrouve à l'annexe B. Bien que les deux machines puissent traiter chaque produit, les temps de traitement sont différents, **car** une des deux machines est toujours plus performante pour un produit donné. Les temps d'exécution sont résumés dans le tableau suivant :

| Produit | Machine 1<br>(iour) | Machine 2<br>(jour) |
|---------|---------------------|---------------------|
|         | 1/210               | 1/190               |
|         | 1/220               | 1/180               |
|         | 1/225               | 1/175               |
|         | 1/190               | 1/210               |
|         | 1/155               | 1/245               |

**Tableau 4-1 Temps d'exécution du modèle MZP5** 

De plus, ces deux machines peuvent tomber en panne. Les temps interpannes ainsi que les temps de réparation sont fonction de deux distributions statistiques qui ne sont pas obligatoirement des distributions exponentielles. Dans ce cas, les distributions et leurs paramètres respectifs sont les suivants :

**Tableau 4-2 FiabiIité et maintenabilité** - **M2P5** 

| Performance    | <b>Distribution</b> | Moyenne | <b>Ecart-type</b> |
|----------------|---------------------|---------|-------------------|
| Fiabilité      | Lognormale          |         |                   |
| Maintenabilité | Lognormale          |         |                   |

Le fonctionnement de ce système est réalisé par sa loi de commande. Les demandes pour chaque produit sont traitées dans leur ordre d'arrivée. Une machine traite des produits jusqu'à temps que les niveaux de stocks tampons aient atteint leur seuil critique.. Pour faciliter la comparaison des coefficients des équations, les cinq demandes sont équivalentes; elles sont réglées à *65* produits par jour.

Finaiement, plusieurs données sont saisies tout au long de la simulation. Les plus importantes sont les inventaires et Ies ruptures de stocks de chaque produit.

# **4.2 Planification du design**

Toujours en accord avec le traité de méthodologie d'expérimentation et de modélisation empirique présenté de l'annexe F, les prochains paragraphes démontrent l'application de cette démarche.

#### **4.2.1 Définition du problème**

**Ii** s'agit d'un système de production composé de deux machines en parallèle qui peuvent tomber en panne occasionneilement. Pour chaque panne, un certain temps de remise en route est nécessaire. Le problème consiste à trouver les niveaux de stocks optimaux en fonction du coût total. Ce dernier coût est composé de deux coûts élémentaires, soit : le coût d'inventaire et le coût de rupture de stock. Ces deux coûts élémentaires sont à leur tour fonction de Ia performance physique du système et des facteurs de pénalités leur étant associés. Ainsi, on peut définir le coût total de la façon suivante :

$$
C_1 \text{Tot} = P_1 \text{Inv*Inv} + P_1 \text{Rup*Rep} = P_1 \text{Inv*} \Sigma \text{Inv}_i + P_1 \text{Rup} \Sigma \text{Rup}_i \quad (4-1)
$$

Avec : i et  $i = 1$  à 5;

C-Tot, le coût total; P\_Inv, le facteur de pénalité de l'inventaire; Inv, le niveau d'inventaire maintenu; P-Rup, le facteur de pénalité de rupture de stocks; Rup, le niveau de ruptures de stocks subies.

Pratiquement, il est possible de simplifier la dernière équation pour en aniver **aux**  mêmes résultats. Comme le but est de trouver le niveau de stock optimal et non pas de

mesurer sur une **échelle** absolue les coûts d'inventaire et de rupture de stocks, le seul ratio des pénalités suffit. Ainsi, l'équation précédente devient :

$$
C_{\perp}Tot = Inv + P_{\perp}Rup / P_{\perp}Inv * Rup = \Sigma Inv_i + P_{\perp}Rup / P_{\perp}Inv * \Sigma Rup_j \qquad (4-2)
$$

Évidemment, les définitions des variables restent les mêmes. De cette dernière équation, iI ressort que seul le ratio des pénalités règle Ie niveau de stock optimal.

### **4.2.2 Définition du but de l'expérience**

Le but de l'expérience est d'optimiser les niveaux de stocks et d'effectuer une analyse de sensibilité des facteurs de pénalité.

#### **4.2.3 Synthèse des faits connus**

À l'aide de la théorie des files d'attente on pourrait estimer certaines perfomances de ce système. Toutefois, cette théorie devient rapidement inapplicable lorsque les distributions statistiques s'éloignent de I'exponentielle. Évidemment, la simulation d'un tel système reste le meilleur outil.

### **4.2.4 Sélection des variables**

Encore une fois, les variables retenues se divisent en deux grandes catégories, les facteurs et les réponses.

#### A) Réponse(s)

La réponse ultime qui est utilisée reste Ie coût total et comme ce coût est fonction de résuliats physiques du système et de facteurs de **pénalité,** deux sous-réponses seront enregistrées à chaque essai, soit l'inventaire maintenu et Ie niveau des ruptures de stocks subies, cela pour **chaque** produit.

Rappelons qu'il est avantageux de modéliser séparément ces deux composantes. D'une part, la modélisation est plus facile et d'autre part, cela permet des analyses de sensibilité subséquentes.

### B) Facteurs

Comme on le sait, les facteurs sont divisés en facteurs maîtrisés durant les expériences et en facteurs non maîtrisés, Ces derniers étant souvent nommés facteurs de bruit, car ils créent de la distorsion dans les résultats.

#### Facteurs maîtrisés

Les facteurs maîtrisés sont les niveaux des stocks, Zi pour i allant de 1 à 5. En fait, les niveaux de stocks correspondent simplement à la quantité de stocks qui est tentée d'être maintenue pour chaque produit-

**Il** est important de bien distinguer les facteurs, Zi, des réponses INV\_i. Les Zi représentent le réglage des niveaux de stock désirés alors que les INV i représentent l'inventaire effectivement maintenu durant la simulation.

**Les** autres facteurs maîtrisés, mais maintenus constant sont la demande, Ies paramètres de fiabilité et de maintenabilité et le temps de simulation. Ce dernier facteur influe sur la précision des estimations. Ici, il a été choisi à 500 jours.

#### Facteurs de bruit

Dans un cas réel, il existe plusieurs facteurs de bruit pouvant influer ce système. Mentionnons entre autres la qualification des employés, l'absentéisme, les accidents, les grèves, etc. **Dans** le cas simulé, c'est la variance des distributions statistiques qui permettra de générer du bruit dans les résultats.

Encore une fois, une technique de réduction de variance est appliquée dans le but d'améliorer la précision des comparaisons.

#### **4.2.5 Diagramme expérimental**

Le diagramme expérimental schématise bien l'expérience. On y représente les facteurs à gauche et les réponses à droite. Les facteurs variés ont des flèches alors que les facteurs maîtrisés, mais maintenus constant sont entre parenthèses. Pour l'expénence proposée, le diagramme expérimental est le suivant :

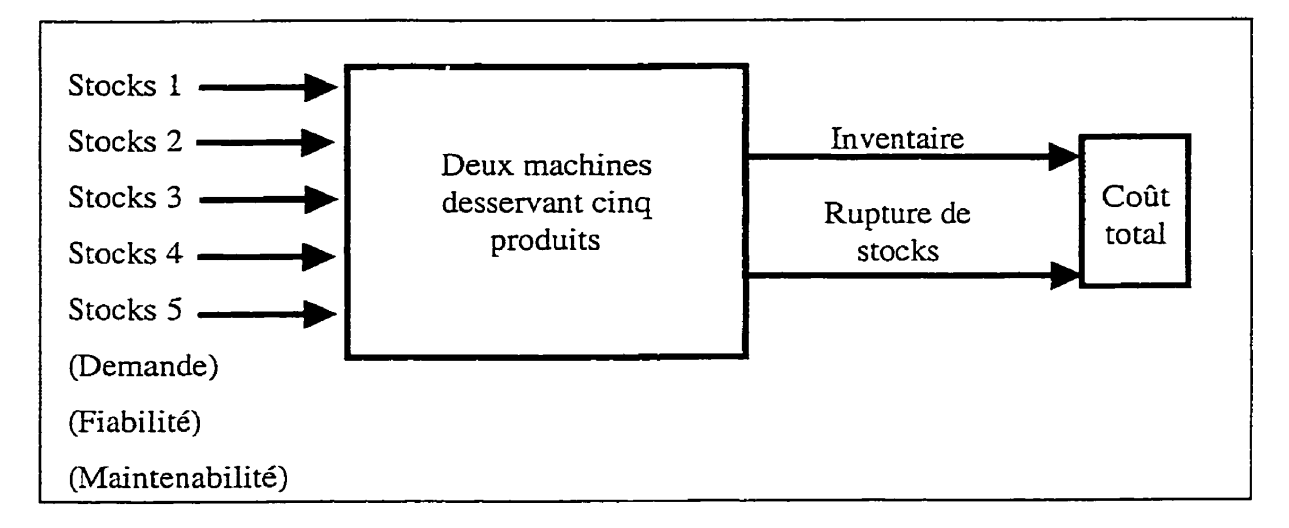

**Figure 4-2 Diagramme expérimental** - **M2P5** 

### **4.2.6 Domaine potentiel et domaine expérimental**

Bien entendu, le domaine expérimental sera limité par rapport au domaine potentiel, qui couvre l'ensemble des possibilités, y compris celles qui ne sont pas intéressantes. Aussi, compte tenu des modèles empiriques utilisés, il est souvent impossible de développer un modèle simple pouvant épouser fidèlement le profil de la fonction inconnue sur des plages importantes. C'est pourquoi il est courant de ne modéliser que la région la plus intéressante.

Dans ce cas-ci, les plages jugées intéressantes sont les suivantes :

- Stocks **1:** lOà90;  $\bullet$
- Stocks *2* : <sup>10</sup>à 90;
- Stocks **3** : **<sup>10</sup>**à 90;
- Stocks **3** : 10 à 90;
- Stocks **5** : **<sup>10</sup>**à 90.

**<sup>11</sup>**est important de bien cibler ces plages. Une plage trop large risque d'être difficilement modélisable. Une plage trop étroite risque de ne pas distinguer le vrai signal par rapport au bruit des données. Alors qu'une plage décalée peut être inutilisable lors de l'optimisation. En fait, dans l'application des modèles empiriques, le choix des plages expérimentales est peut être plutôt un **art** qu'une science. Hormis ces considérations, il existe tout de même certains moyens pour s'inspirer. Une astuce intéressante est de régler le niveau des stocks très haut et de lancer des essais préliminaires pour observer les variations des niveaux d'inventaire. **Par** exempIe, en découvrant qu'avec moins de dix pièces en stocks, la demande est presque toujours satisfaite avec un délai, ce qui fait croître les coûts de ruptures de stocks en fonction du temps. Alors, les coûts de ruptures de stocks deviennent une fonction croissante en fonction du temps de simulation, ce qui est inacceptable. D'un autre côté, si le niveau d'inventaire n'a jamais perdu plus de 90 unités, il serait sûrement peu utile d'en mettre plus.

Comme spécifié, ces règles du pouce ne génèrent que des indications pour choisir les plages expérimentales, mais ce choix restera toujours une étape critique.

### **4.2.7 Choix d'une stratégie expérimentale**

Ici, il s'agit simplement d'optimiser les stocks. On considère qu'il est inutile de rechercher la zone optimale du domaine, car elle est déjà connue (entre 10 et 90). Par

contre, un plan de tamisage est utile pour vérifier s'il y a présence d'interactions. L'avantage d'avoir cette information est de minimiser les efforts expérimentaux lorsque viendra le temps de modéliser plus finement. L'absence d'interaction permet d'utiliser des plans de surface de réponse plus économiques (Small Composite Design).

Par la suite, I'optimisation des niveaux des stocks est effectuée par l'entremise d'un plan de surface de réponse approprié. Finalement, après la simulation. une analyse de sensibilité des niveaux des stocks envers les facteurs de pénalité de ces coûts est effectuée.

## **4.2.8 Choix du (des) plan(s) d'expériences**

Le plan de tamisage retenu est un  $2^{5-1}v$ , ce qui signifie la moitié du plan factoriel complet. Ce plan est de résolution cinq, ce qui permet de bien distinguer les interactions. Pour la modelisation raffinée, un plan central composite de Box-Wilson est tout à fait approprié, car ce type de **pIan** est des plus efficients et il s'applique bien aux facteurs quantitatifs (Box G.E.P. et Draper N.R. 1987; Sado G. et Sado M.-C. 1991; Schmidt S.R. et Launsby R.G. 1992; Barker T.B. 1994; Myers R.H. et Montgomery D.C. 1995; Khuri A.I. et Cornell **J.A.** 1996) . Ce plan est composé de trois catégories de points. La première catégorie concerne les points du plan factoriel utilisé. Ici, la partie factorielle du plan peut être d'une résolution IV ( $2^{5-2}$ <sub>IV</sub>), ce qui suffit pour isoler les facteurs et les familles de doubles interactions; a priori, on ne s'attend pas à ce qu'il y ait d'interactions, car les produits devraient être indépendants. La deuxième catégorie représente les points axiaux. La distance axiale de ces points est fonction du nombre de points de la dernière catégorie, soit les points centraux du domaine. Ainsi, en choisissant huit points au centre du domaine on retrouve des distances axiales entières ;souvent ces distances sont fractionnaires.
**Par** contre, il faut mentionner la restriction inhérente à ce type de plan. Fondamentalement, les plans centraux composites de Box-Wilson modélisent le domaine circonscrit par les points du **plan** factoriel. Les points axiaux ne servent qu'à l'estimation des effets quadratiques. Donc, ces plans modélisent un domaine sphérique, ce qui devient contraignant lorsqu'il faut modéliser aux frontières du domaine praticable ou un domaine hypercubique.

Pour un domaine hypercubique, comme mentionné dans le chapitre précédent, il est préférable d'utiliser une variante des pIans centraux composites de Box-Wilson, c'est à dire les plans centraux composites à faces centrées. Ces derniers modélisent **très** bien les domaines hypercubiques (Myers, R.H., Montgomery, D.C., 1995).

### **4-2.9 Codage des variables (-1** / **+1)**

Le codage des variables ne sera pas utilisé dans ce cas, car le module d'analyse utilisé génère automatiquement les coefficients standards pour **fin** d'évaluation relative. L'optimisation sera directement appliquée sur les coefficients réels.

### **4.3 Conduite de l'expérience**

### **43.1 Détermination d'une procédure opérationnelle standard**

Afin de minimiser les risques d'erreurs du transfert du plan d'essais du logiciel STATGRAPHICS à celui de simulation, **AWESIM,** la procédure présentée à I'annexe D sera encore utilisée. Plutôt que de programmer manuelIement chaque ligne du plan d'essai à l'aide de la commande **SIMULATE,** il a été jugé préférable de lire les configurations expérimentales dans un fichier informatisé. Cette façon de faire est très efficiente et surtout beaucoup plus à l'abris des erreurs.

 $\mathbf{r}$ 

## **4.3.2 Élaboration des fiches de cueillette de données**

Encore une fois, pour éviter les problèmes de transcription, la cueillette des résultats s'est faite par la commande WRlTE qui consigne les résultats dans un fichier informatisé. Ce fichier est, entre autres, lisible par EXCEL (délimiteur étant réglé à espace). Une fois lus, il suffit de coller les résultats dans la grille de STATGRAPHICS pour pouvoir les analyser.

### **4.3.3 Randomisation**

Comme **il** s'agit d'expériences simulées numériquement, il est inutile de randomiser les lignes du plan d'essais.

### **4.4 Analyse statistique des résultats**

Pour simplifier l'analyse. seuls certains détails typiques seront présentés. Par exemple, en ce qui concerne les coûts d'inventaire et les coûts de rupture de stocks, seules les analyses détaillées du produit #1 seront fournies. Des tableaux synthèses présenteront les principales caractéristiques des autres analyses.

### **4.4.1 Tamisage des facteurs et des interactions**

Comme mentionné précédemment, cette phase de tamisage n'est pas pratiquée pour retirer des facteurs, mais plutôt pour confirmer l'absence d'interaction entre les produits. Seuls quelques éléments des analyses sont présentés compte tenu de la vocation de cette phase.

### **A)** Inventaires

**Le** diagramme d'éboulement illustre bien l'absence d'interaction entre les différents produits.

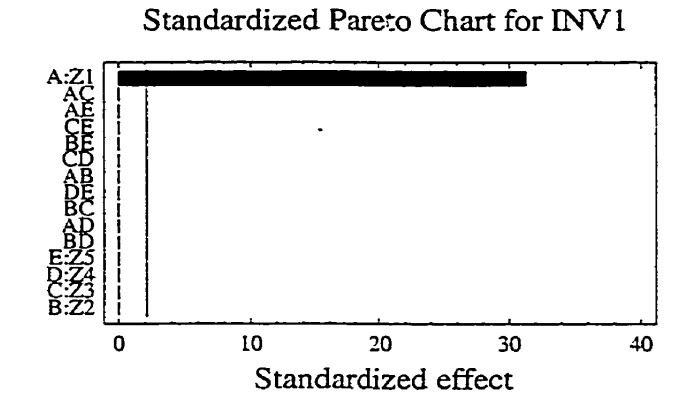

**Figure 4-3 Diagramme d'éboulement** - **INV1, M2P5** 

B) Ruptures de stock

**Dans** le cas des ruptures de stocks, ce phénomène est aussi clair.

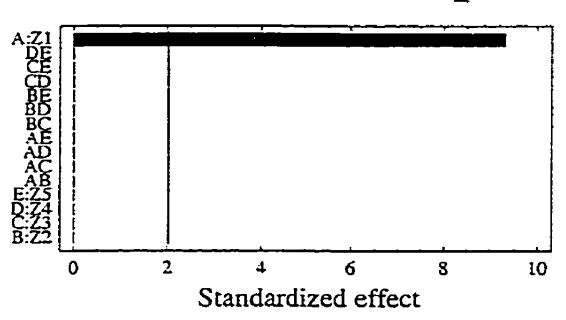

**Standardized Pareto Chart for** P-RUP **<sup>1</sup>**

Figure 4-4 Diagramme d'éboulement - RUP1, M2P5

C) Conséquences pratiques

En raison de ce qui précède, il est clair qu'une opportunité se présente pour limiter le niveau de détails du modèle raffiné. Compte tenu qu'il n'y a pas d'interaction entre Ies produits, il n'est pas nécessaire de tenter de toutes les estimer.

En conséquence, le plan raffiné utilisé sera de type Draper-Lin (Small Composite Design). Alors que les plans de type central composite possèdent une résolution V pour la partie 2<sup>f-p</sup>, les plus réduits de Draper-Lin ont une résolution inférieure, souvent de niveau III. De plus, même si ces derniers plans ont des axes quadratiques équivalents à ceux des plans centraux composites, il est aussi possible de les restreiridre au niveau des faces du cube. Nous retrouvons ainsi un plan Draper-Lin aux faces centrées (Faced Small Composite Design).

### **4-4-2 Modélisation détaiIlée** - **Inventaires**

### A) ANAVAR

Le tableau d'analyse de la variance **(ANAVAR)** ci-dessous démontre clairement la qualité de l'ajustement. Les quatre autres facteurs ont des résultats très semblables.

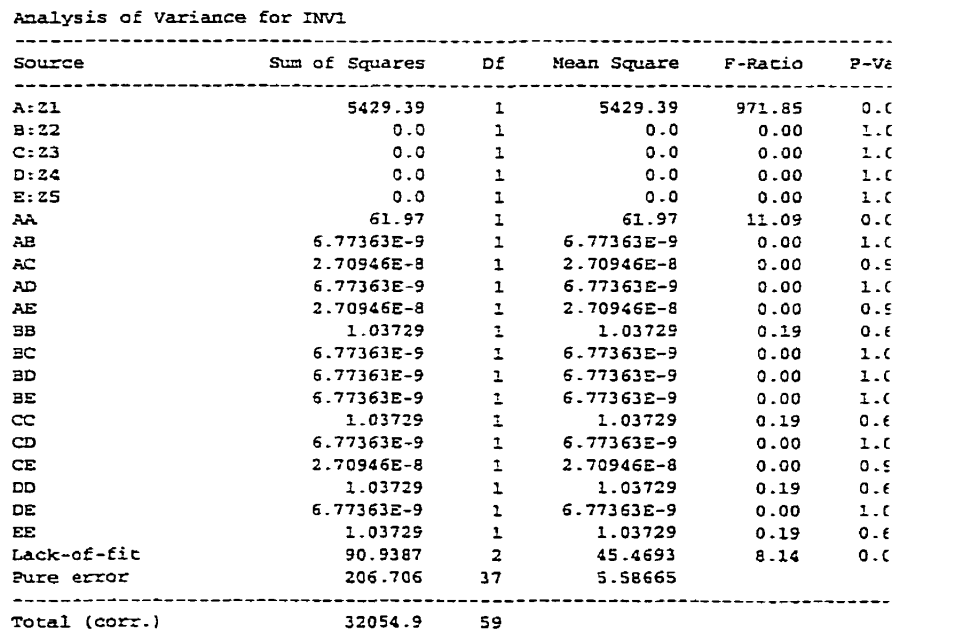

**Tableau 4-3 ANAVAR** - **INVl, M2P5** 

**X-squared** = **99.0715 percenc** 

**EI-squared (adjusted** for **d- <sup>f</sup>**. **i** = **98 -5953 percect Standard** Zrror **of Est.** = **2.36361** 

### Facteurs significatifs

On constate **que** seules les composantes linéaire et quadratique du facteur **A** (stock 1) sont significatives à un seuil de confiance de 5%. Et même, c'est principalement la composante linéaire qui est importante.

Cette situation est particulièrement bien illustrée par le diagramme d'éboulement suivant :

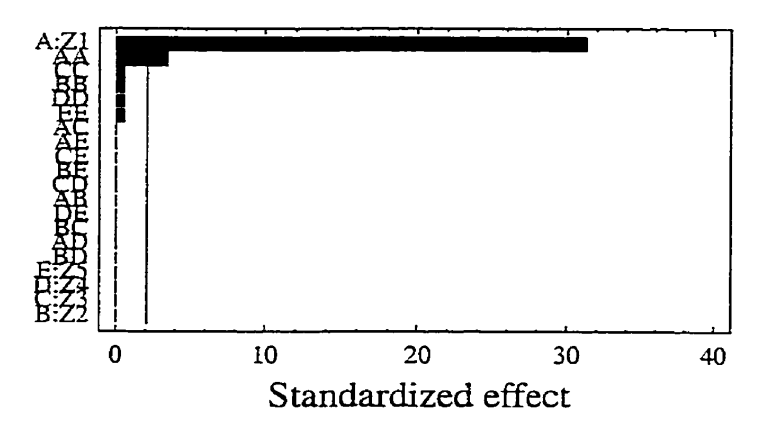

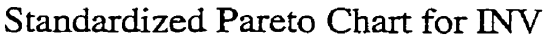

**Figure 4-5 Diagramme d'éboulement** - **Wl quadratique, M2P5** 

Retrait des variables non significatives

Dans ce cas, il est évident que plusieurs des facteurs et des interactions retenus n'ont **pas**  d'effet significatif. **Une** pratique courante pour retirer des variables consiste à regrouper I'ensemble de ces effets non significatifs dans le terme d'erreur. Bien que **jugée** peu rigoureuse par certains statisticiens, les praticiens y font régulièrement appel. En regroupant les termes non significatifs avec le terme de l'erreur expérimentale, nous retrouvons le tableau suivant :

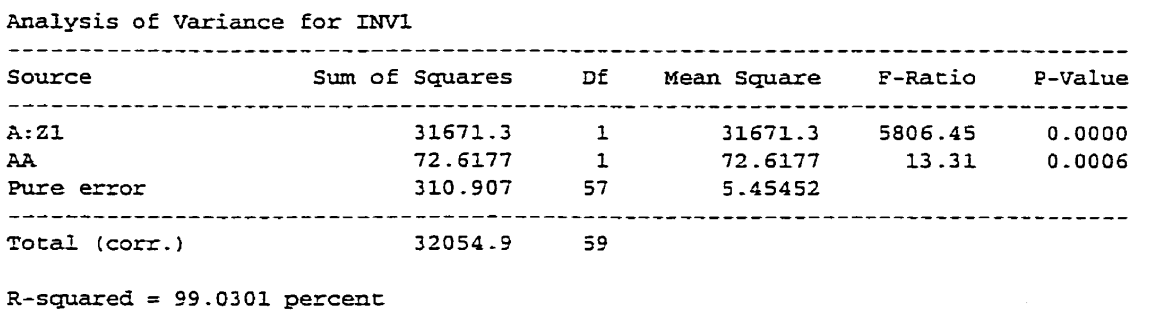

### **Tableau 4-4 Tableau simplifié d'ANAVAR - INV1, M2P5**

**R-squared (adjusted for** d-f.) = **98-996** percent **Standard** Error of Est. = **2.33549 Mean** absolute **error** = **1.83964**  Durbin-Watson statistic = **0.467319** 

## *Coefficients de corrélation multiple*  $R^2$  *et*  $R^2$  *ajusté*

Au bas du tableau d'analyse de la variance nous retrouvons les coefficients de corrélation multiple. Ces coefficients donnent une indication de la qualité de l'ajustement du modèle aux données ayant été utilisées pour son estimation. Le premier, **R',** est le cousin du coefficient de corrélation utilisé en régression Linéaire à une variable. Il représente le pourcentage de la variance qui est expliquée par le modèle. Un tel coefficient peut prendre une vdeur entre O et 1. Zéro indiquant que le modèle n'explique rien alors qu'une valeur de un indique que le modèle explique entièrement toutes les variations des données.

Tel que discuté précédemment lors de l'analyse du modèle MlP3, il est préférable de plutôt s'en tenir au coefficient de corrélation multiple ajusté,  $R_a^2$ , car ce dernier tient compte du nombre de paramètres nécessaires pour atteindre un niveau d'explication. Contrairement au  $R^2$ , le  $R_a^2$  peut décroître si trop de paramètres sont insérés dans I' équation.

Ici, un  $R_a^2$  de pratiquement 99 % est exceptionnel. À peine 1 % de la variation des données n'est pas expliquée.

B) Interprétation des coefficients standardisés

Alors que les coefficients exprimés dans les variables naturelles sont hasardeux à analyser, les coefficients standardisés eux s'interprètent directement, La raison qui explique cet état de faits est la suivante : pour les coefficients standardisés, ils sont tous multipliés par des variables standardisées (1-, 0, +I), ce qui permet une base commune de comparaison. Dans le cas des variables naturelles, si une variable est exprimée en unité mille fois supérieure à une autre, il ne faut **pas** se surprendre que son coefficient sera mille fois inférieur, pour un effet équivalent.

Pour l'inventaire du produit #1, les coefficients standardisés sont les suivants :

### **Tableau 4-5 Coefficients** - **LW1, M2PS**

**Estimated** effects for INVl --------------------------------------------------------------------- **average** = **30.0488** +/- **0.41286 A:Z1** = **67,2642** +/- **0.882732**  AA = **4.41035** +/- **1.20873 Standard errors are based on pure** error **with 57 d-f.** 

La constante positive indique que le niveau de stock moyen est positif, ce qui était prévisible. Le coefficient positif de **Zl** signifie **qu'une** hausse unitaire (standardisée) de Z1 provoque une hausse de l'inventaire (standardisé) de 67 unités. Finalement, la composante quadratique de Zl révèle un taux d'augmentation positif de l'inventaire en fonction de 21. En pratique, il s'agit d'une correction positive à la sous-estimation de la composante linéaire.

### C) Analyse des résidus

Comme on le sait, les résidus doivent avoir un certain comportement pour satisfaire les hypothèses du modèle statistique linéaire utilisé. Rappelons que les trois critères sont, dans l'ordre :

- 1. L'indépendance des résidus;
- 2, L'homogénéité des variances;
- 3. La normalité des résidus.

Dans ce cas, comme les données sont encore générées par simulation, rappelons qu'il est inutile de tester l'indépendance des résidus, **car** L'ordre ou l'heure d'exécution n'ont évidemment pas d'influence sur les nombres pseudo-aléatoires.

Pour débuter l'analyse des résidus, il est toujours intéressant de vérifier l'allure entre les valeurs observées et les valeurs prédites. Sur le graphique ci-dessous, nous pouvons apprécier la qualité de cette relation.

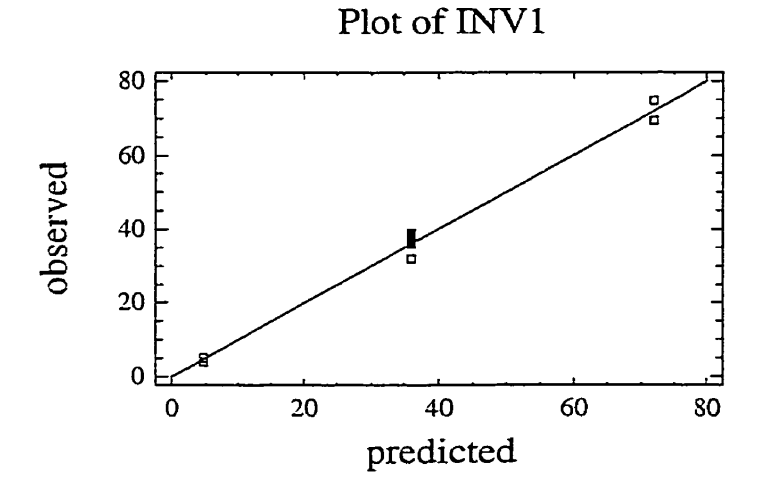

**Figure 4-6 Résidus** : **résultats observés versus prédits** - **M2P5, INVP** 

**Par** la suite, l'homogénéité des variances est **étudiée** par l'entremise du graphique des résidus en fonction des valeurs prédites.

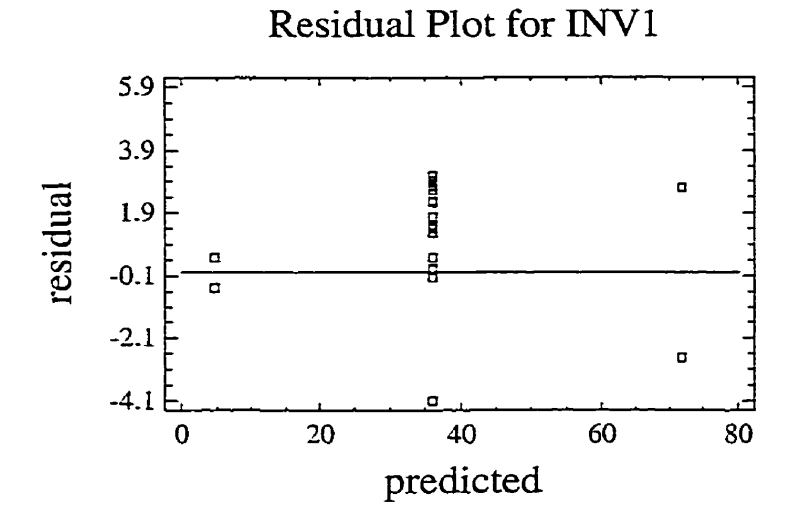

**Figure 4-7 Résidus versus prédits** - **M2P5, INVl** 

La partie inférieure semble démontrer une variance plus faible. Par contre, à cet endroit l'échantillon est limité et surtout, comme le niveau d'explication est tellement élevé, ce genre de défaillance ne peut avoir de grandes conséquences sur les estimations.

Finalement, l'analyse de la normalité des résidus se pratique sur le graphique probabiliténormai suivant :

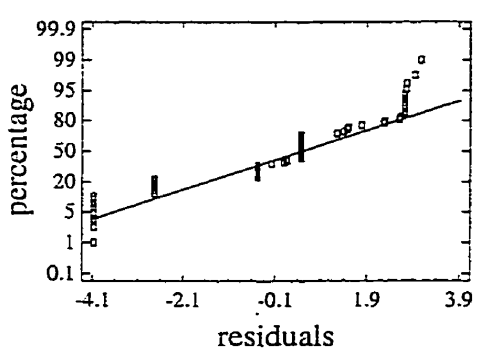

Normal Probability Plot for Residi

**Figure 4-8 Graphique probabilité-normale** - **M2P5, INVl** 

Encore une fois, même s'il y a de légères lacunes, ce modèle est tout à fait acceptable compte tenu de son  $R^2$ <sub>a</sub> très élevé.

D) Équation de prédiction

L'équation de prédiction de l'inventaire maintenu est donc composée des cinq équations élémentaires de chacun des coûts. Voici un tabIeau synthèse des coefficients de chaque produit :

| Produit i               | <b>Constante</b> | Coefficient de<br>Zi | Coefficient de<br>$\mathbf{Zi}^2$ | $R_a^2$   |
|-------------------------|------------------|----------------------|-----------------------------------|-----------|
|                         | $-2.54576$       | 0.70298              | 0.00137823                        | 98.996 %  |
| $\overline{2}$          | $-2.57226$       | 0.700217             | 0.00139337                        | 98.9847 % |
| 3                       | $-2.65116$       | 0.696763             | 0.00141308                        | 98.9771 % |
| 4                       | $-2.66739$       | 0.694045             | 0.00143419                        | 99.3055 % |
| $\overline{\mathbf{5}}$ | $-2.71989$       | 0.690523             | 0.00145824                        | 98.9857 % |
| Total                   | $-13.15646$      |                      |                                   |           |

**Tableau 4-6 Coefficients des équations des inventaires** - **M2P5** 

Ainsi, l'équation de I'inventaire devient :

### $INV =$

$$
= -13.156 + 0.70298 \text{ Z1} + 0.0013782 \text{ Z1}^2 + 0.70022 \text{ Z2} + 0.0013934 \text{ Z2}^2 + 0.69676 \text{ Z3}
$$
  
+ 0.0014130 \text{ Z3}^2 + 0.69405 \text{ Z4} + 0.0014342 \text{ Z4}^2 + 0.69052 \text{ Z5} + 0.0014582 \text{ Z5}^2 \t\t(4-3)

C'est à partir de cette équation que les inventaires pourrons être optimisés. Le graphique suivant illustre la relation entre le réglage du seuil, Zl, et l'inventaire maintenu, **INVI:** 

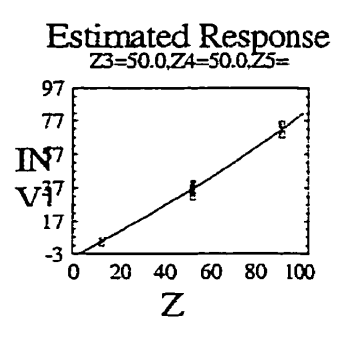

**Figure 4-9 Relation entre l'inventaire et le réglage du seuii 21** 

### **4.4.3 Modélisation détaillée** - **Ruptures de stocks**

En procédant de la même manière que pour les inventaires, les paragraphes suivants présentent l'analyse des ruptures de stock. Bien que cette composante du coût relatif total sera pondérée par un facteur de pénalité pour l'analyse de sensibilité, toutes les analyses préliminaires seront réalisées sans facteur de péndité.

### A) ANAVAR

En regroupant les termes non significatifs avec le terme de l'erreur expérimentale, nous retrouvons le tableau suivant :

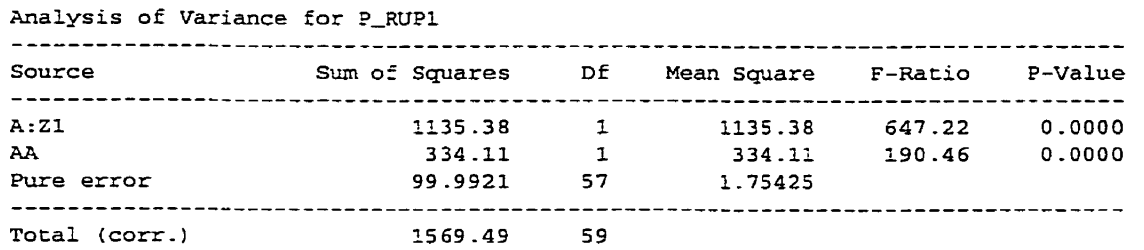

### **Tableau 4-7 ANAVAR** - **RUPI, M2PS**

**R-squoreti** = **93.629 percent R-squared (adjusted** for **d.** f . ) = **93 -4054 percent Standard Error of Est. = 1.32448** 

Le coefficient de corrélation multiple ajusté R<sub>3</sub><sup>2</sup> démontre un niveau satisfaisant d'explication, c'est à dire **93.4** %.

## Facteurs significatifs

On constate que seules les composantes linéaire et quadratique du facteur **A (stock** 1) sont significatives à un seuil de confiance de **5%.** Cette situation est particulièrement bien illustrée **par** le diagramme d'éboulement suivant :

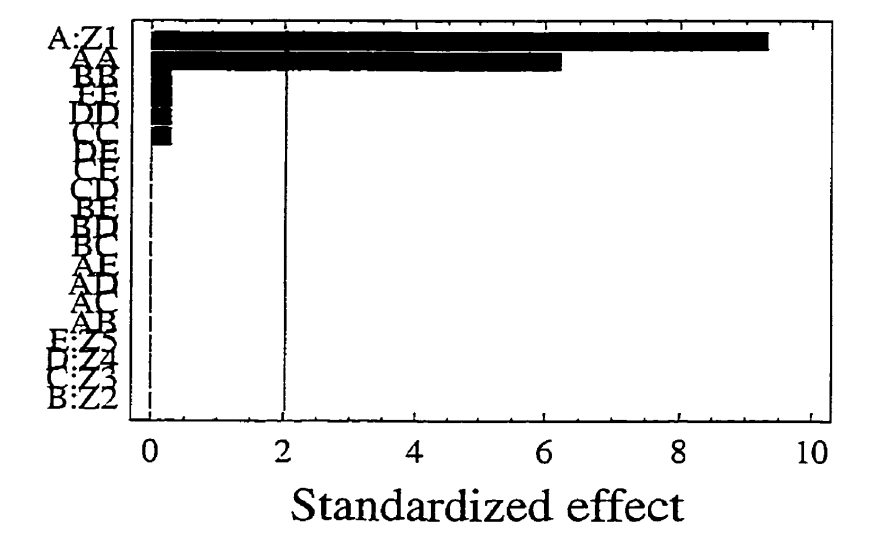

# **Standardized Pareto Chart for P\_RUI**

Figure 4-10 Diagramme d'éboulement - RUP1 quadratique, M2P5

B) Analyse des résidus

L'homogénéité des variances est évaluée à partir du diagramme des résidus en fonction des **valeurs** prédites ou du diagamme des résidus en fonction des variables importantes. Ici, la seule variable importante retenue est 21. Les deux figures suivantes illustrent ces analyses.

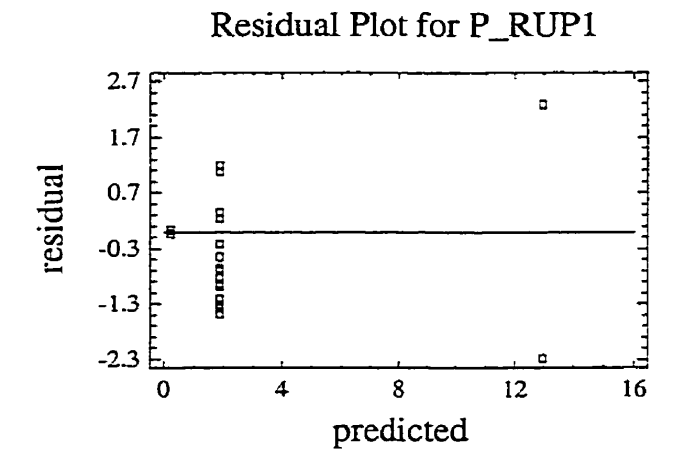

**Figure 4-11 Résidus versus prédits - M2P5, RUP1** 

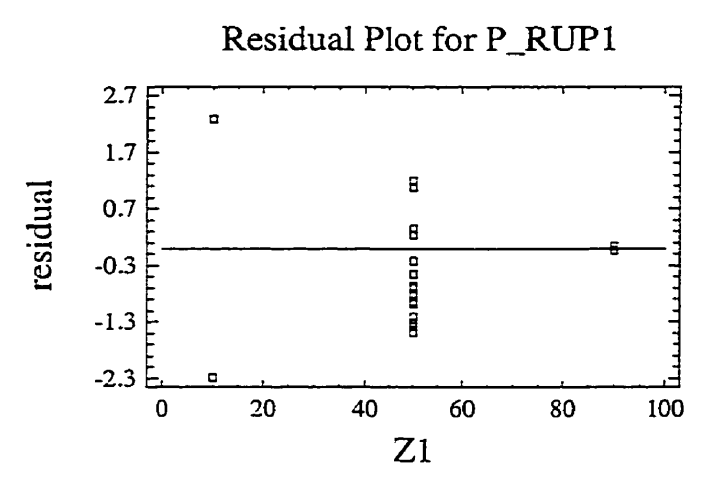

**Figure 4-12 Résidus versus 21- M2P5** 

Ces deux derniers graphiques démontrent une hétéroscédasticité importante. Théoriquement, cette lacune biaise Ies valeurs-p de I'ANAVAR. Toutefois, comme les seuils de ces valeurs étaient très distincts ( $\approx 0$  ou  $\approx 1$ ) et que le niveau d'explication est relativement élevé, nous conserverons le modèle tel qu'il est. Aussi, un autre facteur important qui soutient cette décision vient du fait que l'outil d'optimisation qui sera utilisé (fonction de désirabilité) n'accepte pas les données transformées. **Par** contre, si

jamais il y **avait** des Limitations d'application, elles seraient spécifiées après la confirmation du modèle par les essais de confirmation-

C) Équation de prédiction

L'équation de prédiction des ruptures de stock est donc composée des cinq équations éIémentaires. Voici un tableau synthèse des coefficients de chaque produit :

| Produit i | Constante | Coefficient de $Zi$ | Coefficient de $Zi^2$ | $R_a^2$ |
|-----------|-----------|---------------------|-----------------------|---------|
|           | 17.2084   | $-0.454825$         | 0.00295629            | 93.4054 |
| 2         | 17.3444   | $-0.458214$         | 0.00297768            | 93.3443 |
| 3         | 17.5077   | $-0.462253$         | 0.00300323            | 93.3675 |
| 4         | 17.5758   | $-0.463737$         | 0.00301202            | 93.4981 |
| 5         | 17.6931   | $-0.4668$           | 0.00303144            | 93.3716 |
| Total     | 87.3294   |                     |                       |         |

**Tableau 4-8 Coefficients des équations des ruptures de stocks** - **M2P5** 

Ainsi, l'équation de l'inventaire devient :

 $P_RUP =$ 

$$
= P*(87.329 - 0.45483 Z1 + 0.0029563 Z12 - 0.45821 Z2 + 0.0029777 Z22 - 0.46225 Z3
$$
  
+ 0.0030032 Z3<sup>2</sup> - 0.46374 Z4 + 0.0030120 Z4<sup>2</sup> - 0.46680 Z5 + 0.0030314 Z5<sup>2</sup>) (4-4)

C'est à partir de cette équation que les ruptures de stock pourrons être optimisés. Le graphique suivant illustre cette relation :

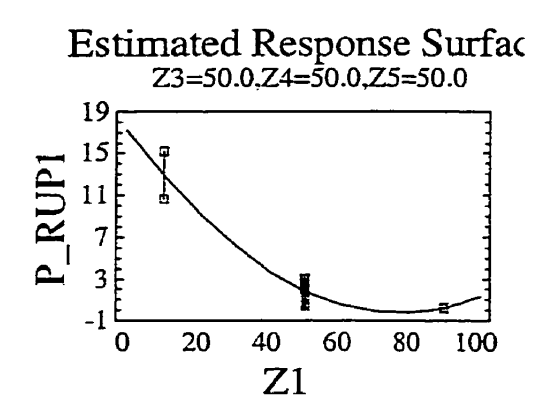

**Figure 4-13 Graphique de P-RUPl versus 21** 

Remarque : Bien que cette relation ait un coefficient de détermination très élevé, ce qui signifie que la courbe rencontre relativement bien les points testés, cela ne suffit pas pour garantir l'applicabilité du modèle partout dans le domaine expérimenté. En étudiant la relation graphique ci-dessus, nous observons une hausse de la fonction après 21 = **80.** Nous savons qu'après ce seuil, il est impossible que l'ajout de stock puisse provoquer une hausse de rupture de stock. En fait, il s'agit là d'un piège classique de Ia modélisation; même si la courbe rencontre les points, elle dévie peut être du comportement réel entre les points expérimentaux.

Les conséquences de ce vice de modélisation sont au niveau de la recherche de l'optimalité. Par exemple, en demandant de minimiser seulement les ruptures de stock, nous trouvons le résultat suivant :

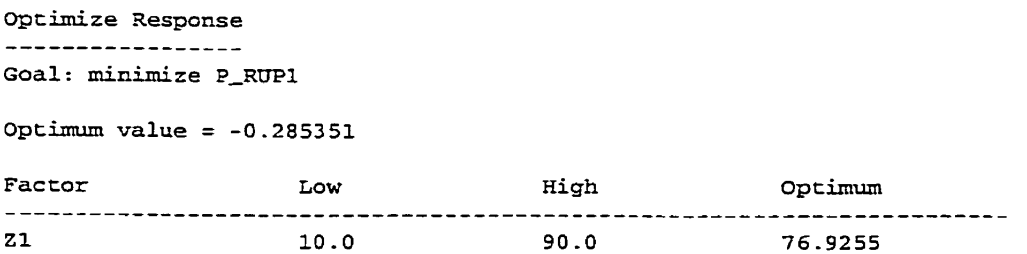

Cette réponse est cohérente avec l'équation. En fait, la solution analytique est la suivante :

Si

$$
RUP1 = 17.2084 - 0.454825 Z1 + 0.00295629 Z12
$$

Alors I'optimum se détermine par

$$
d \text{ RUP1}/d \text{ Z1} = -0.454825 + 2(0.00295629) \text{ Z1} = 0
$$

Ce qui donne

$$
Z1^* = 0.454825/2(0.00295629) = 76.9
$$

Finalement, une mise en garde s'impose quant à l'utilisation de ce modèle **au**delà **d'un** réglage d'inventaire de 75.

D) Interprétation des coefficients standardisés

Pour les ruptures de stock du produit #1, les coefficients standardisés sont les suivants :

### **TabIeau 4-9 Coefficients standardisés** - **M2P5, RUPl**

**average** = **1.85783** +/- **0.234137 A:ZI** = **-12.7357** +/- **0.500606 AA 
2010 12010 12010 12010 12010 12010 12010 12010 12010 12010 12010 12010 12010 12010 12010 12010 12010 12010 12010 12010 12010 12010 12010 12010 12010 12010 12010 12010 12010 12010 12010 12010 12010 12010 12010 12010 12 Standard errors are based on pure** error with **57 d.f.** 

La constante positive indique que le niveau de pénuries de stock moyenne est positif, ce qui confirme que la zone du domaine où il y a des pénuries à été touchée. Le coefficient négatif de Z1 signifie qu'une hausse unitaire (standardisée) de Zl provoque une baisse des ruptures de stock d'environ **13** unités. Finalement, la composante quadratique de **Z1** 

révèle un **taux** d'augmentation positif des ruptures de stock en fonction de **21.** En **pratique,** il **s'agit** d'une correction positive à la sous-estimation de **Ia** composante linéaire.

### **4.4.4 Équation du coût total**

Le coût total est constitué des deux coûts élémentaires (INV et P\_RUP). Son équation est:  $TOT = INV + P_RUP$ 

### **Avec**

 $INV = -13.156 + 0.70298 Z1 + 0.0013782 Z1^2 + 0.70022 Z2 + 0.0013934 Z2^2 + 0.69676 Z3$ 

+  $0.0014130$   $Z3^2$  +  $0.69405$   $Z4$  +  $0.0014342$   $Z4^2$  +  $0.69052$   $Z5$  +  $0.0014582$   $Z5^2$ 

P-RUE' = **P\*( 87.329** - **0.45483** Z1 + **0.0029563 21** - **0.45821** 22 + **0.0029777** 22' - **0.46225 23** 

$$
+0.0030032\ 23^2\cdot 0.46374\ 24 + 0.0030120\ 24^2\cdot 0.46680\ 25 + 0.0030314\ 25^2)
$$

Ce qui donne

$$
TOT = -13.156 + 0.70298 Z1 + 0.0013782 Z12 + 0.70022 Z2 + 0.0013934 Z22 + 0.69676 Z3
$$
  
+ 0.0014130 Z3<sup>2</sup> + 0.69405 Z4 + 0.0014342 Z4<sup>2</sup> + 0.69052 Z5 + 0.0014582 Z5<sup>2</sup>  
P\*( 87.329 - 0.45483 Z1 + 0.0029563 Z1<sup>2</sup> - 0.45821 Z2 + 0.0029777 Z2<sup>2</sup> - 0.46225 Z3  
+ 0.0030032 Z3<sup>2</sup> - 0.46374 Z4 + 0.0030120 Z4<sup>2</sup> - 0.46680 Z5 + 0.0030314 Z5<sup>2</sup>)

( **4-5** 

### **4.4.5 Optimisation des niveaux de stocks**

Comme l'équation du coût total est plutôt laborieuse à optimiser, nous utiliserons une fonction de désirabilité pour trouver l'optimum. En plus d'être **très** populaire dans les

logiciels d'expérimentation, cette fonction permet d'imposer des critères supplémentaires tels les limites inacceptables et la sévérité avec laquelle la réponse doit rester près de la zone désirée. Cela convient particulièrement bien à l'optimisation de plusieurs réponses.

**A)** Fonction de désirabilité

Pour optimiser plusieurs réponses simultanément, il existe une technique élégante nommée : Fonction de désirabilité. En partant de plusieurs équations exprimant des réponses différentes et ayant des facteurs communs, il s'agit de synthétiser ces fonctions en une seule, nommée la réponse composite. Par la suite, il suffit de l'optimiser par les techniques habituelles de surface de réponse. Une telle méthode devient pratiquement nécessaire lorsque l'analyse comporte plus de trois facteurs (Myers, R.H., Montgomery, D.C., 1995). Cette méthode a été présentée la première fois par Harrington (Harrington, E.C., 1965) et fut améliorée par Demnger et Suich (Demnger, G., Suich, R., 1980).

Pour associer une relation de désirabilité à une réponse, il est proposé de spécifier les seuils d'acceptation et le paramètre de sévérité. La figure suivante illustre le cas pour une réponse dont on recherche une valeur cible :

Les seuils d'acceptation sont **A** et C. Toute valeur inférieure à **A** ou supérieure à C aura une désirabilité de zéro, ce qui indique une solution inacceptable. La valeur cible est B. Une valeur **égde** <sup>à</sup>B mérite une désirabilité de 1. Le paramètre de sévérité, s, restreint le domaine acceptable; donc, avec un paramètre de 0-1 la tolérance est large autour de la cible, alors qu'avec un paramètre de 10, la restriction est très sévère au voisinage de la cible. De plus, il est possible d'utiliser un paramètre de sévérité pour chaque côté de la cible. Bien que l'illustration ci-dessous soit symétrique, cela ne constitue pas une contrainte.

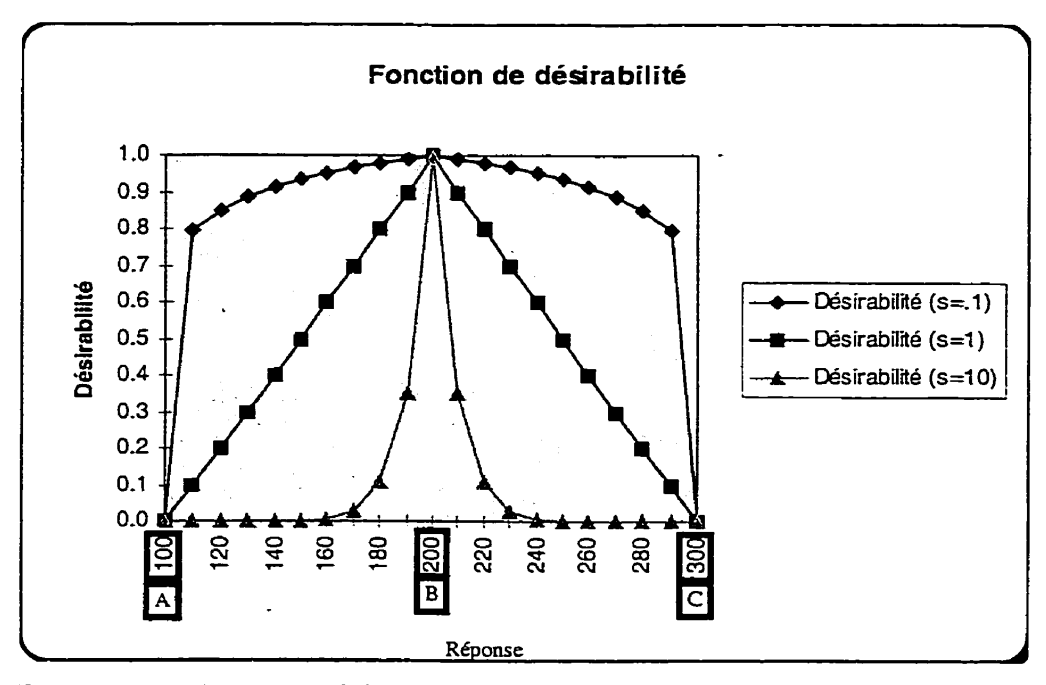

**Figure 4-14 Fonction élémentaire de désirabilité pour une valeur cible** 

Évidemment, s'il s'agit d'un problème de minimisation ou de maximisation, seul un côté de la fonction de désirabilité est requis. Par exemple, le graphique suivant illustre le cas d'un problème de maximisation :

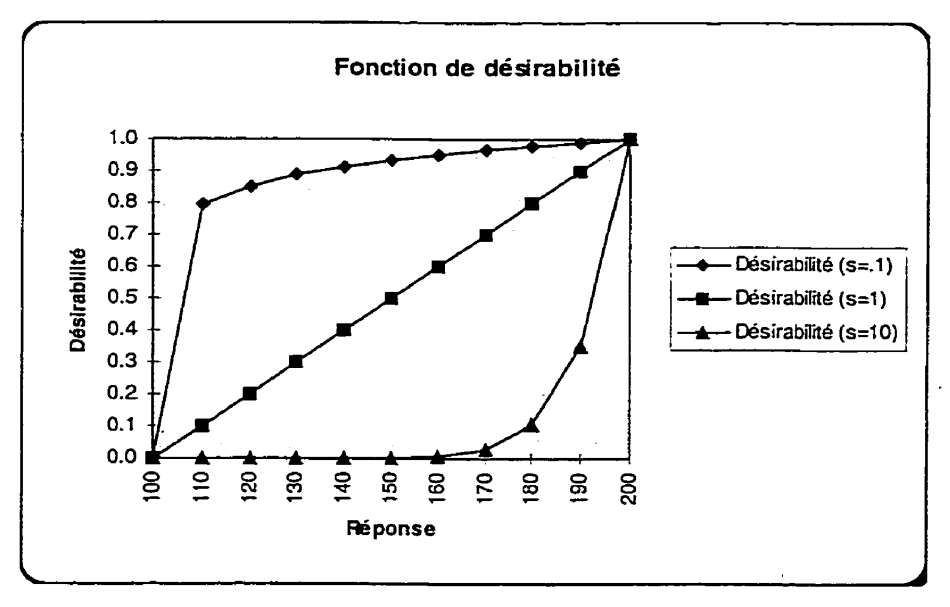

**Figure 4-15 Fonction de désirabilité pour une maximisation** 

**Après** le seuil supérieur, la désirabilité est considérée comme étant **égale** à 1. **Les**  équations qui permettent ces transformations sont les suivantes :

$$
d_i = \begin{cases} \left(\frac{\hat{Y} - A}{B - A}\right)^s & A \le \hat{Y} \le B\\ \left(\frac{\hat{Y} - C}{B - C}\right)^t & B \le \hat{Y} \le C \end{cases} \tag{4-6}
$$

Avec di égale à O lorsque la réponse est hors du domaine permis. **A,** B et C représentent les limites critiques dors que s et t sont les paramètres de **sévérité** de chaque côté. Comme mentionné précédemment, les **paramètres** s et t peuvent être différents. C'est à l'analyste de déterminer ses seuils de sévérité.

Une fois qu'une fonction de désirabilité est définie pour chaque réponse, I'agrégation de ces réponses se fait par une moyenne géométrique des di. Cette façon de faire assure de ne pas inclure des configurations inacceptables. L'équation utilisée est la suivante ;

$$
D = \left\{ d_1 * d_2 * d_3 * d_4 \dots d_m \right\}^{\frac{1}{m}}
$$
  
\n
$$
D = \left\{ \prod_{i=1}^{m} d_i \right\}^{\frac{1}{m}}
$$
 (4-7)

 $\lambda$ 

Voici **une** synthèse de la méthode la plus fréquemment employée :

 $\bullet$ Élaborer un modèle statistique pour chacune des m réponses;

 $\overline{\phantom{a}}$ 

$$
Y_{1} = \beta_{1,0} + \beta_{1,1}X_{1,1} + \beta_{1,11}X_{1,1}^{2} + \beta_{1,2}X_{1,2} + \dots + \beta_{1,k}X_{1,k} + \varepsilon_{1}
$$
  
\n
$$
Y_{2} = \beta_{2,0} + \beta_{2,1}X_{2,1} + \beta_{2,11}X_{2,1}^{2} + \beta_{2,2}X_{2,2} + \dots + \beta_{2,k}X_{2,k} + \varepsilon_{2}
$$
  
\n...  
\n
$$
Y_{m} = \beta_{m,0} + \beta_{m,1}X_{m,1} + \beta_{m,11}X_{m,1}^{2} + \beta_{m,2}X_{m,2} + \dots + \beta_{m,k}X_{m,k} + \varepsilon_{m}
$$

À partir des estimations,  $\hat{Y}_i$ , déterminer les fonctions élémentaires de désirabilité, d<sub>i</sub>,  $\bullet$ pour chaque point de chaque réponse;

$$
d_i = \begin{cases} \left(\frac{\hat{Y} - A}{B - A}\right)^s & A \leq \hat{Y} \leq B\\ \left(\frac{\hat{Y} - C}{B - C}\right)^t & B \leq \hat{Y} \leq C \end{cases}
$$

Évaluer la désirabilité en chaque point de chaque réponse;  $\bullet$ 

$$
D = \left\{ \prod_{i=1}^{m} d_i \right\}^{\frac{1}{m}}
$$

 $\mathcal{A}$ 

Bâtir une surface de réponse **de** la fonction de désirabilité D en fonction des facteurs.  $\bullet$ 

$$
D = f(X_1, X_2, \ldots, X_k)
$$

- Trouver l'optimum de cette surface de réponse par une méthode appropriée, telle programmation non Linéaire, analyse canonique, etc.
- B) Analyse de sensibilité des facteurs de pénalité

**Il** est intéressant d'analyser la sensibilité des résultats. Les quelques cas particuliers qui suivent permettent d'apprécier la richesse de la méthode. **Pour** une pénalité relative des ruptures de stocks de  $P = 1$ , le réglage optimal est présenté au tableau 4-10.

Sous le titre "Optimum", nous trouvons le réglage optimal. Dans ce cas, comme la pénalité relative est tellement faible, l'optimum proposé est à la limite du domaine expérimenté. En étudiant la surface de réponse associée, nous comprenons que l'optimum est peut être même inférieur à 10.

 $\sim$ 

## Tableau  $4-10$  Stocks optimaux  $\cdot$  M2P5,  $P = 1$

ûptimize **Desirability** --------------------

Optirmun **value** = **0.955671** 

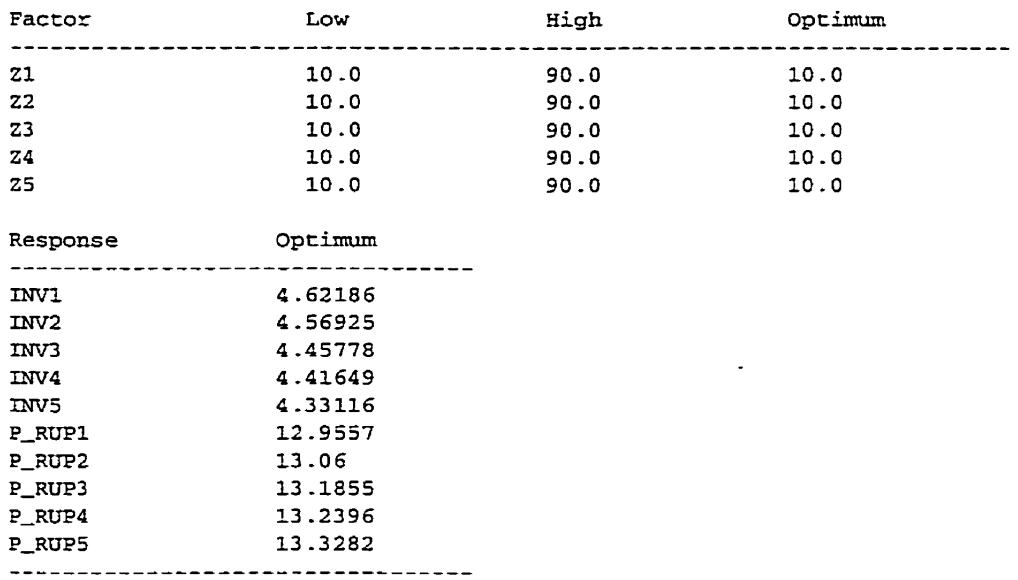

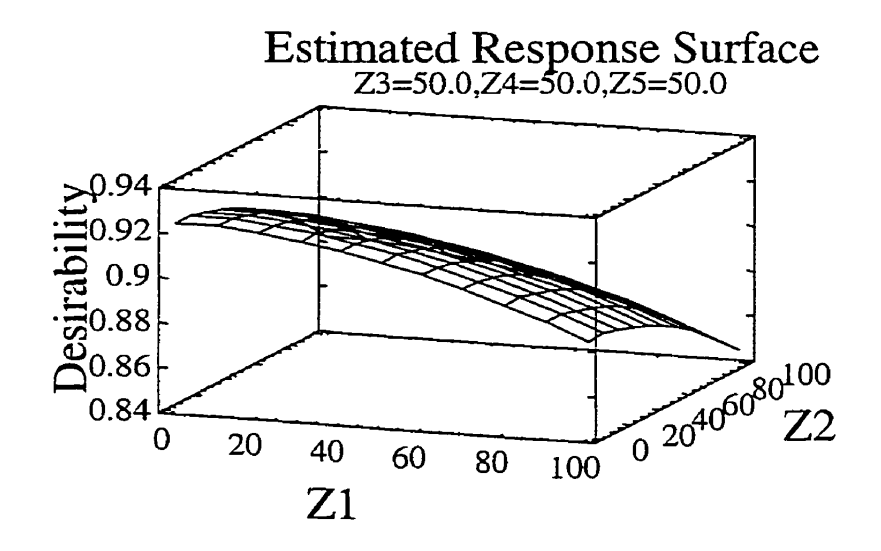

**Figure 4-16 Désirabilité** - **M2P5, P** = **1** 

 $\ddot{\phantom{0}}$ 

 $\Delta \phi = 0.000$  .

Le profil est **pIutôt** évasé, car le paramètre de sévérité est **de** 1. Maintenant, pour une pénalité dix fois supérieure (P = **IO),** nous trouvons les résultats au tableau suivant :

| Optimum value = $0.866042$ |                                     |      |         |  |
|----------------------------|-------------------------------------|------|---------|--|
|                            |                                     |      |         |  |
| 21                         | 10.0                                | 90.0 | 62.7225 |  |
| z <sub>2</sub>             | 10.0                                | 90.0 | 62.8332 |  |
| Z3                         | 10.0                                | 90.0 | 62.9752 |  |
| Z4                         | 10.0                                | 90.0 | 63.041  |  |
| z5                         | 10.0                                | 90.0 | 63.1567 |  |
| Response                   | Optimum                             |      |         |  |
| INV1                       | 46.969                              |      |         |  |
| mv2                        | 46.9257                             |      |         |  |
| INV3                       | 46.8317                             |      |         |  |
| INV4                       | 46.7856                             |      |         |  |
| <b>INV5</b>                | 46.7078                             |      |         |  |
| P_RUP1                     | 3.10966                             |      |         |  |
| P RUP2                     | 3.09236                             |      |         |  |
| P_RUP3                     | 3.07695                             |      |         |  |
| P_RUP4                     | 3.1157                              |      |         |  |
| P_RUP5                     | 3.03219                             |      |         |  |
|                            | ----------------------------------- |      |         |  |

Tableau  $4-11$  Stocks optimaux  $\cdot$  M2P5,  $P = 10$ 

Optimize Desirability

Nous sommes forcés de constater que Ie réglage est très sensible au facteur de pénalité relative des ruptures de stocks. La figure suivante illustre la surface de réponse.

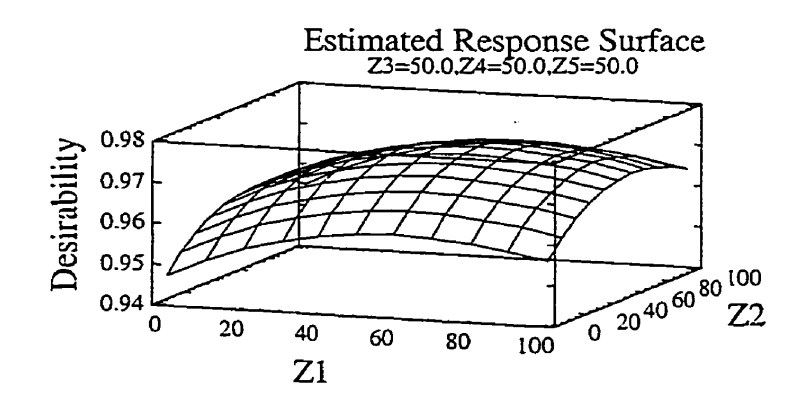

**Figure 4-17 Désirabilité** - **M2P5, P** = **10** 

Toujours en guise d'exemple, un facteur de pénalité de 25 génère l'optimum suivant :

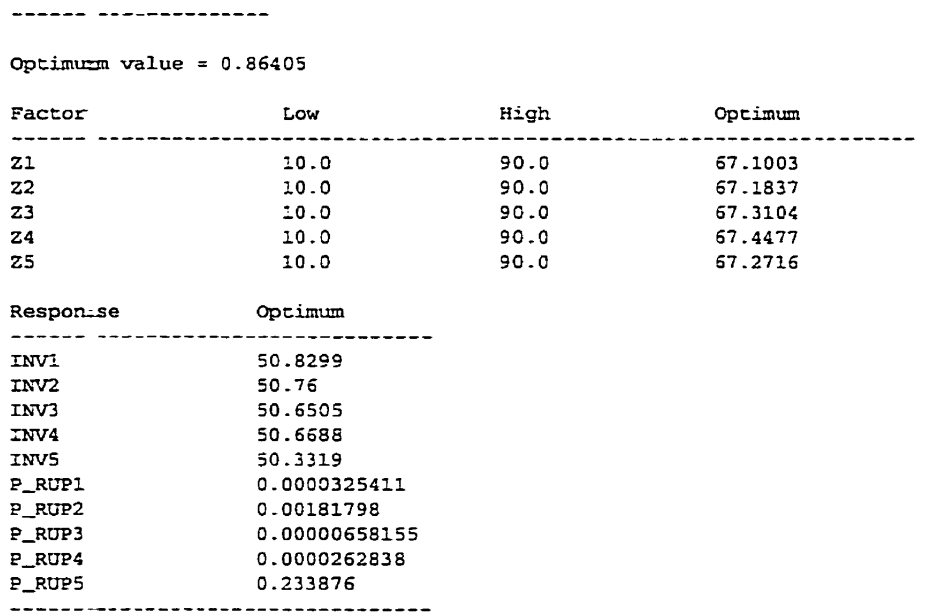

### **Tableau 4-12 Stocks optimaux** - **M2P5, P** = **25**

Optimi ze Desirability

Cette fois-ci, les gain est beaucoup moins important. La surface de réponse associée est la suivante :

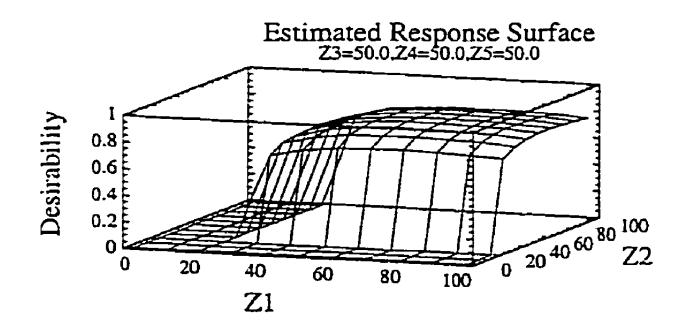

Figure  $4-18$  Désirabilité - M2P5,  $P = 1$ 

Cette façon d'analyser est très intéressante et très puissante. Toutefois, en observant bien le modèle actuel, nous devons apercevoir qu'il **n'y** a pas d'interaction entre les produits. Cela permet une simplification importante du modèle, car il devient possible de construire une seule équation qui représente l'ensemble des réponses.

Pour améliorer la précision des estimations, il suffit de **partir** de l'équation du coût relatif total et de faire la moyenne des coefficients semblables. Cette opération est résumée cidessous. **Pour** les coefficients de l'inventaire, nous trouvons :

| <b>INV Produit i</b> | <b>Constante</b> | Coefficient de Zi | Coefficient de Zi <sup>2</sup> | $R_a^2$   |
|----------------------|------------------|-------------------|--------------------------------|-----------|
|                      | $-2.54576$       | 0.70298           | 0.00137823                     | 98.996 %  |
| っ                    | $-2.57226$       | 0.700217          | 0.00139337                     | 98.9847 % |
|                      | $-2.65116$       | 0.696763          | 0.00141308                     | 98.9771 % |
|                      | $-2.66739$       | 0.694045          | 0.00143419                     | 99.3055 % |
|                      | $-2.71989$       | 0.690523          | 0.00145824                     | 98.9857 % |
| Moyenne              | $-2.631292$      | 0.6969056         | 0.001415422                    |           |

**Tableau 4-13 Synthèse des coeffîcients** - **M2P5,** lNV

De là, l'équation de I'inventaire devient très simple, c'est à dire :

$$
INV = -2.6313 + 0.69691 * Z + 0.0014152 * Z2
$$
 (4-8)

En procédant de la même manière pour les ruptures de stocks, nous trouvons :

| Produit i | <b>Constante</b> | Coefficient de Zi | Coefficient de<br>$\mathbf{Zi}^2$ | $R_a^2$    |
|-----------|------------------|-------------------|-----------------------------------|------------|
|           | 17.2084          | $-0.454825$       | 0.00295629                        | 93.4054    |
|           | 17.3444          | $-0.458214$       | 0.00297768                        | $-93.3443$ |
|           | 17.5077          | $-0.462253$       | 0.00300323                        | 93.3675    |
|           | 17.5758          | $-0.463737$       | 0.00301202                        | 93.4981    |
|           | 17.6931          | $-0.4668$         | 0.00303144                        | 93.3716    |
| Moyenne   | 17.46588         | $-0.4611658$      | 0.002996132                       |            |

**Tableau 4-14 Synthèse des coeffkien** - **M2P5, RUP** 

Dans ce cas, l'équation devient :

 $\ddot{\phantom{a}}$ 

$$
RUP = 17.466 - 0.46117 * Z + 0.0029961 * Z2
$$
 (4-9)

Finalement, le coût relatif total devient :

$$
TOT = -2.6313 + 0.69691 * Z + 0.0014152 * Z^2 + P(17.466 - 0.46117 * Z + 0.0029961 * Z^2) (4-10)
$$

Pour trouver l'optimum de cette fonction, il suffit d'annuler la dérivée, comme suit :

$$
\frac{dTOT}{dZ} = 0.69691 + 2 * 0.0014152 * Z - P * 0.46117 + 2 * P * 0.0029961 * Z = 0
$$
  
Z(0.0028304 + 0.0059922 \* P) = P \* 0.46117 - 0.69691 (4-11)  
Z<sup>\*</sup> =  $\frac{P * 0.46117 - 0.69691}{0.0059922 * P + 0.0028304}$ 

Cette fonction, qui est très simple à tracer, permet de déterminer le niveau de stock optimum en fonction de la pénalité reIative des ruptures de stocks. Elle à l'allure suivante :

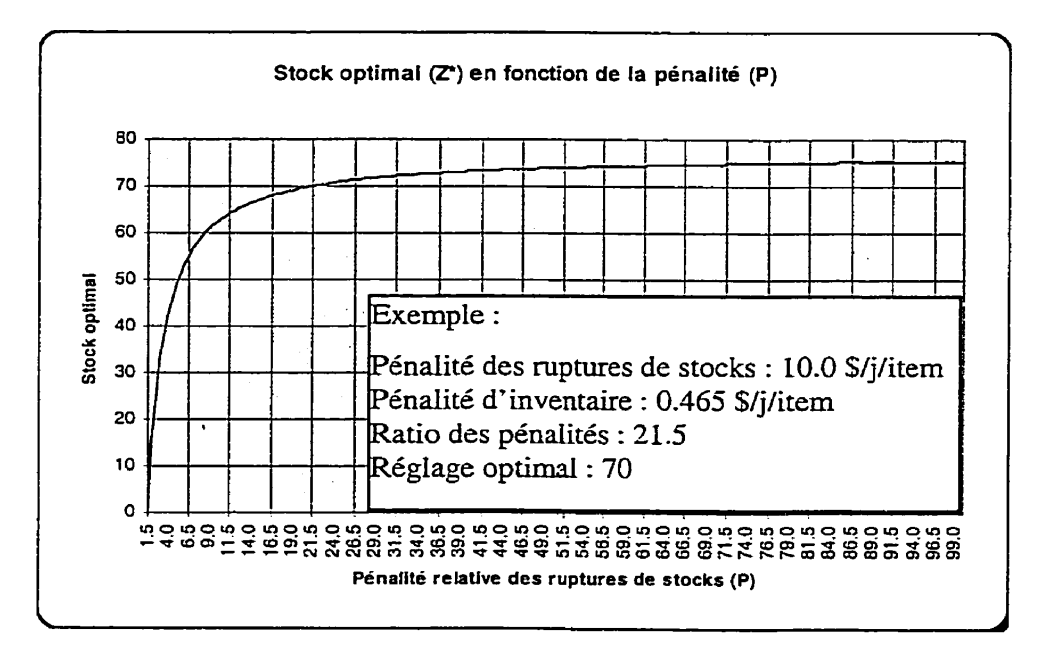

**Figure 4-19 Courbe des réglages optimaux** 

## **4.5 Interprétation des résultats**

Par la simplification des équations, l'interprétation des résultats est d'une grande simplicité. En fait, le graphique précédent synthétise l'ensemble de ce qu'il faut savoir pour optimiser le réglage des stocks. Donc, à partir de cette dernière courbe, il faut choisir le ratio des pénalités relatives des ruptures de stocks par rapport aux pénalités d'inventaire et de lire le réglage optimal.

Nous remarquons que la sensibilité au ratio des pénalités est très prononcée dans la zone minimale et plafonne à partir d'un ratio d'environ 40. **Il** faut se souvenir de la mise en garde concernant la plage supérieure des Zi. Comme la parabole qui modélise ce comportement atteint son minimum à 76.9, il faut se méfier de la plage supérieure des Zi. Ainsi, plus le réglage optimal est élevé, plus il devient nécessaire de le vérifier par simulation, car nous savons que le modèle sous-estime les coûts de ruptures de stocks dans cette région.

### **4.6 ConFirmation des résultats**

Pour tester l'exactitude du modèle, il est nécessaire d'effectuer des essais de confirmation. On s'attend à ce que le comportement réel soit bien représenté par le modèle développé. Pour s'y faire, plusieurs configurations non testées précédemment ont été simulées à cinq essais chacune. Pour ces résultats, l'équation du coût total relatif a été appliquée pour étudier Ie profil des coûts. Les quatre figures ci-dessous illustrent cette situation.

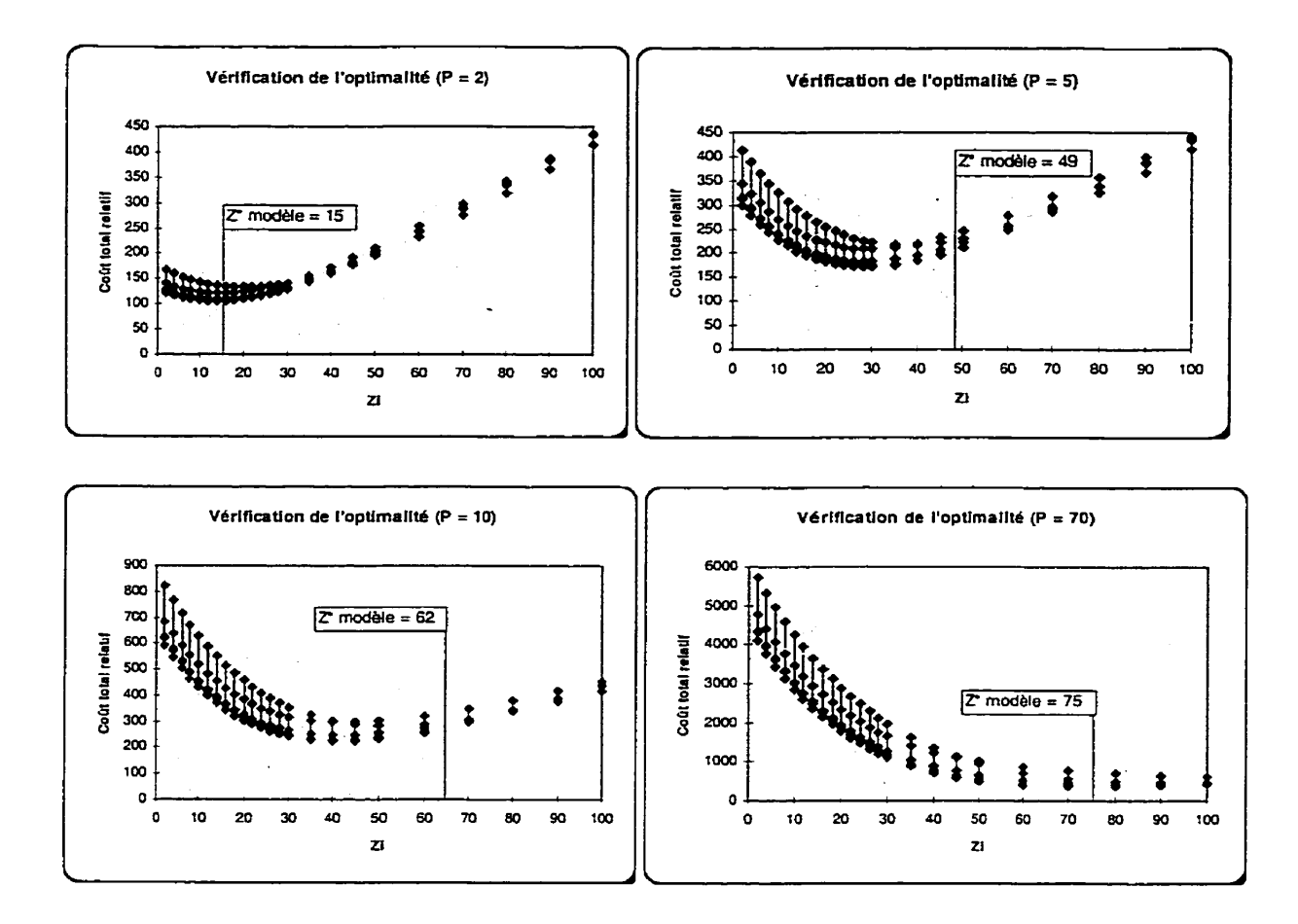

**Figure 4-20 Vérification de lyoptimalité** - **M2P5** 

Nous constatons premièrement qu'il y a beaucoup de variation dans les résultats, particulièrement pour les petits réglages de Z. Toutefois, Ies résultats du modèle semblent rester à l'intérieur de I'enveloppe. Compte tenu du bruit des données, l'optimalité des réglages doit plutôt être regardée comme une plage optimale au lieu d' une valeur stricte.

## **4.7 Implantation et suivi**

L'implantation est très simple dans un tel cas. **Il** suffirait probablement d'informer les utilisateurs des concepts de coûts d'inventaire et de coûts de ruptures de stocks et de leur mentionner qu'il existe une courbe pour les aider à choisir le réglage optimal. Un simple exemple devrait suffire à leur montrer comment utiliser cette courbe. Le niveau de pédagogie ne pourrait être plus simple.

### **4.7.1 Communication des résultats**

### A) **Charte,** tableau de sélection, etc.

La courbe des réglages optimaux en fonction des pénalités relatives constitue le principal outil de communication des résultats, Combiner à un exemple numérique, cela devient un document de référence pratique. Toutefois, il est nécessaire de trouver des estimations des pénalités, ce qui demande d'autres calculs.

Pour calculer les coûts d'inventaire, il est nécessaire de connaître Ies coûts d'inventaire annuels et le niveau moyen d'inventaire annuel. De là, il s'agit de diviser le coût d'inventaire annuel par le niveau d'inventaire moyen, tout ça encore divisé par 365 j. Pour le coût de rupture de stocks, il faut estimer les manques à gagner en terme de profits perdus pour cause de ventes ratées et les futurs profits perdus pour cause de perte de client conséquent à un mauvais service. Cela est beaucoup plus subtil, mais tout de même estimable, du moins grossièrement.

### B) Consigner le savoir

Comme dans tout projet de déveIoppement de connaissances, il est important de consigner le savoir de ne pas avoir à "réinventer la roue une autre fois". Dans ce cas, cette information poumit **être** consignée dans une procédure administrative, si un tel système de documentation existe. Il serait important que le superviseur ait une copie du rapport afin de le sensibiliser aux raisons et aux bénéfices de ce type d'optimisation.

### **CWITRE 5**

### **CAS DE CINQ MACHINES EN SERIE TRAITANT** UN **TYPE DE PRODUIT**

Ce dernier cas concerne une chaîne de production comprenant cinq machines en série. Le schéma ci-dessous illustre cette chaîne. Les M<sub>i</sub> et les Z<sub>i</sub> représentent les machines et les stocks tampons.

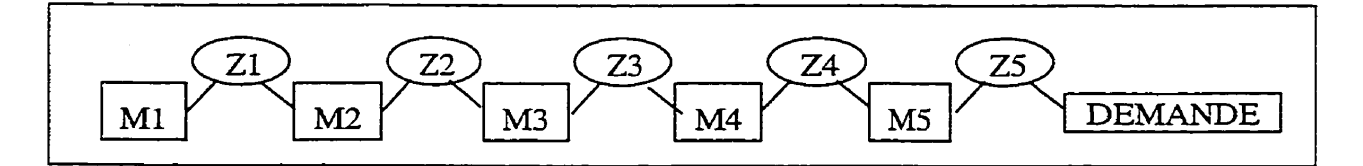

**Figure 5-1 Schéma d'une chaîne de production - M5P1** 

#### **5.1 Description du modèle de simulation**

Pour simuler le fonctionnement de cette chaîne de production, un modèle a encore été développé avec le logiciel **AWESIM!** 3.0. Les principales caractéristiques opérationnelles de cette chaîne sont décrites dans les paragraphes suivants alors que le réseau des activités et le fichier de contrôle se retrouvent à l'annexe C. Ce système est composé de cinq postes de travail ayant chacun leur tampon de stocks pour assurer l'approvisionnement du poste suivant. Dans **le** cas du dernier poste de travail, ce dernier tampon de stocks permet de satisfaire **Ia** demande. Techniquement, lorsqu'une demande n'est pas comblée, elle est comptabilisée comme **une** entité négative dans la fille d'attente du dernier poste de travail. Évidemment, c'est par les statistiques cumulées sur ces variables que les résultats sont extraits.

En ce qui concerne les lois de commande, nous devons mentionner que ce système est à flux tiré (Pull System), c'est à dire que la production est commandée par la consommation des produits finis. Dans ce cas, la demande est régulière dans le temps, il

n'y a donc pas de distribution statistique qui la gouverne. Cette demande est satisfaite par l'entremise des stocks de produits finis.

## **5.2 Planification du design**

### **5.2.1 Définition du problème**

**Il** s'agit d'une chaîne de production spécialisée composée de cinq machines en série qui peuvent tomber en panne occasionnellement. Pour chaque panne, un certain temps de remise en route est nécessaire. Le problème consiste à trouver les niveaux de stocks optimaux en fonction du coût total. Ce dernier coût est composé de deux coûts élémentaires qui sont : le coût d'inventaire et le coût de rupture de stock. Ces deux coûts élémentaires sont à leur tour fonction de la performance physique du système et des facteurs de pénalités leur étant associés. Ainsi, on peut définir le coût total de la façon suivante :

$$
C_Tot = P_Inv^*C_Inv + P_Rup^*C_Rup
$$
 (5-1)

Avec : C\_Tot, le coût total;

 $\bar{z}$ 

P\_Inv, le facteur de pénalité de l'inventaire; Inv, l'inventaire réellement soutenu; P\_Rup, le facteur de pénalité de rupture de stocks;

Rup, les ruptures de stocks subies.

Encore mieux pour l'analyse, l'utilisation de la pénalité relative simplifie les calculs tout en maintenant l'optimum au même endroit.

$$
TOT = C_Tot / P_Inv = Inv + P_Rup / P_Inv^*Rup = Inv + P^*Rup
$$
 (5-2)

Avec P, Ia pénalité relative des ruptures de stocks par rapport à la pénalité d'inventaire.

### **5.2.2 Défmition du but de l'expérience**

**Le** but de l'expérience est de mieux comprendre le fonctionnement de ce système de production et de développer une méthode pratique pour optimiser les niveaux de stocks. Pour mieux comprendre le système, on entend quantifier les effets relatifs de chaque facteur retenu.

Deux approches sont proposées; la première est celIe standard des plans d'expériences. **Il** s'agit de modéliser le coût total en fonction des réglages des stocks et d'optimiser cette relation. Cette technique devient malheureusement coûteuse pour un nombre de machines un peu élevé, disons supérieur à cinq. Pour combler le vide laissé par cette méthode dite plus "exacte", nous proposons des procédures heuristiques originales pour approximer le profil optimum des stocks. Ces dernières, bien que moins précises deviennent beaucoup plus applicables pour des chaînes de production d'une certaine ampleur.

### **5.2.3 Sélection des variabLes**

Les variables retenues se divisent en deux grandes catégories, les facteurs et les réponses. Les facteurs, autant ceux maitnsés que ceux qui ne le sont pas, influencent les réponses; ce sont donc les intrants. Les réponses, qui mesurent la performance des configurations de facteurs testés sont donc les extrants.

### A) Réponse(s)

La réponse ultime qui est utilisée est le coût total. Toutefois, comme ce coût est fonction de résultats physiques et de facteurs de pénalité, deux sous-réponses seront enregistrées à chaque essai, soit les inventaires réellement soutenus et les ruptures de stocks subies.

### **Facteurs**

Comme **mentionné** précédemment, les facteurs sont divisés en facteurs maîtrisés durant les expériences et en facteurs non maîtrisés.

### *Facteurs maîtrisés*

Les seuls facteurs maîtrisés sont les niveaux des stocks, Zi. Ces cinq stocks tampons sont simplement le seuil qui est tenté d'être maintenu à chaque emplacement.

### *Facteurs de bruit*

**Il** existe plusieurs facteurs de bruit pouvant influer ce système. Inutile de les mentionner, car ce sont les mêmes qu'aux problèmes précédents.

### **5.2.4 Diagramme expérimental**

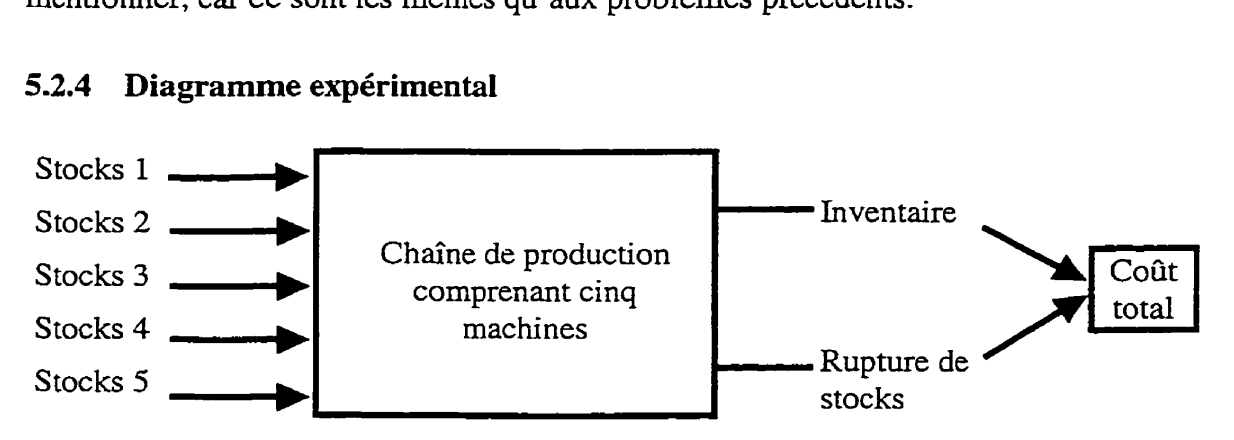

**Figure 5-2 Diagramme expérimental** - **M3TI** 

Le diagramme expérimental ci-dessus représente **d'un** côté les facteurs maitrïsés et de l'autre les réponses.

### **5.2.5 Domaine potentiel et domaine expérimental**

Bien entendu, le domaine expérimentai sera limité par rapport au domaine potentiel, qui couvre l'ensemble des possibilités, y compris celles qui ne sont pas intéressantes. Dans ce cas-ci, les plages jugées intéressantes sont les suivantes : Stocks i : <sup>20</sup>à 200 pour i = 1 à **5.** 

## *5.2.6* **Choix d'une stratégie expérimentale**

Compte tenu que les expériences antérieures ont démontré plusieurs interactions et qu'il est possible de déterminer grossièrement le domaine d'étude des stocks par des simulations préliminaires, il **a** été **jugé** inutile de procéder à une étape de tamisage-L'expérimentation d6'bute directement avec un plan de surface de réponse de forte résolution. Ainsi, une grande partie des interactions pourront être estimées individuellement.

### **5.2.7 Choix du plan d'expériences**

Pour l'optimisation individuelle de chaque niveau, un plan du second degré sera utilisé afin de raffiner la modélisation. Les plans de Box-Wilson, aussi appelés centraux composites (CCD Central Composite Design), sont parmi les plus efficients pour ce type de modélisation. De plus, comme le domaine expérimental est hypercubique, les axes quadratiques seront coupés au niveau des faces (Faced Centrai Composite Design). Ainsi, le nombre total d'essais se compose comme suit : 32 essais provenant du plan 2<sup>5</sup>, 3 points centraux, 10 autres essais pour les points en étoiIe et en répétant 4 fois ce plan, nous avons 180 essais.

### **5.2.8 Codage des facteurs**

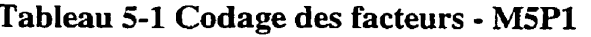

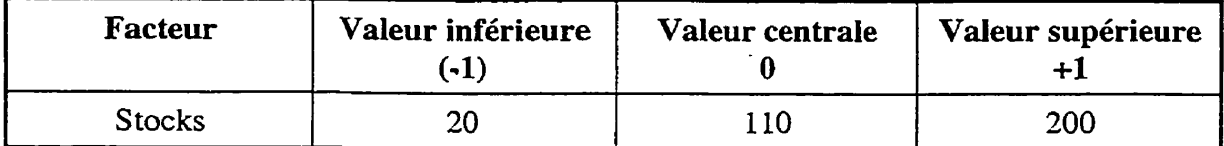

### **5.3 Résultats des essais**

Les résultats de simulation, pour une période de deux années, sont présentés dans les paragraphes ci-dessous-

## **5.3.1 Résultats des coûts d'inventaire**

 $\overline{a}$ 

## **A)** Tableau d' **ANAVAR**

**Le** tableau d' **ANAVAR** ci-dessous présente Ies résultats pour les inventaires.

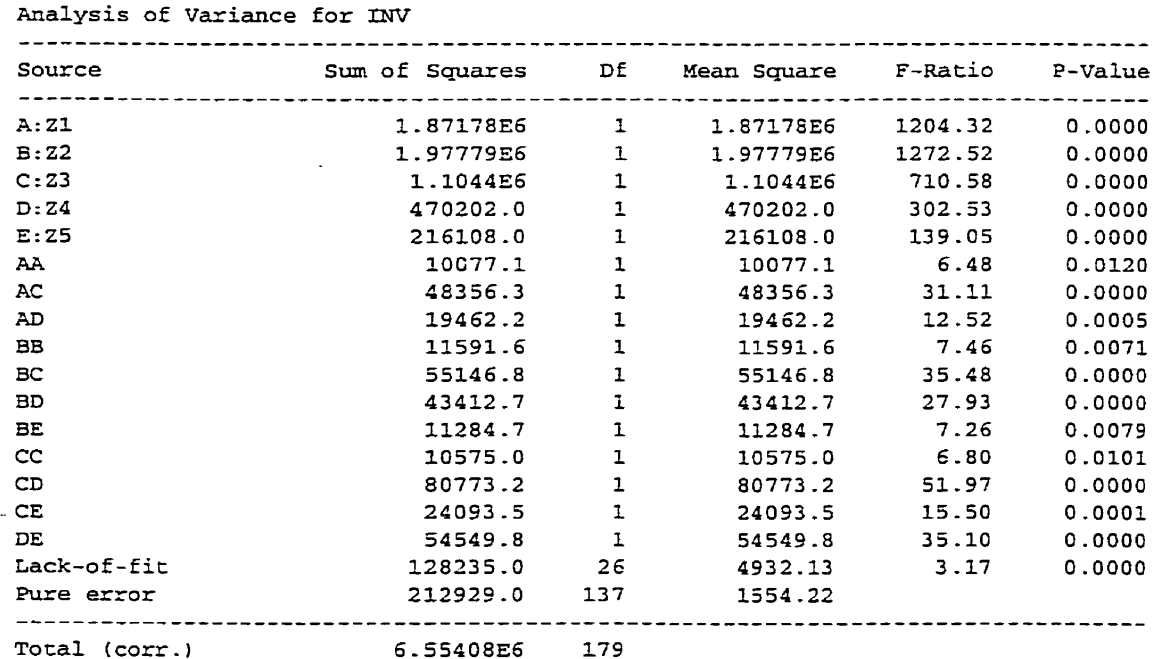

 $\mathcal{A}(\mathbf{r})$  and  $\mathcal{A}(\mathbf{r})$ 

### **Tableau 5-2 ANAVAR** - **M5P1,** INV

R-squared = **94.7946 percent**  R-squared (adjusted **for** d. f . ) = **94 -2837** percent **Standard** Error of Est- = **39.4236**  Mean **absolute** error = **33 -2754**  Durbin-Watson statistic = **1.4933** 

 $\mathcal{L}$ 

On y remarque un important coefficient de corrélation multiple ajusté,  $R_a^2$ , de 94.3 %. Comme prévu, la structure des facteurs, de leurs composantes quadratiques et de leurs interactions est plutôt complexe. Le diagramme d'éboulement suivant ordonne les variables du **d'ANAVAR** ci-dessus.

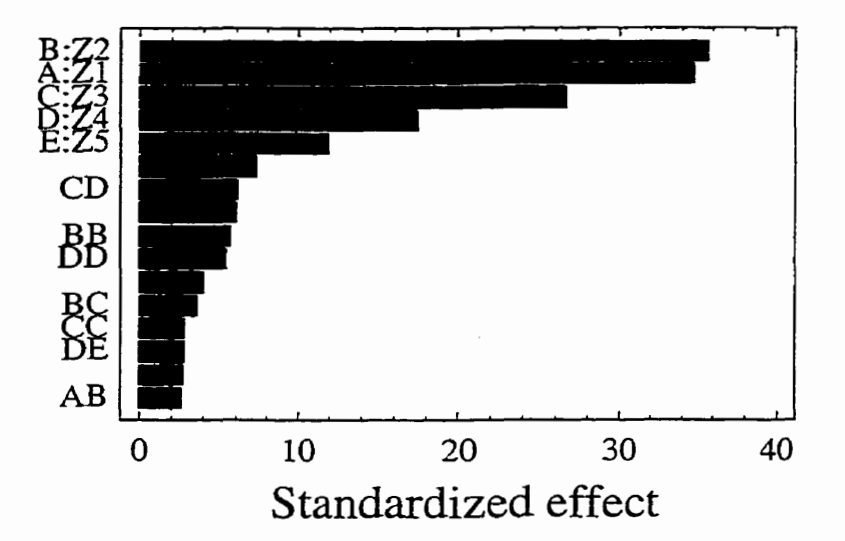

# Standardized Pareto Chart for INV

**Figure 5-3 Diagramme d'éboulement** - **MSP1,** NV

### B) **Analyse** des résidus

Comme toujours, il est important de s'assurer que les résidus du modèle satisfont les hypothèses du modèle statistique linéaire. Dans un premier temps, il est intéressant de comparer le comportement du modèle par rapport **aux** données réelles. Cette comparaison se fait par l'entremise du graphique des observations versus les prédictions.
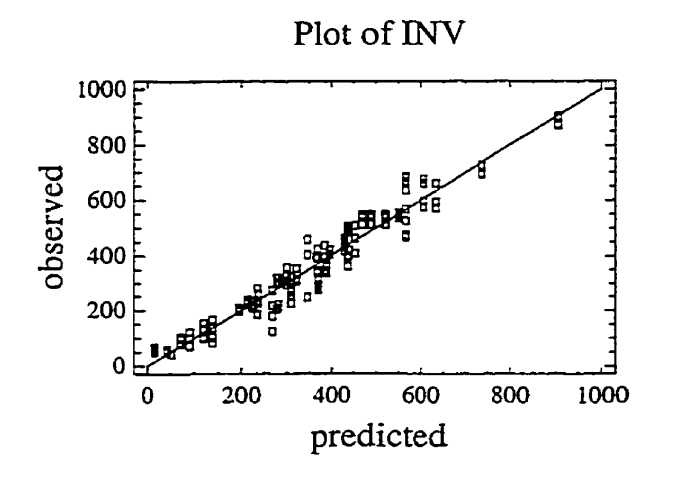

**Figure 5-4 Observations versus prédictions** - **M5P1,** 

Par la suite, l'homogénéité des variances se vérifie par le graphique des résidus en fonction des valeurs prédites. Inutile de mentionner que l'indépendance des résidus n'est pas pertinente pour des données de simulation.

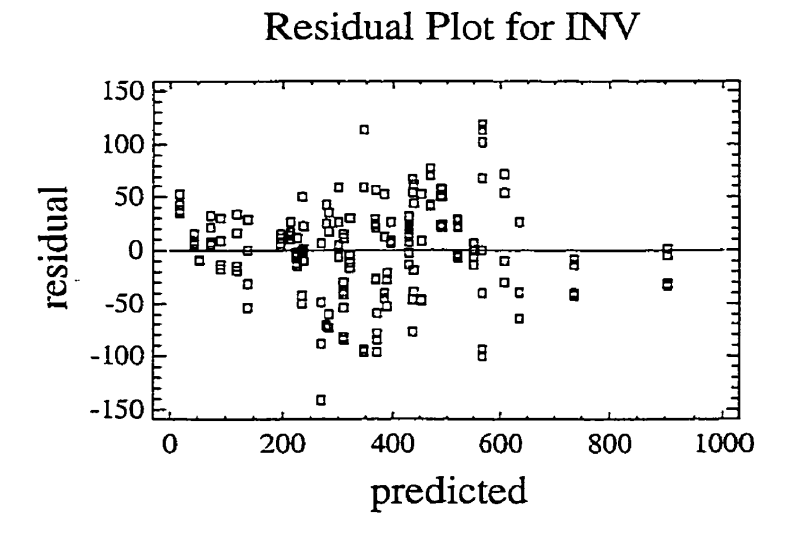

**Figure 5-5 Résidus versus prédictions - M5P1, INV** 

*Ce* graphique est acceptable, même si la variance semble plus faible à l'extrémité droite. Un autre graphique **permettant** de se rassurer sur l'homogénéité des **variances** est celui **des** résidus en fonction **d'un** facteur important, ici 21.

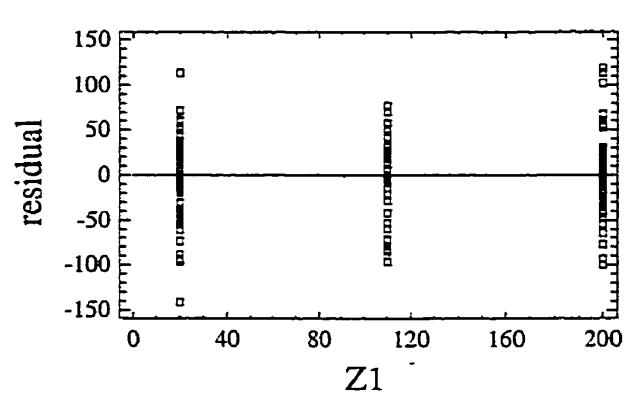

Residual Plot for INV

**Figure 5-6 Résidus versus Z1 - M5P1, INV** 

Sur ce graphique, même si quelques points semblent s'écarter , les trois variances restent très semblables. Finalement, la nomalité des résidus est bien démontrée sur le graphique probabilité-normale suivant :

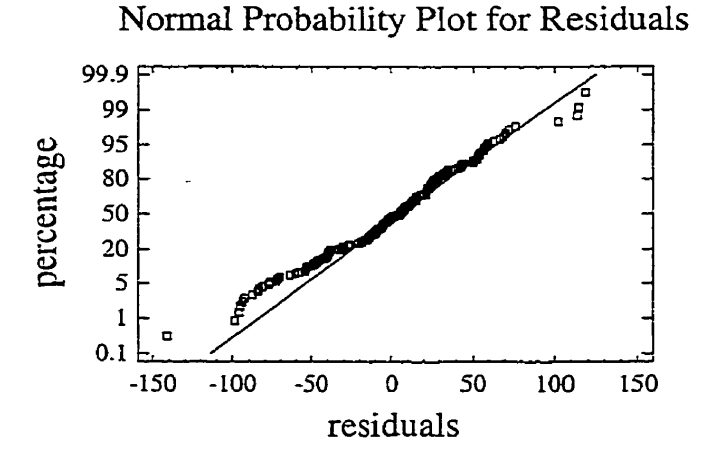

**Figure 5-7 Normalité des résidus** - **MSP1,** INV

Puisque les résidus sont considérés acceptables, nous pouvons accepter ce modèle en toute confiance.

# **5.3.2 Résultats des ruptures de stocks**

#### **A)** Tableau d7ANAVAR

Maintenant, en procédant de la même façon, nous trouvons les résultats suivants pour les ruptures de stocks. Le tableau d'ANAVAR est présenté au tableau 5-3.

Dans ce cas, le coefficient de corrélation multiple ajusté, R<sub>a</sub><sup>2</sup>, est moins élevé, bien qu'il soit dans une plage tout à fait acceptable. La structure des facteurs est intéressante. Dans le tableau 5-3, nous retrouvons les cinq composantes linéaires des stocks, les composantes quadratiques des stocks du centre et les interactions doubles de chacun des postes adjacents. L'interprétation des coefficients standardisés est informative.

# Tableau 5-3 ANAVAR - M5P1, P\_RUP

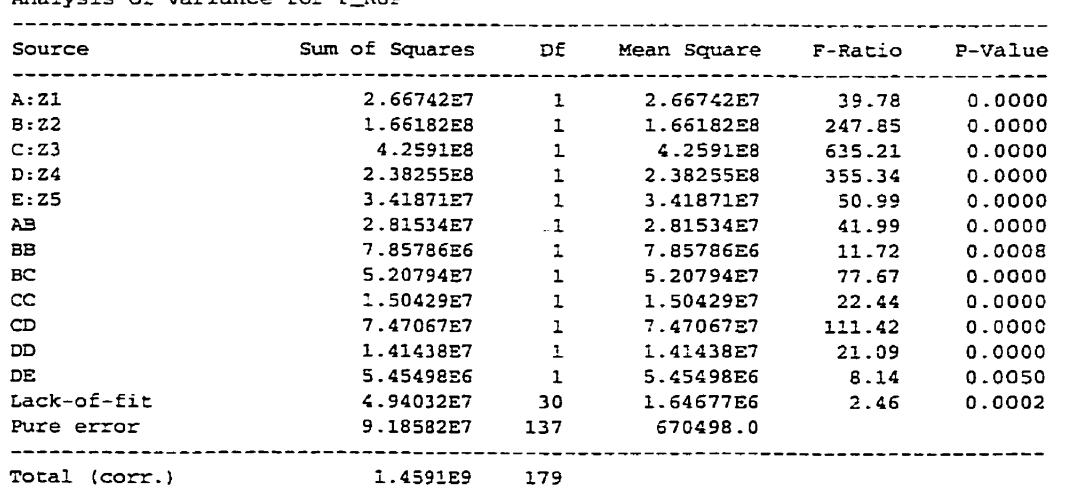

**malysis of variance for P-RU-** 

**R-squared** = **90.3186 percent R-squared (adjusted for d-f** . = **89.6229 percent Standard Error of Est. = 818.839** 

 $\sim$ 

# **Tableau 5-4 Effets** - **M5P1, P-RW**

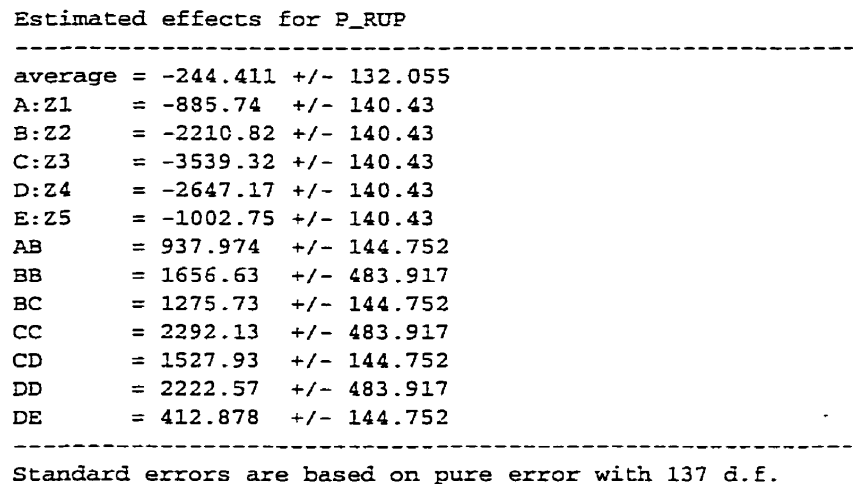

L'analyse de ces coefficients standardisés est intéressante, car elle permet de révéler comportement de ce système. Nous remarquons qu'en moyenne il y a eu une certaine quantité de ruptures de stock. Les cinq inventaires contribuent à réduire les ruptures de stocks, ce qui était prévisible. Les composantes quadratiques montrent que ces réductions de ruptures de stocks sont de moins en moins importantes à mesure que les inventaires montent, ce qui était aussi prévisible. Enfin, la valeur positive de chaque interaction double démontre que les bénéfices escomptés par une hausse d'inventaire peuvent **être** atténués par un inventaire insuffisant à- un poste adjacent. **II** est aussi à remarquer que le premier et le dernier poste n'ont pas ce potentiel d'atténuation.

Encore une fois, le diagramme d'éboulement est présente, à Ia **figure** 5-8, pour illustrer l'importance des variables. Déjà, compte tenu de l'importance relative des facteurs, il est facile de prévoir un profil en forme en cloche.

 $\Lambda$ 

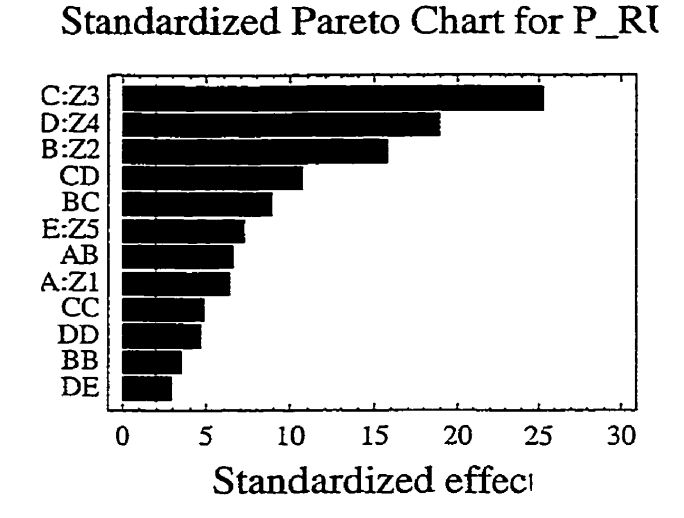

**Figure 5-8 Diagramme d'éboulement - M5P1, P\_RUP** 

B) Analyse des résidus

n ne reste plus **qu'à** vérifier la qualité des résidus de ce modèle pour pouvoir l'utiliser pour l'optimisation. La relation entre les observations et les prédictions est la suivante :

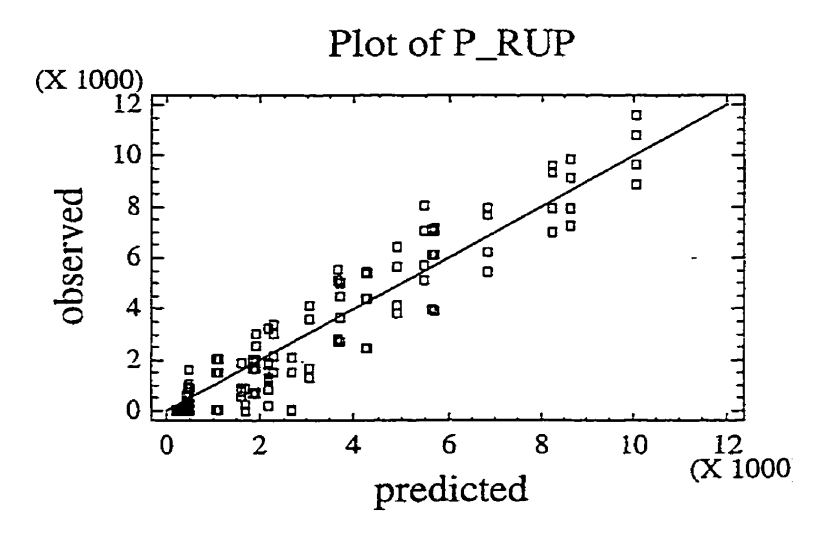

Figure 5-9 Observations versus prédictions - M5P1, P\_RUP

En soustrayant l'effet du modèle, nous retrouvons les résidus suivants :

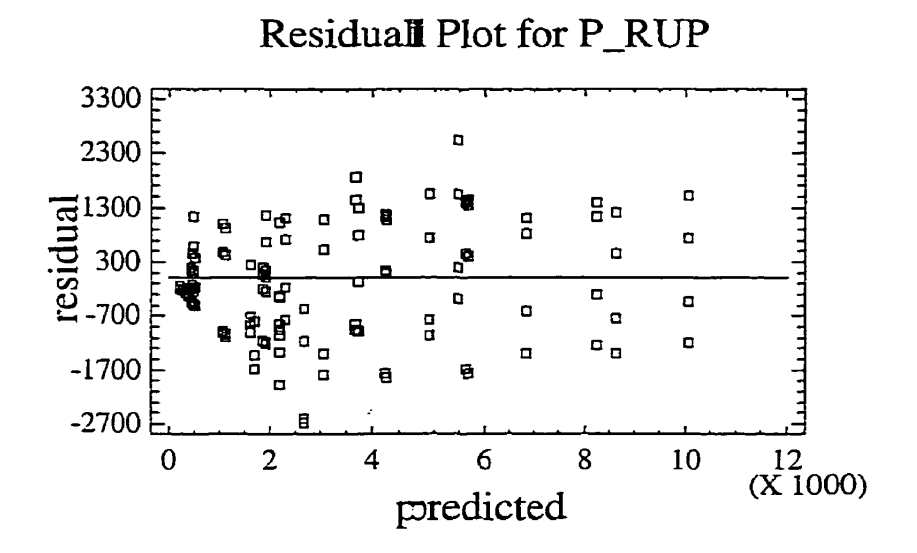

**Figure 5-10 Résidus en fonctiam des prédictions** - **M3T1, P-RUP** 

On en conclut que l'homogénéité des varriances est excellente. En ce qui concerne la normalité des résidus, le graphique probabilité-normale ci-dessous la démontre bien.

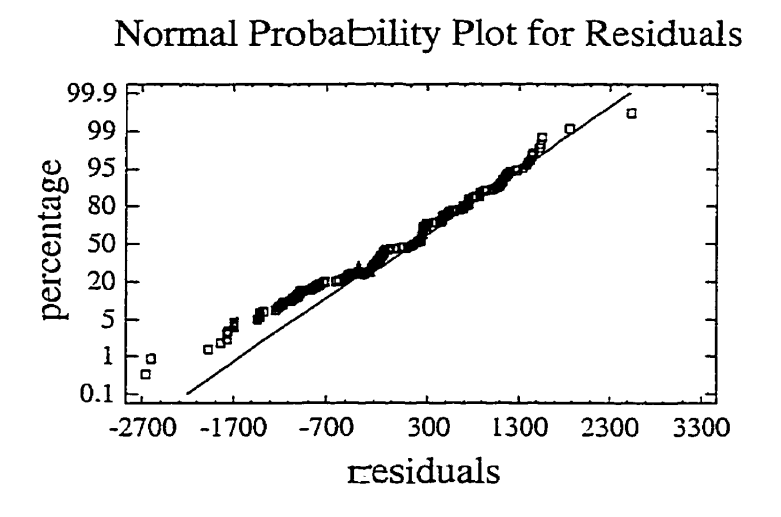

**Figure 5-11 Normalité des résidus** - **M5P1, P-RUP** 

# **5.3.3 Optimisation des stocks**

Alors, maintenant que les modèles de chaque composante du coût relatif total sont au point, il ne reste plus **qu'à** optimiser cette somme. Cependant, ce n'est pas tant le réglage optimal, pour une pénalité donnée qui sera analysée, mais plutôt I'évolution du profil optimal des stocks en fonction de cette pénalité. C'est par l'entremise de la fonction de désîrabilité que nous déterminerons cette évolution.

Aussi, il est important d'analyser le comportement de plusieurs configurations différentes (MTBF, **MTTR,** surcapacité, etc.). Parmi toutes les configurations analysées, seuls les cas typiques ont été retenus. Dans un premier temps, nous analyserons les résultats du système ayant les caractéristiques suivantes :

- Demande : 24;
- *M?TR* : *0.2;*
- Disponibilité : 75 %;
- Surcapacité : 10%.

Lors des simulations, cette configuration a généré un taux important de ruptures de stocks, soit 745 ruptures de stocks en moyenne. En fait, ce cas représente une famille de cas où une importante quantité de ruptures de stocks s'est montrée. Le tableau 5-5 présente la synthèse des diverses analyses de sensibilité réalisées. Pour chaque pénalité, un profil optimal de stocks est trouvé.

Ensuite, les mêmes résultats sont représentés graphiquement à la figure 5-12. Ainsi, l'allure du profil optimum est mise en valeur.

|              |         |         |                                     |         |         | 13           |
|--------------|---------|---------|-------------------------------------|---------|---------|--------------|
|              |         |         | Tableau 5-5 Profil de stock optimal |         |         |              |
| Pénalité (P) | Stock 1 | Stock 2 | Stock 3                             | Stock 4 | Stock 5 | <b>TOTAL</b> |
| 1            | 20.0    | 20.0    | 22.7                                | 200.0   | 20.0    | 282.7        |
| 50           | 20.0    | 20.0    | 22.7                                | 199.9   | 20.0    | 282.6        |
| 500          | 20.0    | 20.0    | 22.7                                | 200.0   | 20.0    | 282.7        |
| 700          | 20.0    | 20.0    | 22.7                                | 199.8   | 20.0    | 282.5        |
| 725          | 20.0    | 20.0    | 22.5                                | 199.8   | 20.3    | 282.6        |
| 735          | 20.0    | 20.0    | 22.5                                | 199.8   | 20.3    | 282.6        |
| 738          | 20.0    | 20.0    | 22.5                                | 199.8   | 20.3    | 282.6        |
| 739          | 20.0    | 20.0    | 22.5                                | 199.8   | 20.3    | 282.6        |
| 740          | 20.0    | 20.0    | 199.7                               | 71.2    | 20.2    | 331.1        |
| 750          | 20.0    | 20.0    | 199.6                               | 72.8    | 20.0    | 332.4        |
| 800          | 20.0    | 20.3    | 199.4                               | 75.2    | 20.0    | 334.9        |
| 900          | 20.0    | 20.5    | 199.9                               | 81.9    | 20.0    | 342.2        |
| 1000         | 20.9    | 20.0    | 200.0                               | 86.6    | 20.0    | 347.5        |
| 5000         | 20.0    | 59.8    | 192.2                               | 124.6   | 27.9    | 424.5        |

Tableau 5-5 Profil de stock optimal

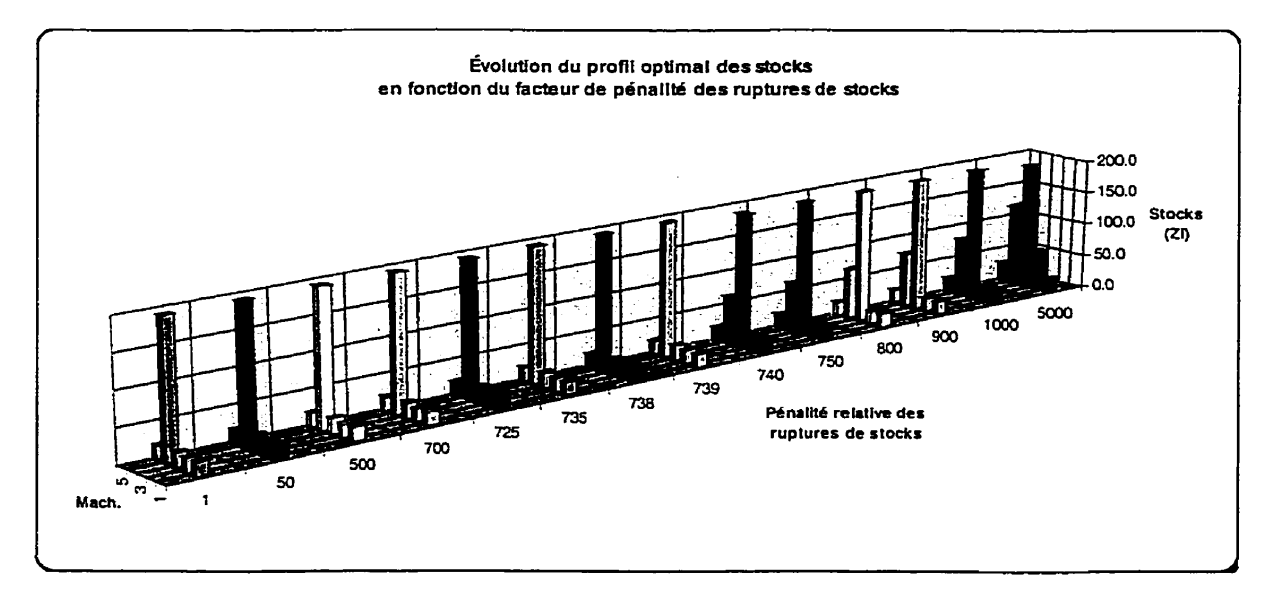

**Figure 5-12 Profd de stock optimal** 

De ce graphique, nous constatons des faits surprenants. Premièrement, le profil optimal des stocks n'est aucunement uniforme, mais possède toujours **une** pointe. Deuxièmement, sauf pour des facteurs de pénalité relative forts, une seule pointe est nécessaire à optimiser les stocks. Troisièmement, sur l'ensemble de la plage couverte par le facteur de pénalité, les stocks des machines aux extrémités sont pratiquement à leur valeur la pius faible. Quatrièmement, les réglages ne sont pas indépendants les uns des autres, mais nous observons plutôt des regroupements au voisinage de la pointe. Cinquièmement, plus la pénalité est forte, plus le profil optimum prend une forme de cloche centrée; ce dernier profil est d'ailleurs mentionné dans certaines études d'optimisation des extrants (Throughput) dont celles de Powell et Pyke (1996) et HilIier et So (1991a). Sixièmement, le stock augmente plus rapidement après la pointe qu'avant. Septièmement, la pointe doit être centrée avant d'ajouter du stock ailleurs.

En procédant de façon similaire, voici les résultats d'une autre configuration. Ici, la configuration est la suivante :

- Demande : 24;
- $MTTR: 0.6;$
- Disponibilité : 85 %;
- Surcapacité : 30%.

Lors des simulations, cette configuration a généré un faible taux de ruptures de stocks, soit 1,l rupture de stocks en moyenne. Les deux cas typiques présentés se démarquent donc au moins par leurs taux de ruptures de stocks. Le tableau 5-6 présente la synthèse des diverses analyses réalisées.

Ce tableau est illustré à la figure : 5-13.

| I adieau 5-0 Prolli de slock optimal |         |         |         |         |         |              |
|--------------------------------------|---------|---------|---------|---------|---------|--------------|
| Pénalité (P)                         | Stock 1 | Stock 2 | Stock 3 | Stock 4 | Stock 5 | <b>TOTAL</b> |
| 1                                    | 20      | 20      | 26      | 20      | 200     | 285.9        |
| 10 <sub>1</sub>                      | 20      | 20      | 26      | 21      | 200     | 286.5        |
| 13                                   | 20      | 20      | 26      | 20      | 200     | 285.9        |
| 14                                   | 20      | 20      | 26      | 20      | 200     | 286.4        |
| 15 <sub>15</sub>                     | 20      | 20      | 20      | 200     | 20      | 280.0        |
| 18                                   | 20      | 20      | 20      | 200     | 20      | 280.0        |
| 20                                   | 20      | 20      | 20      | 200     | 20      | 280.0        |
| 50                                   | 20      | 20      | 20      | 200     | 20      | 280.0        |
| 100                                  | 20      | 20      | 20      | 200     | 20      | 280.0        |
| 150                                  | 20      | 20      | 53      | 200     | 20      | 313.1        |
| 200                                  | 20      | 21      | 84      | 197     | 20      | 341.4        |
| 300                                  | 20      | 54      | 100     | 188     | 20      | 382.8        |
| 500                                  | 20      | 91      | 107     | 189     | 20      | 427.0        |
| 1000                                 | 20      | 105     | 112     | 196     | 20      | 452.8        |
| 5000                                 | 20      | 116     | 127     | 160     | 21      | 445.0        |

**Tableau 5-6 Profü de stock optimal** 

÷,

 $\bar{z}$ 

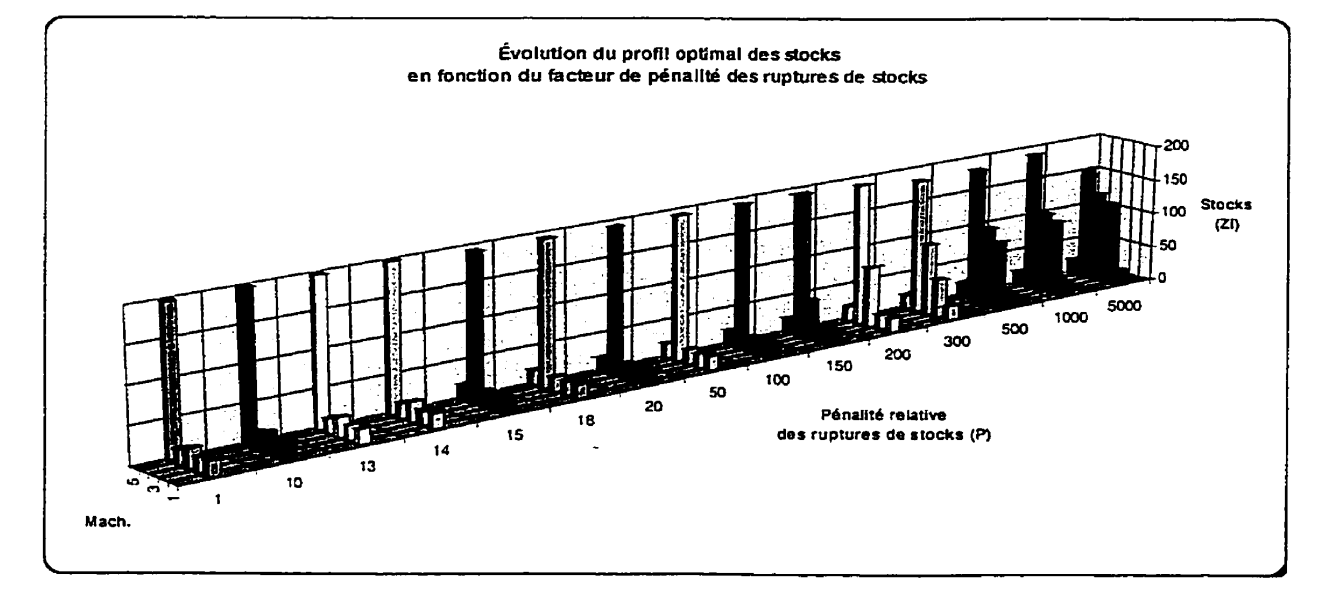

**Figure 5-13 Profil de stock optimal** 

 $\bullet$ 

De ce graphique, bien qu'on y retrouve plusieurs similarités avec le précédant, nous constatons des faits contradictoires. Ici, pour de faibles pénalités de ruptures de stocks, ' le profil revient à ne placer que du stock au dernier poste de travail. Par ailleurs, la pointe ne semble jamais se présenter dans les premiers postes- Ensuite, la pointe n'a **pas**  besoin d'être centrée avant d'ajouter du stock dans son voisinage. Aussi, les stocks se bâtissent surtout avant la pointe plutôt qu'après. Enfin, pour de forts facteurs de pénalité, lorsque les stocks au voisinage de la pointe deviennent relativement importants, la pointe est légèrement réduite. Évidemment, la prudence est de mise pour interpréter ces deux derniers graphiques, car ils ne sont que des cas particuliers. Néanmoins, ils représentent les deux cas extrêmes des huit scénarios  $(2^{4-1})$  qui ont été simulés (non présentés).

D'après ce qui précède, nous constatons qu'il y a plusieurs indices indiquant qu'il est possible de déterminer une procédure heuristique pour approximer le profil des stocks optimaux. Cette procédure sera d'autant plus pertinente pour les longues chaînes de production comportant plusieurs postes de travail. Dans ce cas, il serait trop onéreux d'utiliser un plan d'expériences standard.

Pour déterminer une approximation du profil optimal, il est nécessaire de choisir un modèle facilement estimable, donc comportant peu de paramètres, et idéalement une procédure itérative qui converge vers l'optimum. De cette façon, il est possible de déterminer rapidement le profil approximatif, tout en permettant des améliorations si jugées pertinentes.

Le modèle proposé est directement lié à la théorie de la fonction de désirabilité utilisée pour l'optimisation mukiréponses. En fait, l'utilisation de cette fonction dans sa forme bilatérale est tout à fait appropriée. Rappelons la morphologie de cette fonction à la figure  $5-14$ .

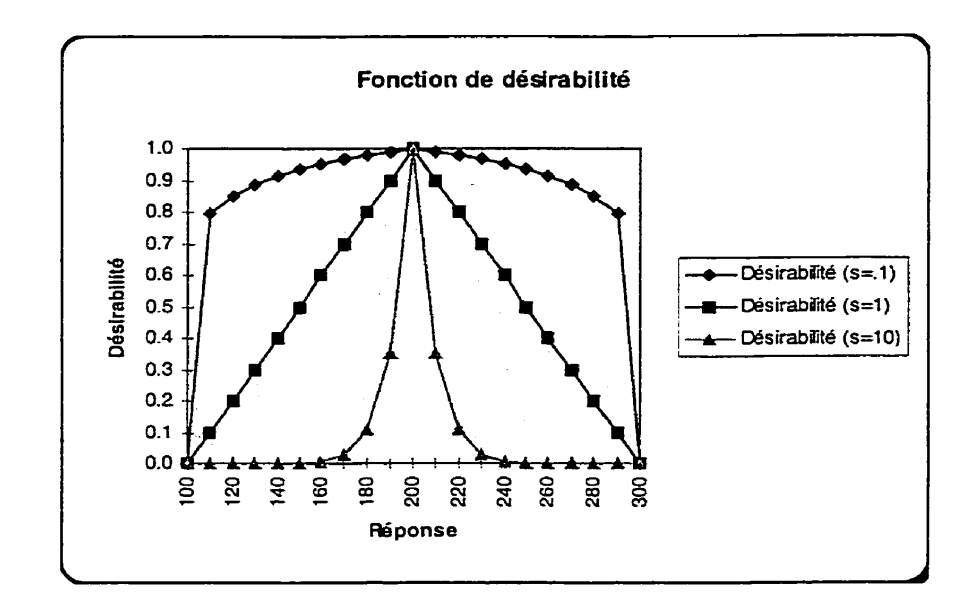

**Figure 5-14 Fonction de désirabilité** 

Les équations associées à cette courbe sont telles que présentées précédemment :

$$
d_i = \begin{cases} \left(\frac{\hat{Y} - A}{B - A}\right)^s & A \le \hat{Y} \le B\\ \left(\frac{\hat{Y} - C}{B - C}\right)^t & B \le \hat{Y} \le C \end{cases}
$$
 (5-3)

Une fois la position de la pointe des stocks déterminée, il reste à estimer trois paramètres, soit :

- La hauteur de la pointe;
- Le paramètre de profil avant la pointe (amont);
- Le paramètre de profil après la pointe (aval).  $\bullet$

Toujours en utilisant le profil de la fonction d'utilité pour estimer le profil des stocks optimaux, selon l'objectif et la précision recherchés, le nombre d'essais nécessaires peut varier. D'ailleurs, trois procédures d'application sont proposées; chacune ayant une

qualité d'estimation et un coût d'expérimentation. La première consiste en en procédure heuristique séquentielle. Le nombre d'essais peut être très faible tout en fournissant une approximation souvent acceptable. Aucune équation n'est générée par cette procédure; elle ne trouve qu'une estimation de l'optimum. De plus, il est préférable de l'appliquer que pour un facteur de pénalité donné, car l'étude de sensibilité de ce facteur peut être difficile avec cette méthode.

La deuxième approche consiste en un plan d'expériences du premier degré. Ce plan factoriel fournit plus d'information, mais doit être réalisé dans son ensemble. Dans ce cas, ce plan fournit une équation de modélisation. L'optimisation est grossière puisqu'une équation du premier degré est peu malléable sur les données.

La troisième et dernière approche est celle d'une surface de réponse. En ayant choisi un plan d'expériences compatible, il ne reste qu'à expérimenter les points des composantes quadratiques. Voici un tableau résumant les trois approches et les efforts expérimentaux requis :

| Tableau 5-7 Caractéristiques des approches      |                                         |                                                                                                    |  |  |  |
|-------------------------------------------------|-----------------------------------------|----------------------------------------------------------------------------------------------------|--|--|--|
| Approche                                        | Spécificité                             | Nombre d'essais                                                                                                    |  |  |  |
| Procédure heuristique                           | Peut être interrompue en<br>tout temps. | Trouver la pointe : m<br>(m : nombre de machines)                                                                         |  |  |  |
| Plan d'expérience -<br>Composantes linéaires    | Equation du premier degré               | Points linéaires : $2^3 = 8$<br>Point central : 1<br>Total: 9                                                             |  |  |  |
| Plan d'expérience -<br>Composantes quadratiques | Equation du second degré                | Points linéaires : $2^3 = 8$<br>Point central : 1 (préférable<br>6)<br>Points quadratiques : $2 * 3$<br>$= 6$<br>Total:15 |  |  |  |

**Il** est intéressant de comparer le nombre d'essais nécessaires pour les trois approches cidessus avec les efforts requis pour réaliser un plan de surface de réponse pour optimiser les stocks individuellement. Voici cette comparaison :

| Nombre de<br>machines | Proc.<br>heuristique | Plan premier<br>degré | <b>Plan second</b><br>degré | Plan surf.<br>réponse Zi |
|-----------------------|----------------------|-----------------------|-----------------------------|--------------------------|
|                       | 3à9                  |                       |                             | $20*$                    |
|                       | $4$ à $10$           |                       |                             |                          |
|                       | 5 à 11               |                       |                             | 32à 52                   |
|                       | 6 à 12               |                       |                             | 53 à 91                  |
|                       | 7 à 13               |                       |                             | 92 à 163                 |
|                       | 8 à 14               |                       |                             | 164 à 300                |

**Tableau 5-8 Efforts expérimentaux et approches** 

\* **Selon Khuri, AL et Cornel. I.A.. 1996.** 

Nous constatons que pour des chaînes de production de plus de cinq machines, les efforts expérimentaux nécessaires à l'optimisation des stocks individuellement deviennent très importants. **Par** contre, même la méthode à trois paramètres, la plus rigoureuse, reste abordable indépendamment de la longueur de la **ligne.** 

De façon détaillée, voici la procédure heuristique représentant la première stratégie.

La procédure proposée est la suivante :

Déterminer les niveaux hauts, Zmax, et bas, Zmin, pour chercher la position de la pointe des stocks.

Pour s'y faire, il faut se référer au comportement déjà connu du système. Par exemple, selon la maintenabilité passée et la cadence de production, il devrait être possible d'estimer la perte de production moyenne (nlfITR \* cadence). Cet indicateur, multiplié par un facteur de sécurité qui est fonction de la distribution de la MTTR est un bon départ pour estimer le niveau supérieur de stock, **Zmax. Par** la suite, une quantité représentant une fraction de la

production quotidienne, par exemple 10 %, devrait être acceptable pour estimer la valeur minimale des stocks, Zmin.

2. Chercher la position de la pointe de stocks.

En débutant par le dernier poste, tester les configurations avec un seul niveau de stock à la valeur supérieure jusqu'à détermination de Ia position de la pointe. Une fois trouvée, il est inutile de continuer, car il ne devrait y avoir qu'une pointe.

Cette étape propose déjà une première approximation du profil optimal, au plus en m essais et probablement seulement en m/3 essais (compte tenu qu'il y a m machines).

**3.** Déterminer si le premier profil choisi, avant ou après la pointe, est convexe OU concave.

Nous avons vu qu'il peut arriver que le stock ne commence à s'accumuler que d'un côté de la pointe. Toujours dans le but de se rapprocher le plus rapidement possible de l'optimum, nous pouvons nous interroger sur l'efficacité d'estimer un côté avant l'autre. II peut être difficile de choisir, car le comportement est encore nébuleux. Faute d'autre indication, il semble que lorsque la pointe est plutôt au centre, il serait plus intéressant de commencer **par** étudier le profil arrière à la pointe. Dans le cas contraire, c'est à dire lorsque la pointe est plutôt à la fin du processus, il semble qu'il serait plus avantageux de tester le profil avant la pointe.

Il n'est pas toujours nécessaire de tester le réglage intermédiaire, **Par** contre, si les réglages  $s = 0.1$  et  $s = 1$  donne des résultats semblables, il est possible qu'il y ait un transfert de coût entre I'inventaire et les ruptures de stocks; dans ce cas, la solution est peut être le réglage intermédiaire.

4. Déterminer l'autre profil en procédant de Ia même manière.

- 5. Réévaluer la hauteur de la pointe en tenant compte des profils latéraux.
- 6. Raffiner chaque réglage en rappliquant cette procédure à partir de I'étape 1 jusqu'à ce que I'amélioration soit perceptible ou intéressante.

L'autre façon de procéder consiste à appliquer un plan d'expériences sur les trois facteurs : la hauteur de la pointe, h, le paramètre de profil avant, s, et le paramètre de profil après, t. Le plan de surface de réponse choisi en est un de type central composite aux faces (Faced Central Composite Design). Cette méthode est plus rigoureuse et nécessite peu d'efforts supplémentaires.

En guise d'exemple, voici l'optimisation de la configuration suivante :

- Demande : 24;
- *MlTR* : 0.6;
- Disponibilité : 85 %;
- Surcapacité : 30%.

Détermination des niveaux :

Comme mentionné dans Ia procédure heuristique, c'est en se basant sur l'historique du comportement de la chaîne de production ainsi que sur des calculs approximatifs comportant la moyenne des temps techniques de réparation (MTTR) et la cadence de la demande, qu'on détermine ces seuils préliminaires. Dans ce cas, les seuils sont :

$$
Zmin = 20;
$$
  

$$
Zmax = 200
$$

Recherche de la pointe :

Avant d'entreprendre le plan d'expériences du modèle quadratique, il est nécessaire de trouver à quel emplacement est la pointe des stocks. Cela est simple, car il suffit de tester toutes les possibilités **dont** une seule machine a les stocks **réglés** en position supérieure. Dans ce cas, le plan utilisé est le suivant :

| Réglage<br><b>Essai</b> | Z <sub>1</sub> | Z <sub>2</sub> | <b>Z3</b> | Z <sub>4</sub> | <b>Z5</b> |
|-------------------------|----------------|----------------|-----------|----------------|-----------|
|                         | 200            | 20             | 20        | 20             | 20        |
| 2                       | 20             | 200            | 20        | 20             | 20        |
| 3                       | 20             | 20             | 200       | 20             | 20        |
|                         | 20             | 20             | 20        | 200            | 20        |
| 5                       | 20             | 20             | 20        | 20             | 200       |

**Tableau 5-9 Plan pour IocaIiser la pointe** 

**Il** est à remarquer que l'expérience est refaite deux autres fois, dans le but de vérifier la variance des résultats. **Après** simulation, les résultats des coûts totaux sont les suivants :

|   | TOT #1 | TOT #2 | TOT#3  | <b>TOT moyen</b> |
|---|--------|--------|--------|------------------|
| - | 637466 | 478977 | 487778 | 534740           |
|   | 416778 | 253668 | 258182 | 309543           |
|   | 488256 | 274377 | 218831 | 327155           |
|   | 620959 | 418127 | 387020 | 475369           |
|   | 752390 | 570817 | 521481 | 614896           |

**Tableau 5-10 Recherche de la pointe** 

Nous constatons que la pointe se révèle à la deuxième machine bien que le coût total à la troisième soit semblable. Un test statistique **(ANAVAR)**  pourrait déterminer s'il y a effectivement une différence, mais celui-ci ne sera pas **fait.**  En prenant pour acquis que

 $\Delta \sim 10^4$ 

 $\sim$ 

la pointe est bien à la deuxième machine, le plan d'expériences génère les estimations suivantes :

Le tableau d' **ANAVAR** montre que le facteur AVAL n'est pas retenu.

**Tableau 5-11 AVAVAR** - **MaTl, Heuristique** INV

| Source        | Sum of Squares Df |              | Mean Square | F-Ratio | P-Value |
|---------------|-------------------|--------------|-------------|---------|---------|
| A: Pointe     | 288080.0          | $\mathbf{1}$ | 288080.0    | 213.19  | 0.0000  |
| B:Amont       | 173527.0          |              | 173527.0    | 128.42  | 0.0000  |
| AB            | 78793.3           |              | 78793.3     | 58.31   | 0.0000  |
| <b>BB</b>     | 82778.9           | $\mathbf{1}$ | 82778.9     | 61.26   | 0.0000  |
| Total error   | 36484.1           | 27           | 1351.26     |         |         |
| Total (corr.) | 659662.0          | 31           |             |         |         |

*Ce* modèle semble assez puissant compte tenu de son coefficient de corrélation multiple ajusté,  $R_a^2$ , de 93.6 %. La relation s'illustre par les deux graphiques suivants :

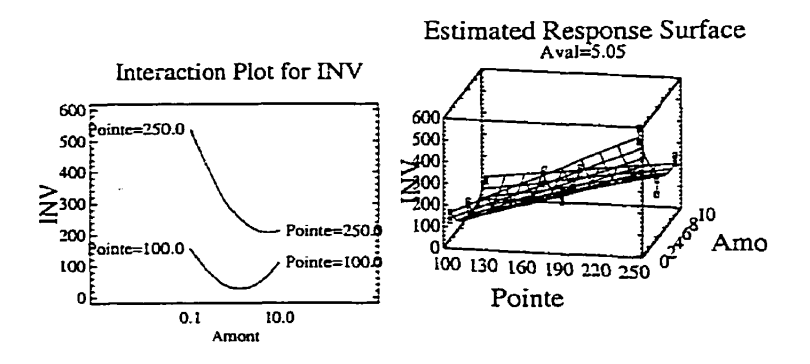

**Figure 5-15 Réponse du modèle heuristique** INV

**L'analyse** des résidus montre que le modèle se conforme aux hypothèses du modèle statistique utilisé.

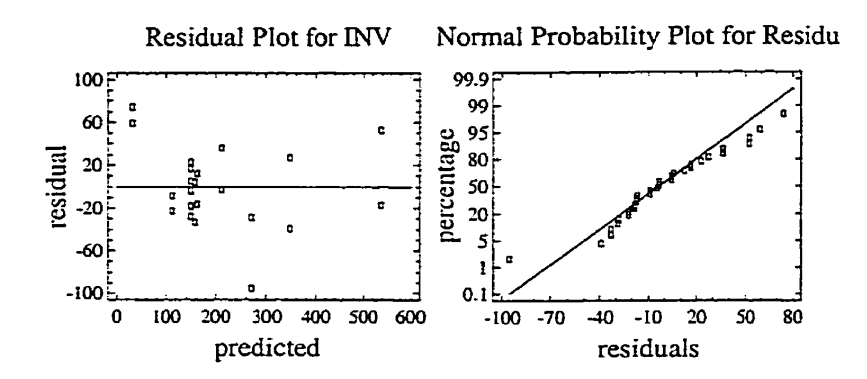

**Figure 5-16 Résidus** - **M5P1, Heuristique** LNV

Dans le cas des ruptures de stocks, pondérées par un facteur de pénalité relative, Ies résultats sont les suivants ;

Le tableau d'ANAVAR démontre que seules les composantes linéaires des facteurs Pointe et Amont sont significatives.

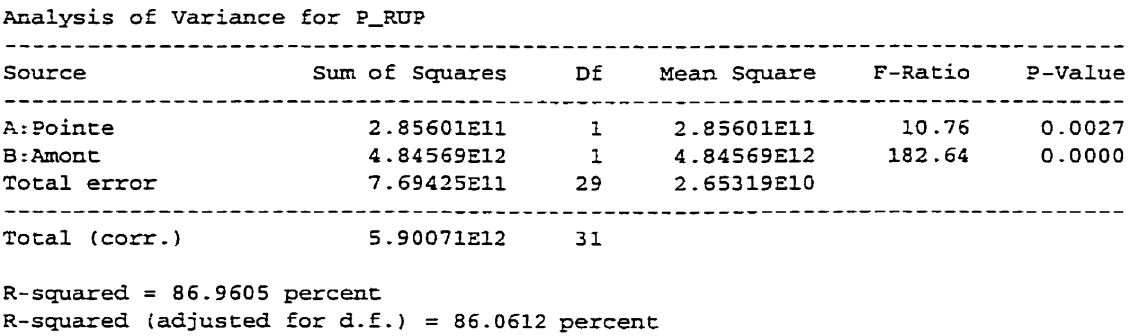

# **Tableau 5-12 ANAVAR** - **M5P1, Heuristique P-RUP**

Nous pouvons illustrer cette relation par les graphiques suivants :

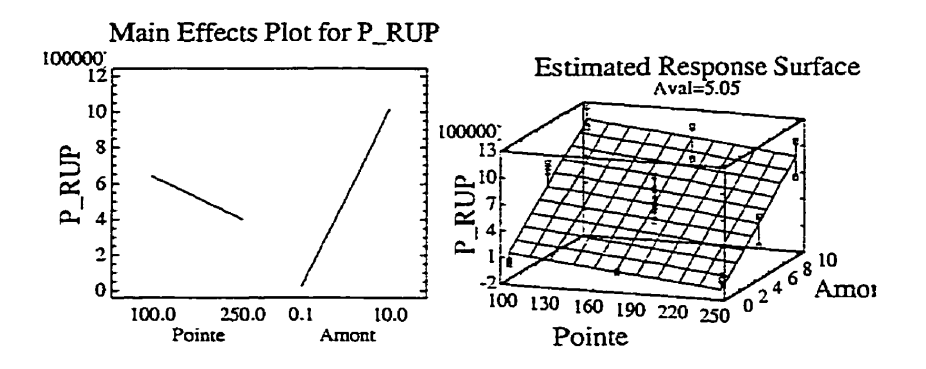

**Figure 5-17 Réponse** - **M3T1, Heuristique P-RUP** 

**Par** la suite, l'analyse des résidus démontre encore la satisfaction des hypothèses standards.

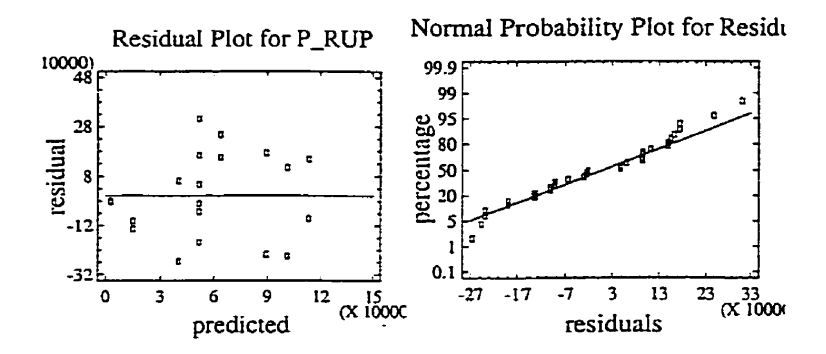

**Figure 5-18 Résidus** - **M5P1, Heuristique P-RUP** 

Enfin, l'optimisation par l'entremise de la fonction de désirabilité donne Ies réglages présentés au tableau 5-13.

L'illustration graphique de ce phénomène se retrouve à Ia figure 5-19. Une telle surface de réponse est instructive à étudier pour apprendre le comportement. C'est aussi un excellent outil de communication et même de **formation** industrielle.

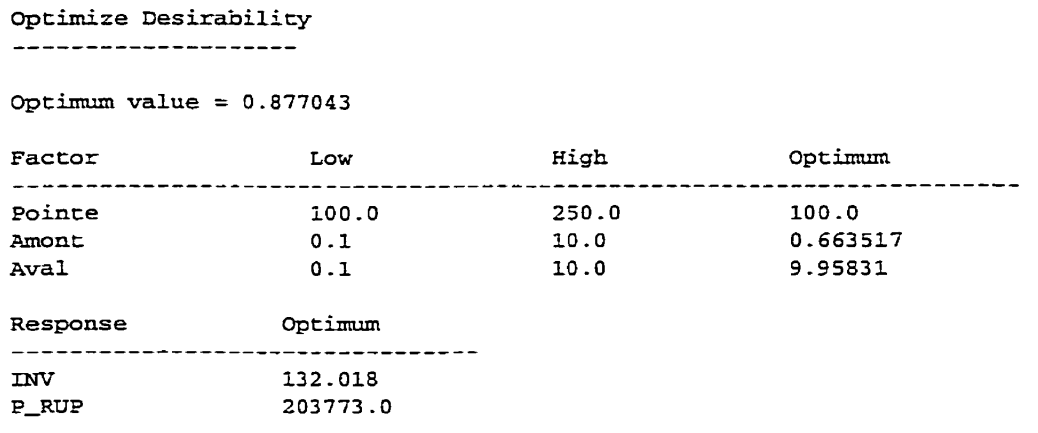

# **Tableau 5-13 Réglage optimal** - **M5P1**

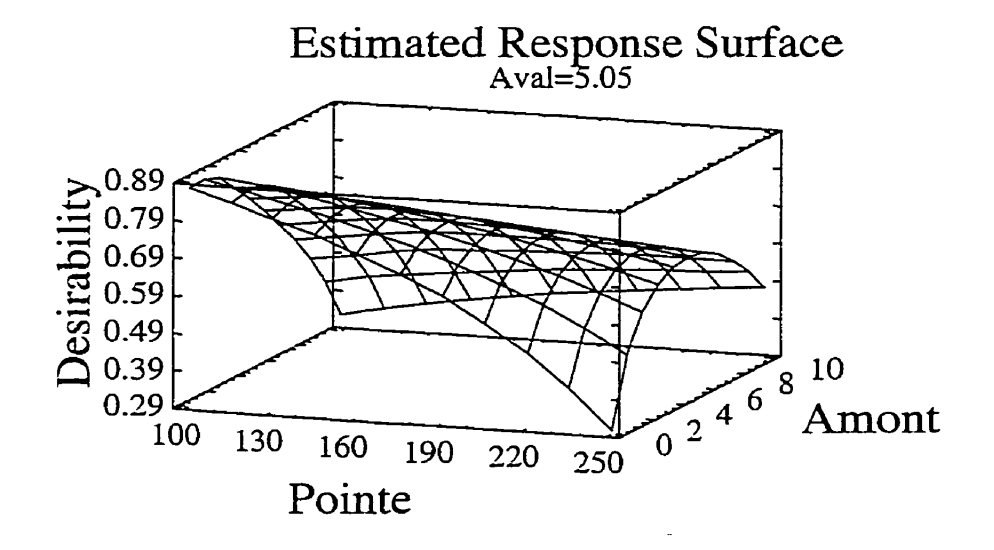

**Figure 5-19 Réglage optimal** 

**Par** la suite, il est nécessaire de traduire ces résultats en termes de quantité de stocks. Le premier cas, Pointe, est déjà exprimé dans les bonnes unités. Le troisième cas, **Aval,** n'a pas d'importance puisque ce paramètre est non significatif dans les deux analyses antérieures (INV, P\_RUP). Pour le cas de la variable Amont, nous trouvons la réponse et utilisant la fonction qui a servi à encoder les donnée.

$$
d_i = \left(\frac{\hat{Y} - A}{B - A}\right)^s \quad , A \le \hat{Y} \le B
$$

Par contre, comme seul le profil en amont est significatif et que la pointe est à la deuxième position, il ne reste que la première machine; comme on le sait, la première et la dernière machine ont toujours une valeur nulle avec cette fonction de désirabilité, alors le réglage optimal reste à sa position inférieure,

Pour vérifier la fidélité de la méthode heuristique par rapport à celle exhaustive, il est intéressant de comparer Ieurs résultats respectifs. En guise d'illustration, le système ayant les caractéristiques mentionnées ci-dessous à été modélisé et optimisé par les deux méthodes, celle optimisant les cinq facteurs indépendamment les uns des autres et celle optimisant le profil par l'entremise de trois paramètres (pointe, amont et **aval).** 

Caractéristiques du système :

- Disponibilité : 85%;  $\bullet$
- MTBF : 3 -4, LOGNORMALE(3 **.4,3.4/1.5);**
- **MTïR** : 0.6, LOGNORMALE(O.6, 0.6/1.5);  $\bullet$
- Demande : 24/j;
- Surcapacité : 30%
- Domaine : <sup>18</sup>à 28.

Ce système a été simulé pour une période de 1 095 j (3 ans). Dans un premier temps, à partir d'analyses similaires à celles présentées précédemment, nous déterminons les équations de ce système. De ces équations, représentant les coûts d'inventaires et de ruptures de stocks, nous pouvons tracer l'évolution du profil optimal des stocks tampons en fonction de la pénurie relative. Cette évolution est présentée graphiquement à la figure  $5-20$ .

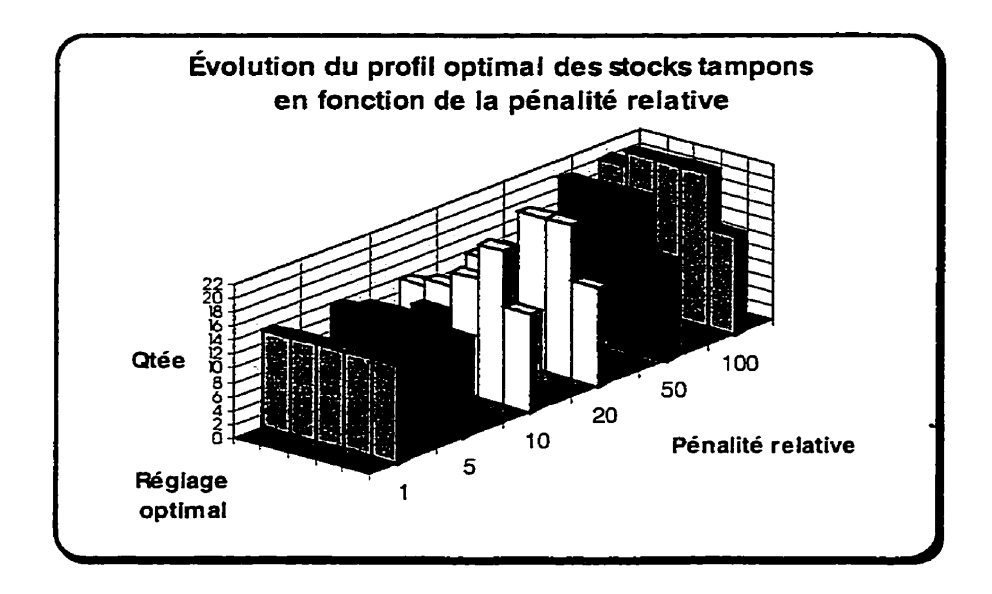

**Figure 5-20 Réglage optimal** 

La progression de pointe de même que son évasement son bien représentés. Remarquons aussi que la pointe ne dépasse jamais 22, même si Ie domaine s'étend jusqu'à 28.

Pour une pénalité relative de 50, le modèle à cinq facteurs a généré le réglage optimal suivant : 18 ; 20 ; 23 ; 25 ; 18 respectivement pour 21 ; 22 ; **23** ; 24 ;Z5.

La méthode heuristique, elle, a généré le réglage suivant : 0.00130 ; -0.998 ; -0.999 pour les paramètres POINTE ; AMONT ; AVAL. En utilisant la formule de conversion de la fonction de désirabilité, nous retrouvons le profil suivant : 18 ; 23 ; **23** ; 23 ; 18.~

Bien que ces profils ne soient pas identiques, c'est par **la** comparaison de leurs coûts totaux respectifs qu'il est possible de savoir s'il existe une différence significative entre ces réglages. Après simulation, les résultats sont ceux présentés au tableau 5-14. Avant même de tester statistiquement, nous remarquons une grande ressemblance entre ces coûts.

| 5 facteurs | <b>Heuristique</b> |
|------------|--------------------|
| 1048       | 981                |
| 771        | 709                |
| 921        | 856                |
| 1037       | 932                |
| 934        | 879                |
| 843        | 870                |
| 657        | 623                |
| 545        | 475                |
| 1137       | 989                |
| 607        | 585                |
| 275        | 269                |
| 2822       | 2703               |
| 1694       | 1504               |
| 428        | 399                |
| 1084       | 1019               |

**TabLeau 5-14 Coûts totaux respectifs** 

Graphiquement, la ressemblance est encore plus évidente. La figure suivante démontre la similarité.

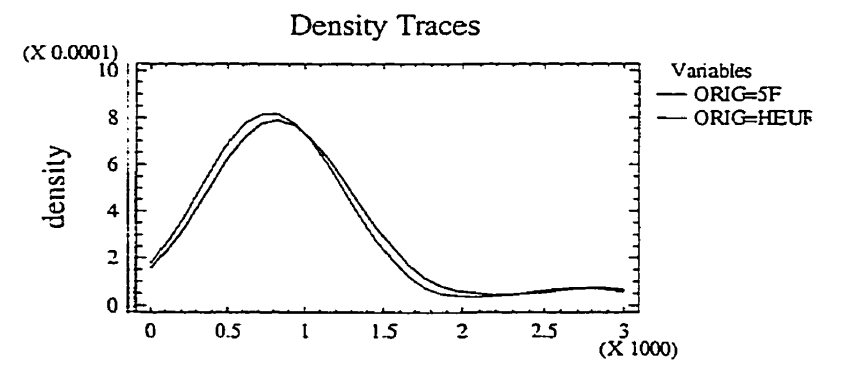

**Figure 5-20 Comparaison des densités (5 facteurs et heuristique)** 

Un test statistique bilatéral, celui de Student, permet de confirmer qu'il n'est **pas**  possible de détecter une différence significative entre ces deux échantillons indépendants, En fait, alors que le seuil de confiance (p-value) devrait être inférieur à 0.05 pour pouvoir déclarer une différence, celui-ci est de 0.76, ce qui ne laisse aucune ambiguïté,

```
Couparison of Means for TOT 
----------------------------
95.0% confidence interval. for mean of ORIG=5F: 986-929 +/- 339.09 [647.839,1326.021 
95.0% confidence interval for mean of OlUG=HEUR: 919 -543 +/- 320.323 1599 -222,1239 -861 
95.0% confidence intesal for the di£ ference between the means 
  assuming equal variantes: 67-3861 t/- 445.501 1-378.115,512.888] 
t test to compare means 
  Null hypothesis: mean1 = mean2Alt. hypothesis: meanl NE mean2
     assuming epual variances: t =0 -309841 P-value = 0 -758976
```
De plus, comme la distribution démontre une asymétrie, un test non paramétrique, celui de Mann-Whitney, a aussi été utilisé et la décision reste la même.

# **5.4 Communication des résultats**

Selon le besoin, différents outils peuvent servir à la communication des résultats. Si la pénalité relative des ruptures de stocks est variable, il devient nécessaire d'avoir modélisé l'inventaire et les ruptures de stocks séparément. De cette modélisation, la synthèse des résultats **dans** un tableau suffirait à communiquer l'information nécessaire au réglage.

## **5.5 Résultats généraux**

Dans un premier temps, cette application a démontré la faisabilité de trouver les réglages optimaux d'une ligne de production. Bien que le modèle exhaustif, évaluant chaque facteur indépendamment, ait été appliqué, nous comprenons que ses limites arrivent rapidement à mesure que le nombre de machines augmente. Pour **palier** ce problème, un modèle plus économique a été élaboré. Nous avons constaté **que** ce modèle approximatif est relativement simple à appiiquer et que l'économie des essais devient un avantage important pour les cas complexes. Une comparaison **a** démontré la ressemblance des résultats. Encore une fois, cet exemple démontre que de bons plans d'expériences sont toujours favorables à **la** réduction des efforts expérimentaux.

 $\bar{z}$ 

#### **DISCUSSION**

Cette section du document rappelle le contexte de ce projet, explicite les hypothèses d'application et revient sur certains faits saillants des trois cas étudiés. De plus, une discussion englobe les pistes de recherches futures.

#### **Résumé de Ia situation**

Après toutes ces analyses, il est intéressant de résumer la situation pour rétablir le contexte général de ce projet. Tout débute avec le problème des réglages des stocks intermédiaires dans les systèmes de production. Bien qu'il ait été étudié depuis quelques décennies, ce problème, toujours pertinent, demeure non résolu. Nous avons vu que l'approche analytique ne suffit pas pour résoudre les problèmes industriels réels. Nous sommes forcés de constater que ses équations "générales", attrayantes à première vue, sont soumises à d'importantes restrictions au niveau des lois statistiques admissibles (exponentielle), ce qui limite grandement leur l'application.

De là, il ne reste que l'approche empirique pour résoudre ce type de problèmes. Rappelons que cette approche s'appuie normalement sur des résultats de simulation compte tenu qu'il est rarement possible de modifier de vrais systèmes à cause des risques, des délais, des coûts, etc. Le simulateur prend alors le rôle d'une équation, c'est-à-dire qu'il génère une estimation de la réponse, Y, à partir d'un certain réglage des paramètres, Xi, Y =  $f_{simulation}(x1, x2,...)$ . Si le simulateur est suffisamment fidèle, il est possible d'optimiser ce système en comprenant son comportement. Pour le comprendre, il est nécessaire de tester différents réglages et d'en établir les "lois" de fonctionnement. Selon la méthodologie expérimentale retenue, les efforts expérimentaux et la richesse des résultats peuvent varier grandement. Les trois grandes familles d'approches les plus populaires sont les suivantes :

- Les essais et erreurs (What if) : génèrent que le meilleur réglage trouvé, qui est souvent conditionnel, et d'une efficience faible;
- **Les** algorithmes de recherche : tentent de converger le plus rapidement possible sur le réglage optimd, sans toutefois générer d'équations, ce qui limite les études de sensibilité;
- Les plans d'expériences : génèrent des équations de modélisation (richesse  $\bullet$ de l'information) tout en maximisant l'efficience.

Cependant, même si l'approche empirique démontre de grande qualité, elle possède aussi ses limites, Les deux plus importantes sont probablement que les résultats trouvés ne sont que des solutions particulières et que le savoir-faire nécessaire est non négligeable. D'ailleurs, en ce qui concerne I'appIicabilité de la méthode proposée, certaines hypothèses doivent être rencontrées.

# **Hypothèses d'application**

Pour pouvoir utiliser le processus universel proposé, l'analyste devra au minimum :

- Connaître les distributions statistiques des paramètres importants (MTBF, MTTR, demande, etc.);
- Savoir utiliser et avoir accès à un logiciel de simulation;
- Avoir un recueil de plans d'expériences;
- Savoir utiliser et avoir accès à un logiciel de régression multiple;  $\bullet$
- Savoir utiliser et avoir accès à un logiciel de programmation non linéaire;  $\bullet$
- (L'usage d'un logiciel d'expérimentation est souhaitable).

L'auteur rencontrant ces hypothèses, il a été possible d'appliquer cette démarche à trois applications différentes.

#### **Trois applications différentes**

Outre la preuve de pouvoir produire des r6sultats numériques, l'intérêt de ces trois applications était de démontrer trois approches différentes. Le premier cas, une machine avec un type de produit, comportait plusieurs facteurs et a été résolu avec des outils de base (recueil de plans d'expériences, régression multiple et programmation non linéaire). Ce cas démontre toute la puissance de ces outils, accessibles pour un analyste. Ce genre d'étude permet de comprendre le comportement du système, dans le domaine expérimental. Le deuxième cas, deux machines avec cinq types de produits, représente un cas typique où I'analyste possède un logiciel spécialisé et ne désire qu'optimiser quelques facteurs sans connaître Ie fonctionnement global. Ce cas a bien démontré la simplification de **l'analyse.** Ce qui ne parait **pas** dans un rapport, mais qui est non négligeable pour l'analyste, est la facilité à effectuer l'analyse (génération automatique des plans, des composantes quadratiques et des interactions, etc.). Évidemment, l'utilisation d'un logiciel spécidisé contribue à faciliter l'analyse et offre aussi des analyses complémentaires souvent intéressarites (tests statistiques particuliers). Finalement, le troisième cas a démontré les possibilités de développer des méthodes heuristiques pour simplifier les expériences. Ce cas a d'ailleurs généré une méthode originale pour aborder l'optimisation des stocks intermédiaires des lignes de production. À la lecture de ces trois cas, nous constatons que les plans d'expériences sont propices à la recherche de nouveaux résultats, encore inaccessibles autrement.

#### **Pistes de recherche**

II est intéressant de tenter de cibler des pistes de recherche. Dans un premier temps, en ce qui concerne l'utilisation des plans d'expériences, il est encore nécessaire de développer des outils de vulgarisation et de familiarisation afin d'augmenter le bassin d'utilisateurs. Même si ces plans connaissent un important **gain** de popularité, entre autres à cause **de** I'évolution du génie de la **qualité,** encore trop de personnes ignorent

ces concepts. II serait intéressant d'intégrer des fonctionnalités de plans d'expériences aux logiciels de simulation. Jusqu'à maintenant, ces balbutiements sont trop peu évolués (sélectionneur de scénarios par essais exhaustifs). En ce qui concerne la détermination des temps optimaux de simulation, même si certaines règles ont déjà été développées (stabilisation de la variance d'une réponse, etc.), celles-ci peuvent être difficiles à appliquer avec des plans d'expériences, car selon les configurations, les temps de stabilisation peuvent varier beaucoup. Aussi, la détermination des domaines expérimentaux reste nébuleuse, ce qui laisse place à des développements. Parfois les conditions opérationnelles dictent le domaine expérimental, mais souvent, plusieurs choix s'offrent, Comment trouver le meilleur ?

Une autre piste potentielle concerne le développement d'autres fonctions de profils pour les chaînes de montage. Entre autres, selon les écarts de fiabilité et de maintenabilité, selon la croissante des pénalités d'inventaire en fonction de l'évolution du produit ou encore selon la pénalité d'être en mode de cadence accélérée. Ces contraintes offrent des défis importants à tout analyste. Finalement, l'intégration des trois cas étudiés, des machines uniques, des machines en parallèle et des machines en série pourraient former un réseau de fabrication ou de distribution. Ce type de système est encore fortement méconnu et offre un cadre remarquable pour l'application de l'approche empirique utilisée. Dans un premier temps, **il** s'agit de tamiser un grand nombre de facteurs. Comme ces systèmes peuvent en posséder plusieurs dizaines, certaines techniques particulières auraient avantage à être utilisées, dont le tamisage par groupes (Group Screening Design). **Dans** ce cas, il s'agit de regrouper plusieurs facteurs, dont les effets sont dans la même direction, en groupes et d'expérimenter avec les groupes plutôt que les facteurs. Cela permet de rejeter un grand nombre de facteurs avec un effort minimum. Par la suite, les groupes sont brisés et une deuxième phase de tamisage est effectuée avec les facteurs restants. Évidemment, cette technique comporte certain risque, particulièrement quant aux interactions, mais demeure un point de départ pour les

155

problèmes d'une grande ampleur. Lorsque le tamisage a déterminé les **quelques** facteurs les plus importants, la modélisation se développe avec des plans de surfaces de réponse usuels (3<sup>f</sup>, Box-Behnken, Box-Wilson, etc.). Comme on s'en aperçoit, cette méthodologie a encore beaucoup d'avenir.

 $\ddot{\phantom{1}}$ 

#### **CONCLUSION**

Pour conclure, il est pertinent de remémorer les principaux objectifs de ce projet. D'une part, il était d'élaborer un processus d'analyse empirique universel et accessible et l'appliquer à des systèmes de production ayant des caractéristiques vraisemblables (fiabilité et maintenabilité). D'autre part, ce travail visait aussi à promouvoir l'utilisation des plans d'expériences.

En ce qui concerne le premier objectif, il est important de retenir que même si la théorie n'offre pas de modèles encore convenables pour comprendre analytiquement la plupart des systèmes de production actuels, il est tout de même possible d'optimiser certains des facteurs de production, dont les stocks tampons. C'est par l'entremise de la simulation, des plans d'expériences et de la modélisation empirique que cela devient possible. Bien que ces modèles n'expliquent pas les mécanismes intrinsèques de fonctionnement, ils servent pratiquement à faire le travail tout en aidant à développer les connaissances. Ce travail a démontré que les plans expérimentaux sont de puissants outils pour maîtriser des situations où on a affaire à une boîte noire. L'optimisation des stocks tampons n'est pas un cas exceptionnel, à condition de pouvoir modifier les facteurs, par exemple par l'entremise de la simulation, il est normalement possible de modéliser Ie comportement sur un domaine donné. Ainsi, ce travail offre une bonne démonstration de l'applicabilité d'une telle méthodologie. D'ailleurs, en plus d'avoir généré des résultats optimaux pour chaque cas, il a aussi été démontré que la modélisation empirique pouvait être utilisée pour générer de méthodes heuristiques d'optimisation. Dans le cas de la chaîne de production, l'utilisation du profil de la fonction de désirabilité, normalement utilisée pour l'optimisation multiréponses, est tout à fait originale. Cette utilisation offre d'optimiser de longues chaînes de production avec un nombre d'essais limités, car le profil des stocks optimaux est estimé avec seulement trois paramètres.

À propos du deuxième objectif mentionné, bien que les trois cas analysés furent des succès, cela ne signifie pas que l'application de cette démarche générale est simple. Nous avons constaté qu'elle demande un **certain** savoir-faire pour être mise en aaivre. Pour transférer un maximum de savoir-faire, l'auteur a élaboré plusieurs outils. **Pour** les non-initiés, un microguide de modélisation empirique est fourni à l'annexe E. Ce document, très condensé introduit les principaux concepts et leur application avec deux logiciels populaires, soit le logicieI statistique **NCSS** pour la régression multiple et le module de programmation non linéaire de WinQSB. Aussi, pour approfondir la démarche, un traité d'expérimentation et de modélisation empirique présente une démarche rigoureuse ainsi que des fiches aide-mémoire. Finalement, d'un point de vue plus pratique, une procédure d'échange d'information entre les principaux logiciels utilisés (Statgraphics, Excel, Awesim!) dans ce projet est aussi annexée. En conséquence, ayant fourni tous ces outils, j'espère rencontrer l'objectif de promouvoir 1' utilisation des plans d'expériences.

# **ANNEXE A**

 $\sim 10$ 

# **ModèIe de simulation M1P3**

 $\ddot{\phantom{a}}$ 

 $\mathcal{L}^{\text{max}}_{\text{max}}$  ,  $\mathcal{L}^{\text{max}}_{\text{max}}$ 

 $\label{eq:2.1} \frac{1}{\sqrt{2\pi}}\int_{\mathbb{R}^3} \frac{1}{\sqrt{2\pi}}\left(\frac{1}{\sqrt{2\pi}}\right)^2 \frac{1}{\sqrt{2\pi}}\int_{\mathbb{R}^3} \frac{1}{\sqrt{2\pi}}\left(\frac{1}{\sqrt{2\pi}}\right)^2 \frac{1}{\sqrt{2\pi}}\int_{\mathbb{R}^3} \frac{1}{\sqrt{2\pi}}\frac{1}{\sqrt{2\pi}}\frac{1}{\sqrt{2\pi}}\frac{1}{\sqrt{2\pi}}\frac{1}{\sqrt{2\pi}}\frac{1}{\sqrt{2\pi}}\frac{1}{\sqrt$ 

 $\mathcal{L}^{\text{max}}_{\text{max}}$  ,  $\mathcal{L}^{\text{max}}_{\text{max}}$ 

 $\mathcal{L}^{\text{max}}_{\text{max}}$  , where  $\mathcal{L}^{\text{max}}_{\text{max}}$ 

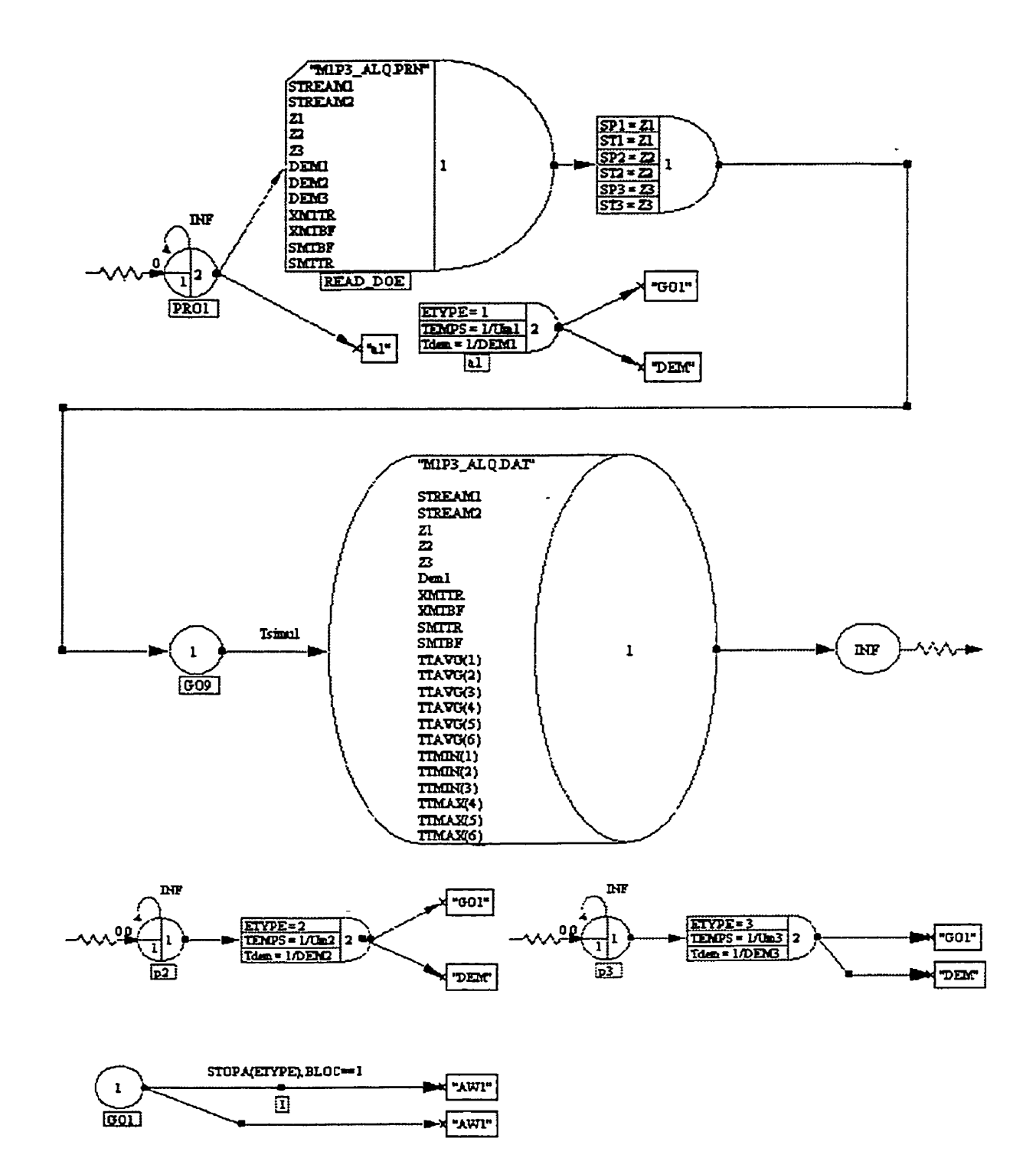

 $\mathbb{L}$ 

 $\sim$   $\sim$ 

**Carl Corporation** 

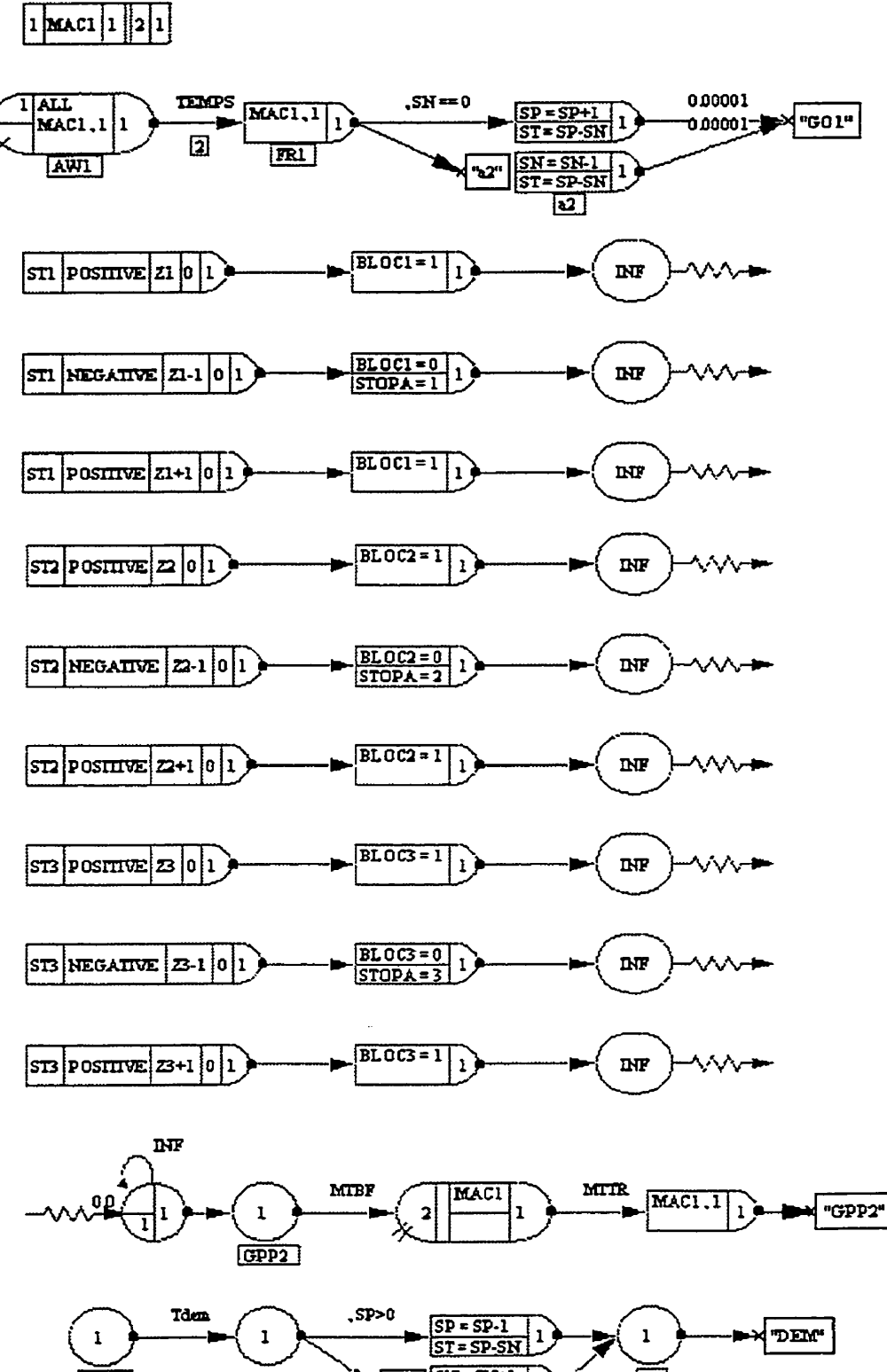

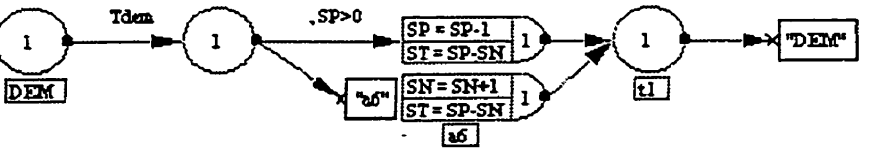
```
GEN,"ALI","M1P3 ", 17/11/1999,45,YES,YES; 
LIMITS,93,20,-1,-1,-1,-1,300; 
NET;
```

```
; Durée de simulation
```

```
EQUIVALENCE, {(Tsimu1,2 190)) ; 
NITIALIZE, 0, Tsimul, YES,, NO;
```

```
Y 
 ; Definir cout
```

```
EQUIVALENCE, \{\{\text{cp1},1\}, \{\text{cp2},1\}, \{\text{cp3},1\}\};EQUIVALENCE, { {cm1, 10}, {cm2, 10}, {cm3, 10} };<br>EQUIVALENCE, { {CT, XX[60]} };
EQUIVALENCE, { {PRUP PINV, XX[82] } };
```

```
; Loi de commande
```

```
EQUIVALENCE, {{DEM1, XX[91]}, {DEM2, XX[92]}, {DEM3, XX[93]} };
EQUIVALENCE, \{\{Um, XX[81]\}\};EQUIVALENCE, \{Um1, Um\}, \{Um2,Um\}, \{Um3,Um\};
EQUIVALENCE, {{Temps, XX[30+ETYPE]}};
EQUIVALENCE, {{Tdem, XX[40+ETYPE]}};
EQUIVALENCE, {{BLOCl,LL[l]}, {BLOCZ,LL[2]}, {BLOC3,LL[3]}, {BLOC,LL[O+E 
TYPE1:
```

```
Y 
  ; ' Fiabilité
```
EQUIVALENCE, {{STREAM1, LL[11]}, {STREAM2, LL[12]}}; EQUIVALENCE, { {XMTBF, XX[71]}, {SMTBF, XX[72]}, {XMTTR, XX[73]}, {SMTTR  $\{XX[74]\}\};$ 

EQUIVALENCE, { MTBF, RLOGN(XMTBF, SMTBF, STREAM1) }, { MTTR, RLOGN( XMTTR, SMTTR, STREAM2) } };

**Y**  ; **Variables** de **stock** 

```
EQUIVALENCE, {{SP, XX[0+ETYPE]}, {SN, XX[10+ETYPE]}, {ST, XX[20+ETYPE]}
};
```

```
EQUIVALENCE, { { SP1, XX[1]}, { SP2, XX[2]}, { SP3, XX[3]} };
EQUIVALENCE, { {SN1, XX[11]}, {SN2, XX[12]}, {SN3, XX[13]}};
EQUIVALENCE, { {ST1, XX[21]}, {ST2, XX[22]}, {ST3, XX[23]} };
```

```
EQUIVALENCE, { { Z1, XX[51] }, { Z2, XX[52] }, { Z3, XX[53] } };
  Collecte de stat
TIMST, 1, SP1, "wip1", 0, 0.0, 1.0;
TIMST, 2, SP2, "wip2", 0, 0.0, 1.0;
TIMST, 3, SP3, "wip3", 0, 0.0, 1.0;
TIMST, 4, SN1, "BO1", 0, 0.0, 1.0:
TIMST, 5, SN2, "BO2", 0, 0.0, 1.0;
TIMST, 6, SN3, "BO3", 0, 0.0, 1.0;
  Initialisation
INTLC, { {Um, 80}, {SP1, 500}, {ST1, 500}, {SP2, 500}, {ST2, 500}, {SP3, 500}, {ST3, 500}}
SEEDS,{{,1,YES},{,2,YES},{,3,YES},{,4,YES},{,5,YES},{,6,YES},{,7,YES},{}
,8,YES},{,9,YES},{,10,YES},{,11,YES},{,12,YES},{,13,YES},{,14,YES},{
.15, Yes, \{ .16, Yes \}, \{ .16, Yes \}.17, YES}, {, 18, YES}, {19, YES}, {, 20, YES}, {, 21, YES}, {, 22, YES}, {, 23, YES}, {, 24, YES}
\{25, \text{YES}\}, \{26, \text{YES}\}, \{27, \text{YES}\}, \{28, \text{YES}\}, \{29, \text{YES}\}, \{30, \text{YES}\}\};RECORD,,stock,TNOW,"TIME",{AWESIM,EXCEL},,TTBEG+1,TTFIN,1,{{ST1,"ST
1", }, {ST2, "ST2", }, {ST3, "ST3", }, {CT, "cost", }};
MONTR CLEAR TTBEG+2:
FIN:
GEN, "ALI", "M1P3", 17/11/1999, 45, YES, YES;
LIMITS, 93, 20, -1, -1, -1, -1, 300;
NET:
  Durée de simulation
EQUIVALENCE, { {Tsimul, 2190} };
INITIALIZE, 0, Tsimul, YES,, NO;
 Definir cout
```

```
EQUIVALENCE, { \{cp1,1\}, \{cp2,1\}, \{cp3,1\} ;
EQUIVALENCE, { {cm1,10}, {cm2, 10}, {cm3, 10} };
EOUIVALENCE, { {CT, XX[60]}};
EQUIVALENCE, { {PRUP PINV, XX[82]} };
```
; **Loi de commande** 

```
EQUIVALENCE, {{DEM1,XX[91]}, {DEM2,XX[92]}, {DEM3,XX[93]}};
EQUIVALENCE, { {Um, XX[81]} };<br>EQUIVALENCE, { {Um1, Um}, {Um2, Um}, {Um3, Um} };
EQUIVALENCE, ({Temps,XX[3 O+ETYPE])); 
EQWALENCE, { {Tdem,XX[4O+ETYPE] ) ); 
EQUIVALENCE7 ( {BLOCl,LL[l] }, {BLOC2,LL[2] }, (BLOC3 ,LL[3] 1, {BLOC,LL[O+E 
TYPE]}};
```
Fiabilité

**J** 

**EQUIVALENCE,{ (STREAMl,LL[l l]},{STREAM2,LL[12]]};**   $EQUIVALENCE, {{\{XMTBF,XX[71]\}, \{SMTBF,XX[72]\}, \{XMTTR,XX[73]\}, \{SMTTR,XX[74]\} }}$  $\{XX[74]\}\};$ 

EQUIVALENCE, {{MTBF, RLOGN(XMTBF, SMTBF, STREAM1)}, {MTTR, RLOGN( XMTTR, SMTTR, STREAM2) } };

; **Variables de stock** 

 $EQUIVALENCE, \{\text{SP,XX}[0+ETYPE]\}, \text{SN,XX[10+ETYPE]\}, \text{ST,XX[20+ETYPE]\}$  $\}$ ;

```
EQUIVALENCE, { {SP1, XX[1]}, {SP2, XX[2]}, {SP3, XX[3]} };
EQUIVALENCE, { {SN1, XX[11]}, {SN2, XX[12]}, {SN3, XX[13]} };
EQUIVALENCE, { {ST1, XX[21]}, {ST2, XX[22]}, {ST3, XX[23]} };
```

```
EQUIVALENCE, { {Z1, XX[51]}, {Z2, XX[52]}, {Z3, XX[53]} };
```
**9**  ; **Collecte de stat** 

TIMST, 1, SP1, "wip1", 0, 0.0, 1.0; TIMST, 2, SP2, "wip2", 0, 0.0, 1.0; TIMST, 3, SP3, "wip3", 0, 0.0, 1.0; TIMST, 4, SN1, "BO1", 0, 0.0, 1.0; TIMST, 5, SN2, "BO2", 0, 0.0, 1.0; TIMST, 6, SN3, "BO3", 0, 0.0, 1.0; ; Initialisation

INTLC, { {Um, 80}, {SP1, 500}, {ST1, 500}, {SP2, 500}, {ST2, 500}, {SP3, 500}, {ST3, 500}}

SEEDS,{{,1,YES},{,2,YES},{,3,YES},{,4,YES},{,5,YES},{,6,YES},{,7,YES},{ ,8,YES},{,9,YES},{,10,YES},{,11,YES},{,12,YES},{,13,YES},{,14,YES},{ ,15, YES }, {, 16, YES }, { , 17, YES}, {, 18, YES}, {19,, YES}, {, 20, YES}, {, 21, YES}, {, 22, YES}, {, 23, YES}, {, 24, YES} },{,25,YES},{,26,YES},{,27,YES},{,28,YES},{,29,YES},{,30,YES}}; RECORD, stock, TNOW, "TIME", {AWESIM, EXCEL},, TTBEG+1, TTFIN, 1, {{ST1,"ST 1", }, {ST2, "ST2", }, {ST3, "ST3", }, {CT, "cost", }}; MONTR, CLEAR, TTBEG+2; FIN:

# **ANNEXE B**

**Modèle de simulation M2P5** 

 $\ddot{\phantom{a}}$ 

 $\sim$ 

 $\mathcal{L}^{\mathcal{L}}$ 

 $\mathcal{L}^{\pm}$ 

 $\sim 10^{-1}$ 

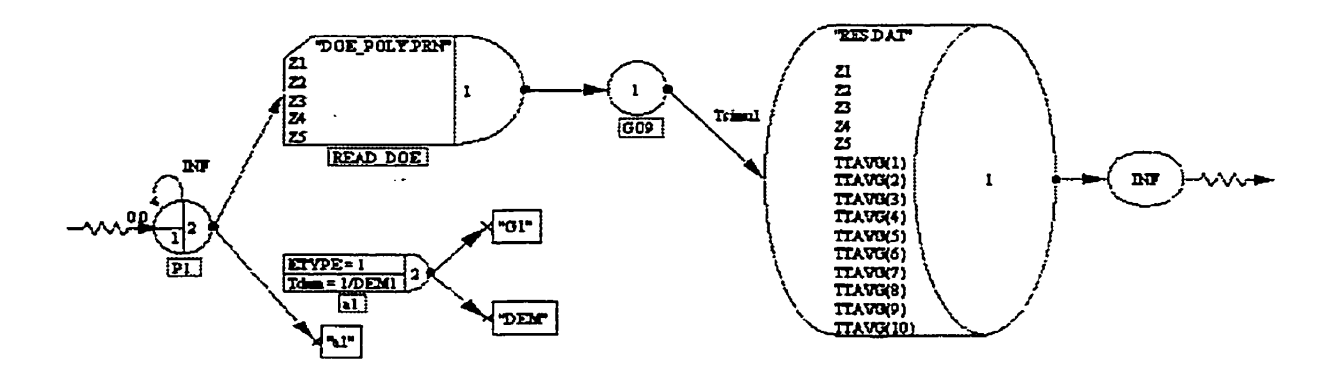

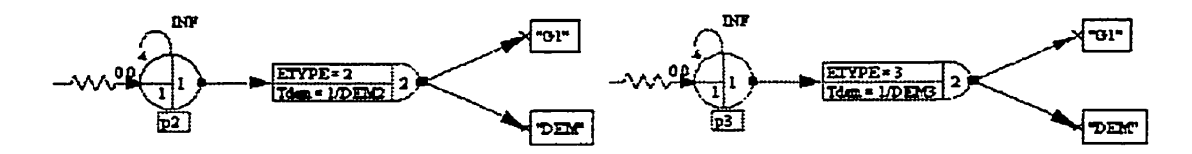

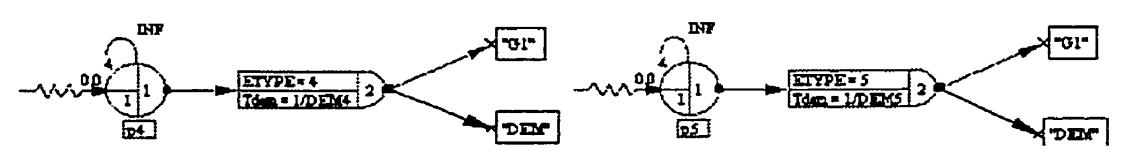

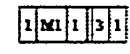

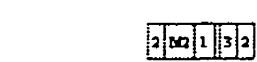

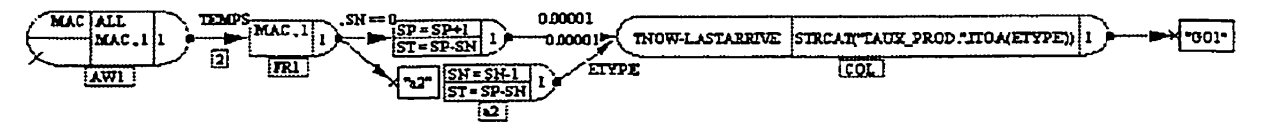

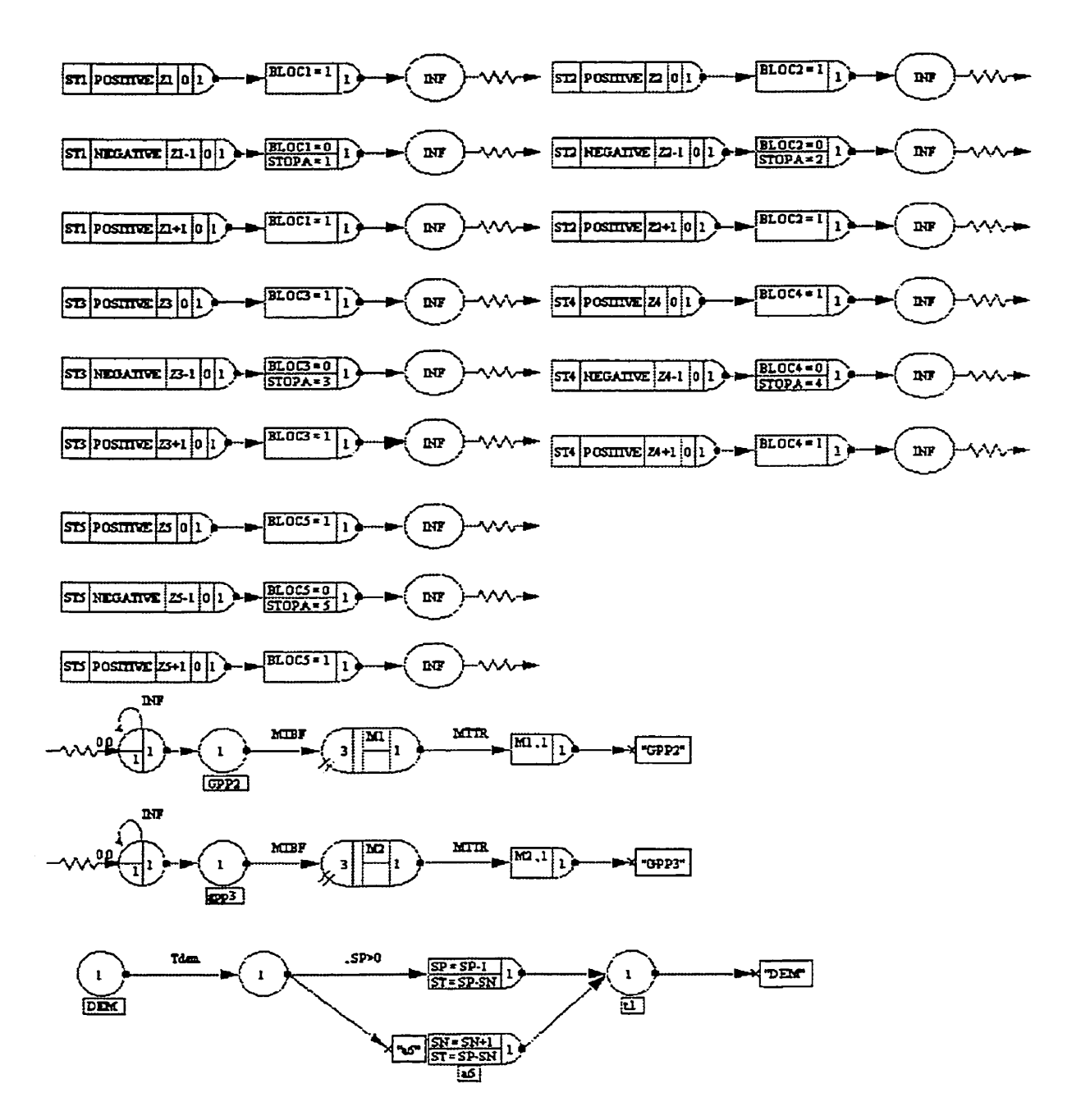

GEN, "ALi", "M2P5 B", 17/11/1999, 27, YES, YES; LIMITS, 60, 5, -1, -1, 1, -1, 300; NET: Durée de simulation EQUIVALENCE, { {Tsimul, 100000} }; INITIALIZE, 0.0, Tsimul, YES; Definir cout EQUIVALENCE, {  $\{cp1, 1\}$ ,  $\{cp2, 1\}$ ,  $\{cp3, 1\}$ ,  $\{cp4, 1\}$ ,  $\{cp5, 1\}$ ; EQUIVALENCE, { {cm1,10}, {cm2,10}, {cm3,10}, {cm4, 10}, {cm5, 10} }; EQUIVALENCE, { {CT, XX[60]} }; Loi de commande ARRAY, 1,5, {2,1,2,2,2,25, 1.9, 1.8}; ARRAY, 2,5, {1,9, 1,8, 1,75, 2, 1, 2, 2}; EQUIVALENCE, {{DEM1,0.71}, {DEM2,0.71}, {DEM3,0.71}, {DEM4,0.71}, {DEM5,0  $.71$ } }; EQUIVALENCE, { {NMACH, LTRIB[0] } }; EQUIVALENCE, { {MAC, LTRIB[1] } }; EQUIVALENCE, { {Temps, 1/ARRAY {LTRIB[1], ETYPE] } }; EQUIVALENCE, { {Tdem, XX[40+ETYPE]} }; EQUIVALENCE, { {BLOC1, LL[1]}, {BLOC2, LL[2]}, {BLOC3, LL[3]}, {BLOC4, LL[4]} , {BLOC5, LL[5]}, {BLOC, LL[0+ETYPE]}}; Fiabilité

;ORIGINALEMENT : EQUIVALENCE MTBF EXPON(9) MTTR EXPON(1) EQUIVALENCE, { {MTBF, RLOGN(180, 18)}, {MTTR, RLOGN(20, 2)} };

Variables de stock

EQUIVALENCE, { {SP, XX[0+ETYPE]}, {SN, XX[10+ETYPE]}, {ST, XX[20+ETYPE]}  $\}$ ;

EQUIVALENCE, { {SP1, XX[1]}, {SP2, XX[2]}, {SP3, XX[3]}, {SP4, XX[4]}, {SP5, XX[5]  $\}$ 

EQUIVALENCE, { {SN1, XX[11]}, {SN2, XX[12]}, {SN3, XX[13]}, {SN4, XX[14]}, {SN5  $\{XX[15]\}\};$ 

EQUIVALENCE,{{ST1,XX[21]},{ST2,XX[22]},{ST3,XX[23]},{ST4,XX[24]},{ST5,  $XX[25]$  :

EQUIVALENCE,{{Z1,XX[51]},{Z2,XX[52]},{Z3,XX[53]},{Z4,XX[54]},{Z5,XX[55]  $\}$ 

; **Collecte de stat** 

**3 TXMST,l,SPl,"wip1",0,0.0,1.0; TIMST,2,SP2,"wip2",0,0.0,1.0; TIMST,3, SP3, "wip3 ",0,0.0,1.0; TIMST, 4, SP4, "wip4", 0, 0.0, 1.0; TIMST,5,SP5,"wip5",O,0.O31.O; TIMST,6,SN1,"BO1",0,0.0,1.0; TIMST,7,SN2,"B02",0,0.0,1 .O; ~ST,8,SN3,"B03",0,0.0,1.0; TIMST,9,SN4, "B04",030.0, 1 .O; TIMST,10,SN5,"B05",0,O.O31.0;** 

**Initialisation** 

INTLC, { {XX[59], 19} };

INTLC, { {Z1, XX[59]}, {Z2, XX[59]}, {Z3, XX[59]}, {Z4, XX[59]}, {Z5, XX[59]} }; RECORD, stok, TNOW, "TIME", {AWESIM, EXCEL}, TTBEG, TTFIN, 100, { {ST1, "ST1 ", }, {ST2, "ST2", }, {ST3, "ST3", }, {ST4, "ST4", }, {ST5, "ST5", }}; FIN:

 $\mathcal{A}^{(1)}\times\mathcal{A}^{(2)}\rightarrow\mathbb{R}$ 

# **ANNEXE** *C*

 $\sim$ 

 $\mathbb{Z}^2$ 

**Modèle de simulation M5P1** 

 $\sim 10^{-1}$ 

 $\ddot{\phantom{0}}$ 

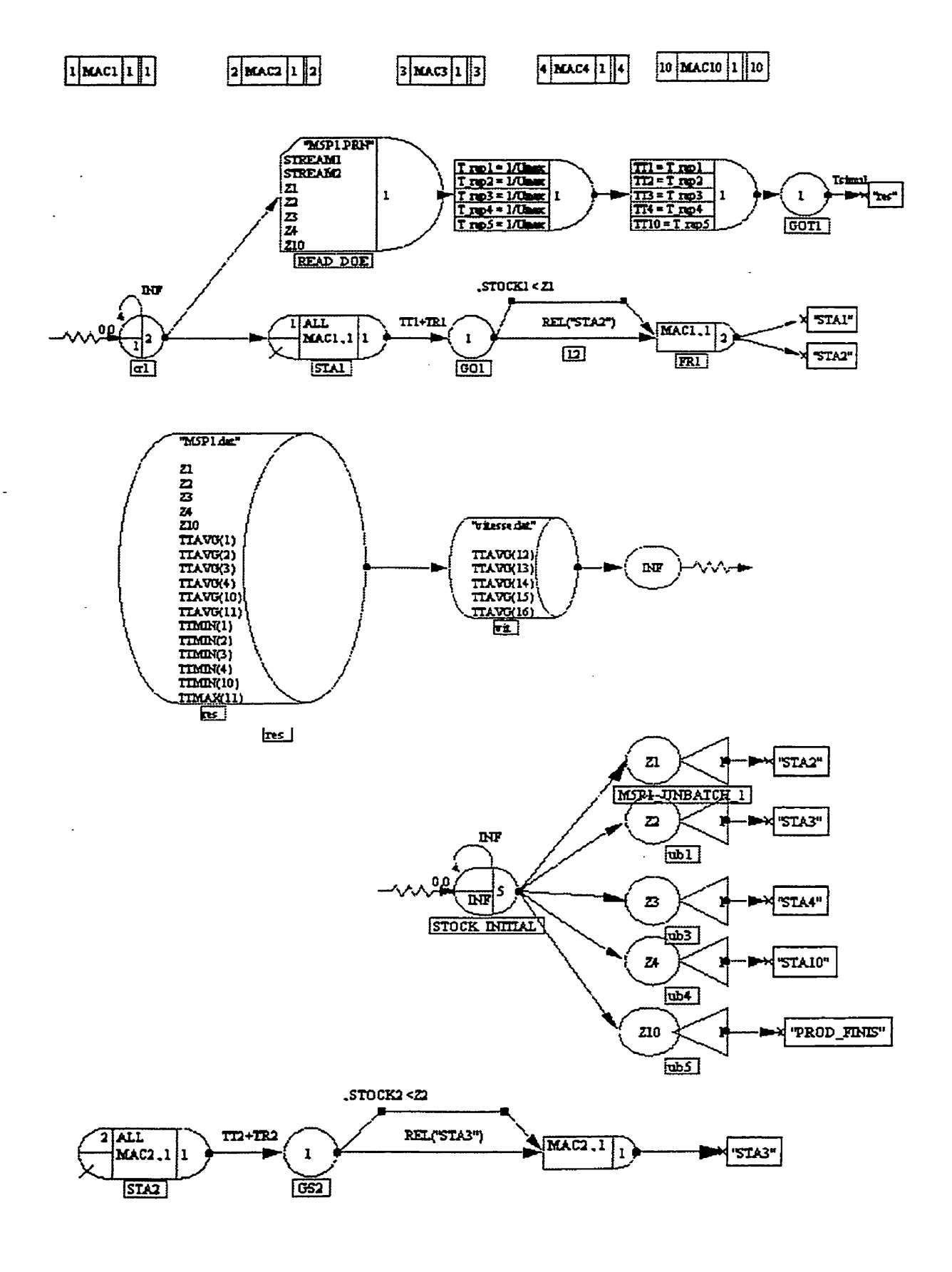

 $\sim 10$  $\bar{\lambda}$ 

 $\sim$   $\sim$ 

 $\ddot{\phantom{a}}$ 

172

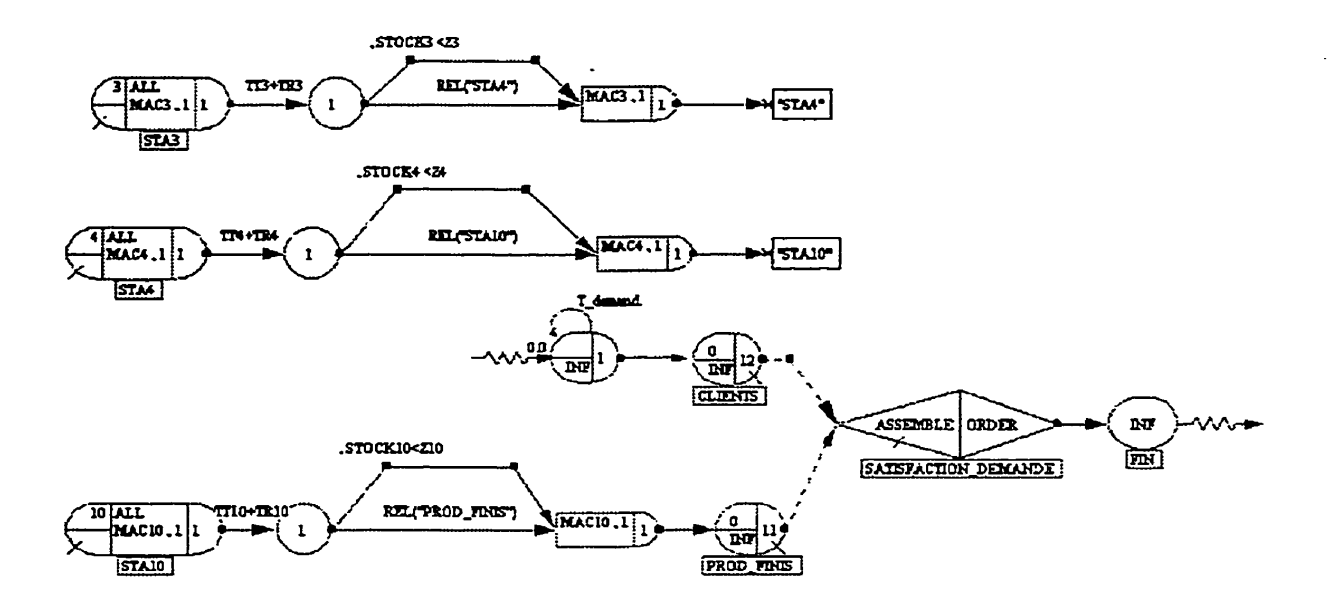

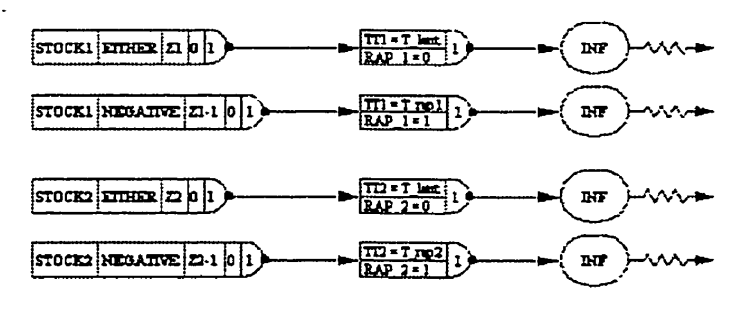

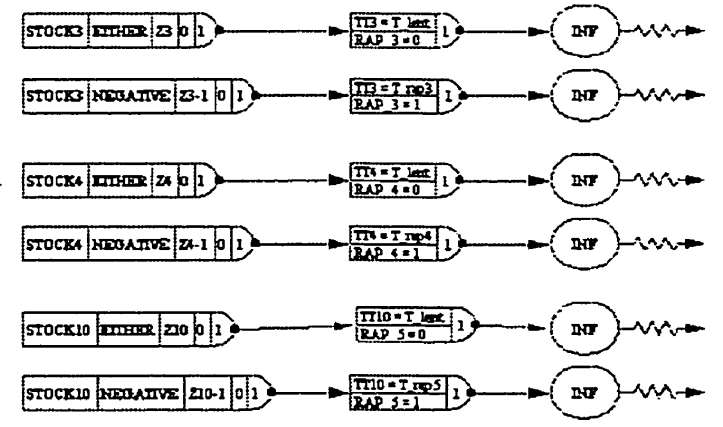

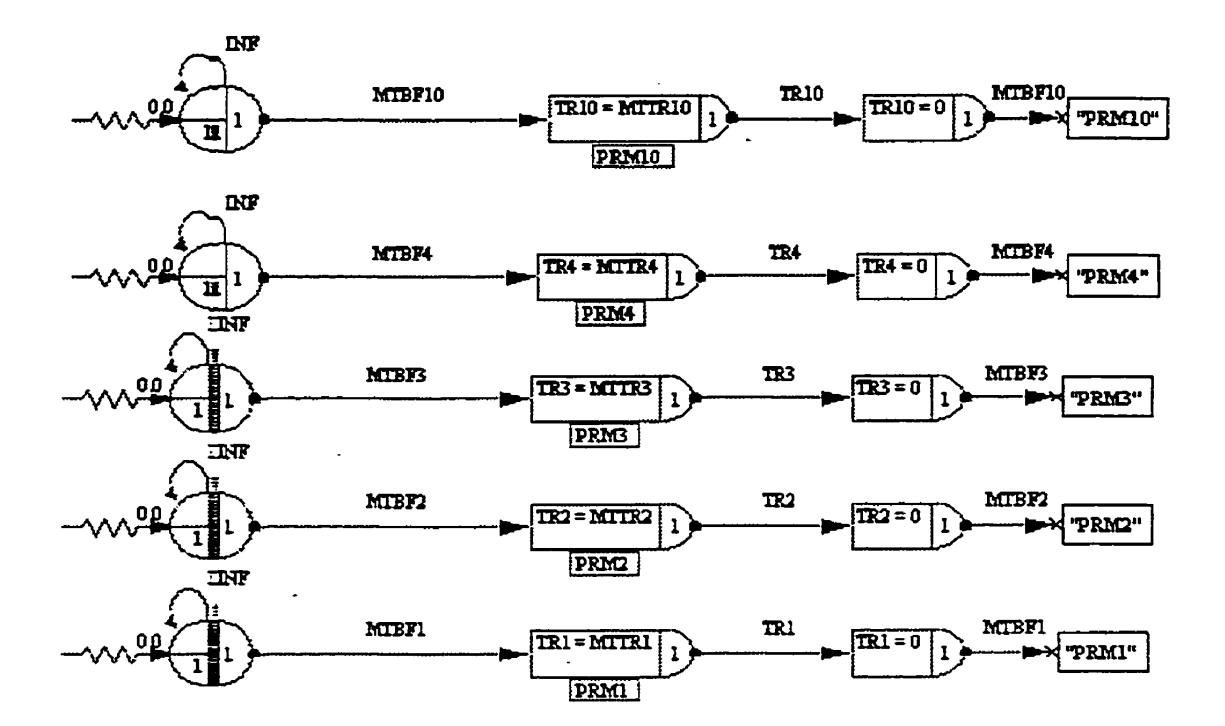

 $\sim$ 

 $\Delta$ 

 $\mathbf{r}$ 

GEN, "Ali et Michel", "Cinq machines en serie", 17-i-2001, 30, YES, YES; :----- DEFINITION DES VARIABLES -----:LL[1] - LL[10]: Z1 TO Z10 :XXI1] - XXI101: TT1 TO TT10 (Temps de Traitement) ;XX[11] - XX[20]: TR1 TO TR10 (Temps de Reparation)  $:XX[31]$ : T lent :XX[32]: T demand :XX[33]: Umax :XX[34]: Demand :NNO(I)  $i=1, ..., 10$ : STOCK i :NNO(I) i=11.12: STOCK 10, CLIENT  $\mathbf{XX}[41]$  -  $\mathbf{XX}[45]$ : Vitesses rapides (T rap1, ..., 5): :XX[50]: MTBF :XX[51]: MTTR  $\mathbf{X} \times [61-65]$ : RAP i, i=1 . 5 (Proportion du temps en cadence rapide) :XX[71]: PENTE DU PROFIL DES STOCKS :XX^[81]: PARAMETRE MTBF ;XX^[86]: PARAMETRE MTTR ;----- QUANTITE DE VARIABLES --------------------------------LIMITS,  $90, 22, -1, -1, -1, -1$ ; EQUIVALENCE, { {Z1,LL[1]}, {Z2,LL[2]}, {Z3,LL[3]}, {Z4,LL[4]}, {Z10,LL[10]}}; EQUIVALENCE, { {TT1, XX[1]}, {TT2, XX[2]}, {TT3, XX[3]}, {TT4, XX[4]}, {TT10, XX  $[10]$  : EQUIVALENCE, { {TR1, XX[11]}, {TR2, XX[12]}, {TR3, XX[13]}, {TR4, XX[14]}, {TR1  $0.$ XXI $20$ ]}}: EQUIVALENCE, { {T rap1, XX[41]}, {T rap2, XX[42]}, {T rap3, XX[43]}, {T rap4, XX[ 44]  $\{T$  rap5,  $XX[45]$  : EQUIVALENCE, { {T lent, XX[31]}, {T demand, XX[32]}, {Umax, XX[33]}, {Demand,  $XX[34]$ }: EQUIVALENCE, { {STOCK1, NNQ(2)}, {STOCK2, NNQ(3)}, {STOCK3, NNQ(4)}, {ST  $OCK4, NNO(10)\}$ : EQUIVALENCE, $({\text{STOCK10,NNQ(11)}}, {\text{CLIENT,NNQ(12)}});$ EQUIVALENCE, {{RAP 1,XX[61]}, {RAP 2,XX[62]}, {RAP 3,XX[63]}, {RAP\_4,XX  $[64]$ , {RAP 5, XX $[65]$ }; EQUIVALENCE {{PENTE S,XX[71]}}; EQUIVALENCE, $({\text{PAR} \; MTBF, XX[81]}, {\text{PAR} \; MTTR, XX[82]})$ ;  $EOUTVALENCE.$  {{STREAM1, LL[21]}, {STREAM2, LL[22]}};

- ENREGISTREMENTS --TIMST, 1, STOCK1, "WIP1"; TIMST,2,STOCK2,"WIP2"; TIMST.3.STOCK3."WIP3": TIMST, 4, STOCK4, "WIP4": TIMST.10,STOCK10,"PRODUITS FINIS"; TIMST, 11, CLIENT, "CLIENT ATT"; TIMST, 12, RAP 1, "RAP 1": TIMST, 13, RAP 2, "RAP 2"; TIMST.14.RAP 3."RAP 3": TIMST.15.RAP 4."RAP 4": TIMST.16, RAP 5. "RAP 5": RECORD, 1,, TNOW, "TIME", {AWESIM, EXCEL},, TTBEG, TTFIN, 10, { {STOCK1, "WI P1", }, {STOCK2, "WIP2", }, {STOCK3, "WIP3", }, {STOCK4, "WIP4", }, {STOCK10, "PF", }, {CLIENT, "BO", } }; RECORD, 2, TNOW, "TIME", {AWESIM}, TTBEG, TTFIN, 10, { {RAP 1, "RAP 1", }, {RAP 2, "RAP 2", }, {RAP 3, "RAP 3", }, {RAP 4, "RAP 4", }, {RAP 5, "RAP 5",  $\}$ : :----- CONTROLE DU TEMPS -----------EQUIVALENCE. { {Tsimul, 1095}}; INITIALIZE, 0.0, Tsimul, YES, NO; SEEDS,{{,1,YES},{,2,YES},{,3,YES},{,4,YES},{,5,YES},{,6,YES},{,7,YES},{} ,8,YES},{,9,YES},{,10,YES},{,11,YES},{,12,YES},{,13,YES},{,14,YES},{ ,15, YES }, { , 16, YES }, { , 17, YES }, { , 18, YES }, { , 19, YES }, { ,20,YES}, $\{21,YES\}$ , $\{22,YES\}$ , $\{23,YES\}$ , $\{24,YES\}$ , $\{25,YES\}$ ; EOUIVALENCE.{{MTBF,RLOGN(PAR MTBF,PAR MTBF/1.5,STREAM1)},{MTT R.RLOGN(PAR MTTR.PAR MTTR/1.5, STREAM2) } }; EQUIVALENCE, { {MTBF1, MTBF}, {MTBF2, MTBF}, {MTBF3, MTBF}, {MTBF4, MT BF}, {MTBF10, MTBF}}; EQUIVALENCE, { {MTTR1, MTTR}, {MTTR2, MTTR}, {MTTR3, MTTR}, {MTTR4, M TTR}, {MTTR10, MTTR}};  $\cdot$ 

176

 $\textbf{INTLC}, \{ \text{PAR\_MTBF}, 3.4 \}, \{ \text{PAR\_MTTR}, .6 \} \};$ 

**INTLC, {{Demand,24), {Urnax,36.7058});** 

 $\text{INTLC}, \{ \{ T_{rap1}, 1/\text{Umax} \}, \{ T_{rap2}, 1/\text{Umax} \}, \{ T_{rap3}, 1/\text{Umax} \}, \{ T_{rap4}, 1/\text{Umax} \}, \{ T_{py4}, 1/\text{Umax} \}$ rap5,1/Umax}};<br>INTLC,{{TT4,T\_rap4},{TT3,T\_rap3},{TT2,T\_rap2},{TT1,T\_rap1},{TT10,T\_rap5}};

 $\sim$   $\sim$ 

 $\sim$   $\sim$ 

INTLC, { {T\_demand, 1/Demand}, {T\_lent, 1/Demand} };

**NET;** 

## **ANNEXED**

Procédure de transfert des données entre Statgraphics et AWESIM!

 $\mathbb{Z}$ 

 $\sim$ 

 $\sim$ 

 $\overline{\phantom{a}}$ 

 $\ddot{\phantom{a}}$ 

 $\sim$   $\sim$ 

 $\mathcal{L}_{\text{max}}$  and  $\mathcal{L}_{\text{max}}$ 

### **BUT**

Cette procédure définit l'ensemble des étapes nécessaires pour effectuer les échanges d'information entre les divers logiciels utilisés pour la mise en œuvre d'un plan d'expériences simulées. L'aspect statistique (plan d'expériences, **ANOVA,** surface de réponse, etc.) est exécuté par le logiciel STATGRAPICS PLUS 4.0 alors que la simulation se fait par l'entremise du logiciel **AWBIM!** 3.0. Quant au logiciel EXCEL, il ne sert que de passerelle pour convertir les données d'un système à un autre.

Ces manipulations évitent de retranscrire soi-même les données (une par une!) d'un logiciel à un **autre.** De plus, la précision des nombres est supérieure pour les opérations Couper - Coller que pour les retranscriptions.

### **SURVOL DE LA PROCÉDURE**

- 1. Création d'un plan d'expériences dans STATGRAPHICS
- 2. Transfert du plan dans le logiciel EXCEL (Copier Coller)
- **3.** Sauvegarde du plan sous un format lisible par le logiciel **AWESIM** dans **le**  répertoire de travail de ce dernier. **Pour** s'y faire, sauvegarder le fichier avec l'option TYPE DE **FICHIER <<Texte** (séparateur. espace)». Cela crée automatiquement une extension **«.prn».**
- 4. Lecture du fichier contenant le plan par AWESIM! **Ii** suffit d'introduire un noeud **READ** au début du réseau d'activités **(REOPEN?** = NO).
- 5. Écriture des résultats de simulation dans un fichier par la commande WRITE.
- 6. Récupération des résultats de simulation avec EXCEL (TYPE DE **FICHIER**  «Texte (séparateur: espace)»).
- 7. Transfert des résultats dans STATGRAPHICS (Copier Coller)
- 8. Analyse des résultats du plan dans STATGRAPHICS.

## PROCÉDURE DÉTAILLÉE

1. Création d'un plan d'expériences dans STATGRAPHICS

La création d'un plan d'expériences se fait par les commandes suivantes :

**Special - Experimental Design Create Desing** 

2. Transfert du plan dans le logiciel EXCEL (Copier - Coller)

De STATGRAPHICS, aller au fichier de données par le menu déroulant Windows et choisir le premier fichier en haut de la liste (nomfichier.sfx). Ensuite, sélectionner le bloc contenant l'ensemble des configurations à expérimenter et le copier (Edit - Copy). Aller dans EXCEL, y ouvrir un fichier vierge et coller le plan d'expériences **(Édition Coller).** 

3. Sauvegarde du plan sous un format lisible par le logiciel **AWESIM** 

Sauvegarder ce fichier **EXCEL** sous un format particulier. Exécuter la commande «Fichier Enregistrer sous» et choisir le TYPE DE FICHIER comme étant «Texte (séparateur: espace)». Cela **crée** automatiquement une extension **«.Pm».** 

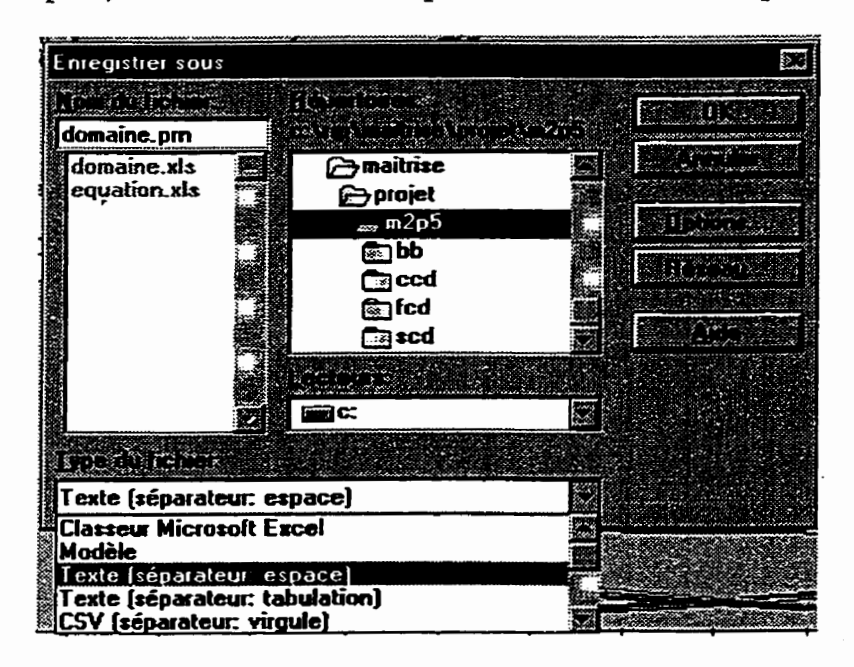

Pour que ce fichier soit accessible à **AWESIM!,** il est nécessaire qu'il soit sauvegardé dans le répertoire contenant le scénario utilisé (ex : c:\projects\simul\doe.prn).

4. **Lecture** du fichier contenant le **plan** par **AWESIM!** 

Il suffit d'introduire un noeud **READ** au début du réseau d'activités avec l'option «REOPEN? = NO». Cela permet de lire successivement les lignes du plan; sinon, seule la première ligne serait sans cesse relue.

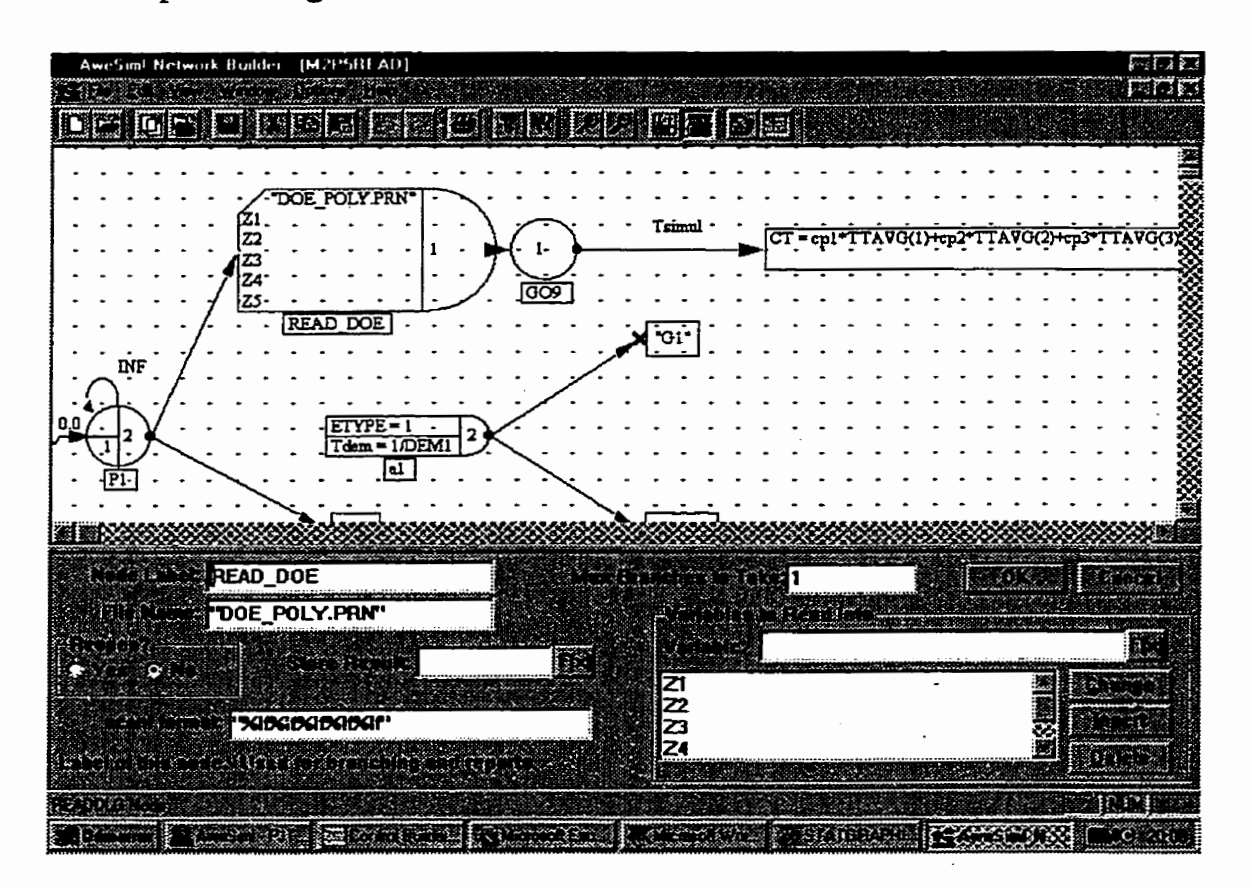

5. **Écriture** des résultats de simulation dans un fichier par la commande WRIïE de **AWESrM!** 

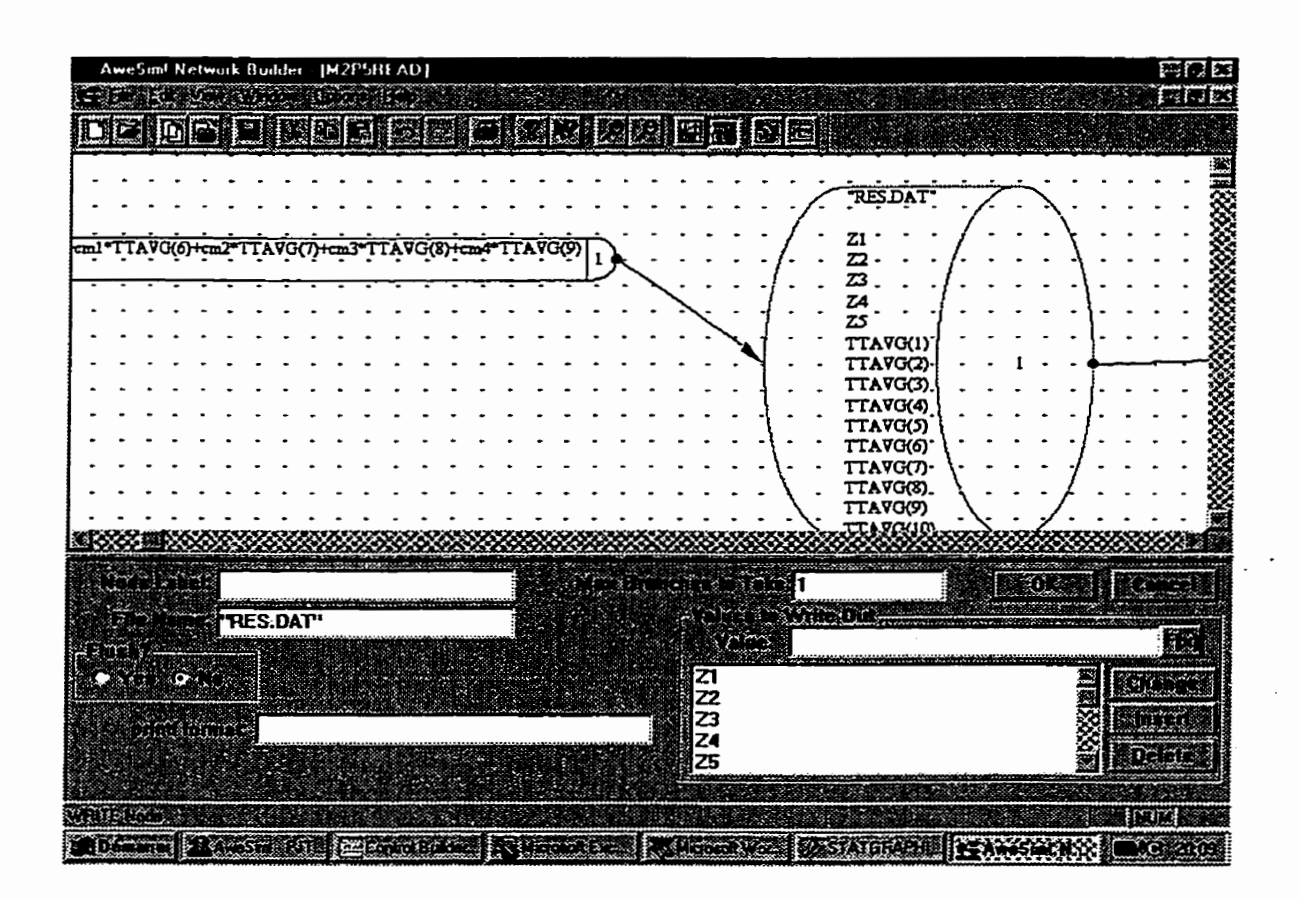

6. Récupération des résultats **de** simulation **avec** EXCEL.

Une fois la simulation **terminée,** ouvrir le fichier **de** résultats **avec** EXCEL (Eichier - **Ouvrir).** Ce fichier se **trouve dans** le répertoire du scénario utilisé dans **AWESIM!**  Attention de bien choisir les **délimiteurs comme** n'étant pas des largeurs fixes, mais plutôt «Délimité».

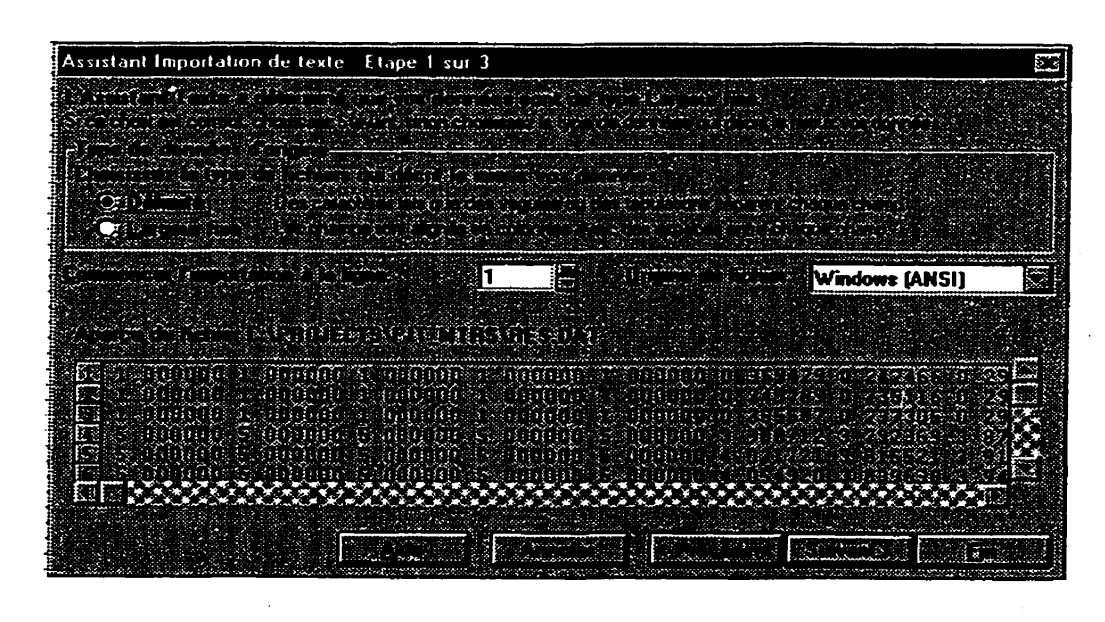

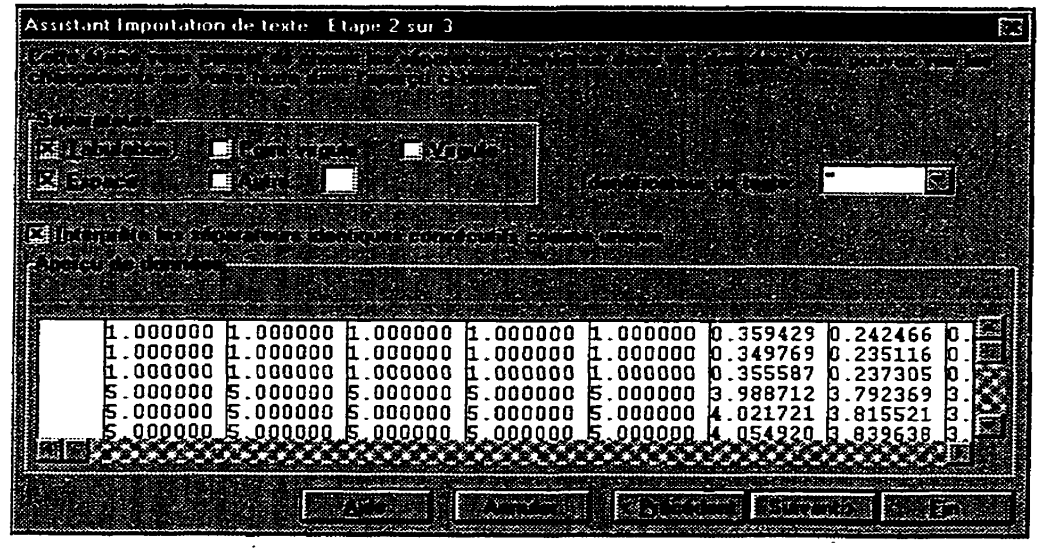

**7. Transfert des résultats dans STATGRAPHICS (Copier** - **Coller)** 

De EXCEL, sélectionner le bloc contenant les résultats et le copier (Edition Copier). **Aller dans le fichier de données de STATGRAPHICS et placer le pointeur dans la cellule supérieure gauche où doit débuter le bloc contenant les résultats. Finalement,**  coller ces résultats (Edit Paste).

**8. Analyse des résultats du plan dans STATGRAFHICS.** 

J.

 $\ddot{\phantom{a}}$ 

**Pour analyser les résultats expérimentaux, il suffit de d'exécuter la «5pecial**  - **Experimentd Desing Analyse** Desing».

## **ANNEXE E**

**Microguide de modélisation empirique** 

 $\mathcal{L}^{\text{max}}$  ,  $\mathcal{L}^{\text{max}}$ 

 $\sim 10^{-1}$ 

 $\label{eq:2.1} \frac{1}{\sqrt{2\pi}}\int_{0}^{\infty}\frac{1}{\sqrt{2\pi}}\left(\frac{1}{\sqrt{2\pi}}\right)^{2\alpha} \frac{1}{\sqrt{2\pi}}\int_{0}^{\infty}\frac{1}{\sqrt{2\pi}}\frac{1}{\sqrt{2\pi}}\frac{1}{\sqrt{2\pi}}\frac{1}{\sqrt{2\pi}}\frac{1}{\sqrt{2\pi}}\frac{1}{\sqrt{2\pi}}\frac{1}{\sqrt{2\pi}}\frac{1}{\sqrt{2\pi}}\frac{1}{\sqrt{2\pi}}\frac{1}{\sqrt{2\pi}}\frac{1}{\sqrt{2\pi}}\frac{$ 

 $\mathcal{L}$ 

 $\mathcal{L}^{\mathcal{L}}$ 

 $\mathcal{L}$ 

 $\sim 10^{-10}$ 

 $\ddot{\phantom{a}}$ 

## **1. Introduction**

Ce microguide de modélisation empirique se veut un outil d'introduction et de **wlgarisation** à cette discipline. Pour les non-initiés, l'utilisation d'un tel guide peut permettre une amélioration considérable de la qualité des résultats expérimentaux. Entre autres, simplement en convainquant le lecteur de ne pas expérimenter à un facteur à la fois, une grande amélioration est déjà à portée de la **main.** 

Plus particulièrement, le cheminement proposé couvre les étapes suivantes :

- Elaboration du plan d'expériences;
- Préparation du tableau d'analyse par régression multiple;
- Expérimentation standardisée;
- Analyse des résultats;
- Modélisation;
- Optimisation de la réponse.

En plus de présenter une méthodologie universelle, ce **micropide** explique aussi l'application de ces concepts à l'aide de deux logiciels populaires, soit : NCSS jr **6.0.21**  pour la régression multiple et le module NonLiiear Programming de **WinQSB** pour l'optimisation d'équations non Linéaires.

### **1.1 Qualités d'une expérience**

Expérimenter sert à apprendre, mais le niveau d'apprentissage peut varier selon la méthode expérimentale utilisée; plusieurs méthodes sont possibles, par exemple : expérimenter à un facteur à la fois (les autres tenus constants), tenter quelques expériences selon l'intuition, amasser une multitude de données prisent au hasard ou

appliquer des plans d'expériences standards. Pour comparer la qualité d'une expérience, il est nécessaire de se doter de critères d'évaluation. **Les** plus populaires sont :

- La fiabilité des conclusions;
- La richesse de l'information retirée;
- L'efficience (ratio quantité d'information/efforts expérimentaux).

Le tableau ci-dessous synthétise les performances des méthodologies expérimentales utilisées selon les trois critères cités ci-dessus.

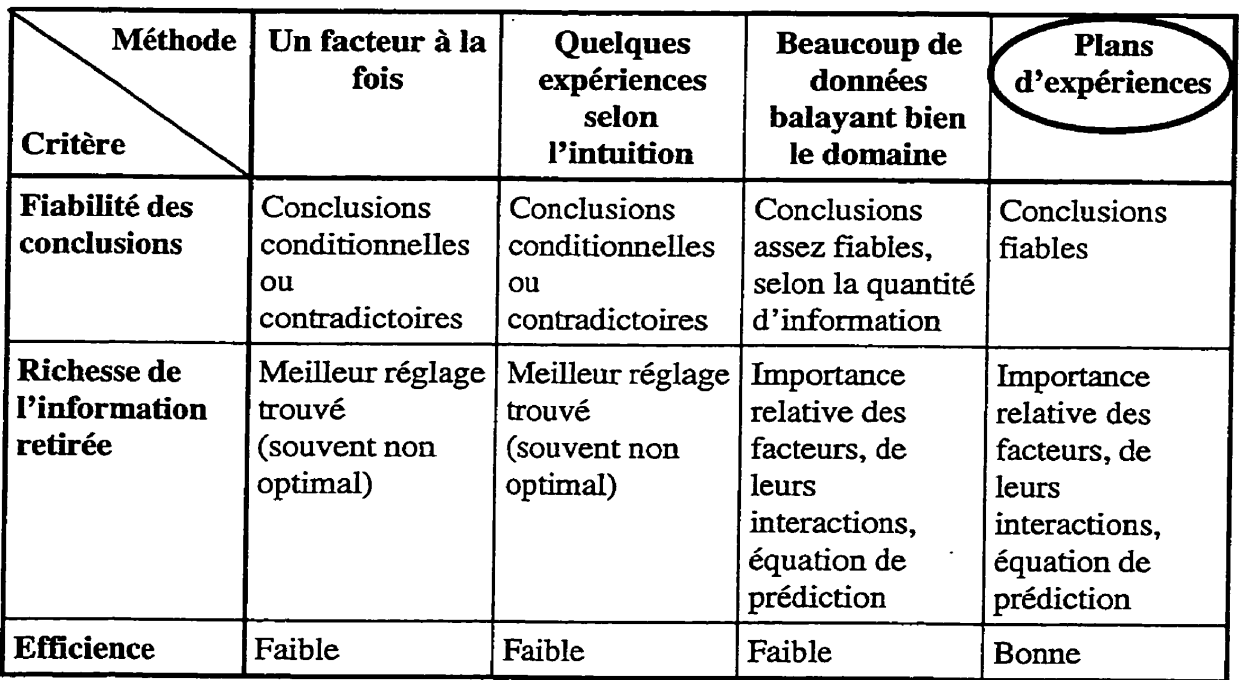

## **Évaluation des méthodes expérimentales**

Ces trois critères sont maximisés par l'utilisation de plans d'expériences bien structurés. **Il** existe toute une branche de la statistique qui prouve cet énoncé. Même s'il existe une multitude de plans d'expériences, ce microguide en présente une catégorie parmi les plus utiles, soit les plans factoriels complets. La méthodologie proposée est polyvalente, puissante et facilement accessible aux non-statisticiens.

## **2. Élaboration de plans factoriels complets**

Les plans factoriels complets se nomment ainsi parce qu'ils testent toutes les configurations possibles de l'ensemble des facteurs retenus. Par exemple, une expérience comportant deux facteurs ayant chacun trois niveaux exigera 9 essais différents **(3** \* **3).** Ce type de plans d'expériences est applicable lorsque peu de facteurs sont testés et que chaque facteur possède peu de réglages différents, sinon le nombre d'essais devient prohibitif. Contrairement à la tendance naturelle, il n'est **pas**  souhaitable de tester plusieurs réglages d'un même facteur; souvent, on se limite à deux ou trois; c'est ce qu'on appelle le découpage du domaine.

### **2.1 Découpage du domaine expérimental**

Comme mentionné précédemment, il est avantageux de ne pas tester tous les réglages possibles, car l'effort expérimental devient trop onéreux. Plutôt, il faut tenter de couvrir la totalité du domaine expérimental de façon symétrique et équidistante. Notons que le domaine expérimental n'est souvent qu'une fiaction du domaine potentiel. Comme les polynômes d'approximation sont souvent du premier ou du deuxième degré, il peut devenir obligatoire de limiter le domaine expérimental à la zone de décision pour permettre un ajustement adéquat. De plus, le nombre de réglages à tester pour chaque facteur est directement fonction de la qualité de l'approximation désirée.

La qualité de l'ajustement est en relation avec la quantité de termes contenus dans l'équation empirique et cette quantité de termes est fonction du degré du polynôme employé. Pour chaque facteur, la relation entre le nombre de réglages, R, et **le** degré du polynôme, D, est la suivante :

## $D \leq R - 1$

Ainsi, en testant les deux réglages extrêmes, il est possible d'approximer le comportement par une droite (polynôme du premier degré). En ajoutant un essai entre ces deux points, il devient possible de modéliser le comportement par un polynôme du second degré et ainsi de suite.

En guise d'exemple, nous avons deux facteurs, **X1** et **X2** et nous voulons modéliser la réponse Y. **Si** nous savons que le facteur XI agit linéairement et que le facteur **X2** est non linéaire, nous pouvons découper le domaine expérimental de la façon suivante :

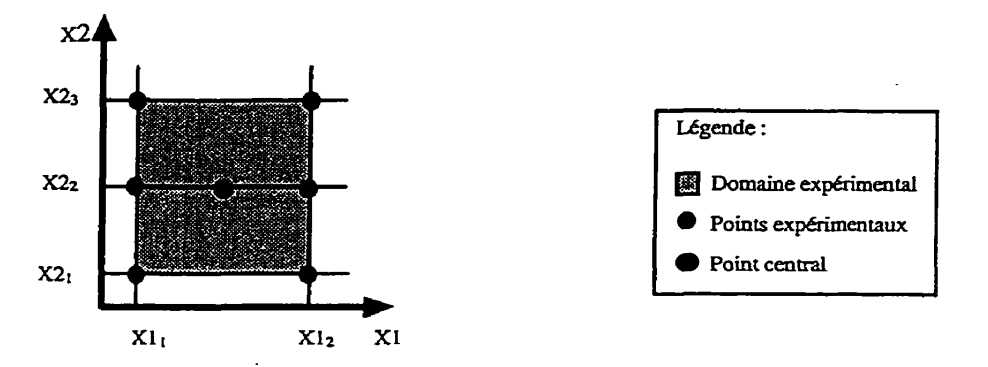

Nous testons le facteur **X1** à chaque extrémité pour établir la relation du premier **degré**  alors que nous testons le facteurs **X2** à trois réglages équidistants pour établir la relation du second degré. **Si jamais** il y avait un doute que le facteur **X1** puisse être non linéaire, il suffirait de tester le point milieu de X1 pour les trois réglages de X2. En pratique, il est rare de modéliser un facteur avec un polynôme de plus de deux degrés.

Une façon encore plus astucieuse, mais un peu plus complexe, est de ne tester que les valeurs extrêmes et d'ajouter quelques points centraux. Les coordonnées, ou encore les réglages des points centraux correspondent aux réglages intermédiaires de chaque facteur. Pour l'exemple présenté ci-dessus, le réglage du point central est :  $X1c = (X1<sub>1</sub> +$ **X12)/2** et *X2c* = **(X&** + *IC23)/2. Ce* réglage peut **être** répliqué quelques fois pour estimer la variance. Si le comportement est linéaire, la moyenne des réponses du plan d'essais aux valeurs extrêmes devrait être semblable à **la** moyenne des réponses aux points

centraux. Cela permet de vérifier **la** béarité des facteurs facilement. Nous pouvons représenter ce concept graphiquement comme suit :

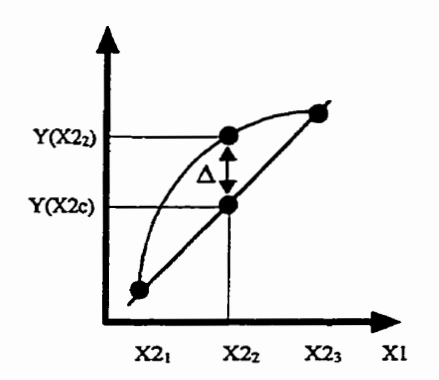

**Lorsque** la relation est **non linéaire, il y** a **une différence,** A, **entre** la réponse au point **intermédiaire [Y(X&)]** et l'interpolation **iinéaire**  faite à partir des deux valeurs extrêmes  $[Y(Xc) =$  $(Y(X2<sub>1</sub>) + Y(X2<sub>3</sub>))/2$ ].

Évidemment, s'il y a un écart important la relation ne devrait pas être modélisée par un polynôme du premier degré, ce qui justifie d'ajouter des points intermédiaires pou permettre une modélisation avec un polynôme du second degré.

## **3. Préparation du tableau d'analyse**

Suite au découpage du domaine, nous avons déterminé l'ensemble des points expérimentaux. **Les** coordonnées doivent **être** inscrites dans le tableau pour chaque essai. S'il y a réplication, **il** est nécessaire de répéter les coordomées avec le nouveau résultat. Par exemple, pour le cas illustré ci-dessus (aucune réplication) nous retrouvons les résultats sous la forme suivante :

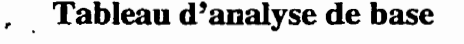

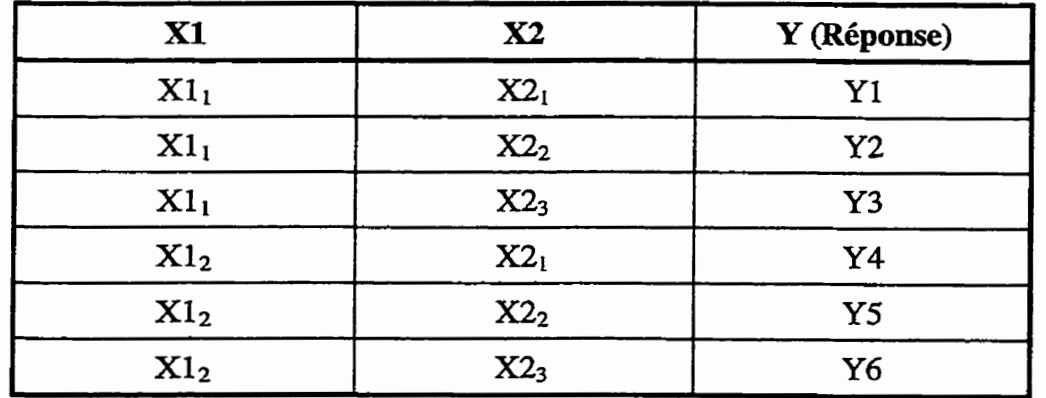

En présentant ces données à un logiciel de régression multiple, ce dernier ajusterait un modèle mathématique de la forme suivante :

$$
Y = b_0 + b_1 Xl + b_2 X2
$$

Où Y est la prédiction du modèle, b<sub>0</sub> est la constante, b<sub>1</sub> est le coefficient de l'effet linéaire du facteur X1 et  $b_2$  est le coefficient de l'effet linéaire du facteur X2. Attention, si les effets des facteurs ne sont pas linéaires, le modèle mathématique développé ne représentera pas bien Ie phénomène entre les points testés.

#### **3.1 Préparation du tableau d'analyse** - **Relations non linéaires**

Pour développer un modèle empirique plus polyvalent, **il** est possible d'ajouter des termes au polynôme qui tente d'approximer la relation réelle. Par exemple, des termes quadratiques comme **x12** ou encore des termes d'interaction tels **Xl\*X2** peuvent être intégrés facilement. Toutefois, **il doit toujours y avoir au minimum autant d'essais que de coefficients** à **estimer. Les** essais supplémentaires servent à estimer l'erreur de l'ajustement. Toujours pour illustrer, les six essais précédents pourraient fournir suffisamment d'information pour ajuster **le** modèle suivant :

$$
Y = b_0 + b_1 X1 + b_2 X2 + b_{12} X1 * X2 + b_{11} X1 * X2^2 + b_{22} X2^2
$$

Ce polynôme peut approximer une grande famille de courbe selon les coefficients **bis**  Par contre, pour avoir accès à cette richesse d'ajustement il est **nécessaire** d'enrichir le tableau des données. En pratique, il suffit d'ajouter **des** colonnes comprenant les termes supplémentaires. Par exemple, pour les expériences proposées ci-dessus, nous pourrions construire le tableau d'analyse ci-dessous pour estimer les coefficients de l'équation cidessus.

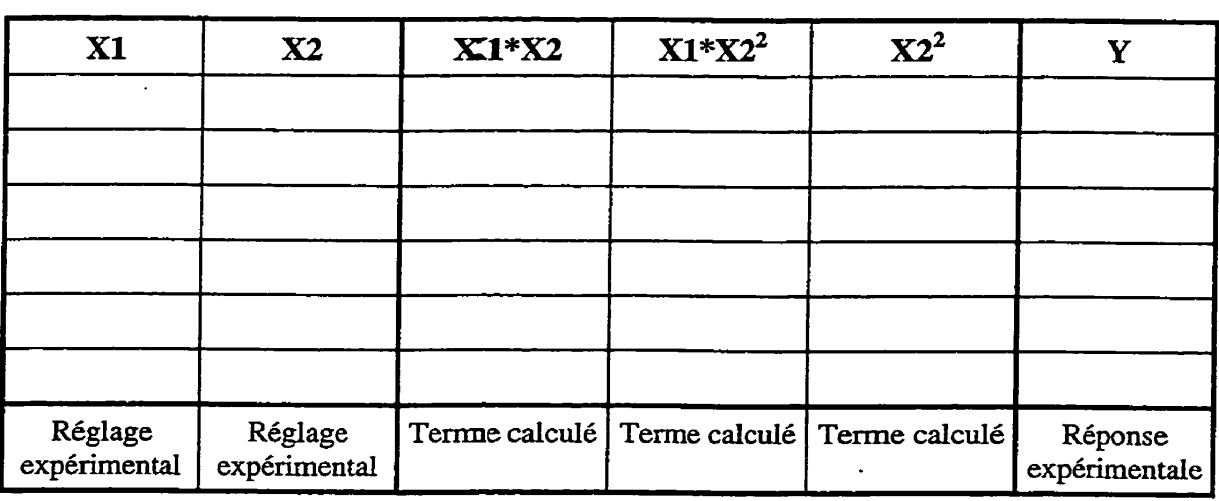

#### **Tableau d'andyse pour une relation quadratique**

Nous reconnaissons trois zones **dm** tableau d'analyse : celle des réglages expérimentaux, celle des termes calculés et celle de **la** réponse expérimentale. **La** première zone est dictée par le découpage du domaine expérimental, chaque intersection crée une configuration **qui** doit être testée. La deuxième est calculée directement dans le logiciel de régression ou dans EXCEL ; **par** exemple, **Xl\*X2** n'est rien d'autre que le produit de **la** valeur du réglage **X1** par la valieur du réglage de **X2.** Finalement, la troisième zone comprend les résultats des expériences.

Dans le logiciel NCSS, les termes calculés peuvent être générés automatiquement à l'aide de transfomations. La **figure** suivante présente un exemple.

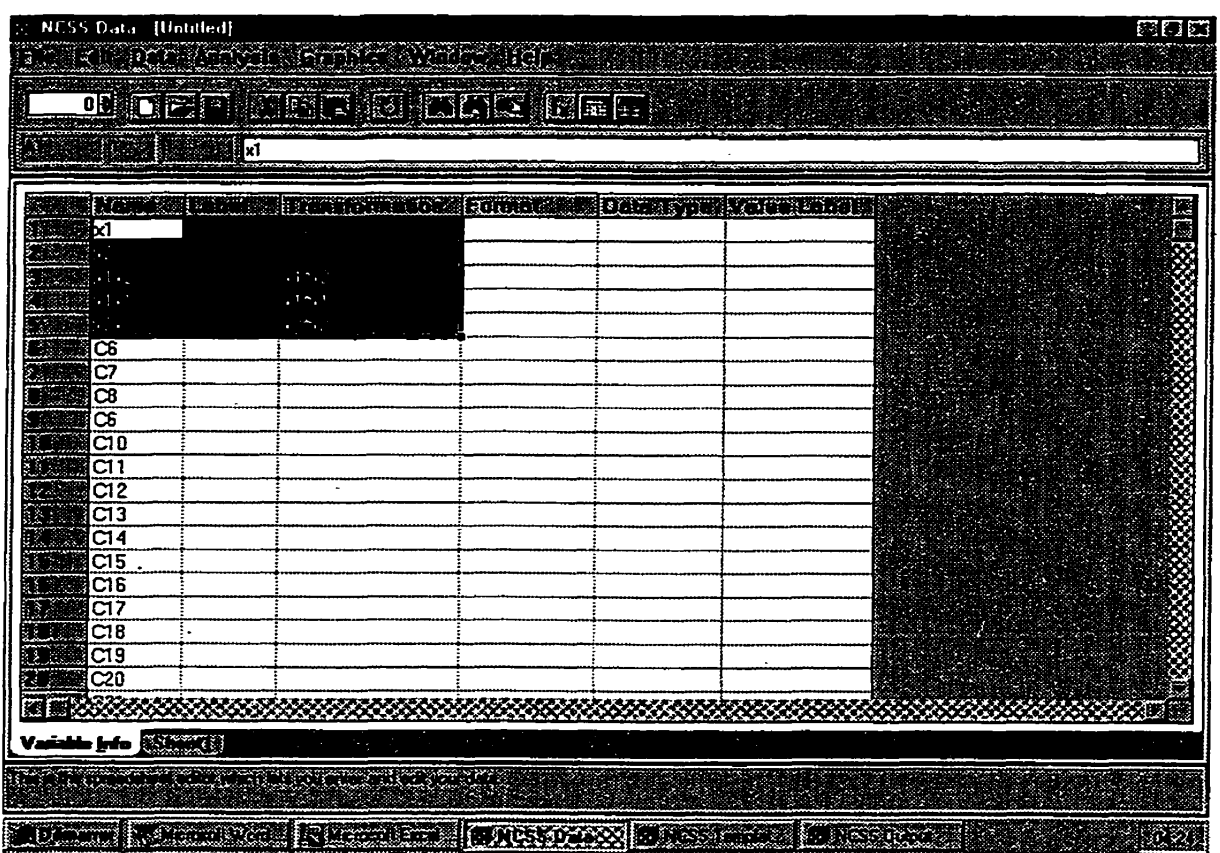

Les termes calculés sont simplement définis dans l'onglet «Variable *Info»*. Après être revenu dans l'onglet «Sheetl», il suffit de demander d'exécuter une mise à jour des variables calculées par la commande «Edit Transform All».

## **4. Expérimentation**

Lors de I'expérimentation, il est important de randomiser les essais pour contrer les **effets** de dérive tels les hausses graduelles de température, les usures d'outils, etc. En pratique, chaque essai est numéroté et à l'aide d'une table de nombres aléatoires ou d'un générateur aléatoire, l'ordre est assigné. Plusieurs calculatrices possèdent une telle fonction **(RANDOM)** ou encore le logiciel EXCEL **(ALEA**()).

Aussi, **iI** est important d'appliquer une procédure standard tout au long de l'expérience pour garantir l'uniformité des traitements et de la méthode de **mcsure.** 

### **4.1 Technique de blocage**

Pour faciliter les comparaisons de scénarios, les plans d'expériences utilisent des blocs semblables. Par exemple, pour comparer trois scénarios différents, il est astucieux de leur faire subir des traitements semblables. **Une** application typique avec des modèles de simulation consiste à choisir les suites de nombres pseudo-aléatoires. Ainsi, en injectant la même suite d'événements «aléatoires» à chaque scénario, cela permet de mieux faire ressortir les différences de comportement des scénarios uniquement. Évidemment, pour pratiquer des réplications il est important de les lancer avec des germes aléatoires différents, car sinon les résultats seront identiques. Pratiquement, dans le logiciel **AWESIM!** 3.0, la boîte de dialogue du fichier de contrôle et **la** commande sont tels que ci-dessous : **Second Second Section Control Control Control Control Control Control Control Control Control Control Control Control Control Control Control Control Control Control Control Control Control Control Control Control Control** 

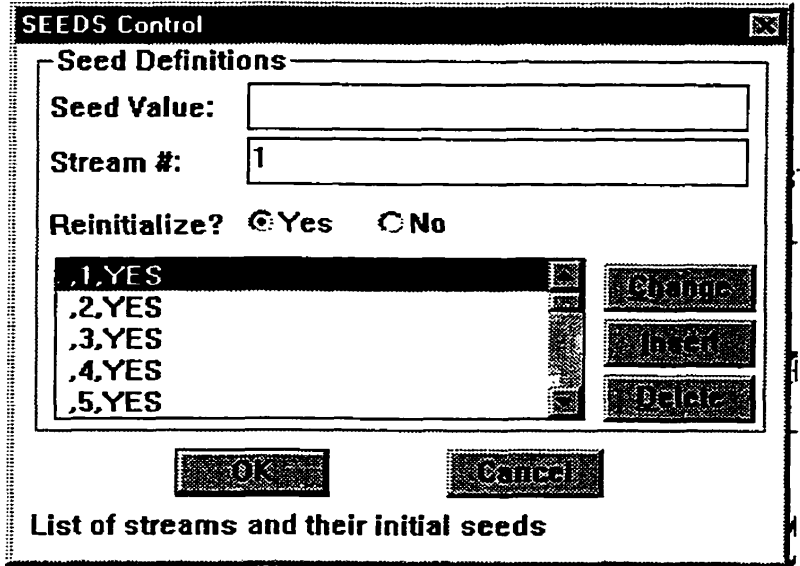

SEEDS, { {,1, YES }, {,2, YES }, {,3, YES }, {,4, YES } };

II suffit de définir autant de germes qu'il y a de suites pseudo-aléatoires à utiliser. Dans **AWESIM!,** la plupari des fonctions aléatoires permettent l'injection **d'un** germe choisi par l'entremise d'un paramètre optionnel. Ainsi, pour répliquer un scénario cinq fois, il suffit de reprendre l'ensemble des essais du scénario cinq fois en remplaçant le germe aléatoire.

**Il** est possible qu'un même scénario comporte plusieurs variables aléatoires (MTBF, **MTïR,** Demande), dans ce cas chaque variable aléatoire peut prendre un germe différent. Par exemple, les germes 1, 2 et 3 pourraient être utilisés pour bloquer les six premiers essais alors que les réplications utiliseraient les germes 4, 5 et 6 pour provoquer une variance entre les réplications.

## **5. Analyse des résultats par régression multiple**

Avec le logiciel NCSS 6.0.21 jr, Iorsque que le tableau d'analyse est élaboré et que les résultats expérimentaux y sont inscrits, il suffit de demander l'analyse par la commande «Analysis Regression / Correlation Multiple Regression». Cette commande appelle la fenêtre de sélection **des** variables. **Il** ne reste plus qu'à spécifier dans quelle colonne est la réponse (Y) et dans quelles colonnes sont les variables **O(i)** à l'aide de la commande «Select Variables» et de lancer l'analyse par la commande «Run Run Procedure». Le fichier de résultats est généré automatiquement.

### **5.1 Interprétation des résultats**

Parmi tous les résultats produits par le logiciel de régression multiple, un tableau des plus intéressants est celui qui présente les estimations des coefficients. Le tableau cidessous illustre un exemple numérique. On y retrouve entre autres l'estimation des coefficients **(Regression** Coefficient) et le seuil de confiance a (Prob **Level),** qui indique la probabilité de se tromper en supposant que le facteur est significatif. Souvent, les coefficients ayant un seuil inférieur à 0.05 sont considérés comme statistiquement

significatifs. Aussi, le coefficient de régression multiple  $R^2$  (R-Squared) indique la proportion d'explication de la variance par le modèle. Un  $R^2$  de 100% indique que le modèle explique 100% de la variance dans les résultats alors qu'un **R~** de **0%** indique que le modèle n'explique rien.

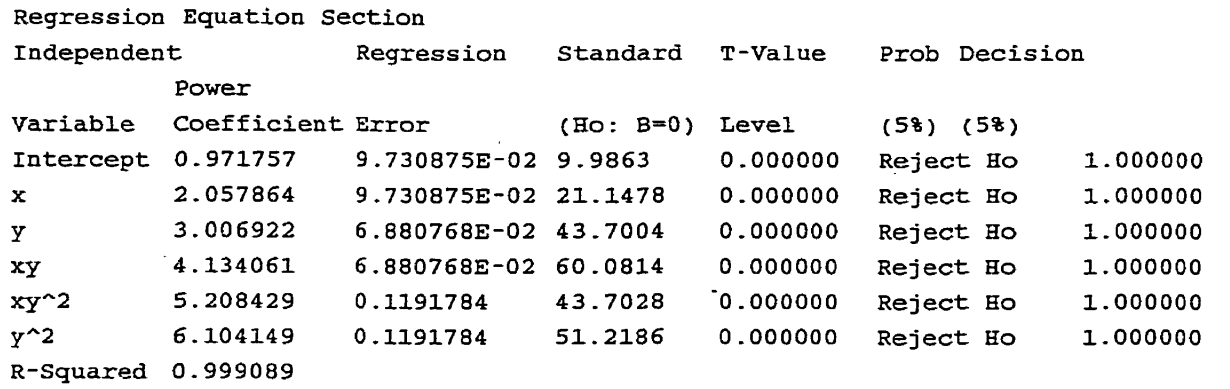

**Dans** cet exemple, tous les coefficients sont très **significatifs** et le niveau d'explication est très élevé (99.9 1%). Cela indique que seulement 0.09% de la **variance** des résultats expérimentaux ne peut être expliqué.

#### **5.2 Modélisation**

À cette étape, le modèle mathématique représentant le phénomène **est** simple à développer. **Il** suffit de ne retenir que les termes ayant un seuil de confiance a (Prob Level) inférieur à 0.05. Rappelons que ce seuil est le plus populaire, mais que ceux de 0.10 (moins sévère) et 0.01 (très sévère) sont aussi utilisés. L'équation ainsi retenue peut servir à prédire les résultats, sur le domaine **testé** seulement. **Les** fermes non retenus sont considérés comme du **«bruib~** statistique inexpliqué.

#### **5.3 Vérification des hypothèses du modèle**

Pour que le modèle développé soit statistiquement valable, il est nécessaire que les résidus se conforment aux hypothèses de base. **Les** résidus sont les écarts entre les résultats expérimentaux et les prédictions du modèle ( $e_i = Y_i - \hat{Y}_i$ ). Les trois conditions à respecter sont :

- L'indépendance des résidus;
- L'homogénéité des variances;
- La normalité des résidus.  $\bullet^\bullet$

L'indépendance des résidus se vérifie par le graphique des résidus en fonction de l'ordre des essais. **S'il** y a indépendance, les résidus devraient avoir un profil aléatoire. Ce graphique pourrait détecter un profil systématique en fonction de l'ordre des essais, ce . qui pourrait indiquer la dérive **d'un** facteur extérieur en fonction du temps.

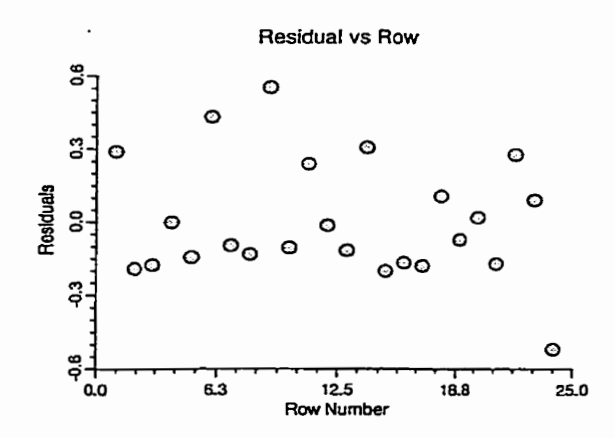

L'homogénéité des variances se vérifie par l'entremise du graphique des résidus en fonction des valeurs prédites et des graphiques des résidus en fonction de chaque coefficient retenu (ici, seulement **x** est illustré). Encore une fois, **s'il** y a homogénéité des variances les profils devraient être relativement aléatoires. Sinon, les seuils des coefficients risquent d'être biaisés ou erronés. Par remédier à un problème d'hétéroscédasticité, il est souvent fructueux de transformer la réponse (1/Y, ln(Y), Y<sup>1/2</sup>, etc.). Dans ce cas, l'équation ne prédit plus Y, mais sa transformation.
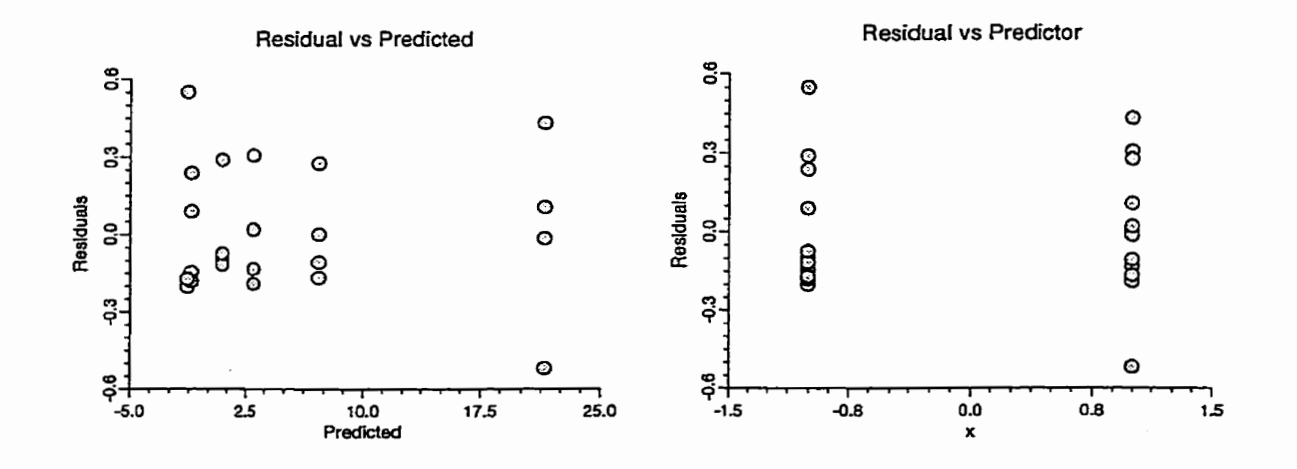

Finalement, la normalité **des** résidus se vérifie aisément avec un graphique probabilité**normale** comme ci-dessous. Lorsqu'il y a normalité des résidus, ceux-ci devraient suivre la droite de normalité ou du moins, rester à l'intérieur **de** l'enveloppe de confiance. **Une**  défaillance de la normalité des résidus peut biaiser les seuils des coefficients et introduire des erreurs d'estimation importantes en certains points du domaine. Pour palier ce problème, les mêmes transformations que pour I'hétéroscédasticité des variances sont utilisées. Souvent, une même transformation comge les deux problèmes.

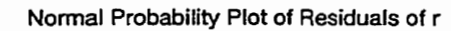

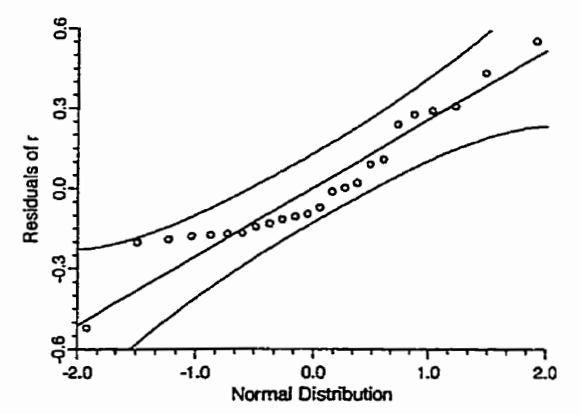

## **6. Optimisation du modèle**

Selon la complexité de l'équation de prédiction générée, **fi** peut être laborieux de trouver l'optimum recherché sans l'aide d'outil d'optimisation. De plus, il est parfois nécessaire de modéliser simultanément pIus d'une réponse, par exemple un coût d'inventaire et un coût de rupture de stocks. De **1%** L'équation du coût total, composée de la somme des deux premières, se complexifie encore.

Pour optimiser la réponse, il est simple d'introduire l'équation de prédiction dans un logiciel de programmation non **Linéaire,** d'y indiquer les plages des variables et de commander l'optimisation. Le module de programmation non **linéaire** (NonLinear **Programmùig)** du logiciel **WinQSB** utilise l'algorithme de recherche de Hooke et Jeeves et est très efficace pour résoudre ce genre de problème.

En guise d'exemple, voici une équation à maximiser :  $z = -5000+200*x+150*y-5*x^2-$ .9<sup>\*</sup>y^2. Supposons que les plages de facteurs sont les suivantes :  $x = [25 \dots 50]$  et  $y = [50 \dots 50]$ .. 1001. Cette fonction est illustrée en trois dimensions et avec des courbes de niveaux sur les deux figures suivantes :

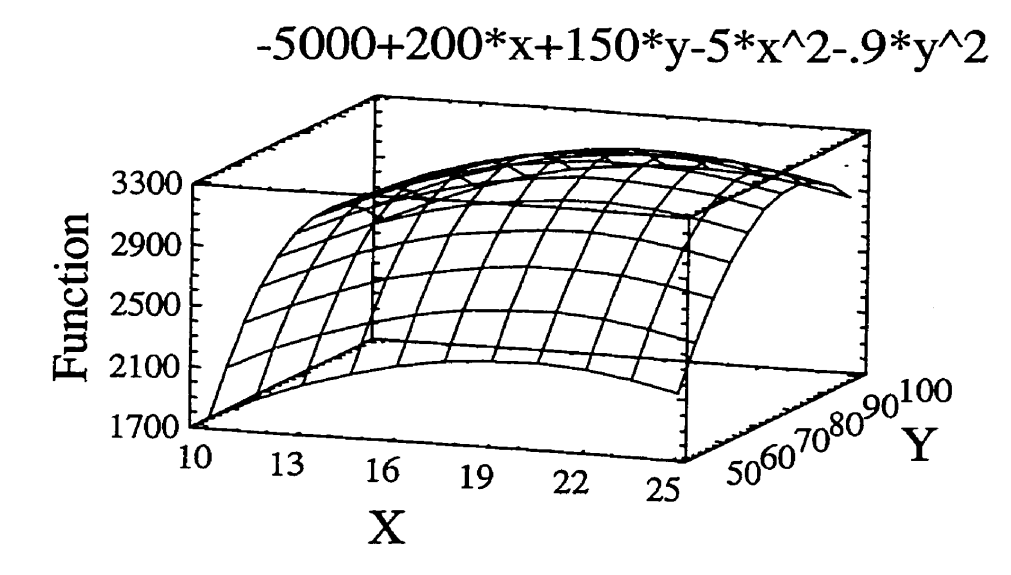

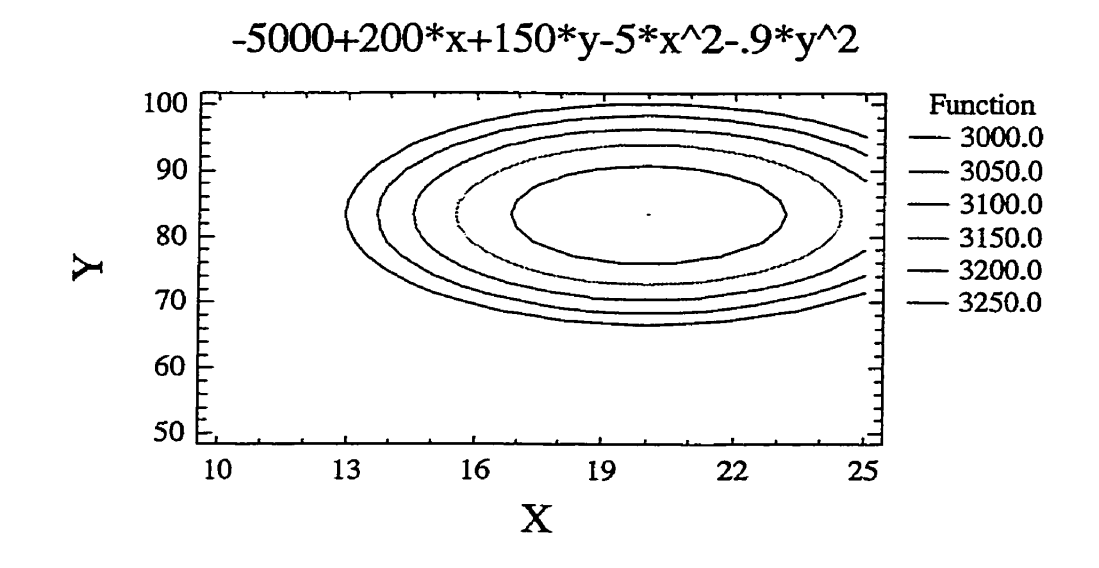

Nous constatons que le maximum se trouve aux environs des valeurs  $x = 20$  et  $y = 85$ .  $\hat{A}$ **l'aide du logiciel WinQSB, nous entrons les données comme suit** :

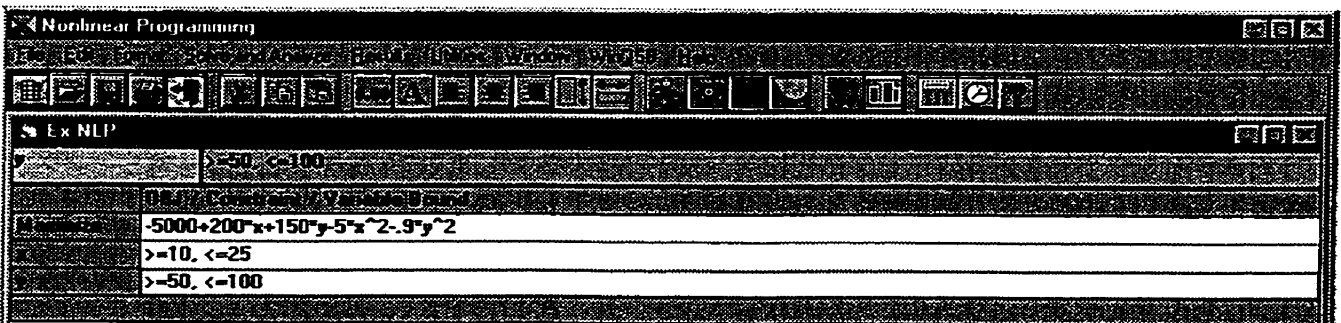

L'optimisation se fait directement en demandant la commande «Solve and Analyse». **Dans** *ce* **cas, Ia solution générée est la suivante** :

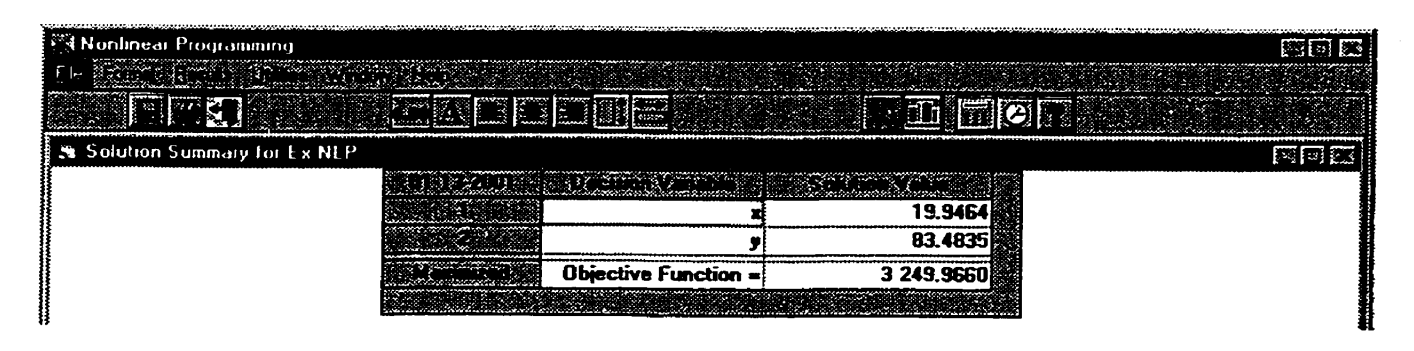

Les valeurs optimales cadrent effectivement avec I'estimation graphique. Nous trouvons le maximum, 3 **249.97** aux coordonnées **x** = 19.95 et y = **83.48.** 

#### **7. Conclusion**

Ce microguide introduit et vulgarise une méthodologie simple, accessible et puissante pour modéliser empiriquement des phénomènes. Bien que succinct, il présente une démarche fondamentale de modélisation qui permet de maximiser les.critères de qualité d'une expérience, soit : la fiabilité des conclusions, la richesse de l'information retirée et l'efficience. On y retrouve entre autres les concepts de plans factoriels complets, de randomisation, de blocage, de non-linéarité, d'analyse des résdus, de transformations et d'optimisation, ce qui le rend particulièrement compact.

De plus, ce microguide de modélisation empirique indique comment mettre en œuvre ces concepts à l'aide de deux logiciels populaires **(NCSS** et **WinQSB).** Ainsi outillé, le lecteur devrait bénéficier d'une amélioration considérable de la qualité de ses résultats expérimentaux.

Finalement, rappelons que ce microguide vise à convaincre les non-initiés de cesser d'expérimenter à un facteur à la fois et d'offrir une passerelle pour entrer dans l'univers des plans d'expériences. L'auteur souhaite avoir suffisamment stimulé la curiosité du lecteur pour qu'il soit tenté d'approfondir ses connaissances dans le domaine de la modélisation empirique.

ł.

# **ANNEXE F**

**Traité de méthodologie d'expérimentation et de modélisation empirique** 

 $\overline{a}$ 

 $\sim$ 

 $\sim 10^{-1}$ 

 $\overline{\phantom{a}}$ 

#### **Avant-propos**

Dans un monde sans cesse en évolution, où le savoir est de plus en plus convoité, l'efficience du processus d'acquisition des connaissances prend toute sa signification. Que ce soit en course automobile ou en développement technologique industriel, ce qui différencie maintenant les vainqueurs est souvent leur capacité d'acquérir du savoir. Tous savent que la méthode scientifique a démontré, depuis longtemps, que le développement des connaissmces passe nécessairement **par** l'expérimentation. Le dessein de ce traité est **de** convaincre le lecteur que l'expérimentation doit nécessairement passer **par la** planification d'expériences, ce qui englobe entre autres **les**  plans d'expénences. Les plans d'expénences sont donc les outils de l'expérimentateur. Comme pour tout outil, il faut bien distinguer les trois niveaux hiérarchiques nécessaires pour récolter les bénéfices de **leur** utilisation. Nous retrouvons ces niveaux cornme suit :

- La conscience de l'existence de l'outil;
- La compréhension du fonctionnement de l'outil;
- Le savoir-faire pour utiliser l'outil à créer de la valeur.

Dans un premier temps, il est indispensable de connaître l'existence des outils. Souvent, les expériences industrielles **sont** réalisées dans un mode peu structuré, faute de connaître les techniques expérimentales appropriées. Typiquement, ces expériences sont conduites selon la méthodologie inefficiente qui dicte de «ne varier qu'un facteur à la fois». Inutile de citer les multaneles exemples démontrant l'inaptitude de cette méthode

pour comprendre des phénomènes simples ayant au moins une interaction. À ce niveau, il s'agit de prendre connaissance de l'existence des plans d'expériences. Une abondante littérature d'initiation aux plans d'expériences est disponible pour rencontrer ce besoin. Déjà, seulement en appliquant des plans simples et en les analysant graphiquement, c'est à dire sans outils statistiques, le taux d'acquisition de comaissance pourrait grandement augmenter.

Dans un deuxième temps, bien que l'application de plans d'expériences simples soit très accessible, la compréhension des détails d'application et d'analyse de plans plus évolués devient un atout important pour se défendre des complications fréquemment rencontrées en pratique. Encore une fois, une large gamme de sources d'information cible ce besoin, tel les livres et les revues statistiques, les cours et les séminaires universitaires, les logiciels d'application, etc. En fait, la majorité de l'information disponible à propos des plans d'expériences est concentrée dans ce créneau.

Finalement, il reste à intégrer l'utilisation de cet outil dans l'ensemble du processus de création de la valeur. **Pour** s'y faire, il faut plus que la connaissance et la compréhension des outils statistiques, il faut développer le savoir-faire indispensable à leur utilisation fructueuse. Mentionnons entre autres, que ces outils règlent des problèmes, mais ne les choisissent pas et que c'est à l'utilisateur de s'assurer qu'ils sont bien posés. Malheureusement, dans ce dernier cas, les ressources deviennent beaucoup moins abondantes. Depuis des décennies, seulement quelques articles ont été publiés sur ce sujet et la partie «méthodologie» des livres spécialisés se limite souvent à quelques

**paragraphes. De là, il appert que les ressources les plus populaires soient les consultants. Sans limiter la contribution de ces intervenants, ce traité de méthodologie d'expérimentation et de modélisation empirique se veut un macro-outil qui réduit l'écart entre les plans d'expériences et les succès d'application. Ce traité ne porte donc pas sur les outils statistiques en soit, mais plutôt sur l'intégration de ces outils dans l'ensemble de Ia démarche.** 

# Table des matières

 $\label{eq:2.1} \frac{1}{\sqrt{2}}\int_{0}^{\infty}\frac{1}{\sqrt{2\pi}}\left(\frac{1}{\sqrt{2\pi}}\right)^{2}d\mu\left(\frac{1}{\sqrt{2\pi}}\right)\frac{d\mu}{d\mu}$ 

 $\sim 10^{11}$   $\rm{M}_{\odot}$ 

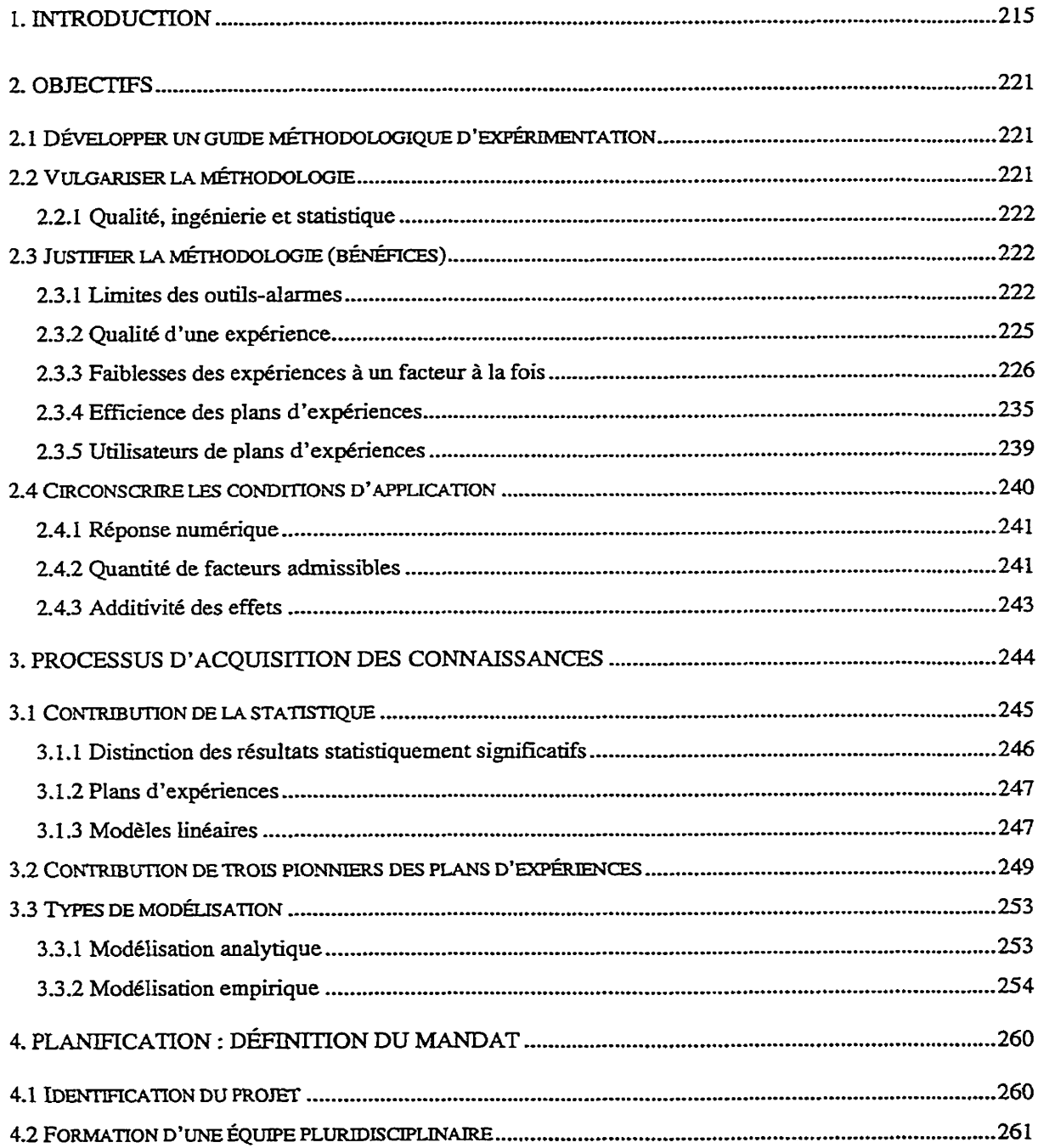

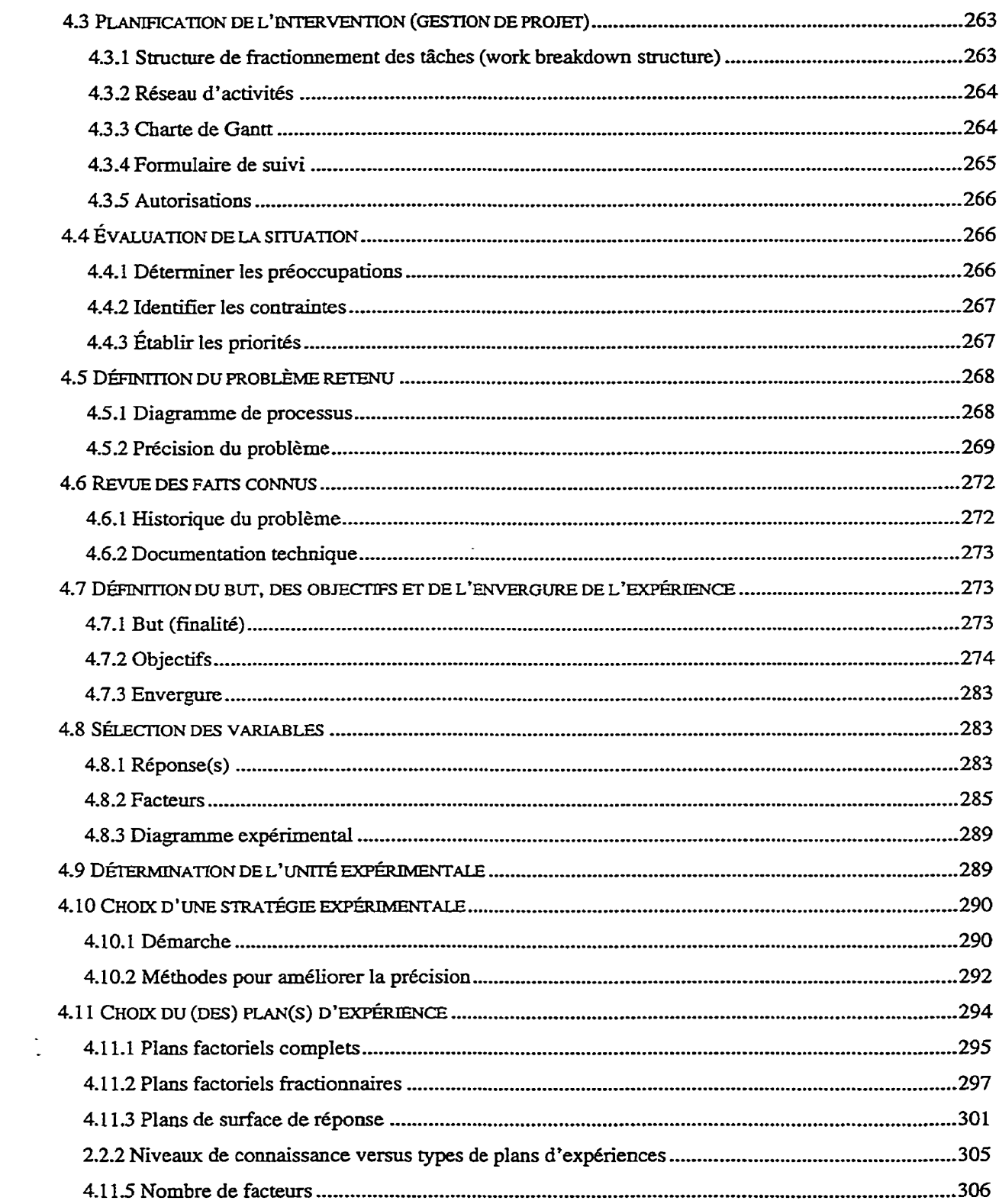

 $\mathbb{Z}^{(n)}$ 

 $\sim$ 

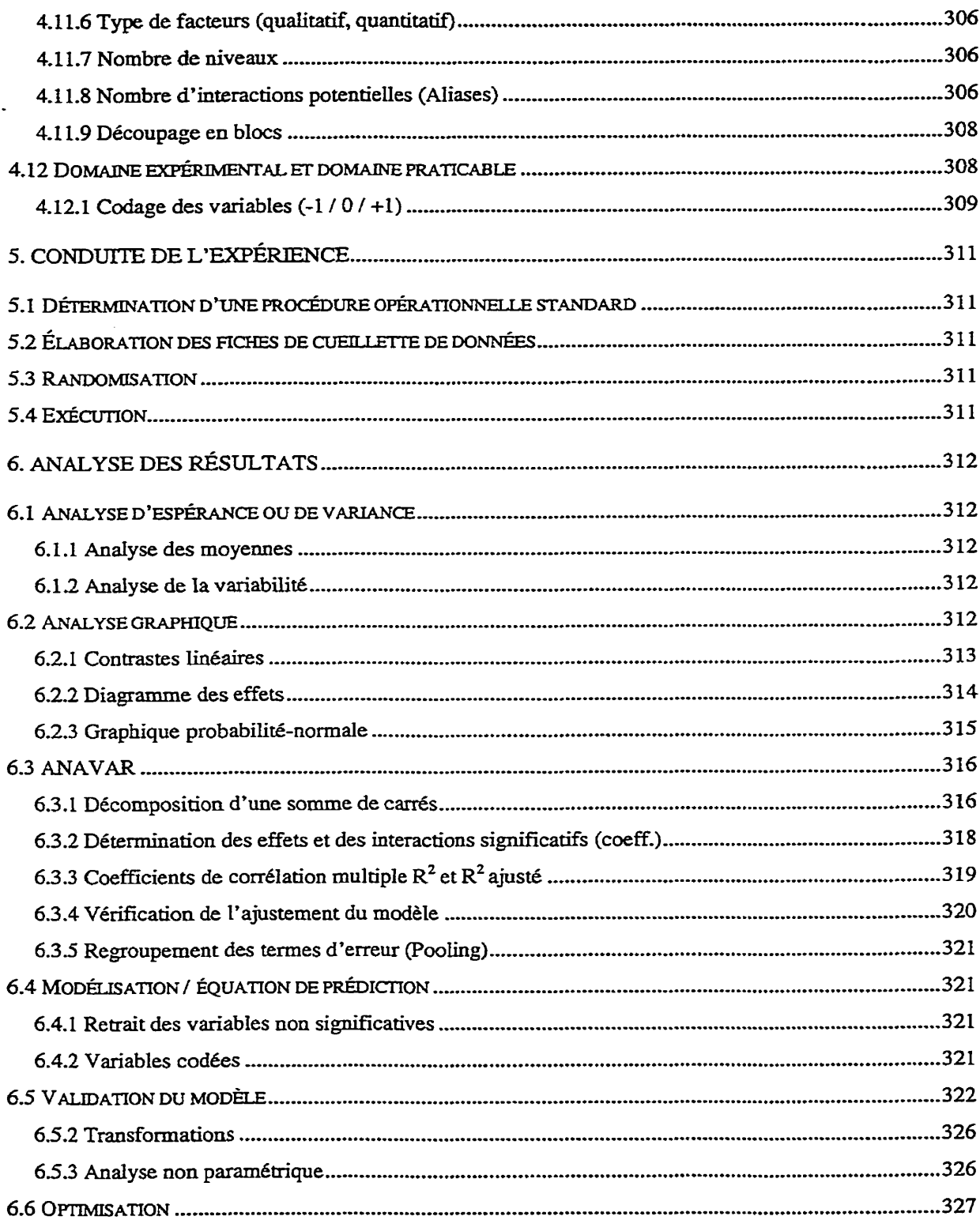

 $\sim 10^{-1}$ 

 $\mathcal{L}^{\text{max}}_{\text{max}}$ 

 $\ddot{\phantom{1}}$ 

 $\Box$ 

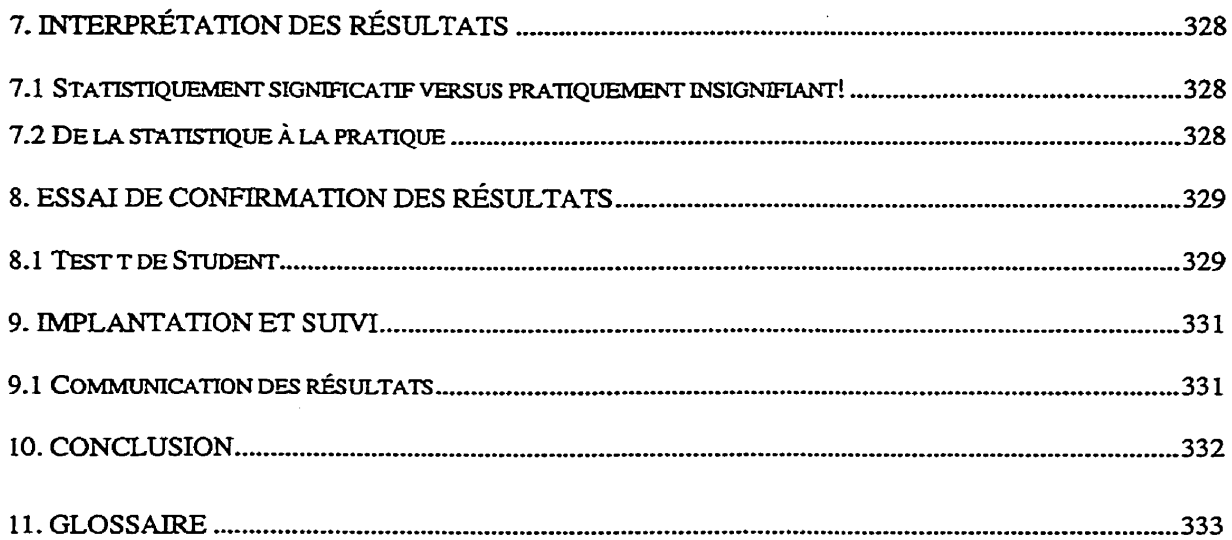

 $\label{eq:2.1} \frac{1}{\sqrt{2}}\left(\frac{1}{\sqrt{2}}\right)^{2} \left(\frac{1}{\sqrt{2}}\right)^{2} \left(\frac{1}{\sqrt{2}}\right)^{2} \left(\frac{1}{\sqrt{2}}\right)^{2} \left(\frac{1}{\sqrt{2}}\right)^{2} \left(\frac{1}{\sqrt{2}}\right)^{2} \left(\frac{1}{\sqrt{2}}\right)^{2} \left(\frac{1}{\sqrt{2}}\right)^{2} \left(\frac{1}{\sqrt{2}}\right)^{2} \left(\frac{1}{\sqrt{2}}\right)^{2} \left(\frac{1}{\sqrt{2}}\right)^{2} \left(\$ 

 $\label{eq:2.1} \frac{1}{\sqrt{2\pi}}\int_{\mathbb{R}^3}\frac{1}{\sqrt{2\pi}}\int_{\mathbb{R}^3}\frac{1}{\sqrt{2\pi}}\int_{\mathbb{R}^3}\frac{1}{\sqrt{2\pi}}\int_{\mathbb{R}^3}\frac{1}{\sqrt{2\pi}}\int_{\mathbb{R}^3}\frac{1}{\sqrt{2\pi}}\frac{1}{\sqrt{2\pi}}\int_{\mathbb{R}^3}\frac{1}{\sqrt{2\pi}}\frac{1}{\sqrt{2\pi}}\frac{1}{\sqrt{2\pi}}\frac{1}{\sqrt{2\pi}}\frac{1}{\sqrt{2\pi}}\$ 

 $\sim 10^{11}$  km s  $^{-1}$ 

# Liste des figures

 $\overline{a}$ 

 $\overline{a}$ 

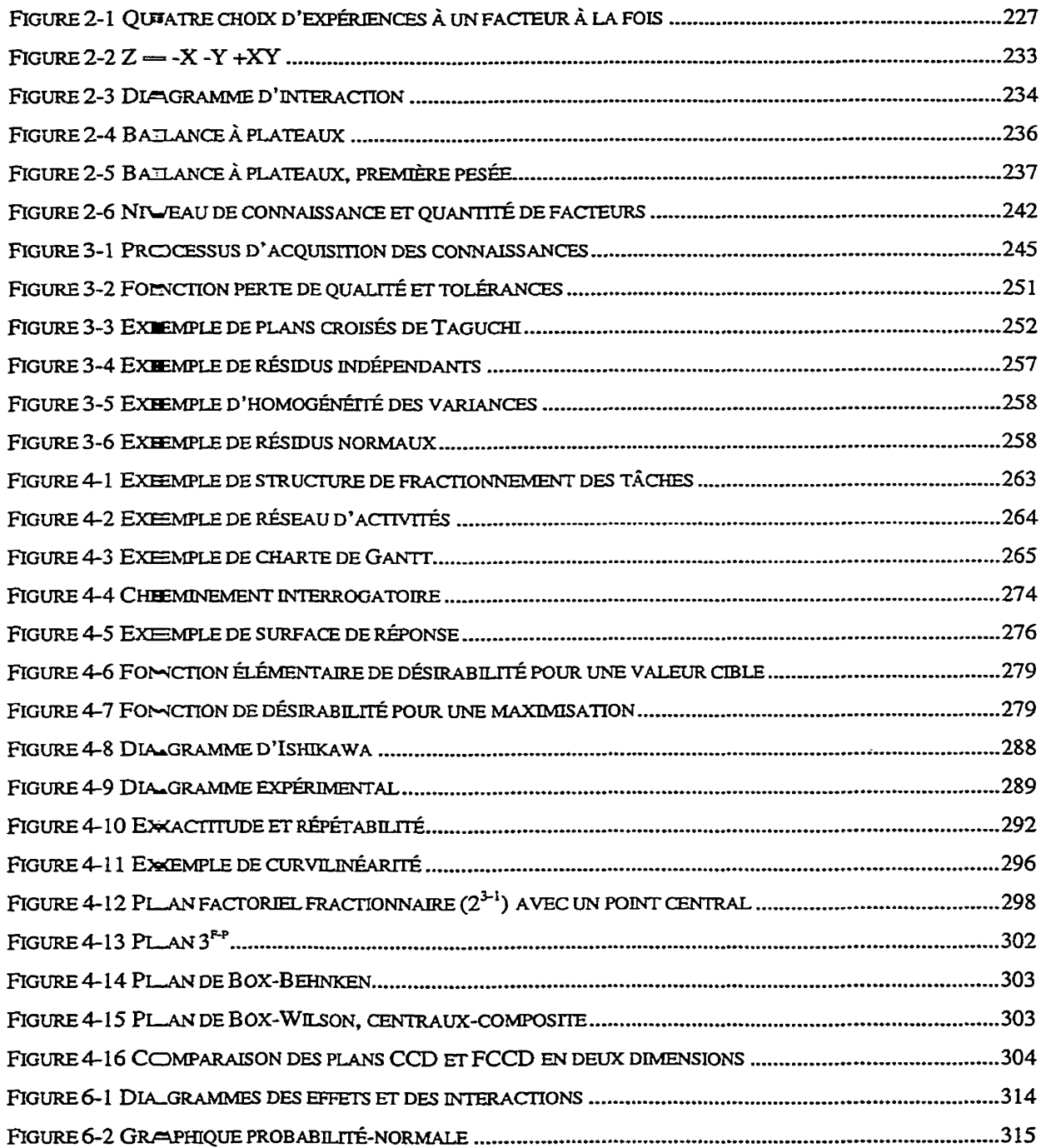

l.

 $\ddot{\phantom{0}}$ 

 $\sim$ 

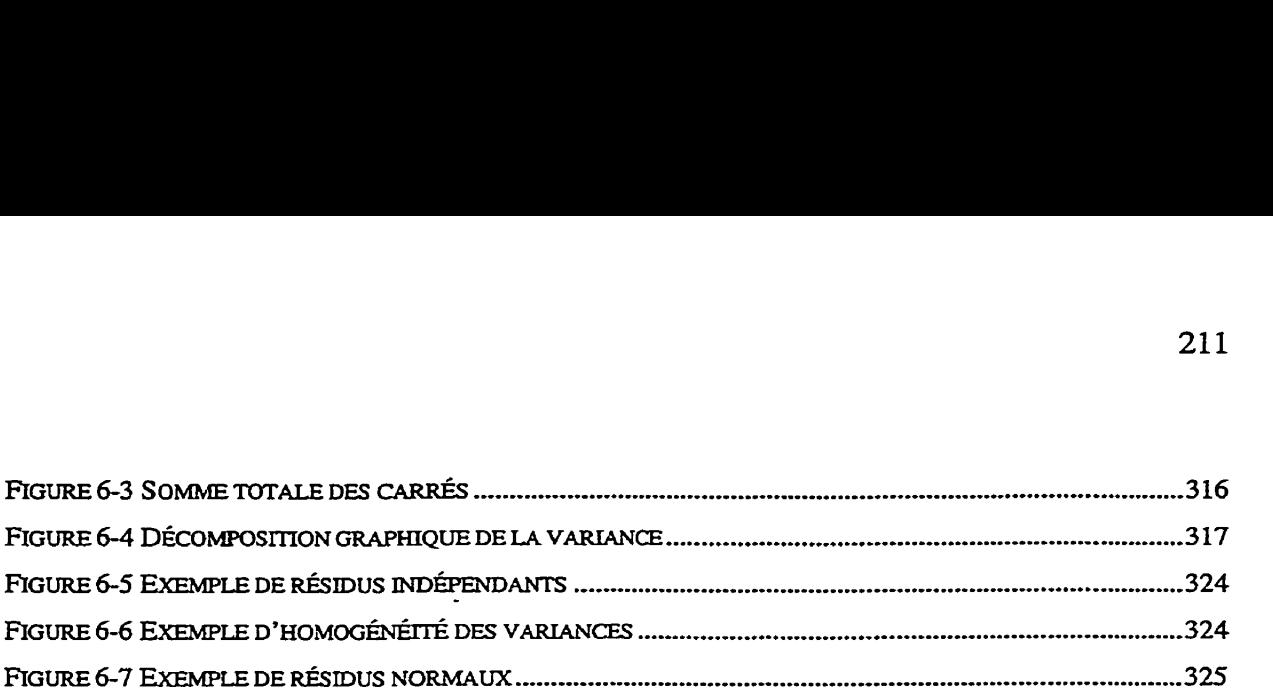

 $\mathcal{L}^{\text{max}}_{\text{max}}$ 

 $\sim 10^{11}$ 

 $\mathcal{L}^{\text{max}}_{\text{max}}$  and  $\mathcal{L}^{\text{max}}_{\text{max}}$ 

 $\mathcal{L}^{\pm}$ 

 $\sim 10^4$ 

Ξ.

# Liste des tableaux

 $\mathcal{L}^{\text{max}}_{\text{max}}$  ,  $\mathcal{L}^{\text{max}}_{\text{max}}$ 

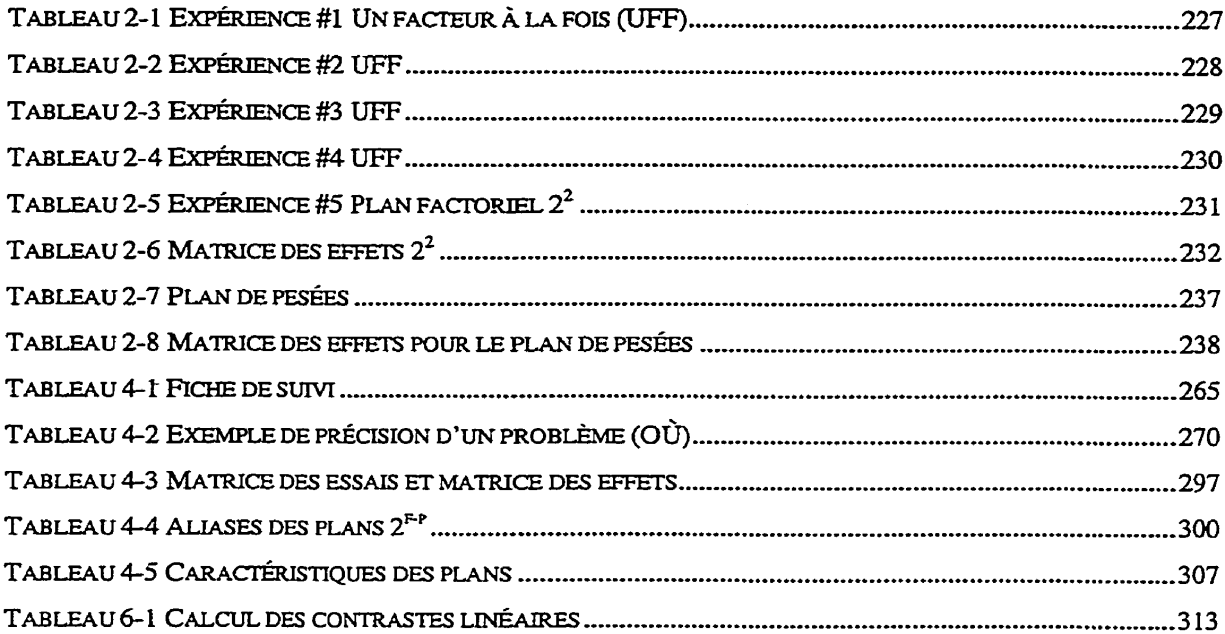

 $\mathcal{L}^{\text{max}}_{\text{max}}$ 

 $\sim$ 

 $\sim 10^{-10}$ 

# **Liste des équations**

 $\sim$   $\sim$ 

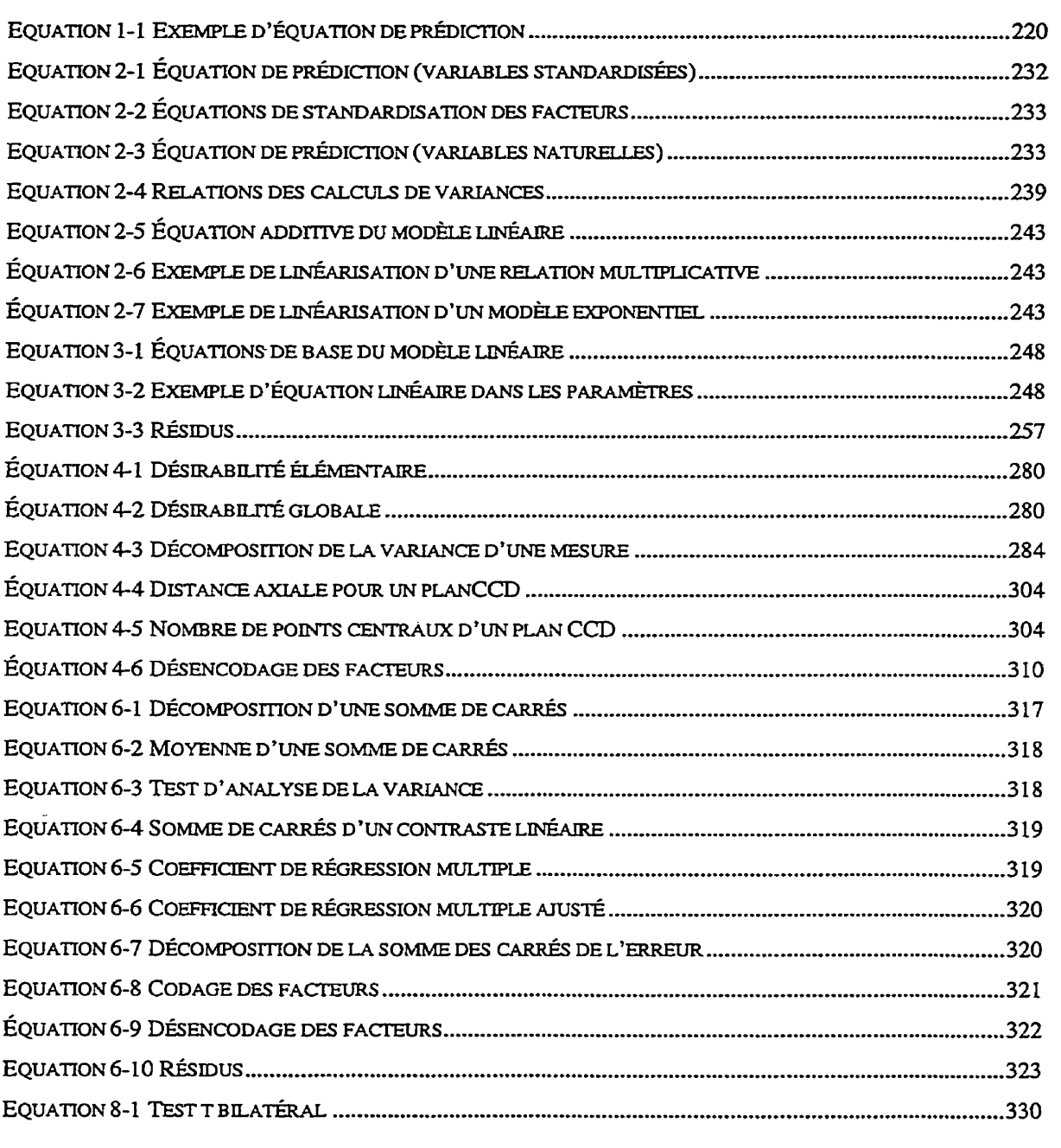

 $\sim 10^7$ 

 $\mathbb{R}^2$ 

 $\ddot{\phantom{0}}$ 

# Liste des fiches

 $\sim$   $\sim$ 

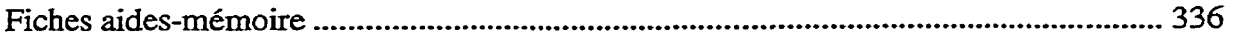

 $\mathcal{L}^{\text{max}}_{\text{max}}$  .

 $\sim 1$ 

 $\sim$   $\sim$ 

 $\sim 10$ 

 $\mathcal{L}^{\text{max}}$  and  $\mathcal{L}^{\text{max}}$ 

# **1. Introduction**

Il est désormais unanime que nous vivons dans un monde où le savoir prend de plus en plus d'importance. Pour être performant dans un tel contexte, il est essentiel de pouvoir développer des connaissances. Idéalement, il faut en venir à découvrir des lois universelles. Toutefois, entre l'ignorance et les lois universelles, il est souvent nécessaire de développer plusieurs lois intermédiaires, qui ne sont applicables que dans un contexte donné; il s'agit alors de modèles empiriques. **Par** ailleurs, dans bien des cas d'optimisation, un bon modèle empirique définissant bien un comportement réel dans un domaine expérimental donné peut être bien plus bénéfique qu'une équation universelle dont on ne connaît **pas** les paramètres. Daris tous les cas, comme le développement de connaissance passe par l'expérimentation et que cette dernière est souvent coûteuse en efforts, en temps et en argent, il faut prendre **soin** de bien expérimenter pour en retirer le maximum de bénéfices.

L'expérimentation peut prendre plusieurs formes. À une extrémité, nous retrouvons les expériences fortement improvisées, cette méthode consiste à tester un réglage et de décider ce qui devrait être testé par la suite. Cette pratique est de loin la moins efficace, en raison de la pauvreté de l'information retirée, et aussi la moins efficiente, compte tenu des efforts nécessaires pour retirer ce peu d'information. Un niveau un peu mieux organisé consiste à planifier- les essais en choisissant soigneusement les variables de réponses (variables dépendantes) et les réglages des facteurs (variables indépendantes) à tester, mais en ne faisant varier qu'un facteur à la fois. Cette pratique est la plus répandue. Bien qu'elle soit préférable à la première, elle comporte tout de même plusieurs lacunes, dont la principde concerne son incapacité de quantifier les effets des interactions entre les facteurs. La littérature statistique est très généreuse pour présenter des exemples où **la** méthode de ne faire varier qu'un facteur à la fois fournie des résultats erronés ou encore, demande des **efforts** inutiles pour aniver aux mêmes conclusions. À **l'autre** extrémité, nous trouvons les expériences structurées selon des **plans** 

d'expériences. Un plan d'expériences n'est rien **d'autre** qu'une **liste** de réglages, astucieusement choisis, à tester Ces derniers outils, qui concernent **une** branche spécialisée **de** la statistique, visent justement à maximiser la précision et la justesse des résultats fournis. Évidemment, cette méthode est de loin supérieure aux deux autres, ce qui permet d'apprendre beaucoup plus efficacement et efficiemment

D'après Ie paragraphe précédent, nous constatons que, comme toujours, lorsqu'il y **a**  plusieurs façons de faire, il doit nécessairement exister une meilleure façon de faire. Ce **traité** se veut justement une synthèse des meilleures pratiques d'expérimentation et de modélisation empirique. **Ii** ne s'agit **pas** d'un livre de statistique, mais plutôt d'un guide qui accompagne l'expérimentateur dans l'ensemble de sa démarche. Les détails des méthodes statistiques sont peu abordés dans ce document, car ce dernier deviendrait trop volumineux, ce **qui** serait inutile compte tenu de l'abondante littérature qui couvre ce sujet. D'ailleurs, une liste de références est foumie pour retrouver les détails mathématiques associés à ces outils.

L'utilité de ce traité méthodologique n'est **pas** à négliger, **car** d'une part, il présente et vulgarise de puissants outils statistiques tels Les plans d'expériences et d'autre part, il comble un manquement important entre les calculs et le problème originel. En fait, avant même de pouvoir calculer quoi que ce soit, il est essentiel d'avoir poursuivi un processus rigoureux qui a défini le problème, le but de l'expérience, les personnes à consulter, la revue de faits connus, etc. *Ce* processus global est déterminant dans le succès du développement des connaissances. La figure suivante illustre un survol de ce processus.

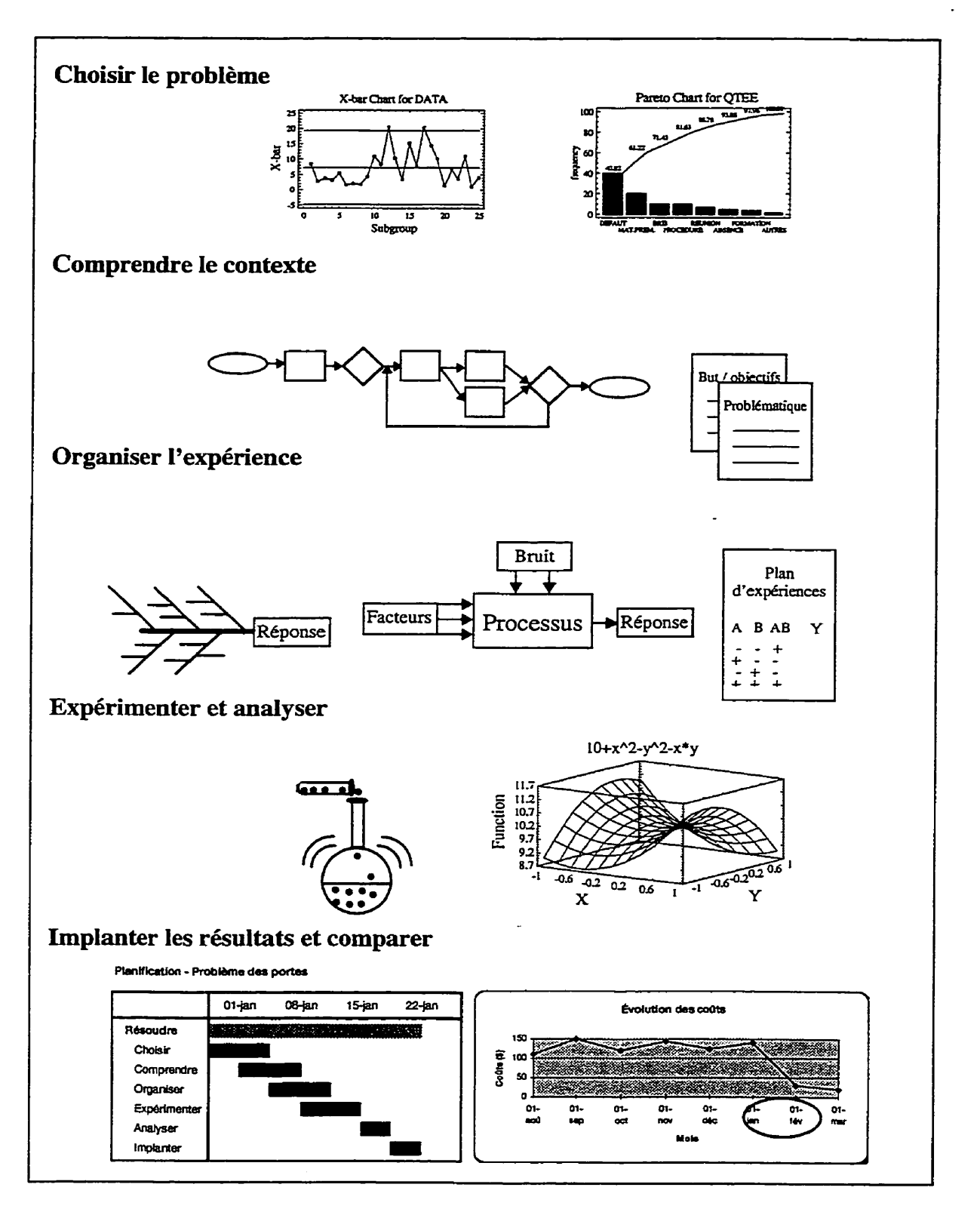

Figure 1-1 Survol du processus de résolution de problèmes

 $\sim$ 

 $\mathbb{R}^2$ 

Pour raffiner un peu le processus présenté à la **figure** 1-1, nous pouvons résumer les étapes proposées comme suit :

- Définition du problème;  $\bullet$
- Choix de la **(des)** réponses(s);  $\bullet$
- Choix des facteurs et de leurs niveaux;  $\bullet$
- Choix d'un plan d'expériences;  $\bullet$
- Exécution des expériences;  $\bullet$
- Analyse des résultats;
- Interprétation et recommandations;
- Implantation.

La **figure** 1-1 comprend plusieurs **outils** populaires, nès bien documentés individuellement. La particularité de ce traité est de les intégrer dans un processus global. Parmi les outils présentés, probablement que les plans d'expériences sont les moins connus. Alors, en guise d'exemple, voici une application simple.

Nous voulons tester l'influence de cinq facteurs (intrants) sur un certain processus dont nous avons une réponse numérique (extrant). Le diagramme expérimental ci-dessous représente cette situation.

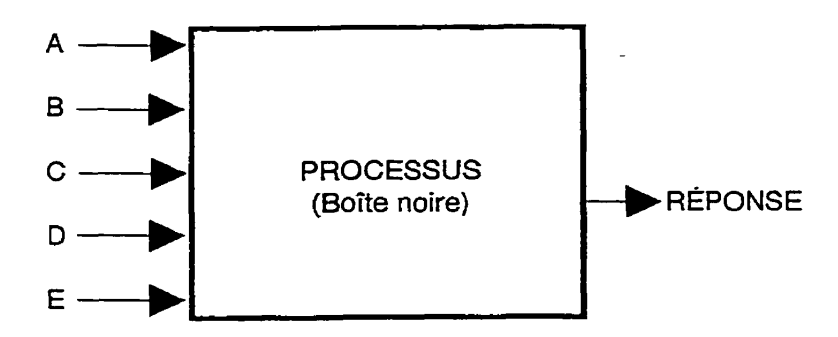

**Figure 1-2 Exemple de diagramme expérimental** 

De plus, sans expliquer les motifs, mentionnons que seules Ies valeurs extrêmes de chaque facteur seront testées. À cette fin, ces valeurs sont codées comme ci-dessous.

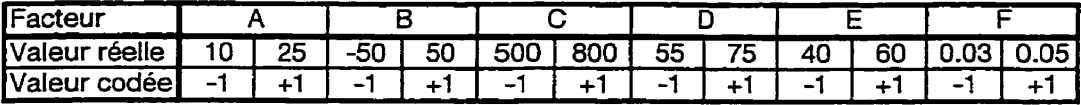

#### **Figure 1-3 Exemple de codage des valeurs des facteurs**

Les seize essais sont dictés par les réglages du plan d'expériences présenté ci-dessous. Une analyse graphique (non expliquée ici) montre que seuls Ies facteurs A et B de même que l'interaction **AE** sont significatifs.

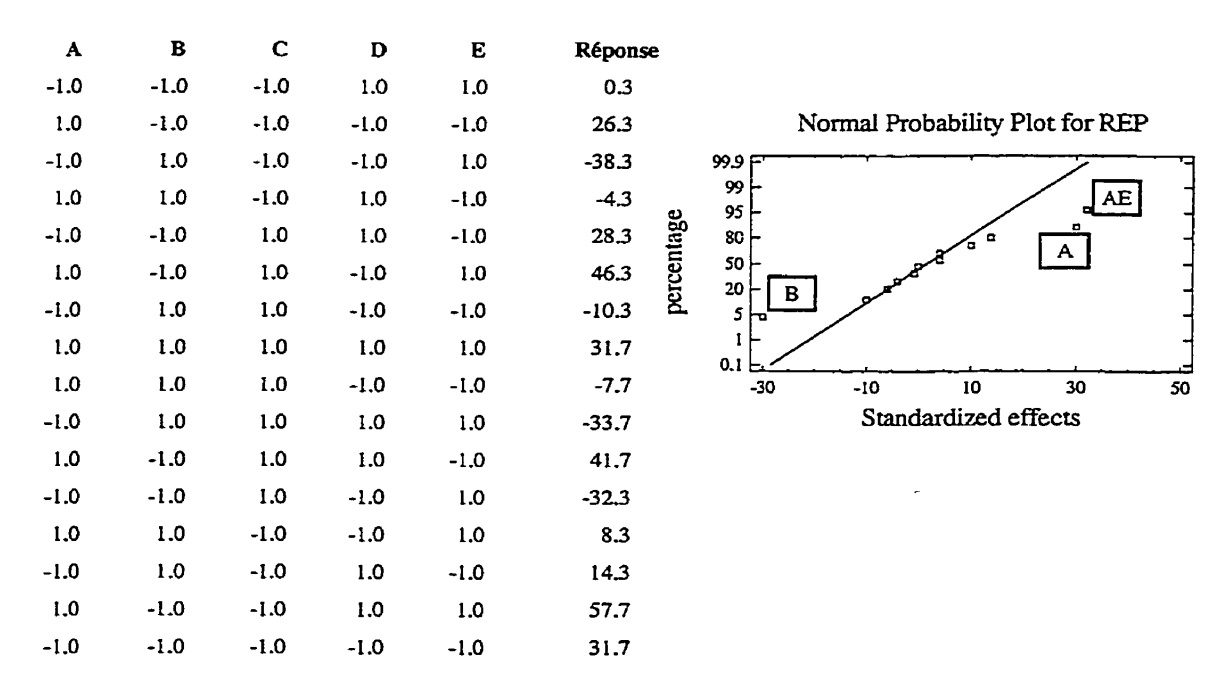

**Figure 1-4 Exemple de plan d'expériences et d'analyse graphique** 

Compte tenu de la construction de ce plan d'expérience, nous déterminons une équation de prédiction simplement par l'entremise de quelques calculs algébriques. L'équation **générée** est la suivante :

**REP** = **10.0** i **lS.O\*Factor-A** - **1S.O\*Factor-B** + **16.O\*Factor-A\*Factor-E** 

#### **Equation 1-1 Exemple d'équation de prédiction**

À **partir** de cette équation, il est possible de prévoir les résultats pour un ensemble de réglages choisis. De même, il est facile de trouver que le réglage de la réponse maximale est :  $A = +1$ ,  $B = -1$  et  $E = +1$ , ce qui donne une réponse de 56. Une autre considération intéressante est que les facteurs  $C$ ,  $D$  et  $F$  n'ont pas d'effets significatifs sur ce processus, ce qui permet de les réglés selon d'autres critères, souvent économiques.

**Cet** exemple simple permet de présenter la puissance de **la** méthode des plans d'expériences. Toutefois, bien que ce document ouvre des possibilités extrêmement intéressantes, le succès de n'importe quelle expérience industrielle dépendra toujours de plusieurs facteurs-clés tels les habiletés en :

- statistique;
- génie;
- gestion de projets;
- communication;
- travail d'équipe.

**Il** faut être bien conscient que même si la Littérature est de moins en moins étoffée en descendant cette liste que le succès de tout bon expérimentateur est souvent lié à ses habilités **non** techniques. **Il** ne faut donc **pas** considérer ces outils comme des substituts au savoir existant et à l'expérience des gens, mais plutôt comme un catalyseur de cet ensemble de connaissances.

# 2. Objectifs

Ce **traité** de méthodologie d'expérimentation **et** de modélisation empirique vise plusieurs objectifs. Les quatre objectifs maîtres sont de :

- Développer un guide méthodologique **original;**
- Vulgariser la méthodologie;
- Justifier la méthodologie;
- Circonscrire les conditions d'application.

Les prochains paragraphes détaillent chacun de ceux-ci.

## **2.1 Développer** un **guide méthodoIogigue d'expérimentation**

Le premier but est de combler un vide important pour les praticiens, soit de fournir un guide expliquant les bonnes pratiques expérimentales. Rappelons que la littérature actuelle est très généreuse au niveau des détails mathématiques, mais pratiquement inexistante au niveau du processus global qui sort du calcul proprement dit.

Avec ses fiches d'accompagnement, ce traité de méthodologie expérimentale devient un excellent cadre pour structurer l'ensemble de la démarche de développement des connaissances. D'ailleurs, les seules fiches d'accompagnement deviennent un aidemémoire de la marche à suivre.

## **2.2 Vulgariser la méthodologie**

Des recherches démontrent qu'encore peu d'ingénieurs sont aptes à réaliser des expériences industrielles efficientes pour régler des problèmes de : **taux** de rejet, coûts de non-qualité, variabilité de procédés, amélioration de performance, fiabilité, etc. (Antony, **J.,** 1999, Bhote K.R. et Bhote **A.K.,** 2000). Bien que ce document n'enseigne **pas** les détails des modèles statistiques, il demeure tout de même un élément de vulgarisation.

Le plus gros obstacle **au** déploiement des plans d'expériences demeure encore l'ignorance de leur existence. Une fois vulgarisée, la plupart de ces outils **peuvent** être assimilés très rapidement par du personnel technique, particulièrement lorsque outillé d'un bon logiciel. **Par** contre, l'usage d'un logiciel n'est **pas** obligatoire.

#### **23.1 Qualité, ing6nïerie et statistique**

En ce qui concerne la vulgarisation des bonnes pratiques expérimentales, l'avènement du Génie de la qualité est sans contredit le plus **grand** vecteur de diffusion. Désormais, il est pratiquement inévitable d'avoir une démarche qualité bien **ancrée** dans Ia pratique du génie de même que l'intégration des outils statistiques devient tout aussi incontournable. Plusieurs multinationales ont démontré la puissance de cette combinaison (Motorola, Xerox, Toyota, Acura, Hitachi, Sony, **AT&T,** Bombardier, etc.).

#### **23 Justiner la méthodologie (bénéfices)**

Pour justifier l'utilisation de cette méthode, cinq domaines d'argumentation se succéderont. La limite des outils-alarmes tels les carte de maîtrise statistique sera soulignée, les **critères** de **qualité** d'une expérience seront abordés, Ies faiblesses des expériences à un facteur à la fois seront explorées, l'efficience des plans d'expériences sera illustrée et finalement la gamme des utilisateurs de ces plans sera discutée. Cette partie du document est déterminante, car il est important de bien se convaincre des avantages des plans d'expériences.

#### **2.3.1 Limites des outils-alarmes**

Les outils classiques de la qualité tels les cartes de maîtrise statistique des procédés et les diagrammes d'aptitude ou encore de capabilité ne servent souvent **que** d'alarme. Les deux prochains paragraphes expliquent ces Limitations. Aussi, même si les groupes de

-

résolution de problèmes ne sont **pas** des outils-alarmes, certaines faiblesses y étant associées seront discutées.

#### **23.1.1 Cartes de contrôle**

**<sup>11</sup>**n'y a pas si longtemps, lorsque quelqu'un abordait le thème de la qualité, Ia discussion tombait forcement dans les considérations des cartes de maîtrise statistique de procédés et des plans d'échanti11omage statistique. Ces outils sont de la **famille des** alarmes. Même, s'ils sont appliqués très tôt dans le processus, ils ne peuvent qu'informer après coup. Dans le meilleur des cas, la détection est fait après seulement quelques pièces défectueuses.

Toutefois, ce type d'outils ne diagnostique **pas,** ne cible souvent rien et ne comge **rien** en soit. Pour imager, leur seule **utilité** est de sonner Ia cloche lorsqu'il y a un feu. **Il**  devient alors nécessaire d'envoyer un enquêteur pour diagnostiquer la cause. Encore pire, dans un environnement où il y **a** des problèmes chroniques, ces outils ne sont pratiquement d'aucune utilité, car les résultats actuels ne diffèrent pas de **ceux** passés. De plus, comme la variabilité historique est souvent grande, cela rend ces outils peut sensible aux changements. Dans une telle situation, seuls les cas les plus graves peuvent **être** détectés. De là, il faut reconnaître une réelle limite des outils-alarmes pour comger l'ensemble des problèmes actuels, dont principalement l'amélioration continue.

Toutefois, il ne s'agit pas de bannir l'usage des cartes de maîtrise statistique des procédés, mais il faut les utiliser là où elles sont réellement utiles. **Par** exemple, après avoir réduit la variance d'un procédé, par exemple par l'entremise de plans d'expériences, il est très pertinent de monitorer son maintien des performances. C'est **là**  que les cartes de maîtrise statistique des procédés prennent tout leur sens, après les améliorations.

#### **2.3.1.2 Diagramme d'aptitude (capabilité)**

Bien que les diagrammes d'aptitude soient plus récents et jouissent d'une meilleure cote au niveau des approches six sigma, leur utilité est **très** semblable à celle des cartes de maîtrise statistique des procédés. Le moyen de quantifer est différent, mais cet outil demeure un simple outil-alarme. D'ailleurs, bien que le diagamme d'aptitude ait **été** le symbole de l'approche six sigma à ses débuts, il est maintenant reconnu que les plans d'expériences jouent un rôle bien plus important dans l'amélioration des **performances.**  Pour s'en convaincre, il suffit de mesurer la proportion des pages des livres dédiés à l'approche six sigma.

Encore une fois, il ne s'agit **pas** de mettre des outils **en** compétition pour déterminer un **gagnant,** mais plutôt d'utiliser les bons outils au bon moment, Le **diagramme** d'aptitude mérite une place dans le coffre à outils des praticiens, mais en tant qu'outil-alme. Comme dans le cas des cartes de maîtrise statistique des procédés, **le** diagramme d'aptitude prend toute sa signification pour mesurer un niveau de performance et non pas pour trouver une solution.

#### **23.1.3 Méthode de résolution de problèmes**

Typiquement, les adeptes des outils-alarmes comptent sur les groupes de résolution de problèmes pour régler les simations nuisibles détectées. Ces groupes définissent, décortiquent et analysent les problèmes cibIés dans le but de bien comprendre les causes réelles. La faiblesse de ces groupes est souvent au niveau des outils utilisés. Avec des outils de base (diagramme d'hhikawa, diagramme de Pareto, guide de démarche, etc.), ces groupes parviennent souvent à trouver les causes de leurs problèmes. Toutefois, trouver une cause n'explique pas comment trouver le réglage optimal.

**Il** ne faudrait pas comprendre que les plans d'expériences concurrencent les groupes de résolution de problèmes. **Au** contraire, Ies plans d'expériences ont tout avantage à être utilisés dans le cadre de ce type d'activité.

En fait, ce trait6 de méthodologie expérimentation et de modélisation est justement **la**  fusion de ces deux approches. En utilisant des outils aussi puissants, les groupes de résolution de problèmes augmentent sensiblement leur productivité et l'utilisation des plans d'expériences dans un tel cadre structurant améliore la probabilité de résoudre le bon problème.

#### **23.2 Qualité d'une expérience**

Toujours dans la partie justificative de ce document, nous présentons maintenant les critères pour évaluer la qualité d'une expérience. **Parmi** plusieurs façons de faire, il **faut**  qualifier la meilleure,

#### **232.1 Fiabilité des conclusions**

Une expérience a pour objet d'apporter de l'information pour répondre à des questions. **Il** est clair que la fiabilité des conclusions est importante. En pratique, cette fiabilité des résultats peut, entre autres, être exprimée par des intervalIes de confiance. Plus les intemalles sont resserrés, plus la fiabilité de la réponse est grande. Inutile de mentionner que la méthodologie puisse influer la **qualité** des conclusions. Outre les intervalles de confiance, certaines pratiques tel le fait de ne varier qu'un facteur à la fois peut générer des **résultats** contradictoires (Schmidt, **S.R.,** Launsby, R.G., **1992;** Coleman, **S** ., Greenfield, **A.,** Jones, R., 1996).

#### **23.2.2 Richesse de l'information retirée**

Pour un même effort expérimental, plusieurs niveaux d'information peuvent être retirés selon la méthodologie choisie. Par exemple, une expérience en mode improvisée **peut** 

déterminer un réglage favorable. En procédant de façon un peu plus organisée, il est peut **être** possible d'aussi apprendre queue est l'importance relative de chaque facteur. Finalement, avec des plans d'expériences bien choisis, il est possibIe de modéliser, c'est à dire d'exprimer le comportement par une équation, et d'optimiser mathématiquement le réglage. De plus, avec ces plans, il est aussi possible d'apprendre si les reIations sont **linéaires** ou non linéaires.

#### **23.23 Efficience**

Selon la méthodologie utilisée, les efforts expérimentaux peuvent varier grandement pour conduire à un même niveau d'information. Donc, les plans d'expériences peuvent aussi grandement limiter les efforts expérimentaux nécessaires.

#### **2.33 Faiblesses des expériences** à **un facteur** à **la fois**

Comme la plupart des expérimentateurs connaissent la méthode de ne **varier** qu'un Facteur à la fois (UFF), il est intéressant de comparer la qualité des résultats des plans<br>d'expériences à cette dernière. Plusieurs ont démontré la faiblesse, et même les résultats d'expériences à cette dernière. Plusieurs ont démontré la faiblesse, et même les résultats contradictoires, des expériences à «un facteur à la fois» (Wheeler, D.J., 1990).

Voici un exemple typique qui démontre une faiblesse déterminante de ces expériences peu performantes. Un système relativement simple est étudié dans le but de comprendre son comportement. Seulement deux facteurs sont concernés **par** l'étude, soit les facteurs X et Y. Dans un premier temps, quelques expériences à un facteur à la fois sont réalisées. Comme les plages des facteurs X et Y sont toutes les deux de [O à **101,**  plusieurs possibilités s'offrent à l'expérimentateur de type UFF. En fait, en représentant graphiquement le domaine expérimental, comme illustré ci-dessous, nous constatons que quatre différentes expériences sont possibles. Les référentiels de ces expériences sont numérotés de 1 à **4.** Ainsi, en **partant** d'un coin du domaine expérimental et en allant à l'autre extrémité de chaque axe, le domaine couvert reste toujours un triangle rectangle.

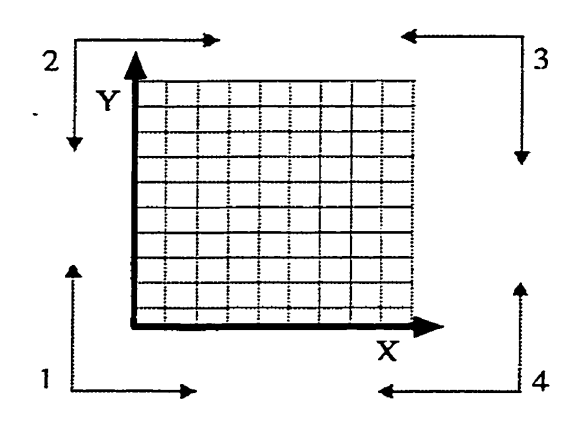

**Figure 2-1 Quatre choix d'expériences** à **un facteur** à **la fois** 

Les tableaux suivants synthétisent les **résultats** de ces quatre expériences. La première expérience est sûrement la pius intuitive, soit de **part2** à l'origine des **deux** axes. independent la plus intuitive, soit de partir à l'origine des deux avec deux avec deux avec deux  $2-1$  Expérience #1 **Un facteur à la fois (UFF)** 

| Numéro<br>d'expérience | <b>Essai</b> | $\mathbf X$ | v         | Réponse |
|------------------------|--------------|-------------|-----------|---------|
|                        |              |             |           |         |
|                        |              |             | 10        | $-10$   |
|                        |              |             | $(+10 Y)$ | $(-10)$ |
|                        |              | 10          |           | $-10$   |
|                        |              | $(+10 X)$   |           | $(-10)$ |

Conclusions de l'expérience 1 :

- Augmenter le facteur X de 10 unités induit une diminution de 1a réponse de 10 unités;
- Augmenter le facteur Y de 10 unités induit une diminution de la réponse de 10 unités;

Hypothèse sous-entendue : une augmentation simultanée **de** <sup>10</sup> unités sur **X** et sur **Y** devrait provoquer une réduction de 20 unités sur la néponse.

La deuxième expérience **est établie** à partir du coin supérieur gauche. **Les résultats** sont les suivants :

| Numéro<br>d'expérience | <b>Essai</b> | $\mathbf X$ | v         | Réponse |
|------------------------|--------------|-------------|-----------|---------|
|                        |              |             | 10        | $-10$   |
|                        |              |             |           |         |
|                        |              |             | $(-10 Y)$ | $(+10)$ |
|                        |              | 10          | 10        | 80      |
|                        |              | $(+10 X)$   |           | $+90$   |

**Tableau 2-2 Expérience #2 UFF** 

Conclusions de l'expérience 2 :

- Réduire le faicteur Y de 10 unités induit une augmentation de la réponse de 10 unités;
- $\bullet$ Augmenter le facteur  $X$  de 10 unités induit une augmentation de la réponse de 90 unités;
- Hypothèse s $\cos$ -entendue : une augmentation de 10 unités sur X et une rédmction de 10 unités sur Y devrait provoquer une augmentation de 100 unités sur la réponse; Cette prévision est fausse, car crette configuration a déjà été expérimentée dans l'essai **3** de **1'1** expérience 1 et la réponse était de -10.
- L'expérience **1** prédisait une réponse de -20 avec un réglage de X et Y à 100. Il est incontestable que cette prévision était

erronée, **car** cette configuration, une fois **expérimentée** à l'essai 3 de la présente expérience, génère un résultat de 80.

Remarque : **Sur** l'axe des Y la contribution semble cohérente avec l'essai précédent, par contre, nous découvrons une contribution tout à fait différente pour l'axe des X. Cela devrait déjà **attirer** notre curiosité.

La troisième expérience est **centrée** sur le point supérieur droit et les résultats sont les suivants :

| Numéro<br>d'expérience | <b>Essai</b> | $\mathbf X$ | Y         | <b>Réponse</b> |
|------------------------|--------------|-------------|-----------|----------------|
|                        |              | 10          | 10        | 80             |
|                        |              |             | 10        | $-10$          |
|                        |              | $(-10 X)$   |           | $(-90)$        |
|                        |              | 10          |           | $-10$          |
|                        |              |             | $(-10 Y)$ | $( -90)$       |

**Tableau 2-3 Expérience #3 UFF** 

Conclusions de l'expérience 3 :

 $\sim$ 

- $\bullet$ Réduire le facteur X de 10 unités induit une diminution de la réponse de 90 unités;
- Réduire le facteur Y de 10 unités induit une diminution de la  $\bullet$ réponse de 90 unités;
- $\bullet$ Hypothèse sous-entendue : **une** réduction simultanée de 10 unités sur X et sur Y devrait provoquer une réduction de 180 unités sur la réponse. Encore **une** fois, **nous** pouvons affirmer que cette prévision est erronée, car cette configuration à déjà généré une valeur **de** O.

Remarque : **Il** y a encore un changement de contribution; l'axe des X **<sup>a</sup>** maintenu sa nouvelle valeur, mais l'axe des Y subie le même changement. De toute évidence, les hypothèses sous-entendues ne sont **pas** fiables.

Finalement, pour conclure cette première série d'expérience, la dernière est centrée sur le coin inférieur droit. Voici les résultats :

| Numéro<br>d'expérience | <b>Essai</b> | $\mathbf x$ | Y         | Réponse |
|------------------------|--------------|-------------|-----------|---------|
|                        |              | 10          |           | $-10$   |
|                        |              |             |           |         |
|                        |              | $(-10 X)$   |           | $(+10)$ |
|                        |              | 10          | 10        | 80      |
|                        |              |             | $(+10 Y)$ | $(+90)$ |

**Tableau 24 Expérience #4 UFF** 

Conclusions de I'expérience 4 :

- Réduire le facteur X de **IO** unités induit une diminution de la réponse de 10 unités;
- Augmenter le facteur Y de 10 **unités** induit une augmentation de la réponse de 90 unités;
- Hypothèse sous-entendue : une réduction de 10 unités du  $\bullet$ facteur X combinée à une augmentation de 10 unités du facteur Y devrait provoquer **une** augmentation de 100 unités sur la réponse. Cette prévision est aussi erronée, car ce point expérimental à une valeur de -10.

Remarque : Les résultats semblent très instables **par** rapport au point de départ. La contribution de **l'axe** des X est maintenant revenue à sa valeur originelle,

Définitivement, ce mode expérimental fournit une information difficile à interpréter en ce qui concerne **la** contribution **des** facteurs et nous avons été forcés de constater que les prévisions «additives» sont très hasardeuses.

Une autre façon d'expérimenter consiste à utiliser un plan factoriel. Bien que *ce* concept soit développé plus loin, ce petit exemple démontrera I'avantage et Ia simplicité de procéder ainsi.

Dans un premier temps, il s'agit d'élaborer la matrices des essais. Ce qui la différencie de celles présentées ci-dessus est qu'elle contient les quatre possibilités de configuration ou encore les quatre coins **du** domaine expérimental. Les résuItats sont les suivants :

| Numéro<br>d'expérience | Essai | $\mathbf x$ | v | Réponse |
|------------------------|-------|-------------|---|---------|
|                        |       |             |   |         |
|                        |       |             | Ю | $-10$   |
|                        |       |             |   | $-10$   |
|                        |       |             |   | 80      |

**Tableau 2-5 Expérience #5 Plan factoriel 22** 

Analyse de l'expérience 5 :

En codifiant les niveaux expérimentaux avec la notation habituelle, niveau bas  $= -1$ , niveau haut  $= +1$ , nous pouvons trouver les effets très simplement. De plus, en ajoutant les interactions, ici seulement **XY,** nous retrouvons la matrice des effets suivante :

| <b>Essai</b>   | <b>Moyenne</b> | $\mathbf X$ | Y            | XY           | Réponse |
|----------------|----------------|-------------|--------------|--------------|---------|
| 1              | $+1$           | $-1$        | $-1$         |              | O       |
| $\overline{2}$ | $+1$           | $-1$        | $+1$         | $-1$         | $-10$   |
| 3              | $+1$           | $+1$        | $-1$         | $-1$         | $-10$   |
| 4              | $+1$           | $+1$        | $+1$         | $+1$         | 80      |
|                |                |             |              |              |         |
| Effet          | $[+1*(0)]$     | $[-1*(0)]$  | $[-1*0)$     | $[-1*0]$     |         |
|                | $+1*(-10)$     | $-1*(-10)$  | $+1*(-10)$   | $-1*(-10)$   |         |
|                | $+1*(-10)$     | $+1*(-10)$  | $-1*(-10)$   | $-1*(-10)$   |         |
|                | $+1*(80)$ ]/   | $+1*(80)$ / | $+1*(80)$ ]/ | $+1*(80)$ ]/ |         |
|                | $4 - 15$       | $4 = 20$    | $4 - 20$     | $4 - 25$     |         |

**Tableau 2-6 Matrice des effets 22** 

Sans tomber dans la justification des détails des calculs, nous remarquons que les effets sont simples à calculer. **Il** ne s'agit **que** de multiplier la réponse par le facteur codifié (- I/+l), d'en calculer Ia moyenne. De là, une équation de prédiction peut être construite facilement. Dans ce cas, elle est la suivante :

$$
\hat{Y} = 15 + 20x + 20y + 25xy
$$

# **Equation 2-1 Équation de prédiction (variables standardisées)**

En utilisant la codification standard, c'est-à-dire -1 pour le niveau inférieur (0) et +1 pour le niveau supérieur (10), nous pouvons confirmer que l'équation prédit très bien les résultats. En guise d'exemple, au point  $X = 10$  et  $Y = 10$ , nous retrouvons la codification  $x = +1$  et  $y = +1$ . En injectant ces valeurs dans l'équation de prédiction cidessus nous retrouvons :  $15 + 20 (+1) + 20 (+1) +25 (+1)(+1) = 80$ , ce qui est effectivement la valeur observée. L'utilisation de valeurs codifiées pour les facteurs est un artifice non contraignant, car les équations de transformation sont simples. Encore une fois, sans démontrer l'origine de cette équation nous l'utiliserons comme suit :

Sachant que les valeurs expérimentales des facteurs exprimées dans leurs unités physiques naturelles sont représentées par des lettres majuscules et que les valeurs standardisées le sont par des **lettres** minuscules, nous trouvons :

$$
x = \frac{X-5}{5} \qquad y = \frac{Y-5}{5}
$$

## **Equation 2-2 Équations de standardisation des facteurs**

En remplaçant les x et y dans l'équation de prédiction, nous retrouvons :

$$
\hat{Y} = 15 + 20 \left( \frac{X - 5}{5} \right) + 20 \left( \frac{Y - 5}{5} \right) + 25 \left( \frac{X - 5}{5} \right) \left( \frac{Y - 5}{5} \right) =
$$
\n
$$
\hat{Y} = -1(X) - 1(Y) + 1(XY)
$$

## **Equation 2-3 Équation de prédiction (variables naturelles)**

Graphiquement, cette **équation** se représente comme suit :

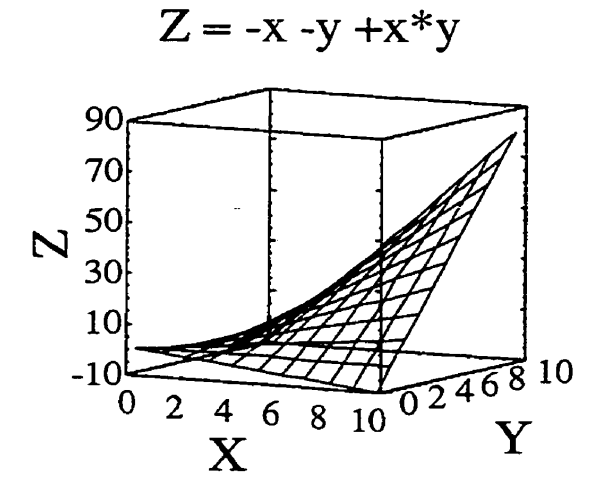

Figure 2-2  $Z = -X -Y +XY$
À L'aide de cette nouvelle équation, il est possible de prédire les résultats en injectant les valeurs des facteurs dans leurs unités naturelles. Par exemple, pour  $X = 0$  et  $Y = 10$  nous retrouvons :  $Y = -10$ , ce qui est exactement le résultat réel.

Conclusions **de** l'expérience 5 :

- Les deux facteurs ont une première contribution négative sur la réponse. En **fait,** cette contribution négative est directement proportionnelle à ces facteurs avec un coefficient de -1;
- II existe une interaction positive entre les deux facteurs; cela signifie que l'effet d'un facteur est différent selon le réglage de l'autre. Cette interaction a beaucoup d'influence sur la réponse, car elle est **égale au** produit des facteurs;
- Le graphique ci-dessous représente bien le phénomène. L'interaction s'affiche par le non-parallèlisme des lignes (l'effet du premier facteur dépend du réglage de l'autre).

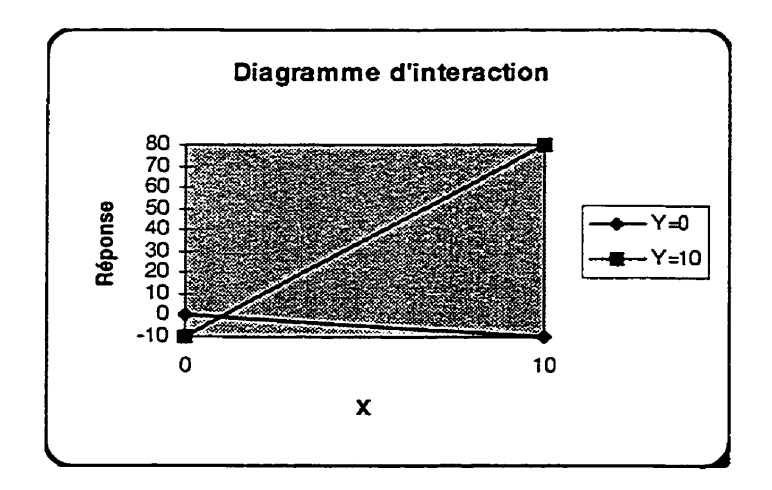

**Figure 2-3 Diagramme d'interaction** 

Cet exemple simple est éloquent quant aux faiblesses des expériences **de type** UFF et quant à la richesse des résultats générés **par** un plan d'expériences. Sachant qu'il est fréquent d'être confronté à des interactions dans la réalité, il est élémentaire de comprendre qu'il n'existe aucun bénéfice à s'en tenir aux expériences de type UFF. De plus, une autre considération **avantage** encore plus les plans d'expériences, il s'agit de la précision des estimations. Cet aspect est présenté dans le paragraphe **qui** suit.

### **23.4 Efficience des plans d'expériences**

En plus de la richesse des informations retirées, les plans d'expériences ont des propriétés très intéressantes quant à leur capacité à estimer précisément des réponses. C'est encore par l'entremise d'un exemple que cet avantage important sera souligné.

#### **23.4.1 Exemple** : **Plans de pesées**

**Dans** cet exemple, il s'agit de mesurer les poids de trois objets à l'aide d'une balance à deux plateaux. Dans un premier temps, une méthode intuitive sera pratiquée et la précision des résultats sera quantifiée par son écart-type. Dans un deuxième temps, les poids de ces mêmes objets seront estimés à l'aide d'un plan d'expériences et la précision de ces mesures sera aussi quantifiée par leurs écarts-types. Évidemment, la méthode ayant la meilleure précision est la préférable.

#### 2.3.4.1.1 Pesées individuelles

**Pour** débuter, les objets seront pesés séparément. Cette méthode est de loin la **plus**  intuitive. **Il** s'agit de placer un objet sur un des plateaux et de déposer des poids étalonnés sur l'autre pour équilibrer **la** balance. Le schéma ci-dessous illustre la situation.

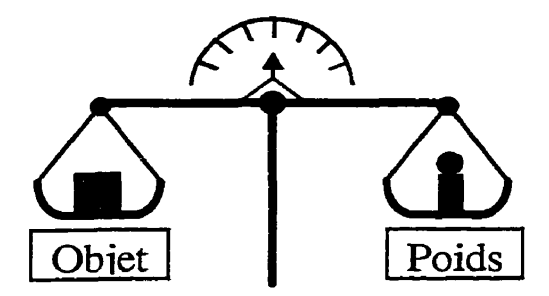

**Figure 24 Balance** à **ptateaux** 

Après les trois pesées, en identifiant le poids d'un objet **par** P **sse** de l'étalon p Y, nous obtenons les **résultats suivants** :

 $P1 = Y1;$ **P2** = **Y2;**   $P3 = Y3$ .

Cette méthode sécurise les expérimentateurs, car les résultats s'accumulent à chaque essai et le processus ne pourrait être plus simple. **Sachant** que les poids étalonnés ont une certaine imprécision et que la répétabilité d'une telle balance n'est pas nulle, nous admettons que le poids mesuré possède une variance. Il s'agit de la variance du processus de mesure avec cette balance, identifiée par  $\sigma^2$ .

Donc, **nos** derniers **résultats** sont entachés de cette variance, ce qui s'exprime comme suit :

$$
Var(Pi) = \sigma^2
$$
 i = 1, 2, 3

Ainsi, l'écart-type de ces estimations est de

 $ET(Pi) = (\sigma^2)^{1/2} = \sigma^2$ 

## **2.3.4.1.2** Pesées à l'aide **d'un** plan d'expénences

En s'y prenant **avec** un plan d'expériences, nous symboliserons la présence d'un objet sur le plateau de gauche par -1 et la présence du même objet sur le plateau de droite par +l. Le poids calibré sera toujours inscrit du côté droit. Ce plan d'expériences peut **être**  représenté comme suit :

| Pesée | Objet 1 | Objet 2 | Objet 3 | Poids          |
|-------|---------|---------|---------|----------------|
|       | -       |         |         | Y1             |
|       | $+1$    |         |         | Y <sub>2</sub> |
|       |         |         |         | Y3             |
|       |         |         | $+1$    | Y4             |

**Tableau 2-7 Plan de pesées** 

**En** guise **d'illustration?** le schéma ci-dessous représente la première pesée.

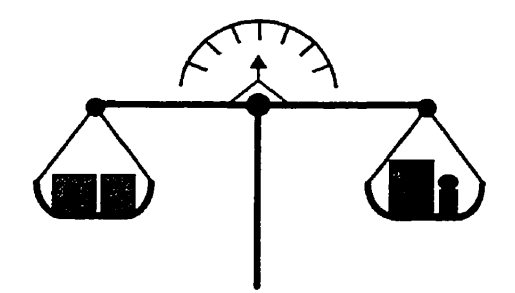

**Figure 2-5 Bdance** à **plateaux, première pesée** 

À **partir** de ce plan d'essais, nous pouvons établir le système d'équations suivant :

 $-P1 - P2 + P3 = Y1$  $+P1 - P2 - P3 = Y2$  $-P1 + P2 - P3 = Y3$  $+P1 +P2 +P3 = Y4$  **Bien que** *ce* **système soit simple** à **résoudre, la façon la plus rapide est d'estimer les poids comme nous avons estimé les effets dans l'exemple de I'interaction. Ainsi, les poids peuvent être estimés par la matrice des effets.** 

| Pesée | Objet 1 | Objet 2 | Objet 3                  | Poids          |
|-------|---------|---------|--------------------------|----------------|
|       | ⇒       | -1      | $+1$                     | Y1             |
| 2     | $+1$    |         | - 1                      | Y2             |
| 3     | - 1     | $+1$    | $\overline{\phantom{a}}$ | Y3             |
|       | $+1$    | $+1$    | $+1$                     | Y <sub>4</sub> |

**Tableau 2-8 Matrice des effets pour le plan de pesées** 

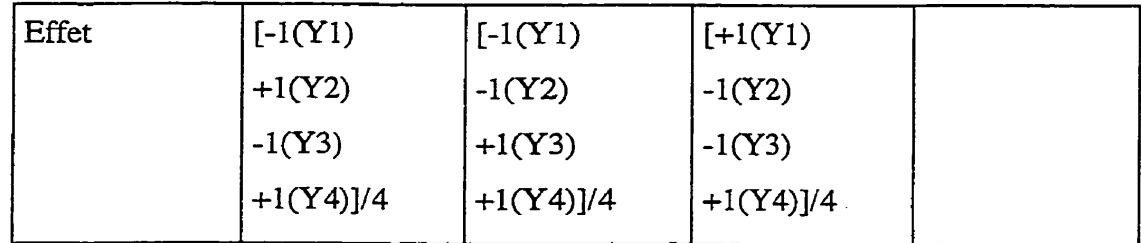

**Ainsi,** 

 $P1 = \frac{1}{4}[-1(Y1) +1(Y2) -1(Y3) +1(Y4)]$ 

 $P2 = \frac{1}{4} - 1(Y1) - 1(Y2) + 1(Y3) + 1(Y4)$ 

 $P3 = \frac{1}{4} + 1(Y1) - 1(Y2) - 1(Y3) + 1(Y4)$ 

**Ici, la variance du poids estimé est fonction des variances de plusieurs mesures (Yi). Cela s'appelle une combinaison linéaire de variables aléatoires. Rappelons les règles qui régissent la variance d'une combinaison linéaire.** 

Sachant que *C* est une constante et que X est une variable aléatoire ayant une variance  $\sigma^2$ , nous avons :

$$
Var(CX) = C2 Var(X)
$$

$$
Var(X1 + X2) = Var(X1) + Var(X2)
$$

$$
Var(X1 - X2) = Var(X1) + Var(X2)
$$

# **Equation 24 Relations des caIculs de variances**

De là, la variance des poids établie à l'aide du dernier plan de pesées est la suivante :

 $Var(Pi) = (1/4)^2 (4 \sigma^2) = 1/4 \sigma^2$ 

Ainsi, l'écart-type de ces estimations est de :

ET(Pi) =  $(V_4 \sigma^2)^{1/2} = V_2 \sigma$ 

Comparativement aux résultats du premier plan de pesées, ceux-ci **sont** deux fois plus précis. En fait, pour arriver à cette même précision, il aurait fallu répéter le premier plan quatre fois, ce qui aurait fait 12 essais. Ici, cette précision est atteinte en seulement quatre essais. Voila un autre aspect important des plans d'expériences bien construits.

Alors que l'exemple avec l'interaction a démontré la richesse de l'information retirée, celui-ci a renchéri en démontrant l'avantage au niveau de la précision des estimations. En considérant tous ces bénéfices, il devient incompréhensible qu'il y ait toujours autant d'expériences réalisées sans l'aide de plans d'expériences.

#### **235 Utilisateurs de plans d'expériences**

Pour terminer cette partie justificative, il est intéressant d'apprendre qui sont les utilisateurs typiques des plans d'expériences. Historiquement, ces plans ont été développés dans l'agronomie. Par la suite, le secteur médical et celui de la chimie se sont approprié l'outil. Inutile d'insister sur la durée des essais en agronomie, de **la** rareté des données dans le secteur **médical** et de la complexité **des** phénomènes en chimie. En fait, partout où les essais étaient coûteux en argent où en temps et où les résultats étaient difficiles à obtenir, il devenait intéressant de maximiser l'information difficilement recueillie. D'où, l'intérêt pour les plans d'expériences.

Toutefois, même si quelques industries ont commencé à bénéficier des plans d'expériences avant d'autres, cela ne signifie en rien l'exclusivité de l'outil, car la méthodologie est entièrement universelle. D'ailleurs, depuis les années 1 **98** 0, les mouvements de qualité ont répandu les plans d'expériences dans une foule d'industries, dont l'automobile, l'électronique, le soudage, l'informatique, la fiabilité, l'aéronautique, les plastiques, etc.

Tout processus ayant des **intrants** (facteurs) réglables et des extrants (réponses) quantifiables peuvent être ces candidats pertinents pour l'application de plans d'expériences. Ce puissant outil permet de modéliser empiriquement tout processus considéré comme une boîte noire dont on ne connaît pas les mécanismes internes. Évidemment, ce concept est tout à fait universel et peut être appliqué pratiquement n'importe où. Toutefois, il existe des exigences à remplir; cela est expIiqué dans le paragraphe suivant.

### **2.4 Circonscrire les conditions d'application**

Pour permettre leur mise en œuvre, les plans d'expériences exigent quelques conditions d'application. Mentionnons tout d'abord la nécessité de pouvoir maîtriser les facteurs pour permettre leurs réglages selon les configurations désirées. Aussi, nous devons considérer les types de réponses souhaitables, la quantité de facteurs pouvant être raisonnablement admise et **une** propriété mathématique essentielle, I'additivité des effets. Dans ce dernier cas, nous verrons comment linéariser une fonction multiplicative dans l'espoir de la rendre additive.

### **2.4.1 Réponse numérique**

. Idéalement, la réponse doit être quantitative et continue. Toutefois, dans plusieurs cas cette situation n'est pas applicable. Alors, il faut transformer les données disponibles pour Ies approcher de cet idéal. **Par** exemple, pour une réponse de type [défaillance majeure, défaillance mineure, bris sans conséquence, pièce endommagée mais fonctionnelle, entretien négligé], comme l'importance relative est applicable il peut être simple de transformer cette réponse par la codification suivante  $\lceil$ défaillance majeure = 100, défaillance mineure = **33,** bris sans conséquence = 10, pièce endommagée mais fonctionnelle = 5, entretien négligé = 1. Évidemment, dans ce cas, il faut choisir les pondérations de façon très soignée. Dans le cas d'attributs ([bon / pas bon], [bleu, rouge, blanc], [en accord, en désaccord, indifférent]), il est souvent possible de présenter les décomptes de ces attributs ou les proportions.

**Ii** faut être prudent en appliquant des transformations, car le comportement mathématique d'une réponse transformée peut être contraignant pour la validité du modèle (indépendance des résidus, homogénéité des variances, normalité des résidus), Cet aspect **sera** abordé plus loin, mais pour l'instant il faut retenir qu'il est préférable de choisir des réponses quantitatives continues (V, kPa, km, \$, cycles, dB, kg, **m/s).** 

### **2.4.2 Quantité de facteurs admissibles**

Nous verrons plus loin que les expériences peuvent être catégorisées selon deux grandes familles, soit les expériences de tamisage et celles de modélisation. Comme les plans d'expériences utilisés different du point de vue du niveau de raffinement des équations générées et du nombre d'essais nécessaires, il faut souvent limiter l'effort expérimental par la restriction des facteurs admis.

Typiquement, nous débutons **par** une expérience de tamisage. **Il** s'agit alors d'inclure **une** grande quantité de facteurs potentiels, disons jusqu'à 15, pour trouver ceux étant les

plus influents. Comme les plans de tamisage sont très économiques, une teile quantité **de** facteurs reste accessible. Cette étape est excellente pour faire ressortir les facteurs influents, mais comme le niveau de modélisation est rudimentaire les équations générées peuvent être imprécises à des coordonnées non testées.

**Une** fois le tamisage terminé, il devient possible **de** modéliser de façon plus raffinée les quelques facteurs infiuents, disons les trois, quatre ou cinq plus infiuents. Ainsi, un modèle quadratique avec interactions peut permettre **de** bien **approximer le**  comportement réel. Toutefois, cette qualité d'ajustement se fait au prix du **nombre**  d'essais à réaliser, c'est pourquoi **il** est important de ne modéliser que les facteurs influents **qui** émergent du tamisage.

Nous voyons qu'il existe un lien entre le nombre de facteurs à inclure et le niveau de connaissance du processus. Dans l'inconnu il est souvent nécessaire de tamiser plusieurs facteurs pour s'assurer de connaître les plus influents. À l'opposé, un processus peut être bien connu quant à ses facteurs infiuents, **mais** dont on ignore l'ampleur des influences relatives. Dans ce cas, il est possible de débuter avec des plans **raffinés** de surface de réponse. La figure suivante illustre cette relation.

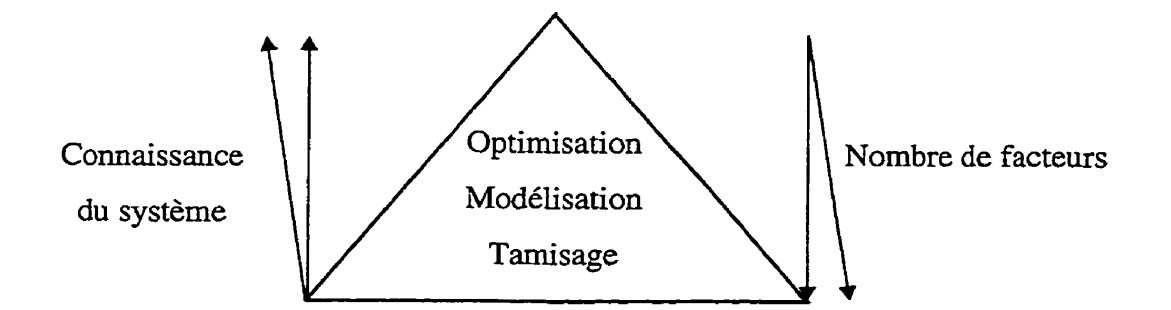

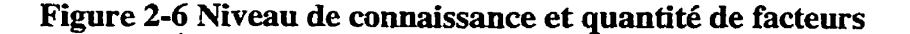

#### **2.43 Additivité des effets**

Une condition d'application importante des plans d'expériences est l'additivité des effets. **Il** faut se **souvenir que** l'équation de **base** la plus générale est **Ia** suivante :

$$
Y = \beta_0 + \beta_1 X_1 + \beta_2 X_2 + \beta_{12} X_1 X_2 + \beta_{11} X_1^2 + \beta_{22} X_2^2 + \dots + \varepsilon
$$

# **Equation 2-5 Équation additive du modèle linéaire**

Parfois, les termes du second degré et les interactions n'apparaissent **pas.** Comment modéliser tous les phénomènes physiques qui ne sont pas additifs? Plusieurs sont multiplicatifs. **Par** exemple, dans la simple loi d'Ohm, V = R i, lorsque R et i sont pris comme facteurs, **ils** sont multiplicatifs. Dans un tel cas, **il** s'agit de **transformer les**  données pour les Linéariser. **Par** exemple, en prenant le logarithme, nous retrouvons la forme linéaire suivante :

$$
\ln(V) = \ln(R) + \ln(i)
$$

# **Équation 2-6 Exemple de iinéarisation d'une relation multiplicative**

Un autre modèle fréquemment rencontré est **le** modèle exponentiel. *Ce* modèle et sa forme linéarisée sont présentés ci-dessous.

$$
Y = Ae^{BX}
$$

$$
\ln(Y) = \ln(A) + BX
$$

### **Équation 2-7 Exemple de lïnéarisation d'un modèle exponentiel**

Cette forme cadre maintenant très bien avec le modèle de base additif. Nous constatons donc que même si le rn'odèle est dit linéaire **(dans** les paramètres et non pas dans les facteurs), cela n'empêche pas **son** utilisation pour une multitude de fonctions non linéaires et non additives.

# **3. Processus d'acquisition des connaissances**

Dans cette partie, nous survolerons différents aspects du processus d'acquisition des connaissances. Après avoir présenté un schéma de ce processus, la contribution de la statistique sera pointée. **Par** la suite, une mention sera faite sur **la** contribution de trois grands adeptes des plans d'expériences. Finalement, différents types de modélisation seront présentés.

**Pour** débuter, mentionnons que l'expérimentation, conçue statistiquement ou non, est une composante importante du processus d'apprentissage, Comme mentionné - précédemment, nous expérimentons pour apprendre. Le schéma ci-dessous, **figure 3** - 1, illustre le processus d'acquisition des connaissances.

Mentionnons que losqu'un problème est bien posé avec des objectifs précis, qu'il est avantageux de le décomposer une série de questions bien hiérarchisées- La pertinence d'une question est déterminée par l'influence de sa réponse; normalement, si cette réponse ne change pas de décision, son utilité peut être requestiomée. **Par** la suite, iI est nécessaire d'inventorier les connaissances répondant à ces questions (théorie, documentation, expériences passées, etc.). **Il** devient nécessaire d'expérimenter lorsque des réponses manquent.

La figure 3-1 mentionne qu'en exploitant nos connaissances, des questions sont générées. Pour y répondre, deux processus s'offtent à nous, la déduction à partir de faits COMUS ou l'expérimentation. Dans ce dernier cas, nous voyons que la réalité est difficile à interpréter et qu'une expérience permet de révéler une petite partie du fonctionnement de cette réalité complexe. De l'expérience, nous retirons un signal plus ou moins bruité qui semira à tenter de répondre aux questions originelles. Finalement, en répondant à ces questions, nous augmentons **notre** capital de connaissances, ce qui permet une meilleure exploitation de cehi-ci.

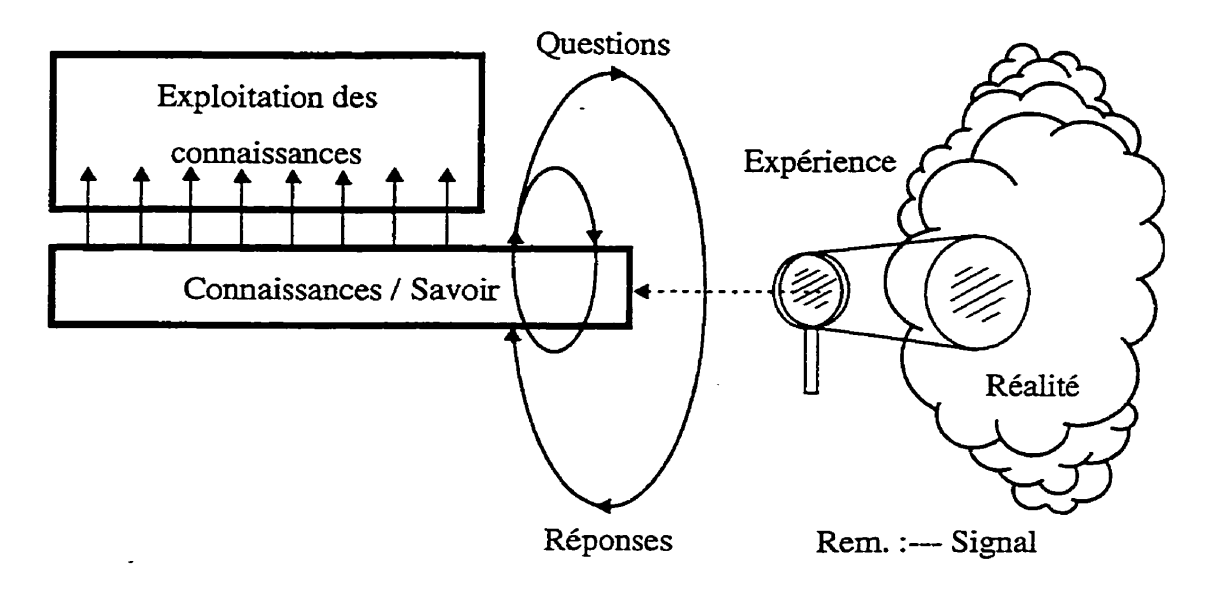

**Figure 3-1 Processus d'acquisition des connaissances** 

# **3.1 Contribution de la statistique**

La science de la statistique apporte une contribution significative dans l'exploitation des résultats expérimentaux. Depuis longtemps, les expérimentateurs (ingénieurs, scientifiques) font appel aux statisticiens pour retirer plus d'information des résultats de leurs expériences. La statistique est une science en soit définissant un ensemble de méthodes mathématique qui, à partir du recueil et de l'analyse de données réelles, permettent l'élaboration de modèles probabilistes autorisant les décisions et les prévisions rigoureuses. Ne pas confondre la statistique, la science, et les statistiques, l'ensemble des données recueillies.

La contribution de la statistique se fait souvent graduellement. Dans un premier temps, les expérimentateurs sollicitent les statisticiens pour analyser leurs résultats pour, typiquement, calculer des intervailes de confiance et pour vérifier si les résultats sont statistiquement significatifs. Malheureusement, souvent le statisticien pris dans une **telle** 

situation ne peut arriver à de grandes conclusions, car les données ne sont pas organisées pour pennettre une analyse plus riche.

Dans un deuxième temps, pour contrer les lacunes de planification expérimentale, le statisticien est appelé à contribuer à organiser l'expérience de façon à ce que les résultats puissent être plus facilement analysables et plus puissants (Cochran, **W.G.,** Cox,G.M., 1957). C'est justement **là** que la statistique prend son effet de levier, car il est préférable d'analyser simplement, par exemple graphiquement, des résultats d'une expérience bien conçue au lieu d'appliquer des techniques exotiques sur des données mal organisées. Les conclusions prennent souvent leur force dans la planification de l'expérience plutôt que dans la complexité des modèles d'analyse.

#### **3.1.1 Distinction des résultats statistiquement significaafs**

Un aspect non négligeable de la statistique est de foumir un moyen rigoureux pour distinguer les vrais signaux par rapport au bruit. Typiquement, les tests d'hypothèses de la branche **de** l'inférence statistique et la théorie des intervalles de confiance remplissent bien cette fonction. **Il** faut toutefois mentionner que ces tests ou ces intervalles de confiance possèdent des hypothèses implicites dont fréquemment la normalité des données. Lorsque ces hypothèses ne peuvent être rencontrées, il faut alors utiliser des tests non paramétriques, qui sortent de ces contraintes.

Aussi, un dernier recours peut être d'utiliser l'algorithme d'auto-alimentation, souvent nommé BOOTSTRAP. Cette technique nécessitant aucune hypothèse, sauf avoir un échantillon représentatif de la population analysée, est applicable simplement. Par exemple, à partir d'un échantillon de vingt-cinq données, il s'agit de tirer au hasard un premier échantillon de vingt-cinq données avec reprise. Cela permet de prendre certaines données plus d'une fois et de ne pas en prendre d'autres. Pour terminer cette première itération, nous calculons 1 **a** moyenne de l'échantillon. En répétant successivement ces opérations un grand nombre de fois, typiquement 500 fois, nous

retrouvons une série de cinq cents échantillons de nos données originelles. L'intervalle de confiance de la moyenne s'estime simplement à partir du classement ordonné des cinq cents échantillons. **Par** exemple, l'intervalle de plus ou moins 5% se retrouve en retirant les 25 premières et les 25 demières données. Cette technique est d'application universelle.

Outre toutes les méthodes disponibles pour déterminer la signification statistique d'un résultat, il demeure nécessaire de garder la notion pratique d'un résultat **significatif.** Par exemple, qu'üne expérience ait démontré qu'un facteur puisse augmenter la vie utile d'un pneu de 10 km à un seuil confiance de 99% est statistiquement fort alors que pratiquement faible, car 10 km sur une vie utile moyenne de plusieurs milliers de kilomètres a peu d'incidence pratique.

### **3-12 Plans d'expériences**

Sans aucune ambiguïté, les outils qui induisent de la force aux expériences sont les plans d'expériences. Émergeant d'une spécialité dans le domaine de la statistique, ces outils sont développés spécifiquement pour maximiser la richesse et la précision de l'information retirée et sont, pour la plupart, accessibles à tous. **II** faut insister sur le fait qu'une analyse simple d'une expérience bien planifiée est de loin préférable à **une**  analyse complexe d'une expérience mal organisée.

#### **3-12 Modèles linéaires**

Comme mentionné dans un exemple précédemment, le modèle linéaire est un composant important en modélisation empirique. Rappelons que ce modèle peut êîre plus ou moins **raffiné** selon le plan d'expériences utilisé. Voici trois niveaux d'évolution qui . modélisent : les effets linémires, plus les interactions, plus les effets quadratiques.

$$
Y = \beta_0 + \beta_1 X_1 + \beta_2 X_2 + ... + \varepsilon
$$
  
\n
$$
Y = \beta_0 + \beta_1 X_1 + \beta_2 X_2 + \beta_{12} X_1 X_2 + ... + \varepsilon
$$
  
\n
$$
Y = \beta_0 + \beta_1 X_1 + \beta_2 X_2 + \beta_{12} X_1 X_2 + \beta_{11} X_1^2 + \beta_{22} X_2^2 + ... + \varepsilon
$$

## **Equation 3-1 Équations de base du modèle linéaire**

Rappelons aussi que ce modèle est dit linéaire dans les paramètres. **Par** contre, de **telles**  équations peuvent très bien approximer des fonctions non linéaires, car les Xi eux ne sont pas tenus d'être linéaires. En guise d'illustration, l'équation suivante satisfait bien la linéarité des paramètres.

$$
\frac{1}{Y} = \beta_0 + \beta_1 \ln(X_1) + \beta_2 \frac{1}{\sqrt{X_2}} + \beta_{12} \ln(X_1) \frac{1}{\sqrt{X_2}} + \beta_{11} (\ln(X_1))^2 + \beta_{22} \frac{1}{X_2} + \dots + \varepsilon_{11} \ln(X_1)
$$

#### **Equation 3-2 Exemple d'équation iinéaire dans les paramètres**

À partir **de** cette dernière équation, nous constatons que les formes qui peuvent être approximées par le modèle statistique linéaire sont **très** diversifiées. Une telle polyvalence permet de s'ajuster sur pratiquement n'importe quelle fonction, à condition de choisir un domaine expérimental raisonnable.

### **3.13.1 Linéarisation de formes non Iinéaires**

Comme mentionné dans un exemple présenté précédemment, en plus de la polyvalence **du** modèle statistique linéaire de base, il est possible d'intégrer des transformations au niveau de la réponse et des facteurs, ce qui améliorent encore les possibilités d'approximer convenablement **une** fonction non **linéaire.** Sans entrer dams les détails, mentionnons que la réponse à souvent **avantage** à être transformée (amélioration des résidus) par une des transformations suivantes :

- $(Y)^{1/2}$ ;
- $\bullet$   $\ln(Y)$
- $1/Y^2$
- $1/Y$ .

Quant aux facteurs, ils peuvent être transformés à peu près sans limites. **Il** est particulièrement fréquent d'utiliser les composantes linéaires (A), les interactions **(AB)**  et les composantes quadratiques  $(A^2)$ . Toutefois, toute autre fonction des facteurs est acceptable, telle : 1/A, ln(A), 1/(1+A), sin(A), etc. Nous constatons que le modèle statistique linéaire n'est linéaire que dans ses paramètres, car il est possible d'approximer facilement une large gamme de fonctions non linéaires. Il faut donc se méfier du nom peu évocateur de ce modèle.

### **3.2 Contribution de trois pionniers des plans d'expériences**

Si on devait se restreindre à trois personnages influents dans le domaine des plans d'expériences, l'historique de **ceux-ci** se survolerait de la façon suivante. Le statisticien anglais Ronald A.Fisher a développé les concepts de base des plans d'expériences au début des années 1930. En partant de l'analyse de la variance (ANAVAR), il a développé plusieurs plans de blocage (carrés latins, carrés grécos-latins) jusqu'aux plans factoriels. **Il a** été principalement influent dans le domaine de l'agronomie. Par la suite, ses disciples ont élargi l'application de ces techniques à d'autres domaines dont la biologie, les sciences **médicales** et la chimie.

Ensuite, le statisticien américain George **P.E. Box** a raffiné ces outils expérimentaux et développé des plans efficients pour modéliser des surfaces de réponse dans les années **1950.** Nous parlons des plans de Box-Behnken et de Box-Wilson. En plus de ses développements théoriques fondamentaux, ce statisticien a contribué à démontrer

l'application et les bénéfices des plans d'expériences à une foule de domaines industriels.

À **partir** de ce moment, les outils sont existants. Toutefois, les utilisateurs sont des statisticiens, souvent de très haut niveau, **De** tels utilisateurs se débrouillent **bien** dans ces concepts encore difficiles d'accès, compte tenu de leur forte dose de statistique. C'est l'ère où l'outil se **fait** connaître, et reconnaître, mais dont peu sont tenté d'appliquer eux-mêmes; pratiquement, le statisticien est nécessaire pour traduire ces concepts et pour réaliser les calculs et les interprétations.

Pendant ce temps, un ingénieur japonais, Genichi Taguchi, peaufine sa méthodologie expérimentale. Du début des armées 1950 au milieu des années 1970, il développera son système de planification expérimentale dénommé Méthodes Taguchi. Ce système intègre une bonne part des outils connus tels les plans factoriels fractionnaires à deux et à trois niveaux en plus de présenter des outils et des concepts originaux. **Pour** débuter avec les outils, Taguchi présente des graphes linéaires. Ces graphes servent à bien placer les facteurs dans le plan d'expériences en explicitant où se retrouvent les interactions. Un autre outil est le ratio signal/bruit. Étant ingénieur électrique, Taguchi a importé cet outil des télécommunications aux plans d'expériences. Bien que les Méthodes Taguchi aient démontré une multitude de succès, *ces* outils sont souvent critiqués par plusieurs statisticiens. On lui reproche un manque de **rigueur** et on se plaît à démontrer des cas où ses Méthodes ne réussissent **pas.** Le but de ce texte n'est pas d'attaquer ou de défendre les Méthodes Taguchi, mais plutôt de mentionner la contribution du docteur Taguchi.

**Que** ses outils originaux soient intéressants ou **pas,** il n'en demeure pas moins que c'est lui qui a démocratisé les plans d'expériences. Voila une contribution incontestée et voila **une** clé déterminante **dans** l'application de ces plans. En démocratisant l'utilisation des plans expérimentaux, **Taguchï** a contribué à l'amélioration d'une innombrable quantité

de produits et **de** processus, il **n'a** pas apporté des solutions, il a apporté une méthode **pour** que chacun trouve ses solutions.

**Outre** les outils originaux mentionnés précédemment, Taguchi a aussi fortement transformé la vision de la qualité. Comme premier concept, mentionnons la fonction quadratique perte de qualité. Taguchi mentionne que les tolérances habituelles ne représentent pas la progression des coûts de non-qualité. Voici une illustration qui présente les différences.

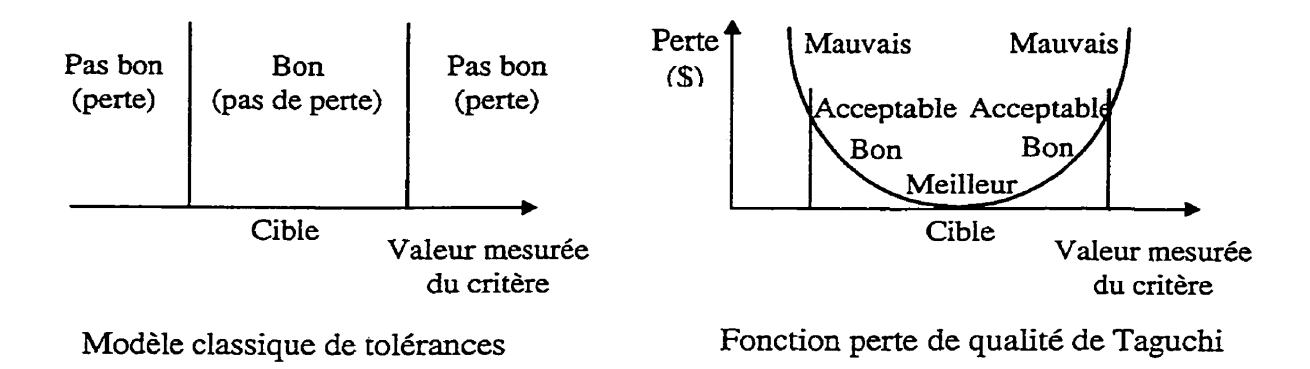

**Figure 3-2 Fonction perte de qualité et toIérances** 

Taguchi propose une équation pour estimer quantitativement la fonction perte. Toutefois, nous n'entrerons pas dans ces détails, car l'essentiel est le concept. Cette façon de voir l'écart entre la valeur cible et la **valeur** atteinte indique que viser de maintenir un procédé à l'intérieur **des** tolérances n'est plus suffisant, il faut minimiser les écarts à la cible, car les coûts de non-qualité progressent quadratiquement en fonction de **ces** écarts. En regardant la réalité de cet angle, nous sommes sans cesse poussés à réduire la variabilité autour de la valeur cible. Cela se traduit **par** la considération que la variance d'une réponse est aussi importante que la moyenne.

D'ailleurs, pour réduire cette variance Taguchi propose une stratégie expérimentale intéressante. Plutôt que de répliquer les essais en espérant que la variabilité naturelle se démontre, il propose de forcer le bruit environnant dans le plan d'expérience. La technique utilisée consiste à appliquer un deuxième plan d'expérience, pour les facteurs de bruit, en le croisant avec le plan des facteurs. La figure suivante présente ce concept.

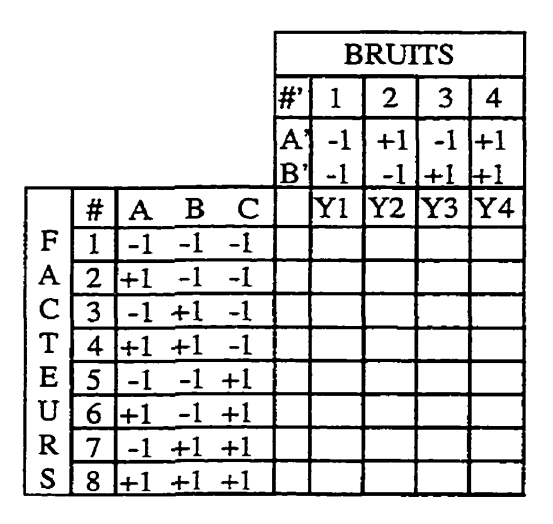

**Figure 3-3 Exemple de plans croisés de Taguchi** 

La figure ci-dessus présente bien les deux plans, un premier en huit essais pour mesurer l'effet de trois facteurs *et* un **autre** en **quatre** essais pour **quantifier** l'effet de **deux** sources de bruit. Ainsi, l'expérience de **base** en huit facteurs doit **être** réalisée **quatre** fois. Le but des **plans** croisés est **de** forcer I'introduction des facteurs de bmit dans l'expérimentation afin d'optimiser la robustesse. Deux **analyses** sont faites sur le plan de base à huit essais. La première détermine l'effet des facteurs sur la moyenne des résultats alors que la deuxième se fait sur la variance de ceux-ci. Le but est **de**  déterminer **une** famille de facteurs infiuant la **moyenne** et une autre famille pouvant limiter la variance. De là, il devient possible de régler les premiers facteurs pour avoir la performance voulue et de régler les autres pour minimiser la variabilité de ce résultats, c'est-à-dire augmenter la robustesse.

C'est par l'entremise de **plans** croisés et de la fonction **perte** de qualité **que** Taguchi amène le concept de robustesse. Selon lui, un produit **de qualité** se doit d'être robuste envers les éléments perturbateurs. Par exemple, un procédé doit être stable même si plusieurs facteurs environnementaux fluctuent. Un produit doit maintenir ses fonctions

sans **être perturbé** par des facteurs qui pourraient nuire à ses performances. L'ingénierie de la qualité utilise intensivement les outils de conception robuste. Taguchi a baptisé ces activités par le nom «qualité hors Ligne» (off-line quality) pour bien les distinguer de la qualité de monitorage <<en **ligne»** tel les cartes de maîtrise statistique.

Finalement, ces concepts et ces outils ont contribué à repousser notre perception **de** la qualité de même que notre toIérance envers la non-qualité. Depuis une **vingtaine**  d'années, plusieurs entreprises ont **appliqué** ces concepts pour réduire **Ie** taux de nonconfonnité de quelques pour-cent à quelques parties par million (ppm).

Hormis les contestations concernant les technicalités de certains outils (ratio signalbruit, graphes linéaires), Taguchi est sans contredit un personnage reconnu pour sa contribution quant à la démocratisation des plans d'expériences ainsi que pour ses concepts innovateurs de robustesse.

# **3.3 Types de modélisation**

Pour terminer cette section sur le processus d'apprentissage, nous étudierons les différences enire les types de modélisations. Nous ferons ressortir les distinctions entre les modèles analytiques et ceux empiriques.

#### **3.3.1 Modéiisation analytique**

Dans un premier temps, nous étudierons les particularités des modèles analytiques. Par modèles analytiques nous regroupons toutes les équations développées à partir de réflexion, de théories et d'observations. En fait, il **s'agit** de n'importe quelle équation étant appuyée sur des considérations théoriques.

Le but ultime de toute recherche est souvent d'en venir à développer un modèle théorique universel qui considère Ies détails de fonctionnement. Nous pouvons associer les modèles analytiques à une rnicromodélisation, compte tenu de l'intimité qu'il faut avoir avec le phénomène.

Le principal avantage de ces modèles concerne leur universalité. Toutefois, pour permettre leur développement il n'est pas **rare** de devoir poser des hypothèses théoriques pour appuyer la théorie. **Par** exemple, pour un phénomène aléatoire, nous pourrions supposer que celui-ci est régi par une loi statistique normale de moyenne et d'écart-type stables. De **là,** la loi normale ayant des propriétés connues, cela-permet de modéliser le phénomène.

**Par** contre, ces hypothèses sont souvent simplificatrices. **Par** exemple, le dernier processus n'obéit peut être pas tout à fait à la loi nonnale, sa moyenne n'est peut être **pas**  stable dans le temps et son **écart-type** est peut être fonction de la moyenne. Alors, les hypothèses simplificatrices deviennent très contraignantes et peuvent faire perdre beaucoup de précision par rapport à la réalité.

Donc, un modèle analytique a l'avantage d'être universel, mais encore faut il estimer les paramètres y étant associés et rencontrer les hypothèses théoriques implicites. Nous pouvofis comprendre que de façon générale, l'équation soit toujours bonne, mais que pour chaque cas particulier, elle peut être faussée.

#### **3.3.2 Modélisation empirique**

À l'autre extrémité nous avons la modélisation empirique. Dans ce cas, aucune théorie scientifique n'est nécessaire. **Il** s'agit plutôt d'approximer le comportement à l'intérieur d'un domaine restreint. Comme les mécanismes internes n'ont pas besoin **d'être** connus, nous classons ce type de modèles dans les macromodèles.

Dans ce cas, les équations générées ne sont pas du tout universelles, car elles peuvent varier considérablement selon le domaine choisi. Sur un très petit domaine, un polynôme du premier degré suffit normalement. Plus le domaine expérimental s'étend,

plus il peut **devenir** nécessaire d'introduire des termes d'interactions et des termes quadratiques de même que des transformations pour bien approximer le phénomène.

Bien que les équations générées ne soient pas générales, le processus par lequel elles sont développées est universel. **Il** s'agit donc d'un processus universel générant des résultats spécifiques. D'un point de vue pratique, même si un modèle empirique est moins élégant qu'un modèle analytique, il est souvent plus précis pour décrire un phénomène donné. Un modèle empirique donne donc juste une approximation locale, mais une approximation locale souvent plus juste, surtout près des frontières où les solutions analytiques sont souvent infidèles. Évidemment, développer un modèle empirique demande plus d'efforts que d'appliquer une formule universelle.

#### **33.2.1 Données observées et données df expérimentation**

Toujours dans le thème de la modélisation, il faut distinguer deux types de données. Les données peuvent être recueillies par observation ou par expérimentation. Lorsque possible, il est préférable d'expérimenter, c'est à dire de modifier le réglage des facteurs pour en vérifier l'influence. Toutefois, il est parfois impraticable de modifier les réglages et il ne reste que l'observation de divers cas existants ou de données historiques. Souvent ces dernières ne comprennent pas toute l'information pertinente. **Dans** ce cas, l'analyste peut être restreint à développer un modèle de régression multiple- Si les données ne sont pas bien structurées, *la* colinéarité entre les facteurs peut induire des Comportements très nuisibles tels la grande imprécision des coefficients et des prédictions, la variation des coefficients en fonction de la présence ou l'absence d'autres facteurs ou encore l'impossibilité de résoudre le système d'équations générant les coefficients.

II faut être prudent en analysant des données d'observation, car dans *ce* cas une corrélation est loin **de** garantir qu'il s'agit d'une cause. Dans tous les cas, on n'établit pas une loi scientifique en ne se **basant que** sur une seule expérience, indépendamment de la qualité de l'ajustement, Un bon ajustement ne représente que **la** qualité du modèle développé sur son propre ensemble de données. Une loi scientifique n'est établie qu'une fois qu'on a pu démontrer la répétabilité des résultats dans des conditions différentes. Ce n'est donc **pas** la petitesse de l'erreur du modèle qui importe, mais plutôt la répétabilité de cette erreur qui confirme une loi (Deming, W.E., 1943).

### **33.2.2 Validation du modèle**

**Pour** terminer cette section, il reste à expliquer le processus de vérification qui **assure** Ia validité du modèIe développé. En fait, pour être valide, un modèle empirique se doit de respecter certaines propriétés. **Il** doit rencontrer quatre critères, soit :

- Additivité des effets;
- $\bullet$ Indépendance des résidus;
- Homogénéité des variances;  $\bullet$
- Normalité des résidus.

Nous avons vu que pour retrouver l'additivité des effets, qu'il était parfois nécessaire de linéariser une équation théorique attendue  $(Y = BX^A \Rightarrow \ln(Y) = A \ln(X) + \ln(B))$ . Dans le cas où aucun modèle théorique n'est prévu, il suffit d'utiliser le modèle polynomiale standard et d'y appliquer des transformations en cas de problèmes d'ajustement. L'intensité de la correction progressant en descendant cette liste :

- Racine carrée  $(Y^{\frac{1}{2}})$ ;  $\bullet$
- Logarithme  $(\ln(Y));$
- Inverse du carré  $(1 / Y^2)$ ;
- Inverse  $(1 / Y)$ .

Bien que la linéarité ne soit pas analysée par elle-même, ses problèmes se révèlent souvent sur les graphiques servant à analyser les trois autres critères. Ces trois autres critères s'élaborent à partir des résidus.

Les résidus sont définis par la différence entre le résultat réel expérimenté et la prévision du modèle en ce point. L'équation suivante exprime cette relation-

> $e_i = Y_i - \hat{Y}_i \qquad \qquad i = 1 \text{ à n}$ **Equation 3-3 Résidus**

Ainsi, le résidu du i-ième essai équivaut à l'écart entre la valeur expérimentale obtenue, **Yi,** et celle prédite par le modèle, **pi.** C'est en traçant ces résidus en fonction d'autres variables que la conformité des résidus se vérifie.

Premièrement, les résidus doivent être indépendants. En les traçant en fonction de l'ordre dés essais, nous devrions retrouver un profil entièrement aléatoire comme à la figure suivante.

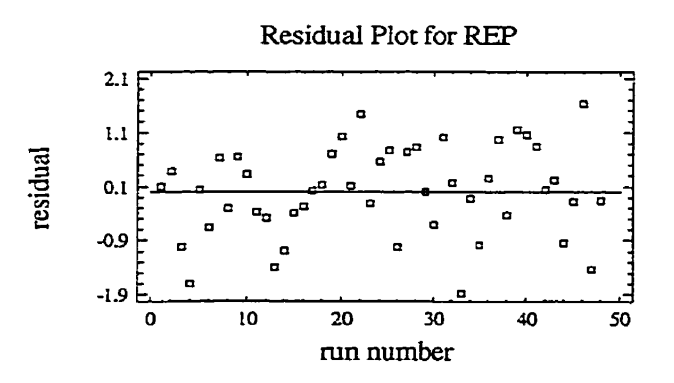

**Figure 3-4 Exemple de résidus indépendants** 

S'il y avait une dérive, il pourrait être avantageux de la soustraire des résultats, mais il faut bien comprendre l'origine de cette dérive (hausse croissante de température, **dilution**  progressive, etc.).

Deuxièmement, il faut s'assurer que les résidus possèdent une variance homogène. Cette vérification se fait par l'entremise des graphiques des résidus en fonction des valeurs prédites et des résidus en fonction de chaque facteur significatif. Ci-dessous, outre les valeurs prédites, seul le facteur A est considéré pour alléger le texte.

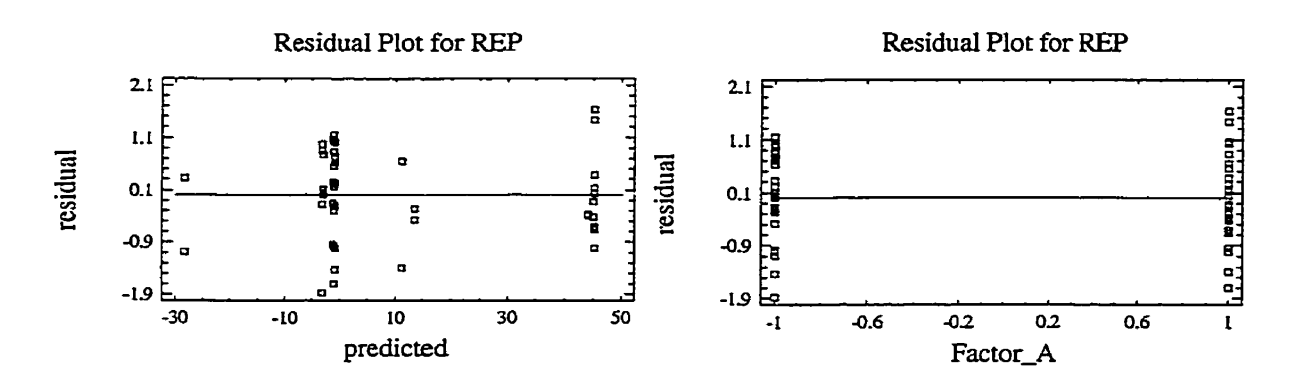

**Figure 3-5 Exemple d'homogénéité des variances** 

Finalement, il ne reste qu'à vérifier la normalité des résidus. L'utilisation **d'un**  graphique probabilité-normale est idéale. Lorsque les résidus sont normaux, ils suivent la ligne de nomalité.

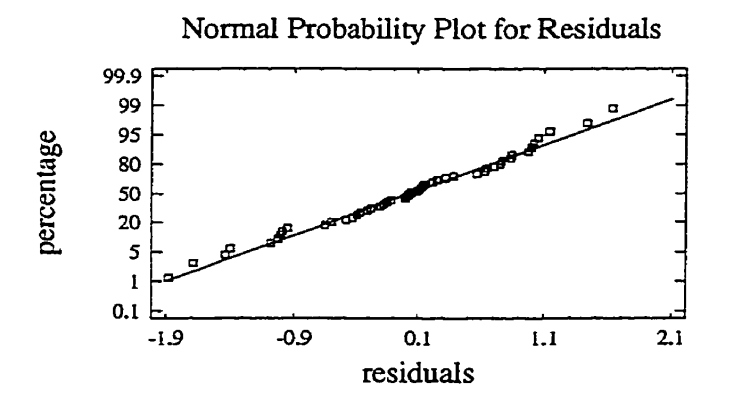

**Figure 3-6 Exemple de résidus normaux** 

**Mentionnons que l'ordre de vérification est important. Du moins, il est nécessaire de**  vérifier la normalité après l'homogénéité des variances, car un problème **d'hétéroscédasticité (manque d'homogénéité) pourrait biaiser le test de normalité.** 

 $\downarrow$ 

 $\ddot{\phantom{0}}$ 

 $\langle \cdot \rangle$ 

 $\mathcal{L}$ 

 $\Delta$ 

# **4. Planification** : **définition du mandat**

La **phase** de planification est déterminante pour la réussite d'une expérience. Contrairement à **la** tendance naturelle, cette phase a tout avantage a être **travaillée**  profondément avant même d'entreprendre toute expérience. L'objectif est de s'assurer de bien comprendre l'ensemble de la problématique, de ce qui est attendu et des moyens - à mettre en place pour les obtenir. Cette **phase** comprend les étapes suivantes :

- 1. Identification du projet;
- Formation d'une équipe pluridisciplinaire;
- Évaluation de la situation;
- Définition du problème retenu;
- Synthèse des faits connus;
- **Définition** du but, des objectifs et de l'envergure de l'expérience;
- 7. Sélection des variables:
- Détermination de l'unité expérimentale;
- Choix d'une stratégie expérimentale;
- 10. Choix du (des) plan(s) d'expériences;
- 11. Codage des variables  $(-1 / +1)$ .

Les **paragraphes** qui suivent déraillent chaque étape. Bien que cette phase puisse sembler longue, elle demeure un investissement rentable, car mieux la planification est faite meilleurs sont les résultats.

## **4.1 Identification du projet**

Pour bien débuter à consigner l'information relative à un projet, on se doit de bien l'identifier. **Il** suffit de rassembler les principales informations qui permettront de bien le situer **dans** l'entreprise. Ces informations **sont** souvent les suivantes :

- Le numéro de projet;
- Le titre;
- Le demandeur;
- La problématique;
- Le mandataire;
- La date de la demande.

En plus d'établir les premières fondations du projet, ces informations orientent la sélection de Ia brochette des intervenants.

# **4.2 Formation d'une équipe pluridisciplinaire**

Des recherches ont démontré qu'une des principales raisons expliquant les échecs des expériences industrielles est le manque de compréhension du problème. Pour contrer cette diffculté, Antony (Antony J., 1999) recommande le **travail** structuré d'équipe pluridisciplinaire comprenant entre autres des représentants de l'Ingénierie, de la Fabrication, de la Recherche et développement et de la Qualité dans un contexte d'engagement réel de la direction. De façon encore plus générale, le succès d'une expérience industrielle requiert un mélange de différents champs de compétence, tels la statistique . la gestion de projets, le génie, l'expérience de l'utilisateur et du réparateur, etc. Ainsi, il est important de ne **pas** oublier d'intervenants pour s'assurer d'avoir l'ensemble des points de vue : performance, ergonomie, convivialité, coûts d'achat, d'utilisation et de non-qualité, fiabilité, compatibilité et bien d'autres. Chacune de ces spécialités peut être fournie par un spécialiste dans I'équipe. Ce type de contribution est individuel. Par contre, comme le rendement d'un groupe de personnes est directement fonction de son aptitude à travaiiler en équipe, il est primordial que chaque participant possède une aptitude commune : le travaii d'équipe. Cette aptitude peut être améliorée en appliquant de bonnes pratiques.

Les groupes **GOAUQPC** et Joiners Associates Inc (GOAUQPC, Joiners Associates hc, 1995) ont développé un modèle pour stimuler **le travail** d'équipe et réduire les freins à ce type de **travail.** Ils proposent de cheminer à travers six étapes importantes dès la première renconke **afin d'établir** les **germes** du **travail** d'équipe. Les six étapes sont les suivantes :

- Formuler et approuver par consensus le dessein du groupe (qu'est-ce qui sera fait et pourquoi);
- Identifier les intervenants **qui** seront touchés par le projet (qui est pour, qui est contre? qui en bénéficie?);
- Définir les limites et les attentes du projet (temps, participants, autonomie décisionnelle, budget);
- S'entendre sur la répartition des rôles (animateur, secrétaire, gestionnaire du projet, facilitateur, expert);
- Définir des règles de fonctionnement (demande de droit de parole, respect des opinions, décision par consensus, confidentialité);
- S'accorder sur les modalités logistiques (quand se rencontrer, où, pour quelle durée).

**Pour** des projets d'ampleur, des exercices de consolidation d'équipe **(Team** Building) peuvent aussi être très bénéfiques à la «chimie» du groupe. Plus la consolidation de l'équipe est rapide , plus les bénéfices d'un groupe pluridisciphaire émergent. Évidemment, le simple fait de rassembler plusieurs intervenants ayant des visions différentes ne **suffit** pas à garantir un succès. Pour s'aider, une bonne planification de projet est un élément indissociable du succès.

# **4.3 Planification de I'intewention (gestion de projet)**

Pour retirer le **maximum** des efforts investis, il est nécessaire d'organiser la **démarche.**  Pour les projets ayant suffisamment d'envergure, cinq documents deviennent essentiels, soit : le diagramme de fractionnement des tâches, le réseau d'activités, la charte de **Gantt,** le formulaire de suivi budgétaire et la **fiche** d'autorisation.

**Il** est préférable d'élaborer ces documents très tôt dans le projet et de les **raffiner** selon le niveau d'avancement du projet. S'il fallait attendre d'avoir toute l'information **avant** de débuter leur élaboration, **il** faudrait attendre à la fin du projet À cette **étape,** de tels documents ne sont plus utiles!

# **4.3.1 Structure de fractionnement des tâches (work breakdown structure)**

La structure de fiactionnement des tâches découpe l'ensemble du travail à réaliser en lots de travail logiques. Chacun de ces lots de travail se compose de plusieurs activités ayant un thème commun **(type** d'expertise, équipements particuliers, étape du projet, etc.). En guise d'exemple, voici une structure de fractionnement des tâches pour un projet typique.

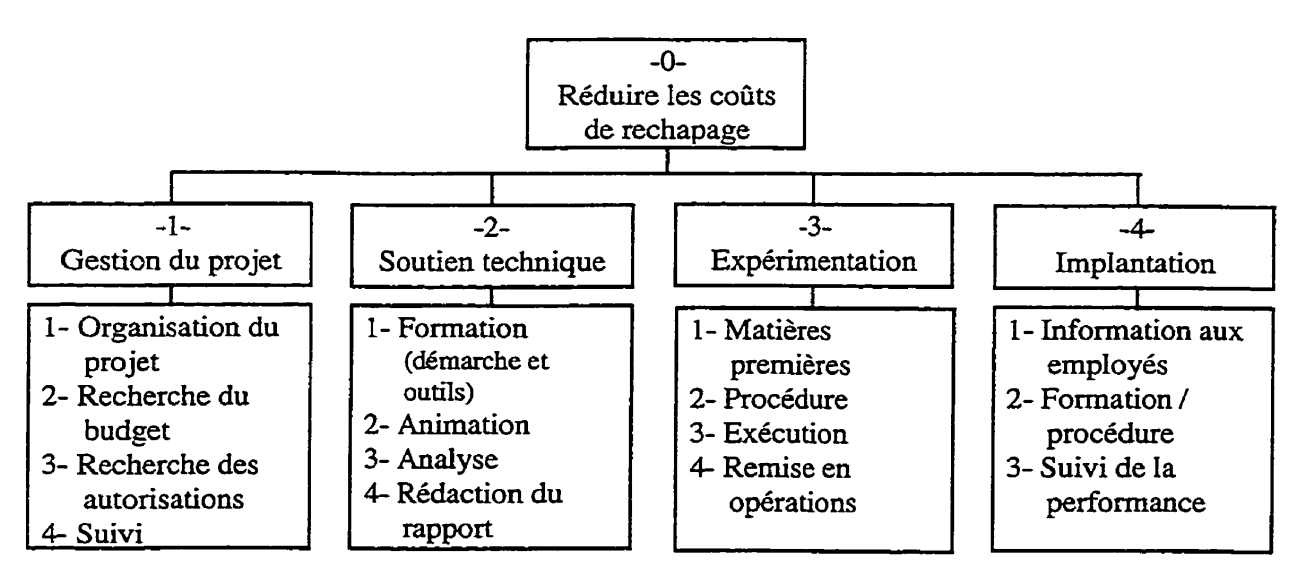

**Figure 4-1 Exemple de structure de fhctiormement des tâches** 

Même si des lots de travail sont formés (lot -1-, lot -2-, etc.), cela ne signifie en rien qu'ils peuvent être exécutés indépendamment les uns des autres ou encore qu'iIs doivent être **exécutés** séquentiellement, **Certaines** activités d'un lot peuvent très bien nécessiter les résultats d'une activité d'urn autre lot. En fait, pour bien se comprendre dans les antécédences de chaques activittés, il est intéressant de développer le réseau des activités.

### **43.2 Réseau d'activités**

Le réseau des activités illustre= les relations d'antécédence entre **les** activités. C'est à l'aide de ce diagramme qu'il est possible de savoir quelles sont les activités qui doivent être **terminées** avant d'en entreprendre d'autres et queiles sont celles qu'on peut faire en parallèle. Sans afficher de nom d'activités, le diagramme ci-dessous représente un cas typique.

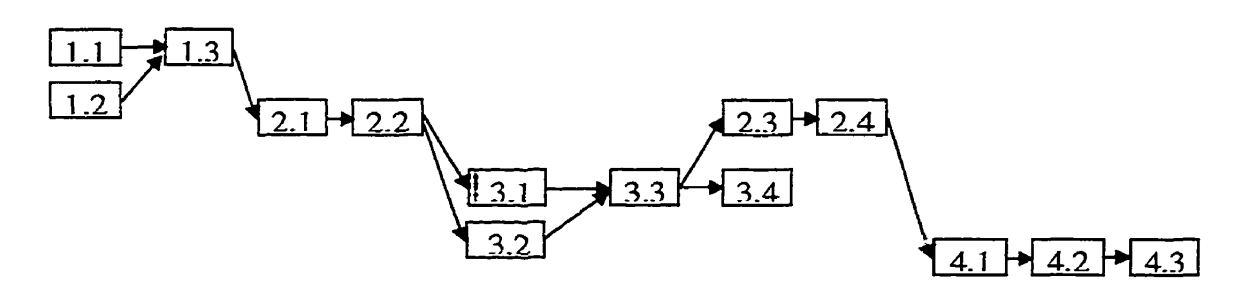

**Figure 4-2 Exemple de réseau d'activités** 

Lorsque les antécédences sont déterminées, il reste à Ies planifier dans le temps en fonction de la disponibilité des ressources nécessaires,

## **433 Charte de Gantt**

La charte de Gantt représente la planification des activités et des ressources dans le temps. Ce type de calendrier des activités est très populaire en gestion de projets. Toujours en guise d'exemple, **Ia figure** ci-dessous représente un **cas** typique.

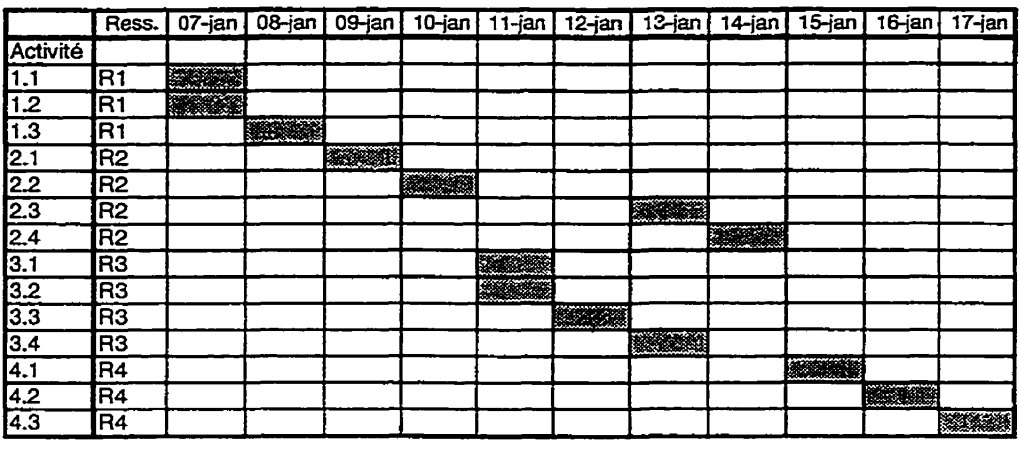

# **Figure 4-3 Exemple de charte de Gantt**

Une telle charte de Gantt fournie une vue d'ensemble de la programmation des activités et facilite le suivi.

# **43.4 Formulaire de suivi**

Le formulaire de suivi permet de comptabiliser les **facteurs jugés** importants tels :

- Le niveau d'avancement;
- **Les** charges de travail;
- Les flux monétaires;
- La disponibilité **des** équipements et des ressources humaines;
- Les complications.

**Le tableau** suivant représente un exemple **typique.** 

# **Tableau 4-1 Fiche de suivi**

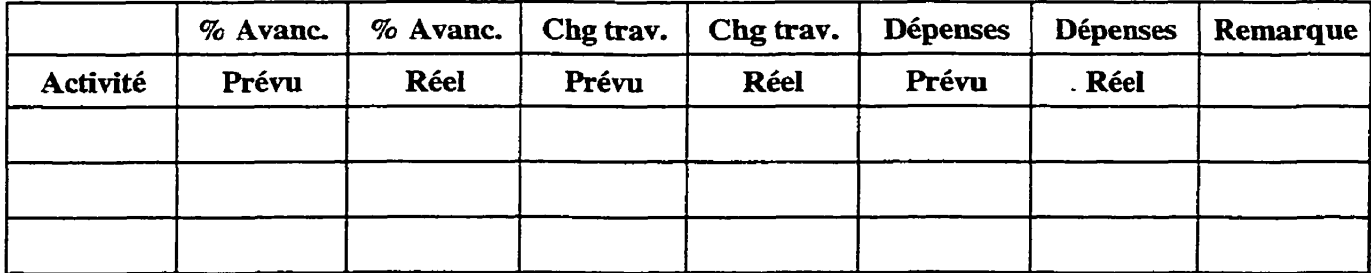

# **43.5 Autorisations**

Souvent les autorisations se font en deux étapes. Dans un premier temps, une autorisation d'étude est donnée. Après étude, il **peut** être nécessaire de retourner chercher une autorisation d'implantation. Ici, il est inutile de fournir un canevas, car chaque entreprise a normalement ce genre de formulaire (Fiche de projet, formulaire d'autorisation de dépenses, fiche d'investissement, note d'essai, etc.).

Nous terminons ce bref aspect de gestion de projets ici. **Pour** revenir dans le sujet, il faut maintenant entreprendre l'évaluation de la situation.

# **4.4 Évaluation de la situation**

Lorsque **l'équipe** est formée, la toute première tâche consiste à évaluer **Ia** situation. Cette étape vise à décortiquer une problématique complexe et difficile à résoudre en un ensemble de problèmes traitables séparément. Pour s'y faire, il s'agit de :

- Déterminer l'ensemble des préoccupations;
- Identifier les contraintes;
- Établir les priorités.

## **4.4.1 Déterminer les préoccupations**

**Ii** est important d'écouter l'ensemble des intervenants, car leurs points de vue sont souvent différents. Leurs problèmes le sont souvent aussi; c'est pourquoi il est nécessaire de préciser chaque problème en dressant une liste des préoccupations.

Les préoccupations sont souvent soulevées à cause des écarts entre la situation actuelle et la situation désirée. De plus, pour bien formuler ces préoccupations, il peut être avantageux de les confronter à des questions de clarification typiques telles :

Que voulez-vous dire par ... ? Qu'entendez-vous exactement par ...? Quoi d'autre vous inquiète **au** sujet de ... ?

Après avoir déterminé et clarifié une liste de préoccupations, il est utile, lorsqu'il y en a plusieurs, de les regrouper en familles. Cet exercice est souvent appelé le diagramme d'affinités. Il s'agit d'écrire chaque préoccupation sur un papier de type POST-IT<sup>MD</sup> et de les regrouper en fonction de leurs affinités. Ainsi, nous retrouvons des familles de préoccupations pouvant avoir des interventions communes ou différentes. **S** 'il y a nécessité de différentes interventions, il est nécessaire de les programmer en fonction des contraintes et des priorités.

#### **4.4.2 Identifier les contraintes**

Certaines préoccupations peuvent être associées à des contraintes particulières telles : temps disponible, ressources humaines ou matérielles, opportunités à court terme. Ces contraintes sont des éléments d'information qui peuvent influer les priorités.

# **4-43 Établir les priorités**

Évidemment, lorsque plusieurs préoccupations ou familles de préoccupations sont établies, il est impossible des toutes les régler en même temps. **Il** faut donc les pnoriser. Trois critères de priorisation très populaires sont :

- $\bullet$  La gravité;
- L'urgence;
- La tendance.

La gravité fait ressortir 1 'ampleur des **impacts** à court ou long terne. **Par** exemple, les coûts engendrés, les risques courus, les conséquences sur L'organisation. L'urgence met en valeur ce qui doit être réalisé à très court terme, sans nécessairement **être** d'une

grande gravité. Finalement, la tendance considère l'évolution de la problématique dans le temps. Certains phénomènes peuvent sembler insignifiants dans leur état actuel, mais être très préoccupants si la tendance est mauvaise; **il** pourrait *être* intéressant de régler une telle problématique avant que les conséquences se manifestent. Après cette étape, un premier problème est retenu. **Il** s'agit maintenant de bien le définir.

# **4.5 Dénnition du problème retenu**

La définition du problème est une étape déterminante dans la démarche de résolution de problèmes. **Ii** arrive même qu'une définition de problèmes bien faite induise une solution directement, sans même expérimenter!

Cette façon de décortiquer un problème en plusieurs facette à un niveau aussi détaillé permet non seulement de bien comprend le problème, mais surtout de bien orienter les recherches de solutions. Comme les problèmes sont **générés** par un processus, il est bien de débu ter par l'établissement du diagramme du processus concerné.

### **4.5.1 Diagramme de processus**

En plus d'aider à comprendre qu'un problème émerge d'un processus, ce diagramme contribue à identifier où est la source du problème dans ce processus. Sa contribution est d'illustrer le lien entre les symptômes observés et les sources.

**Bien** que plusieurs standards existent, les symboles les plus populaires se limitent à ceux-ci :

Le cercle ovale symbolise les intrants et les extrants (matières premières, informations, actions initiales);

 $\rightarrow$  La flèche illustre un flux dans le processus;

Le rectangle symbolise toute action réalisée dans le processus. Bien que plusieurs fleches puissent arriver dans une boîte, il devrait normalement n'en sortir qu'une seule;

Le losange représente les points de décision:

Les cercles servent de référence pour faire des liens entre des branches coupées (diagramme de processus illustré sur plus d'une page).

Encore une fois, l'utilisation de papier POST-IT<sup>MD</sup> peut faciliter l'établissement du diagramme de processus. **Ii** pourrait être inefficient *de* tenter de le tracer au propre du premier coup. Mieux vaut travailler suffisamment le brouillon (POST-IT) avant d'investir du temps sur la finition. Une fois le processus défini, il s'agit de préciser le problème.

### **4 3.2 Précision du problème**

La précision du problème permet de distinguer qu'est-ce qu'est le problème et qu'est-ce qui ne l'est pas (quoi), où le retrouve-t-on et où ne le retrouve-t-on pas **(où),** quant est-ce qu'on le retrouve et quand est-ce qu'on ne le retrouve pas (quand) et finalement quelle est l'ampleur (combien) de ce problème. Les résultats de cette méthode systématique sont d'une grande utilité pour discriminer les causes potentielles.

En pratique, l'analyse est bipolaire pour les **quatre** facettes mentionnées précédemment (quoi, où, quand et combien). Alors que la presque totalité des méthodes d'analyse de problèmes se contentent de trouver des indices sur le problème, l'originalité de cette méthode est de s'attarder à chercher ce qui pourrait être symptomatique, mais qui ne **l'est pas.** De ces réponses, il devient facile d'éliminer plusieurs causes qui n'expliquent **pas**  cette bipolarité. En guise d'illustration, voici un exemple simplifié démontrant la puissance des déductions qu'on peut en faire. **Il** s'agit d'un cas où des pneus s'endommagent de façon prématurée. Cette découverte a été faite **par** un employé du
service de rechapage (remise d'une nouvelle semelle). Dans ce cas, il est tentant de blâmer le fabricant de pneus.

Le représentant demande de **faire** une analyse de problème détaillée, **car** il croît reconnaître les symptômes de pneus ayant roulé souspressurisés. Le tableau suivant fournit plusieurs indices.

| OÙ | <b>EST</b>              | <b>N'EST PAS</b>       |  |  |
|----|-------------------------|------------------------|--|--|
|    | Nouveaux véhicules      | Anciens véhicules      |  |  |
|    | Arrière                 | Avant                  |  |  |
|    | Gauche et droite (arr.) | Gauche et droite (av.) |  |  |
|    | 6 des 7 garages         | l garage               |  |  |

**Tableau 4-2 Exemple de précision d'un problème** *(où)* 

Alors que les mêmes pneus sont utilisés sur deux générations de véhicules, seuls **ceux**  installés sur la nouvelle génération sont symptomatiques. Aussi, seuls les pneus arrière sont atteints. Toutefois, à l'arrière, les deux côtés sont atteints. Un garage semble se distinguer, car les pneus en provenance de *ce* dernier ne sont pas endommagés de cette façon.

Après enquête, nous comprenons **qu'il** soit très difficile de vérifier la pression des pneus arrière en raison de la configuration du nouveau véhicule. Elle n'est donc pas vérifiée, sauf dans un garage où un employé a développé un outil spécialement pour cette vérification. Nous découvrons aussi que la température dans les logements de roues des nouveaux véhicules est nettement supérieure, compte tenu que cette génération de véhicule dissipe plus d'énergie de freinage dans un espace plus renfermé. Finalement, ce cheminement permet de prouver que les valves utilisées sont sensibles à **ia** chaleur, ce qui les dégrade rapidement et qui peut les laisser fuirent. Un changement **de** valve à la prochaine inspection règle une grande partie du problème et réduit les coûts significativement.

Inutile d'insister sur l'écart entre la solution réelle et l'hypothèse originelle! Pourtant, sans une méthode rigoureuse, beaucoup de temps et d'argumentation auraient pu être perdus. À l'extrême, une telle problématique aurait pu se terminer par une poursuite légale et une compensation monétaire extirpée d'un innocent!

### **4.5.2.1 Quoi (est** / **n'est pas)**

Ici, il s'agit de s'efforcer à déterminer quel objet ou groupe d'objets qui est symptomatique et quels objets pourraient l'être, mais qui ne le sont pas. Il faut bien déterminer quel est le défaut et quels autres défauts semblables pourraient être observés, mais ne le sont pas.

### **4.5.2.2** *Où* **(est** / **n'est pas)**

Dans un premier temps, nous pouvons rechercher où, géographiquement, le symptôme est apparu. Dans un deuxième temps, **nous** pouvons étudier où sur l'objet le symptôme se concentre. Évidemment, il faut aussi se demander où il pourrait y avoir ce symptôme alors **qu'il** ne se présente pas.

### **4.5.23 Quand (est** / **n'est pas)**

Il est informatif de déterminer l'âge **du** problème, car **il** est parfois possible de faire le lien entre la période de ces premières apparitions et un changement (réparation, remplacement, abolition, achat, retraite, embauche). Un **autre aspect** est quand, dans le cycle de vie du produit, est-ce qu'on retrouve le symptôme? Aussi, il peut *être*  révélateur de chercher une synchronisation **avec** d'autres événements tels : les quarts de travail, la présence de certains individus, les températures, etc.

Alors, pour toutes ces considérations il faut analyser **quand** est-ce que le symptôme se présente et quand est-ce qu'il pourrait se présenter, mais qu'il ne surgit pas.

# **4.5.2.4 Combien (est** / **n'est pas)**

Finalement, il faut quantifier **les** faits. Combien y a-t-il d'objets défectueux? Combien pourrait-il en avoir? Quelle est la dimension des défauts? Quelles autres dimensions pourraient avoir les défauts? Combien de défauts y a-t-il sur chaque objet? Combien pourrait-il en avoir? Quelle est la tendance (objet, défauts)? Quelles autres tendances pourraient être observées? Aussi, il peut **être** perthent de **quantifier** l'ampleur en termes de taux de défaillances ou en coûts.

### **45.25 Synthèse du problème**

Après avoir bien précisé le problème, il est profitable de **synthétiser** les faits **saillants.**  Cette synthèse à tout avantage à être présentée dans un rapport afin de bien démontrer la profondeur de **l'étude.** 

### **4.6 Revue des faits connus**

La synthèse des connaissances est utile pour rassembler l'information pertinente en *ce*  qui concerne le problème étudié. Les deux principaux axes sont : l'expérience des intervenants et la documentation technique.

#### **4.6.1 Estorique du problème**

C'est en faisant l'historique d'un problème qu **'on** découvre les expériences passées. Lorsque c'est possible, il est informatif de lire les écrits (rapports, compte-rendu) rapportant ces faits. Aussi, plusieurs personnes peuvent être consultées pour partager leur point de vue. **Parmi** ces derniers, mentionnons les :

- Utilisateurs;
- Réparateurs;
- Concepteurs;
- Fabricants.

**Enfin,** la consultation des données his torîques peut parfois renchérir des hypothèses. Par contre, la prudence est de mise **dans** ce **type** d'analyse, car des corrélations ne sont pas nécessairement des causes.

#### **4.6.2 Documentation technique**

Comme dans toute recherche, il est sage de consulter la documentation technique existante. Par exemple, la connaissance des lois physiques et les pratiques reconnues sont souvent utiles à mieux comprendre le phénomène **étudié.** Pour compléter, l'opinion d'experts peut approfondir le niveau de compréhension.

À cette étape, la démarche devrait avoir permis de rassembler beaucoup d'information pertinente au problème **étudié.** À partir de ces connaissances, nous sommes maintenant aptes à définir les buts et objectifs du projet.

# **4.7 Définition du but, des objectifs et de l'envergure de l'expérience**

Après avoir bien défini le problème, il est important de s'entendre sur les objectifs à poursuivre pour régler la problématique. Le **but** caractérise la finalité, ce dont on désire se rapprocher. Les objectifs sont quantitatifs et précisent les moyens par lesquels nous voulons atteindre le but Finalement, l'envergure du projet doit **être** établi en termes de disponibilité de ressources, de délai et de budget.

#### **4.7.1 But (finalité)**

Le but poursuivi est souvent un enjeu important comme : améliorer le produit, réduire les coûts, améliorer les performances, comprendre le fonctionnement, etc. **Il** s'agit de la finalité de la démarche.

# **4.7.2 Objectifs**

Sous le but, les objectifs du projet décrivent quantitativement les attentes. Il s'agît souvent de d'un verbe d'action, d'une quantité et d'un délai. **Par** exemple, réduire les coûts de rejet de 50% d'ici un mois, ou encore augmenter l'indicateur de fiabilité, **MTBF,** à 100 **000** km d'ici le prochain trimestre.

Plus spécifiquement, plusieurs expériences concernent des thèmes standards en qualité, dont : tamiser un ensemble de facteurs, modéliser un phénomène, optimiser un comportement ou encore rendre un processus ou un produit plus robuste à son environnement. Pour choisir, il est important de se poser certaines questions.

# **4.7.2.1 Questions** à **répondre**

Comme mentionné précédemment, avant d'expérimenter, il est déterminant de structurer un ensemble de questions auxquelles nous voulons répondre. Cette réflexion peut enrichir l'expérience et même récupérer une démarche mal organisée. La figure suivante illustre le cheminement interrogatoire.

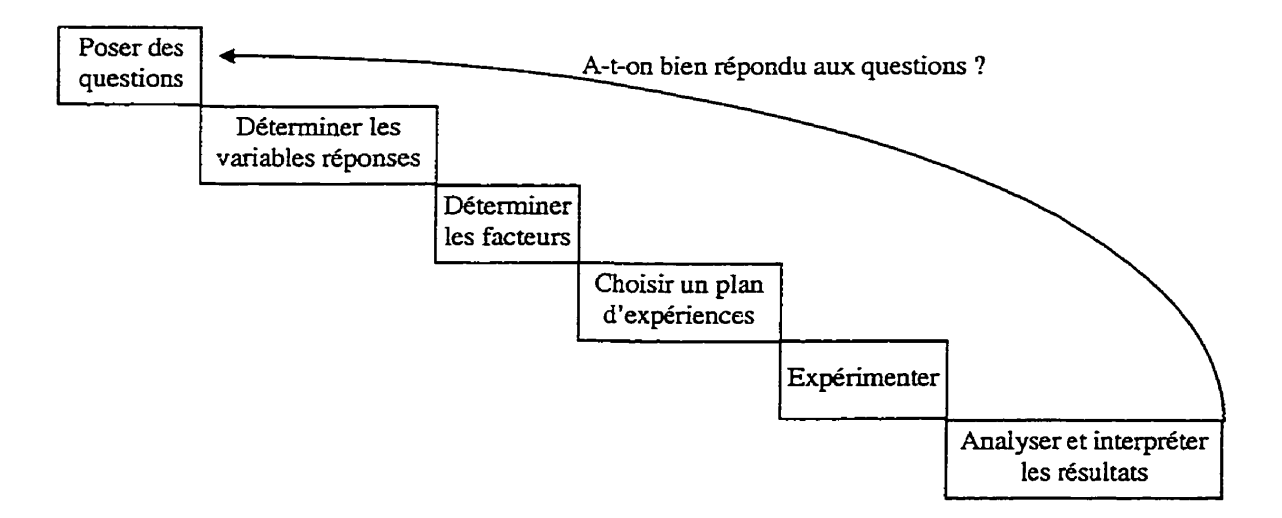

**Figure 4-4 Cheminement interrogatoire** 

#### **4.7.î.l.l** Prévisions de réponses

Après avoir structuré l'ensemble des questions auxquelles nous voulons répondre, il est même souhaitable de tenter **de** prévoir les réponses. Cette deuxième réflexion peut soulever des complications opérationnelles. De pIus, cela permet souvent de se prouver **notre** piètre performance pour tenter de deviner les phénomènes (sic) et de même coup de justifier d'utiliser de bons plans d'expériences pour apprendre.

### **4.7.2.2 Estimer l'erreur**

Un objectif souvent intéressant est d'estimer l'erreur d'un processus ou d'un produit. Sans être l'objectif ultime, I'estimation de l'erreur est une composante importante d'une expérience, **car** c'est **par** cette estimation que plusieurs tests statistiques peuvent être appliqués.

### **4.7.2.3 Tamiser des facteurs**

Le tamisage des facteurs peut être un objectif en soi ou encore une étape intermédiaire - avant **la** modélisation. Nous avons vu précédemment **que** le tamisage est nécessaire pour débroussailler un phénomène peu compris. C'est une opportunité d'inclure plusieurs facteurs et de tester leur effet.

### **4.7.2.4 Modéliser une(des) SUfface(s) de réponse(s)**

Soit après un tamisage **de** facteurs ou encore en débutant, lorsque le phénomène est suffisamment connu, la modélisation est une étape très prisée des expérimentateurs. La **mise** en équations permet entre autres de prédire les comportements, à l'intérieur du domaine expérimental utilisé. La figure suivante illustre un cas typique.

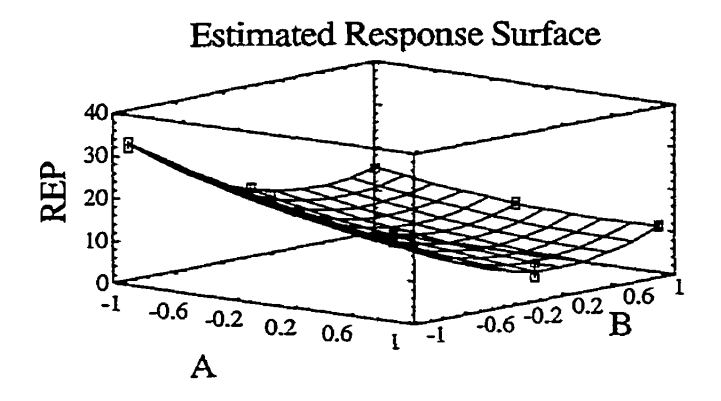

**Figure 4-5 Exemple de surface de réponse** 

### **4.72.5 Optimiser**

Une expérience industrielle est généralement réalisée pour augmenter la connaissance d'un procédé. En fait, l'optimisation des performances d'un procédé n'est possible qu'après sa compréhension (Antony **J.,1999).** Ainsi, I'optimisation **coiffe** souvent **les**  deux étapes précédentes. **Ayant** modélisé, il s'agit d'appliquer une méthode pour trouver le **réglage** optimal. Cette optimisation peut être faite par énumération exhaustive lorsque les facteurs sont peu nombreux. Par contre, elle est plus souvent appuyée sur une méthode de programmation non linéaire, à une analyse canonique d'une réponse ou à l'application de la fonction de désirabilité sur plusieurs réponses (expliquée plus loin).

#### 4.7.2.5- **1 Une** seule réponse

Souvent, les expériences ont une seule réponse. On illustre cette situation par un diagramme expérimental n'ayant qu'une seule flèche sortant de la boîte noire. Les plans d'expériences sont particulièrement bien adaptés à ce contexte. La réponse étant Y, nous développons une équation de la forme Y = f(X1, **X2, X3,** etc.). **Par la** suite, l'optimisation peut souvent être **réalisée** en dérivant cette équation ou en testant toutes les **valeurs.** 

#### 4.7.2.5.2 Plusieurs réponses

**Il** arrive aussi qu'un même phénomène génère plusieurs réponses intéressantes. **Par**  exemple, en cherchant la meilleure composition d'un caoutchouc pour fabriquer des pneus, **il** est souhaitable de considérer le coût, l'adhérence, la durabilité, la stabilité thermique, etc. D'ailleurs, il n'est **pas** rare qu'une expérience doive tenir compte de plus d'une réponse.

Dans ce cas, lorsque vient le temps d'optimiser, il est fréquent que des réponses s'opposent. **Ii** faut alors trouver le meilleur compromis. **Il** est toujours possible d'analyser chaque réponse indépendamment et de tenter de déduire le meilleur compromis, mais cette méthode nécessite souvent un algorithme implicite inaccessible à l'être humain. D'autres méthodes s'offrent à nous.

#### **4.7.2.5.2.1** Traçage des courbes de niveaux de toutes les fonctions

Lorsque peut de réponses, de l'ordre de deux ou trois, et idéalement deux seuls facteurs sont en cause, il est avantageux de superposer toutes les réponses sur un même graphique de courbes de niveaux. **Ainsi,** il est plus facile de choisir une zone de compromis.

#### **4.7.2.5.2.2** Optimisation du système d'équations

Une méthode éprouvée d'optimiser simultanément plusieurs équations non linéaires est la programmation non linéaire. Cette technique **permet** d'optimiser facilement les équations générées par des plans d'expériences, car elles sont normalement des polynômes d'au plus du deuxième **degré.** Plusieurs logiciels courants permettent ces fonctionnalités.

#### **4.7.2.5.2.3** Fonction de désirabilité

Finalement, la dernière technique présentée est la fonction de désirabilité. En plus d'être très populaire dans les logiciels d'expdrimentation, cette fonction permet d'imposer des critères supplémentaires tels les Limites inacceptables et la sévérité avec laquelle la réponse doit rester près de la zone désirée. Cela convient particulièrement bien à l'optimisation de plusieurs réponses.

Donc, pour optimiser plusieurs réponses simultanément, il existe une technique élégante nommée : Fonction de désirabilité. En partant de plusieurs équations exprimant des réponses différentes et ayant des facteurs communs, il s'agit de synthétiser ces fonctions en une seule, nommée la réponse composite. **Par** la suite, **il** suffit de l'optimiser **par** les techniques habituelles de surface de réponse. **Une** telle méthode devient pratiquement nécessaire lorsque l'analyse comporte plus de trois facteurs (Myers, R.H., Montgomery, D.C., 1995). Cette méthode a été présentée la première fois par Harrington (Harrington, E.C., 1965) et fut améliorée par Derrïnger et Suich (Derringer, *G.,* Suich, R., 1980).

Pour associer une relation de désirabilité à une réponse, il est proposé de spécifier les seuils d'acceptation et le paramètre de sévérité. La figure suivante illustre le cas pour une réponse dont on recherche une valeur cible :

Les seuils d'acceptation sont **A** et *C.* Toute valeur inférieure à **A** ou supérieure à C aura une désirabilité de zéro, *ce* qui **indique** une solution inacceptable. La valeur cible est B. Une valeur égale à **B** mérite une désirabilité de 1. Le paramètre de sévérité, s, restreint le domaine acceptable; donc, avec un paramètre de **0.1** la tolérance est large autour de la cible, alors qu'avec un paramètre de 10, la restriction est très sévère au voisinage de la cible. De plus, il est possible d'utiliser un paramètre de sévérité pour chaque côté de la cible. Bien que l'illustration ci-dessous soit symétrique, cela ne constitue pas une contrainte.

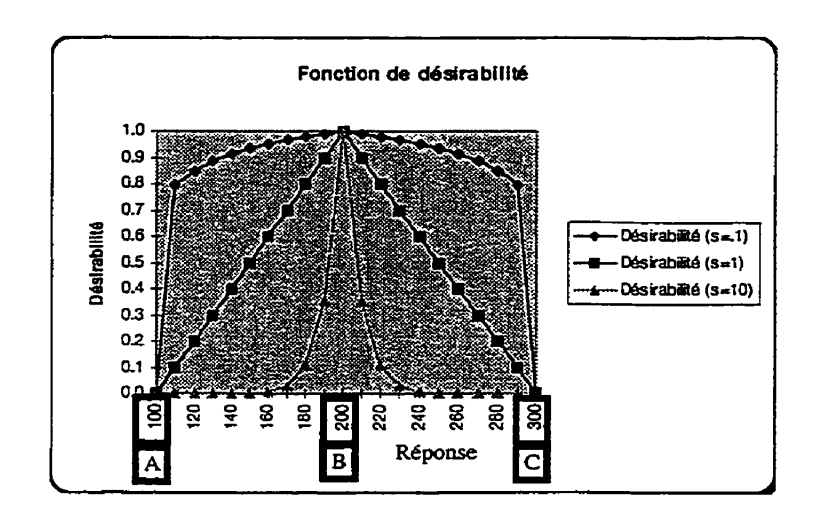

**Figure 4-6 Fonction élémentaire de désirabüité pour une valeur cibIe** 

Évidemment, **s'il** s'agit d'un problème de minimisation ou de maximisation, seul un côté de la fonction de désirabilité est requis. Par exemple, le graphique suivant illustre le cas d'un problème de maximisation :

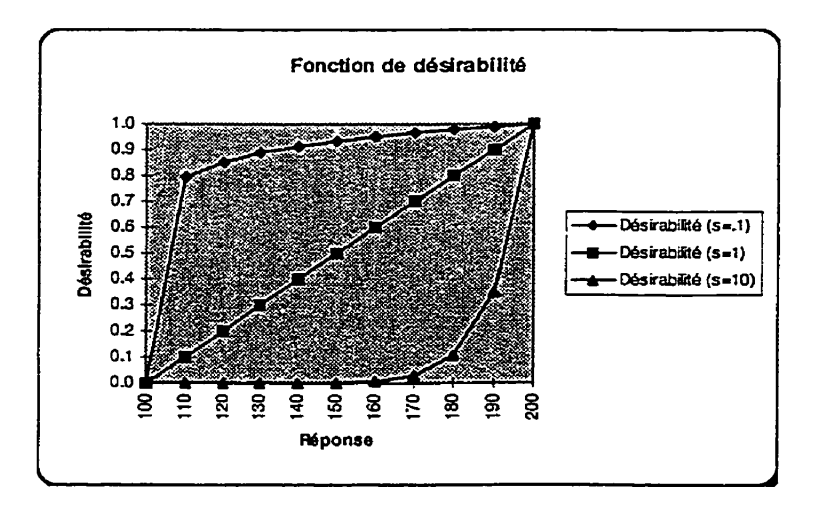

**Figure 4-7 Fonction de déshabilité pour une maximisation** 

Après le seuil supérieur, la **désirabilité** est considérée comme étant égale à 1. Les équations qui permettent ces transformations sont les suivantes :

$$
d_i = \begin{cases} \left(\frac{\hat{Y} - A}{B - A}\right)^s & A \leq \hat{Y} \leq B\\ \left(\frac{\hat{Y} - C}{B - C}\right)^t & B \leq \hat{Y} \leq C \end{cases}
$$

# **Équation 4-1 Désirabilité élémentaire**

Avec di égale à O Iorsque la réponse est hors du domaine permis. **A,** B et C représentent les limites critiques alors que s et t sont les paramètres de sévérité de chaque côté. Comme mentionné précédemment, les paramètres s et t peuvent être différents. C'est à l'analyste **de** déterminer ses seuils de sévérité.

Une fois qu'une fonction de désirabilité est définie pour chaque réponse, l'agrégation de ces réponses se fait par une moyenne géométrique des **di.** Cette façon de faire assure de ne **pas** inclure des configurations inacceptables. L'équation utilisée est Ia suivante ;

$$
D = \left\{ d_1 * d_2 * d_3 * d_4 \dots d_m \right\}^{\frac{1}{m}}
$$

$$
D = \left\{ \prod_{i=1}^{m} d_i \right\}^{\frac{1}{m}}
$$

# **Équation 4-2 Désirabfité globale**

Voici une synthèse de la méthode la plus fréquemment employée :

Élaborer un modèle statistique pour chacune des **rn** réponses;

$$
Y_{1} = \beta_{1,0} + \beta_{1,1}X_{1,1} + \beta_{1,11}X_{1,1}^{2} + \beta_{1,2}X_{1,2} + \cdots + \beta_{1,k}X_{1,k} + \epsilon_{1}
$$
  
\n
$$
Y_{2} = \beta_{2,0} + \beta_{2,1}X_{2,1} + \beta_{2,11}X_{2,1}^{2} + \beta_{2,2}X_{2,2} + \cdots + \beta_{2,k}X_{2,k} + \epsilon_{2}
$$
  
\n...  
\n
$$
Y_{m} = \beta_{m,0} + \beta_{m,1}X_{m,1} + \beta_{m,11}X_{m,1}^{2} + \beta_{m,2}X_{m,2} + \cdots + \beta_{m,k}X_{m,k} + \epsilon_{m}
$$

À partir des estimations,  $\hat{Y}_i$ , déterminer les fonctions élémentaires de désirabilité, d<sub>i</sub>,  $\bullet$ pour chaque point de chaque réponse;

$$
d_i = \begin{cases} \left(\frac{\hat{Y} - A}{B - A}\right)^s & A \leq \hat{Y} \leq B\\ \left(\frac{\hat{Y} - C}{B - C}\right)^t & B \leq \hat{Y} \leq C \end{cases}
$$

Évaluer la désirabilité en chaque point de chaque réponse;  $\bullet$ 

$$
D = \left\{ \prod_{i=1}^{m} d_i \right\}^{\frac{1}{m}}
$$

**0.** Bâtir **une** surface de réponse de **Ia** fonction de désirabdité D en fonction des facteurs.

$$
D = f(X_1, X_2, \ldots, X_k)
$$

Trouver I'optimum de cette surface de réponse par une méthode appropriée, telle programmation non linéaire, analyse canonique, etc.

#### **4.7.2.6 Augmenter la robustesse** / **diminuer la variance**

Un autre objectif de plus en plus fréquent en génie de la qualité consiste à rendre un produit ou un processus robuste à son environnement. Ce concept vient directement des méthodes Taschi Détermination des paramètres). **Il** s'agit d'expérimenter astucieusement pour trouver une configuration de paramètres qui permettent les performances désirées tout en minimisant la variance. *Ce* concept de qualité hors ligne (off-line quality) est un revirement de mentalité par rapport au contrôle en fin de production.

**Pour** Ia mise en application, Taguchi propose le ratio signal/bruit. Bien qu'ayant servi à populariser le concept de robustesse, cette technique n'est toutefois pas la meilleure, car plusieurs cas démontrent des difncultés. Une autre méthode est préférable, l'analyse de la variance de la réponse.

### 4.7.2.6.1 **Analyse** de In s

Alors que le ratio sipal/bmit de Taguchi mesure simultanément l'effet de translation de la moyenne et l'effet de dispersion, il a été démontré qu'il est préférable de procéder à deux analyses distinctes, celle de la modélisation de la moyenne et celle de la variance, et de combiner les résultats à la toute fïn. De plus, en ce qui concerne la deuxième analyse, il est **préférable** d'utiliser la réponse **LN(VARrYJ)** plutôt que seulement la variance, car les distributions de variances sont plutôt asymétriques.

Une fois ces deux phénomènes modélisés, il ne reste plus qu'à les optimiser simultanément, par exemple par programmation non linéaire ou par l'entremise de la fonction de désirabilité.

4.7.2-6.2 Distinction des facteurs de position et de ceux de dispersion

Les deux analyses séparées (moyenne et variance) permettent à tout coup d'identifier les facteurs de positionnement et ceux de dispersion. Malheureusement, certains facteurs agissent parfois à contresens dans les deux réponses; il y a alors matière à compromis.

# **4.7.2-7 Moyens de mesure et d'évaluation (critères d'évaiuation)**

Finalement, pour clore la section concernant les objectifs, il est nécessaire d'identifier des moyens pour mesurer l'atteinte des objectifs. Sans métrique, nul ne peut connaître sa performance.

# **4.73 Envergure**

Avant d'investir trop de temps, mieux vaut prendre soin de définir l'envergure du projet. C'est là qu'il faut expliciter ce qui est dans le projet, ce qui n'y est **pas** ainsi que les frontières (géographiques, administratives).

# **4.8 Sélection des variables**

**Avant** d'expérimenter, les variables doivent être choisies soigneusement. Un remue**méninges** devient essentiel. C'est un contexte idéal pour bien mélanger la statistique, le génie et le travail **d'équipe.** En **fait,** cette **étape** est un excellent tremplin pour stimuler l'implication.

Les variables à retenir se divisent en deux grandes catégories, les facteurs (variables indépendantes) et les réponses (variables dépendantes). Les facteurs, autant ceux maîtrisés que ceux qui ne le sont **pas,** influent les réponses; ce sont donc Ies intrants. Les réponses, qui mesurent la performance des configurations des facteurs testés sont donc les extrants.

### 4.8.1 Réponse(s)

Idéalement, une réponse est continue et possède un zéro absolu, comme les degrés Kelvin. Ces deux critères permettent de meilleures propriétés. Toutefois, il est possible d'en arriver à des résultats satisfaisants hors de ce contexte. Voici la préférence des types de réponse :

- 1. Quantitative (continue ou discrète)
- 2. Ratio
- **3.** Ordinal
- 4. Qualitative

Pour les numéros trois et quatre, une échelle de **Likert** doit convertir ces données sous forme d'attributs en variables quantitatives. De telles échelles **sont** nommées ainsi en l'honneur du psychologue ayant popularisé cette technique. Toutefois, plus on descend dans cette liste, moins I'information est riche et plus l'échantillon devra être important; ce qui a de l'incidence sur les d-lais et les coûts.

#### **4.8.1.1 Importance des mesures fiables**

Pour être utile, la réponse doit être statistiquement stable; autrement dit, être en régime permanent. L'utilisation de cartes de maîtrise statistique des procédés permet de valider cette stabilité.

De plus, cette réponse se doit d'être représentative du fonctionnement du phénomène. Lorsqu'il est possible de quantifier les transferts d'énergie (force, pression, vibrations, etc.) cela peut aider de mieux modéliser.

Finalement, la réponse doit avoir la plus petite variance possible. **Il** faut bien comprendre que la variance de la mesure soit composée de plusieurs variances élémentaires. L'équation suivante mentionne les plus courantes.

$$
\sigma_{r} = \sum \sigma_{i} = \sigma_{\text{Procédé}} + \sigma_{\text{Instrument}} + \sigma_{\text{Méthoder}} + \sigma_{\text{Opéraleur}}
$$

# **Equation 4-3 Décomposition de la variance d'une mesure**

Pour maintenir une précision acceptable, il est souvent désiré d'avoir un système de mesure (instrument, méthode, opérateur) au minimum 10 fois plus précis que la variabilité du procédé à mesurer. **Ii** existe des techniques standards pour quantifier ces variances (Mesurement System Analysis).

### **4.8.2 Facteurs**

Les facteurs expérimentaux sont les variables indépendantes. C'est eux qui sont reliés à la réponse par une équation de prédiction.

### **4.8,2,1 Types de facteurs**

Comme mentionné précédemment, les facteurs sont divisés en deux catégories : les facteurs maîtrisés durant les expériences et les facteurs non maîtrisés. Ces derniers sont souvent nommés facteurs de bruit, car ils créent de la distorsion dans les résultats.

### **4.8.2-1.1** Facteurs maîtrisés

Les facteurs maîtrisés sont à leur tour redivisés en **deux** catégories, ceux modifiés durant les expériences et ceux maintenus constants. Les facteurs maintenus constants doivent être mentionnés, car les résultats trouvés sont conditionnels aux réglages de ces facteurs. Ceux qui seront variés durant les expériences sont ceux dont les effets seront quantifiés. Ils peuvent être quantitatifs ou qualitatifs. De façon générale, les plans d'expériences s'utilisent préférablement avec des facteurs quantitatifs. Toutefois, l'usage de facteurs qualitatifs n'est pas excIu. Plusieurs plans d'expériences permettent d'analyser et de modéliser les effets de ces facteurs. Souvent, un facteur **qualitatif** peut être associé à un effet de bloc (deux modalités) ou être représenté par un assemblage de facteurs binaires (deux modalités ou plus). Selon le nombre de facteurs qualitatifs, le nombre de modalités des facteurs et l'importance des interactions, voici certaines options : certains plans de Box-Behnken peuvent contenir un facteur qualitatif, les plans de Box-Wilson (central composite design) peuvent en contenir un, les plans  $3<sup>f-p</sup>$  et les plans factoriels complets acceptent aussi les facteurs qualitatifs.

Dans un cadre d'élaboration d'une surface de réponse (Response Surface Methodology), une phase potentielle est la recherche du sommet par la plus grande pente (Steepest ascent). Cette phase peut être problématique avec plusieurs variables qualitatives.

 $\sim$ 

Une fois le modèle élaboré (polynôme), diverses options d'optimisation peuvent être envisagées. Pour les plans exhaustifs, il suffit de choisir la meilleure réponse trouvée. Autrement, les facteurs qualitatifs peuvent être **fixés** ou choisis selon une procédure d'optimisation. Pour *être* optimisé, il est nécessaire d'utiliser une méthode permettant I'optimisation en nombres entiers; plusieurs applications standards de programmation non linéaire permettent cela.

En résumé, moins il y a de facteurs qualitatifs et surtout moins ils ont de modalités, plus il est facile de les intégrer dans une étude d'élaboration d'une surface de réponse.

#### 4.8.2.1.1.1 Niveau de difficulté des réglages

De façon **générale,** toutes les lignes d'un plan d'expériences doivent être randomisées pour assurer une protection contre Ies phénomènes de dérive. Cette façon de faire, statistiquement idéale engendre souvent des problèmes pratiquement. Comme certains facteurs sont beaucoup plus laborieux à régler, certains praticiens préfèrent les modifier le moins souvent possible. Les adeptes des Méthodes Taguchï sont particulièrement portés vers cette contre-indication. Ainsi, le facteur le plus difficile à modifier ne l'est qu'une seule fois, au **milieu** des essais.

Bien que cette pratique soit hasardeuse, eile demeure parfois la seule option. **Alors,** dans la mesure du possible, elle est à **bannir,** mais lorsque nécessité oblige, elle peut être pratiquée. Évidemment, **dans** ce cas, l'analyse de l'indépendance des résidus prend toute sa signification. Il faut être particulièrement attentif à toute dérive systématique.

### 4.8.2.1.2 Facteurs de bruit

Les facteurs de bruit doivent **être** identifiés. **Ii** existe plusieurs facteurs de bruit pouvant influer sur le système. Mentionnons entre autres la qualification des employés, le **taux**  de rotation du personnel, l'absentéisme, les accidents, les grèves, la qualité des matières premières, les différentes méthodes de travail, 17unlisation de différentes machines, etc.

En ce qui concerne la gestion de ces facteurs, deux écoles de pensée s'opposent. D'une part, la méthode classique dicte de laisser ces facteurs agir au hasard et dicte d'augmenter le nombre de répétitions pour contenir cette variance. **D'autre** part, les adeptes des Méthodes Taguchi préfèrent utiliser des plans croisés pour forcer les facteurs de bruit dans l'expérience.

Lorsque possible, il est sûrement avantageux d'intégrer les facteurs de bruit, mais il faut être conscient qu'il peut toujours en rester d'autres, non maîtrisés durant l'expérience, **qui** agissent aussi, ce qui peut créer du bruit dans l'estimation des effets des facteurs de bruit!

### **4.8.2.2 Interactions**

En planifiant une expérience, la considération des interactions n'est **pas** à négliger. Selon la résolution désirée, différents plans s'offrent à nous. La résolution qualifie le niveau de distinction entre les effets estimés. Le concept de résolution sera présenté avec les plans fractionnaires.

#### **4.8.23 Diagramme dYIshikawa**

Maintenant que chaque type de facteurs a été défini, il faut choisir lesquels seront retenus. Cette **étape** à toute avantage à être réalisée en équipe autour d'un diagramme d'Ishikawa. Rappelons que ce diagramme illustre bien la relation de cause à effet. En partant de la réponse, nous remontons jusqu'aux causes élémentaires potentielles.

**Comme** cette étape se réalise souvent en mode remue-méninges (brainstorming), il n'y a pas lieu de se censurer. C'est après que les idées farfelues seront retirées. La figure suivante représente un tel diagramme. Bien qu'il soit permis de choisir n'importe quelles familles de causes, celles présentées sont très populaires.

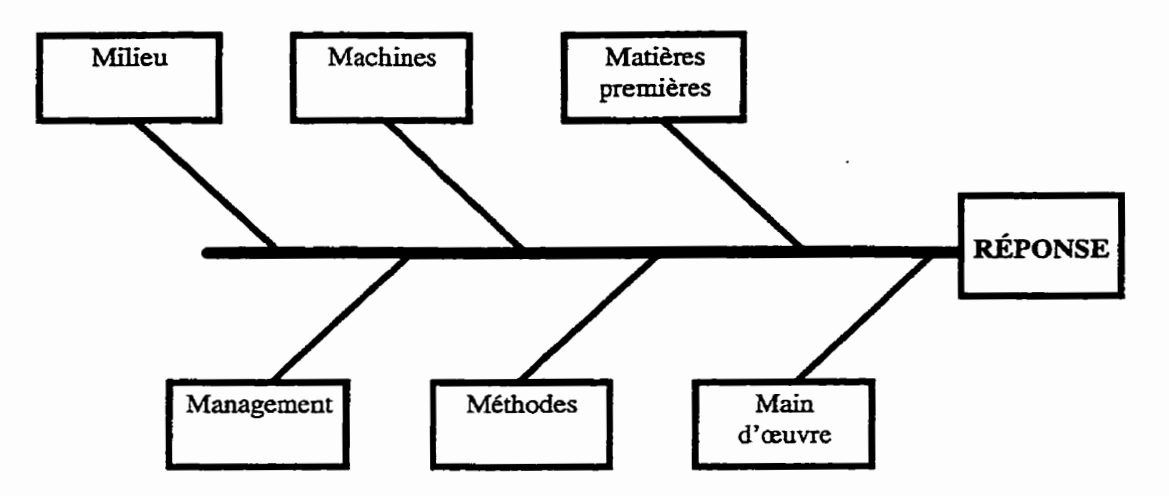

**Figure 4-8 Diagramme d'Isbikawa** 

Après avoir développé ce diagramme, il devient évident que toutes les causes potentielles ne peuvent être expérimentées. Il ne faut retenir que celles étant les plus prometteuses.

## **4.8.2.4 Élimination des causes non probables**

L'élimination des causes non probables est une étape critique, car les erreurs peuvent être coûteuses. En abandonnant un facteur important, les conclusions peuvent être en péril alors qu'en laissant plusieurs facteurs inertes, les coûts d'expérimentation peuvent être gonflés inutilement.

Plusieurs étapes précédentes ont permis d'amasser une foule de détails, une fois instruit de toute cette information, il reste à retirer les causes **non** probables. À partir du savoir

cumulé, il s'agit d'utiliser les éléments développés lors de la précision du problème (est, n'est pas) pour répondre à la question suivante :

Si «cause» est la cause de «symptôme», comment cela explique-t-il à la fois le EST et le N'EST PAS?

Dans cette phrase, «cause» et «symptôme» sont des variables à insérer selon le problème. Encore une fois, le travail d'équipe pluridisciplinaire prend toute sa signification dans cette étape. Lorsque bien travaillée, cette phase peut accélérer et épargner une proportion importante de l'expérience.

#### **4.83 Diagramme expérimental**

Le diagramme expérimental synthétise bien l'expérience. On y retrouve l'ensemble des facteurs maîtrisés, des facteurs de bruit et des réponses. C'est souvent ce diagramme qui représente l'expérience dans les communications écrites. La figure suivante représente un diagramme expérimental classique.

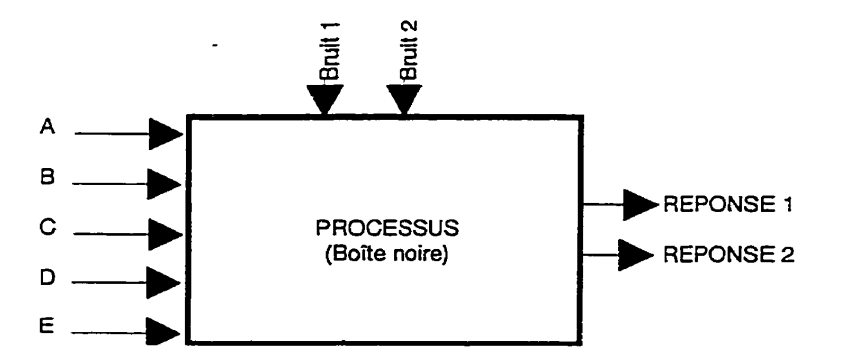

**Figure 4-9 Diagramme expérimental** 

# **4.9 Détermination de l'unité expérimentale**

Maintenant que la définition de l'expérience est bien entamée, il est nécessaire de déterminer l'unité expérimentale. L'unité expérimentale est le sujet **choisi** pour lui faire **subir** chacun des traitements du plan d'expériences, c'est **la** matière soumise aux essais. **Par** exemple, cette unité pourrait être des pièces issues d'un procédé de fabrication, **des**  lots **de** pièces, des quarts de **travail,** des employés, des fournisseurs, etc.

L'unité expérimentale doit être représentative de la population à laquelle nous désirons appliquer les conclusions de l'étude. **Il** faut éviter d'expérimenter avec des unités ne représentant qu'un cas particulier de la population ciblée.

# **4.10 Choix d'une stratégie expérimentale**

La stratégie expérimentale concerne principalement deux aspects. **Il** faut décider quelle démarche sera appliquée, ou bien l'expérimentation sera réalisée intégralement ou encore elle sera constituée de blocs séquentiels. Aussi, il faut considérer les astuces expérimentales pour améliorer la précision.

### **4.10.1 Démarche**

Comme mentionné précédemment, deux démarches sont possibles. Une seule expénence globale peut être plus simple à planifier, toutefois, plusieurs petites expériences séquentielles peuvent être moins risquées.

### **4.10.1.1 Une expérience globale**

De base, il pourrait **être** tentant de planifier **une** expérience ayant une résolution suffisante pour répondre à l'ensemble des questions soulevées. Cette démarche est plus risquée. Comme l'apprentissage évolue au cours de l'expérimentation, certains constats pourraient inciter l'expérimentateur à modifier certains paramètres. Cette démarche est d'autant plus risquée lorsque l'expérimentateur est en terrain méconnu.

### **4.10.12 Expérimentation séquentieiie**

LA démarche séquentielle est plus flexible et à peine plus complexe. Une consiste en une suite d'expériences ayant des buts différents. Dans un premier temps, il est souvent avantageux de tamiser un grand nombre de facteurs. **Il** ne faut jamais négliger l'importance de réaliser un tamisage préliminaire afin d'éliminer les facteurs inutiles, de raffiner la procédure expérimentale et de bénéficier d'un apprentissage progressif lors de l'expérimentation (Antony J., 1999).

La phase de tamisage ne devrait pas consommer plus de 25% du budget total. Les autres essais servant à **mieux** choisir le domaine expérimental, à modéliser de façon raffiner et à optimiser.

### 4.10.1.2.1 Prétest de variabilité

Parfois, il est désiré d'atteindre une certaine précision de discrimination. Pour déterminer le nombre de réplications nécessaires à l'atteinte de la précision recherchée, les auteurs **Schmidt** et Launsby (Schmidt S.R. et Launsby R.G., 1992) ont développé des règles générales afin de faciliter ce choix.

Par contre, compte tenu de contraintes opérationnelles, il n'est pas toujours acceptable de réaliser autant d'essais, alors il faut se contenter de la précision générée par le nombre d'essais admis.

### 4.10.1.2.2 Plans réfléchis (Fold-over)

Une fonctionnalité importante des plans factoriels fractionnaires à deux niveaux est leur capacité à s'imbriquer. En débutant avec un plan fortement **aliasé,** il est possible de refaire les essais en inversant les réglages et de combiner les résultats. L'utilité d'une telle pratique est de tamiser avec le moins d'essais possibles et de désaliaser les ambiguïtés avec des plans réfléchis.

### 4.10.1.2.2.1 Analyse subséquente

Après la réflexion d'un plan, il est Facile d'analyser graphiquement les résultats combinés. Toutefois, **pour** un plan en huit essais réfléchis, **il** est toujours possibIe d'analyser les résultats **par un** plan en seize essais en **deux** blocs.

# **4.10.2 Méthodes pour améliorer la précision**

Avant **de** débuter **ce** paragraphe, **il** est pertinent de distinguer deux concepts, soit celui d'exactitude (accuracy) et celui de répétabilité (precisioa). L'exactitude qualifie l'ampleur des écarts entre les résultats et la vraie dimension alors **que** la répétabilité qualifie I'ampleur des écarts **entre** les résultats et la moyenne de ces données **(Cochran,**  W.G., Cox, G.M., 1957; Barker, T.B., 1994). **Enfin,** le biais quantifie l'imporîance de l'écart entre la vraie valeur et la moyenne des résultats (Bhote, **KR.,** Bhote, Adi, K., 2000).

La **figure** ci-dessous illustre ces concepts.

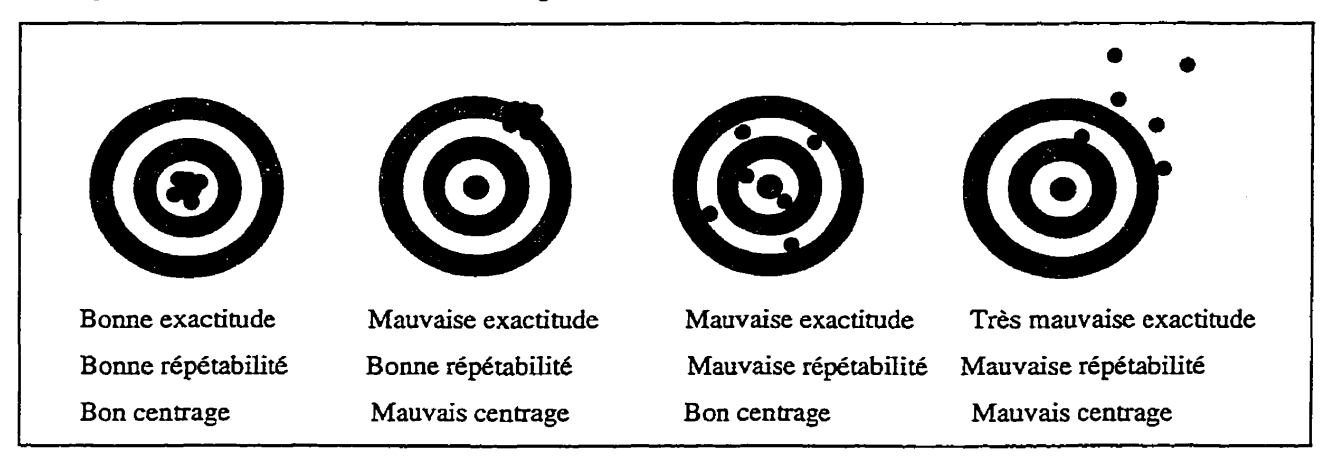

**Figure 4-10 Exactitude et répétabilité** 

On constate que pour obtenir une bonne exactitude, il est nécessaire d'observer une bonne répétabilité et un bon centrage (biais nul). **Ii** est donc possible d'améliorer l'exactitude par l'amélioration de la répétabilité et par le recentrage (calibration).

Idéalement, toute mesure devrait être exprimée avec la pius grande exactitude possible. Toutefois, il n'est pas toujours nécessaire d'obtenir **une** réponse d'une aussi grande qualité. **Par** exemple, pour évaluer l'importance relative de phsieurs facteurs, une bonne répétabilité peut suffire.

Les méthodes présentées ci-dessous agissent principalement sur la répétabilité. Pour réduire le biais, il est nécessaire de recentrer le processus, typiquement par la caùbration.

### **4.10.2.1 Répliquer les essais (augmenter 1' échantillon)**

En répliquant l'expérience, il est possible de mesurer la variance de la réponse pour un même réglage. Cette **variance** est souvent dénommée erreur pure. C'est cette variance qui sert souvent pour déterminer l'influence relative des facteurs. Évidemment, tout facteur n'ayant pas un effet pouvant se démarquer statistiquement de l'erreur pure est jugé non significatif.

#### **4.103.2 Isoler des effets (blocage)**

La technique du blocage permet d'augmenter la précision de l'expérience. Par exemple, le blocage peut isoler la variation entre différents lots de production, entre différentes machines ou encore **entre** différents quarts de travail. Pour plus de détails voir (Bhote **KR.,** 1991) (Multi-vari **C'hart)** et Box **G.E.P.,** Hunter **W.G. et** Hunter **J.S.,** 1978). Les blocs regroupent certaines unités semblables, plus homogènes à l'intérieur des blocs qu'entre les blocs. **Par** exemple, pour comparer la qualité de deux poinçons, il est préférable de les faire poinçonner dans les mêmes feuilles de métal **afin** d'éliminer la variabilité induite par différentes feuilles (variation d'alliages, variation d'épaisseur,

variation de dureté, etc.). La technique du blocage est la généralisation du test t de Student apparié.

# **4.10.23 Enregistrer des données externes** à **l'expérience (ANCOVA)**

L'enregisirement de facteurs non maîtrisés durant l'expérience permet de comger certaines influences de ceux-ci par I'entremise d'une analyse de covariance. **Par**  exemple, si les spécimens diffèrent dès l'origine, **11** est possible de comger cette «erreur systématique» par une telle analyse (Cochran, W.G., Cox, G.M., 1957).

# **4.11 Choix du (des) plan(s) d'expérience**

Le choix du plan d'expériences est une étape déterminante pour le succès de l'expérience. **Deux** grandes catégories de plans factoriels sont présentées, soit ceux pour tamiser un grand nombre de facteurs et ceux pour modéliser de façon raflïnée. Souvent, en abordant un problème il est **difficile** de prévoir quels seront les facteurs les plus importants. Dans *ce* cas, il est souhaitable de débuter par un tamisage des facteurs. Cela consiste à tester tous les facteurs retenus à leurs niveaux extrêmes seulement dans le but de détecter les facteurs les plus influents et potentiellement leurs interactions. Typiquement, cette étape est réalisée par l'entremise des plans factoriels à deux niveaux ou encore les plans factoriels fractionnaires.

Une **fois** les facteurs non infiuents retirés, il est possible de modéliser avec une fonction quadratique lorsque le modèle linéaire ne suffit pas, ce qui permet plus de polyvalence, mais qui demande aussi plus d'essais. Ces plans de surfaces de réponse se retrouvent sous trois principales catégories, soit : les plans factoriels à trois niveaux, les plans de Box-Behnken et les **plans** centraux composites de Box-Wilson. Les paragraphes suivants présentent chacun de ces plans.

#### **4.11.1 Plans factoriels complets**

Les plans factoriels complets concernent l'ensemble des combinaisons possibles des réglages à tester. En pratique, ils sont souvent des plans à deux niveaux  $(2^f)$  pour chaque facteur. Toutefois, d'autres plans factoriels complets peuvent être développés, dont ceux à trois niveaux **(3').** Les plans factoriels complets sont utilisés lorsque le niveau de raffinement est fort, car chaque interaction est estimée séparément. Aussi, ils sont très utilisés pour de petites quantités de facteurs, de l'ordre de deux ou trois. En guise d'illustration, nous pouvons représenter de tels plans graphiquement. Pour une expérience à trois facteurs, nous symbolisons le domaine expérimental par un cube et les essais réalisés par les points situés aux intersections des arêtes.

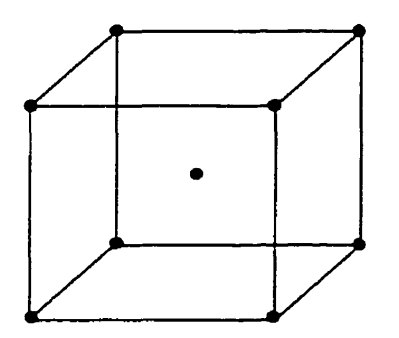

**Plan factoriel complet z3 avec un point central** 

Avec des facteurs quantitatifs, il est possible d'ajouter des points au centre pour divers usages tels : estimer la variance de l'erreur, vérifier qu'il n'y a pas eu de changements durant les essais ou encore pour vérifier la qualité de l'ajustement. Pour aller plus en détail, mentiornons qu'il est possible de ne pas répéter le plan pour limiter les essais, alors il devient moins coûteux de ne répéter que quelques points au centre.

Aussi, les points au centre sont intéressants pour monitorer la stabilité de la réponse durant la période des essais. **Il** est fiequent de répartir quelques points **centraux** au début, au milieu et à la fin de l'expérience pour pouvoir comparer les résultats. **Enfin,** 

ces points sont d'une grande utilité pour **mesurer** la curvilinéarité de la réponse. **Si** la réponse est parfaitement linéaire, la moyenne des points aux arêtes du cube devrait être semblable aux résultats des points centraux, dans la négation c'est qu'il y a curvilinéarîté. De 1% la nécessité d'ajouter **des** termes polynomiaux ou d'utiliser des transformations. Cet exemple se représente bien en deux dimensions.

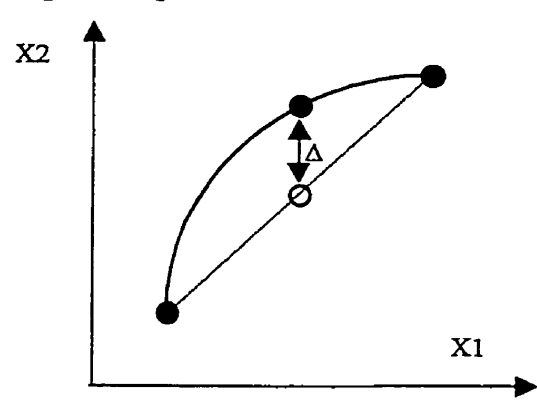

**Figure 4-11 ExempIe de curvilinéarité** 

Comme pour tous les plans d'expériences, nous distinguons la matrice des essais, qui ne mentionne que les réglages des facteurs et la matrice des effets, qui mentionne l'ensemble des facteurs et de leurs interactions. La matrice des essais est utilisée pour réaliser les expériences, car seulement les facteurs sont réglés et la matrice des effets est utilisée pour calculer les effets de chaque facteur et de chaque interaction. Le tableau 4- 2 démontre cette distinction, la mairice des essais est grisonnée.

Bien **que** les effets pourraient être calculés par régression multiple, ils peuvent être obtenus beaucoup plus simplement. En considérant que la colonne Réponse contient la moyenne des réponses de cette confipration, chacun des effets s'obtient en additionnant, pour chaque configuration, le produit du coefficient d'essai  $(1-1+1)$  par la réponse obtenue. **Par** exemple, pour l'effet **du** facteur **A,** nous trouvons : (-1\*10+1\*20-  $1*10+1*20-1*10+1*20-1*10+1*20/8 = 5$ . Nous constatons qu'il est simple de

construire **une** équation de prédiction. Dans ce cas, eiie n'est que : Yprév. = <sup>15</sup> +coefficient  $(-1/+1) * 5$ .

| ୍ୟ      | $\mathbf{B}_i$            | $\mathbf{C}$ . | <b>AB</b>       | AC              | <b>BC</b> | <b>ABC</b>       | <b>Réponse</b> |
|---------|---------------------------|----------------|-----------------|-----------------|-----------|------------------|----------------|
| SS 1.   | $-1$ is the star          |                | $+1$            | $+1$            | $+1$      | $-1$             | 10             |
| ે ∔ો    | ÷r 2                      | ***            | $-1$            | -1              | -I        | $+1$             | 20             |
| -1-     | ≪–1                       | er X           | $-1$            | $+1$            | $-1$      | $+1$             | 10             |
| ЖĽ      | $+1$                      | 29 E           | $+1$            | $-1$            | $-1$      | $-1$             | 20             |
|         | $-1$ and $-1$ is the $-1$ | ≋∷+1.          | $+1$            | -1              | -1        | $+1$             | 10             |
| GH.     | ាះ                        | $+1$ .         | $-1$            | $+1$            | $-1$      | -1               | 20             |
| ाः      | $+1$                      | - 15           | -1              | $-1$            | $+1$      | -1               | 10             |
| ™+1     | $+1$                      | ઁે+િ           | $+1$            | $+1$            | $+1$      | $+1$             | 20             |
| Effet A | Effet B                   | Effet C        | <b>Effet AB</b> | <b>Effet AC</b> | Effet BC  | <b>Effet ABC</b> | Moyenne        |
| 5       | 0                         | 0              | 0               | 0               | 0         | O                | 15             |

**Tableau 4-3 Matrice des essais et matrice des effets** 

# **4.11.2 Plans factoriels fractionnaires**

Les plans factoriels fractionnaires sont des fractions des plans factoriels complets. Comme ces derniers, ils sont souvent des plans à deux niveaux  $(2^{f-p})$ . Leur utilité vient du fait que les plans factoriels complets deviennent rapidement inapplicables et inefficients lorsque le nombre **de** facteurs croît. En statistique, il existe une règle de **base**  qui dicte de réaliser au moins un essai pour chaque coefficient à estimer. Avec les plans complets, le pmbIème est qu'il devient nécessaire d'estimer **une** multitude de coefficients dont nous sommes pratiquement certains qu'ils sont nuls. Voici un exemple qui démontre l'effet pyramidal. **Il** est **connu** qu'un plan factoriel complet **génère** les coefficients suivant le binôme **de** Newton. Par exemple, pour un plan à cinq facteurs nous retrouvons la répartition suivante :

**La moyenne,** 

$$
\begin{pmatrix} N \\ n \end{pmatrix} = \begin{pmatrix} 5 \\ 1 \end{pmatrix} = 5 \text{ facteurs (A, B, C, D, E)}
$$
  
\n
$$
\begin{pmatrix} N \\ n \end{pmatrix} = \begin{pmatrix} 5 \\ 2 \end{pmatrix} = 10 \text{ interactions doubles (AB, AC, AD, AE, BC, etc.)}
$$
  
\n
$$
\begin{pmatrix} N \\ n \end{pmatrix} = \begin{pmatrix} 5 \\ 3 \end{pmatrix} = 10 \text{ interactions triples (ABC, ABD, ABE, BCD, etc.)}
$$
  
\n
$$
\begin{pmatrix} N \\ n \end{pmatrix} = \begin{pmatrix} 5 \\ 4 \end{pmatrix} = 5 \text{ interactions quadruples (ABCD, ABCE, BCDE, etc.)}
$$
  
\n
$$
\begin{pmatrix} N \\ n \end{pmatrix} = \begin{pmatrix} 5 \\ 5 \end{pmatrix} = 1 \text{ interaction quintuple (ABCDE)}
$$

Comme les interactions triples et celles plus hautes sont souvent négligeables en pratique, l'effort expérimental est disproportionné pour retirer seulement 16 coefficients **(32** essais). En fait, en choisissant bien les essais, il est possible de retirer la même information pour la moitié des essais. Bien choisir les essais signifie utiliser un plan factoriel fractionnaire. Graphiquement, nous pouvons représenter un tel plan comme cidessous.

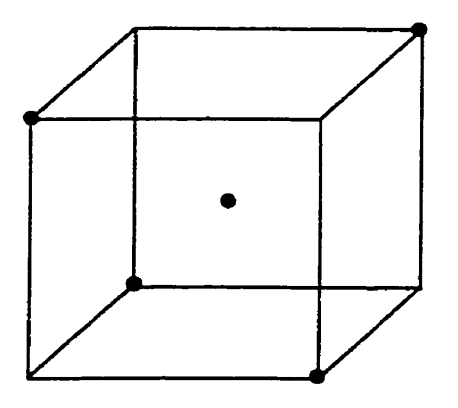

**Figure 4-12 Plan factoriel fractionnaire**  $(2^{3-1})$  **avec un point central** 

Nous remarquons que toutes les possibilités ne sont pas testées, de **là** l'économie des efforts expérimentaux. Évidemment, cette économie n'est pas gratuite, mais dans un cadre contrôlé, elle peut être très bénéfique. Pour des **plans** factoriels à plusieurs facteurs, par exemple de l'ordre de 10, il est **légitime** de se demander quelle proportion du plan complet devrait être réalisé. **Cela** dépend de l'application. En fait, cela **dépend**  de la résolution désirée.

Un concept déterminant pour sélectionner un plan factoriel fractionnaire est celui de résolution. Selon la fraction employée, la résolution du plan varie. Sans rentrer dans les details, disons simplement que les trois niveaux de résolution employés sont : III, N et **V. Une** résolution Ei **indique que** des facteurs sont greffés, ou encore aliasées, avec des interactions doubles ( $A = BC$ ). Une résolution IV indique que des interactions doubles sont aliasées entre elles ou des facteurs sont aliasés avec des interactions triples et **plus**  (AB = CD, **A** = BCD). Finalement, une résolution V indique que les facteurs sont estimés individuellement et **que** certaines interactions doubles sont aliasées avec des interactions triples et plus ( $AB = CDE$ ). Le tableau 4-3 résume une large gamme de possibilités d'agencement de quantité de facteurs et de plans à deux niveaux. **La**  notation est la suivante :

- <sup>R</sup>: Résolution;
- Exposant f p : f est le nombre de facteurs, p représente le nombre de fois que le plan a été coupé en deux. Par exemple 6-3 indique qu'il y a *6* facteurs et qu'on a tranché 3 fois le plan complet en deux. Il n'y a donc que  $(1/2)^3$  =  $1/8^e$  du plan complet  $2^6$ . Effectivement  $2^{6-3} = 8$  est bien  $1/8^e$  de  $2^6 = 64$ .

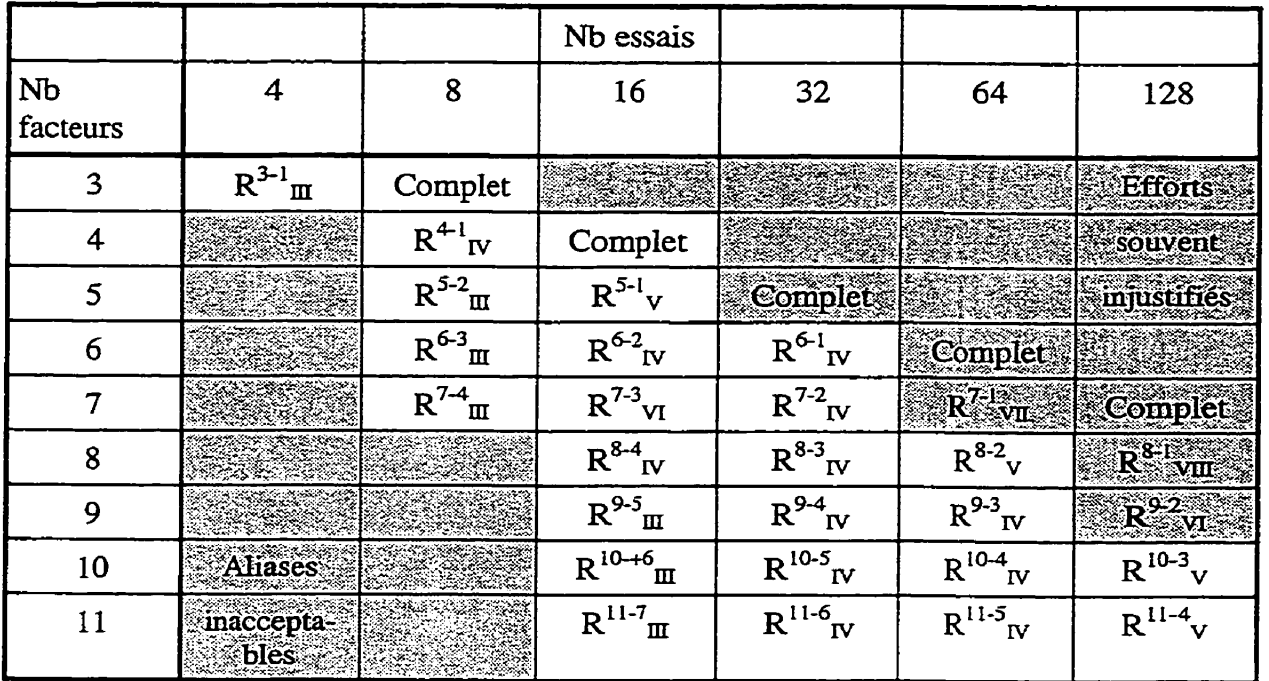

 $\mathbf{I}$ 

**Tableau 4-4 Aliases des plans 2f-p** 

**Nous** savons que les plans fractionnaires fortement aliasés, ou encore de résolution IU, sont très utilisés pour tamiser un grand nombre de facteurs. Toutefois, il peut arriver des cas où on aimerait tamiser plusieurs dizaines de facteurs, *ce* qui engendrerait tout de même une quantité d'essais prohibitive. Une technique particulière peut être appliquée. **Il** s'agit du tamisage en groupes (Group Screening Desing (luran, LM., Godfrey, **A.B.,**  1999)). Cette façon astucieuse pour trouver quelques facteurs actifs parmi une très grande quantité de facteurs consiste à regrouper **des** facteurs en sous-groupes et de tester les sous-groupes comme des rnacrofacteurs. C'est-à-dire qu'on induit le même réglage à toute une famille de facteurs. Si la famille n'est pas active, on en déduit qu'aucun facteur ne l'est. **Pour** les sous-groupes actifs, un **tamisage** est refait à partir de facteurs originels.

**ll** n'est pas nécessaire d'insister sur les risques induits par ce genre de pratique. Toutefois, cette méthode a déjà eu de grands succès dans des conditions rencontrant les hypothèses. **Les** hypothèses soutenues **dans** cette méthode sont les **suivantes** :

- Le sens des effets, s'il y en a, est connu;  $\bullet$
- Les facteurs sont regroupés selon la similarité de leur effet;
- Les interactions sont négligeables.

En fait, le tamisage par groupes est le moyen extrême pour tamiser. Le rendement est encore plus grand qu'avec les plans de résolution **DI,** mais les risques d'échapper des facteurs importants sont aussi plus élevés.

### **4.113 Plans de surface de réponse**

Les plans de surface de réponse se divisent principalement en trois catégories, soit les plans fractionnaires 3<sup>f-p</sup>, les plans de Box-Behnken et les plans centraux-composites de Box-Wilson. Iis sont présentés dans les paragraphes suivants. Pour pouvoir modéliser avec un polynôme du deuxième degré, **ii** est nécessaire de tester au moins trois réglages différents. Ainsi, pour chaque facteur, ces plans sont plus coûteux en efforts expérimentaux.

# **4.113.1 Plans 3f'P**

Les plans fractionnaires à trois niveaux ont été les premiers à servir de plans de surface de réponse. Ils ressemblent en partie aux plans  $2^{f-p}$  sauf qu'ils ont trois niveaux. Graphiquement, nous pouvons représenter un plan à trois facteurs comme suit :

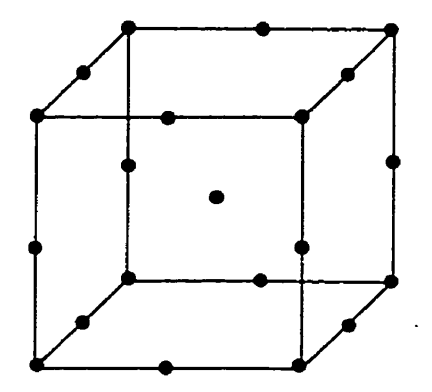

**Figure 4-13 Plan 3f-P** 

**Parmi** les trois catégories présentées, ce sont souvent les plans les plus dispendieux en nombre d'essais, particulièrement lorsque le nombre de facteurs croît. Ils servent souvent de dernier recours, car les plans présentés plus loin sont souvent plus avantageux. Toutefois, ils deviennent intéressants lorsque des facteurs sont qualitatifs et qu'il y a peu d'interactions. Pour des besoins de modélisation plus raffinée, ils permettent aussi plus de coefficients, dont les interactions linéaires quadratiques telles AB^. Le domaine est hypercubique, *ce* qui signifie que les coins sont inclus dans le modèle.

### **4.11.3.2 Plans de Box-Behnken**

Les plans de Box-Behnken ont été la première innovation pour **réduire** le nombre d'essais. Ces plans ressemblent à ceux à trois niveaux, mais nécessitent moins d'essais, car ils estiment moins de coefficients. **Iis** se limitent aux composantes linéaires de leurs interactions doubles et des composantes quadratiques. Nous pouvons **illustrer** le plan des trois facteurs comme suit.

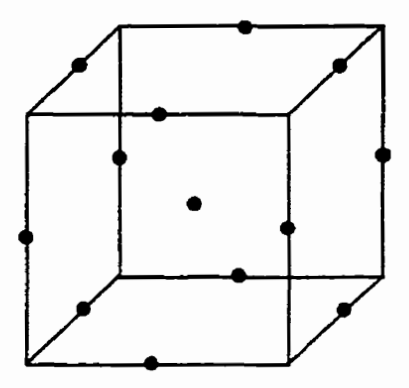

**Figure 4-14 Plan de Box-Behnken** 

**Plan** autonome dans le sens qu'il n'est **pas** construit séquentiellement. Ils sont pratiquement dédiés aux expériences dont les facteurs sont quantitatifs. Le domaine est de **type** hypersphérique, ce **qui** signifie **que** les coins ne sont pas compris dans le modèle.

# **4.1133 Plan de Box-Wiison**

La dernière innovation considérée dans ce document concerne les plans **de** Box-Wilson aussi dénommés centraux-composites. Pour des facteurs quantitatifs, ils sont normalement le meilleur choix. Un avantage important est leur capacité d'être élaborés à partir des plans de tamisage de type 2<sup>t-p</sup>, ce qu'on appelle un assemblage séquentiel. Ils peuvent aussi encadrer un facteur qualitatif par l'entremise du blocage.

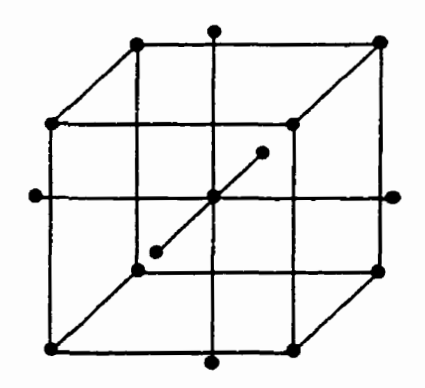

**Figure 4-15 Plan de Box-Wilson, centraux-composite** 

Le plan composite central est le plan typique pour les études de surfaces de réponses. Il est intéressant de remarquer qu'un plan **32** n'est rien d'autre que la combinaison d'un de Box-Wilson tronqué aux faces, *greffé* à un plan de Box-Behnken (Mason, RL., **Gunst, R.F.,** Hess, J.L., **1989)-** 

De base, ce plan possède un domaine hypersphérique, mais moyennant une légère distorsion au **niveau** de l'estimation des coefficients, **il** est possible de **tronquer** les axes en étoile pour lui donner un domaine hypercubique. Dans ce cas, il se nomme le plan composite central tronqué **aux** faces (FCCD Face Central Composite Design). La **figure**  suivante compare les deux morphologies.

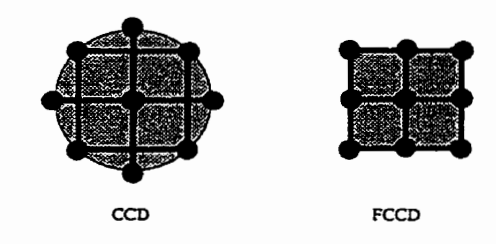

**Figure 4-16 Comparaison des plans CCD et FCCD en deux dimensions** 

Les **distances** axiales doivent être choisies soigneusement pour assurer la meilleure rototabilité, c'est-à-dire l'isovariance. En considérant **une** codification -1 / +1 pour chaque facteur, les distances des points axiaux doivent être calculés selon l'équation suivante :

$$
\alpha=\sqrt[4]{n^{}_{F}}
$$

## **Équation 4-4 Distance axiale pour un planCCD**

Où α est la distance axiale standardisée et n<sub>F</sub> représente la quantité de points du plan factoriel. De- plus, pour améliorer d'autres propriétés statistiques (orthogondité), le nombre de points centraux devrait s'approcher de :

$$
n_o = \sqrt[4]{n_F + 1} - 2k
$$

**Equation 4-5 Nombre de points centraux d'un plan CCD** 

*Où* k est k représente le nombre de facteurs. En résumé, un plan central composite est composé de trois séries de points. Il s'agit :

- $n_F$ : les points du plan factoriel (souvent de résolution IV ou V);
- $n<sub>Q</sub>$ : les points en étoile pour estimer les composantes quadratiques;
- **no** : les points centraux. Il est souhaitable d'en utiliser entre 4 et 10 pour favoriser certaines propriétés statistiques.

Comme les plans de surface de réponse servent à modéliser précisément, le **plan** factoriel qui le compose est normalement de grande résolution (IV et souvent V). Toutefois, il peut arriver des cas où il est connu qu'il n'y a pas d'interaction entre les facteurs, ce qui permet de réduire la partie factorielle. Dans ce cas, le plan composite central se nomme un plan de Draper-Lin ou encore et plan composite central **allégé** (SCD **Small** Composite Design).

#### **26.2 Niveaux de connaissance versus types de plans d'expériences**

Nous constatons qu'il existe plusieurs plans d'expériences et qu'il est avantageux de choisir le meilleur. En fait, le choix du plan est fonction du niveau de connaissance. Souvent, une étude débute par l'introduction d'un grand nombre de facteurs. L'objectif est alors de distinguer les facteurs prédominants. Dans ce cas, l'utilisation **d'un** plan de tamisage **2"P** fortement **aliasé** (résolution **RI** ou IV) est souhaitable, car cela minimise l'effort expérimental tout en fournissant l'information. **Par** la suite, en ne retenant que les facteurs influents, un plan de surface de réponse est appliqué pour modéliser le vrai comportement. De là, ayant un modèle **mathématique,** il est possible d'optimiser pg l'entremise de diverses méthodes mathématiques.
#### **4.11.4.1** Avantages et inconvénients de chaque type de plans

**Chaque** plan possède ses **avantages** et ses inconvénients. Le tableau 4-5 synthétise plusieurs caractéristiques des plans présentés précédemment

#### **4.11.5 Nombre de facteurs**

Un critère important pour choisir un plan d'expériences est le nombre de facteurs à y inclure. Nous savons **que** les plans factoriels complets deviennent rapidement prohibitif lorsque le nombre de facteurs augmente. De là, l'utilité **des** plans **fractionnaires. Ii** faut choisir le meilleur compromis entre la quantité d'essais à exécuter et la confusion des interactions.

#### **4.1 1.6 Type de facteurs (qualitatif, quantitatif)**

Comme mentionné dans le tableau 4-4, les facteurs qualitatifs ne sont pas **admis** dans tous les plans. **Enfin,** l'intégration d'un seul facteur qualitatif est plus accessible. **Il** faut alors le substituer à un bloc. Encore faut-il ne pas nécessiter ce bloc.

#### **4.11.7 Nombre de niveaux**

Le nombre de **niveaux** peut **être** déterminant dans le choix d'un plan. Entre autres, les plans CCD peuvent être une contrainte considérable avec leurs cinq niveaux.

#### **4.11.8 Nombre d'interactions potentielles (Aliases)**

Selon l'importance des interactions, **il** peut être possible de réduire le nombre d'essais de façon substantiel. **Lorsque** seulement **quelques** interactions sont attendues, il est astucieux de placer les facteurs dans le plan de manière à *ce* que les interactions ne soient pas **aliasées** avec **des** facteurs importants. Évidemment, cela est plus simple à énoncer **qu'à** réaliser.

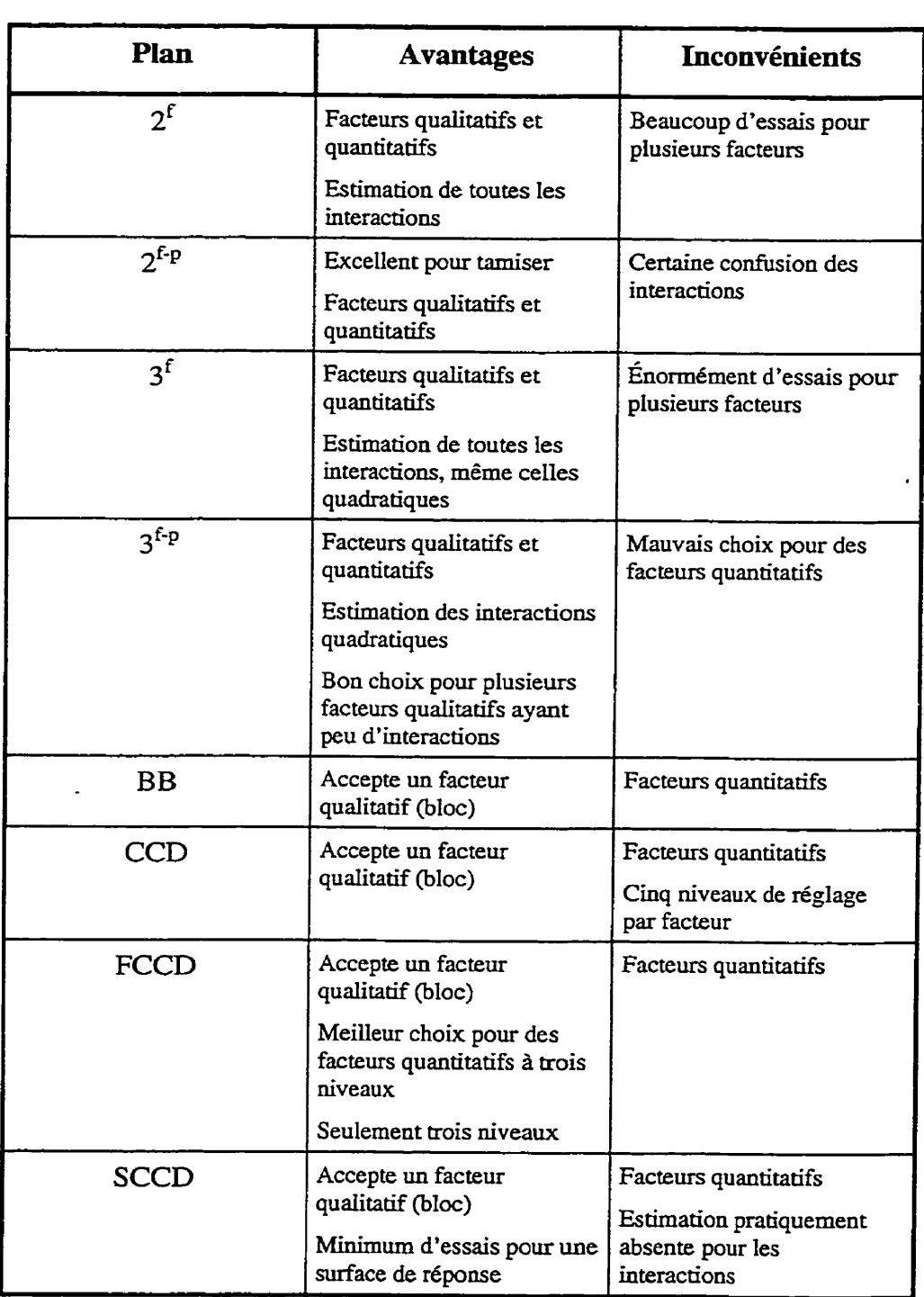

 $\mathcal{L}^{\pm}$ 

# **Tableau 4-5 Caractéristiques des plans**

 $\hat{\mathcal{L}}$ 

 $\sim 10^{11}$  km

 $\mathbb{Z}^2$ 

 $\bar{\mathcal{A}}$ 

#### **4.11.9 Découpage en blocs**

Un bloc est un regroupement d'essais dont l'homogénéité peut être supérieure à celle d'autres essais réalisés à l'extérieur **de** ce bloc. Typiquement, les blocs idenfient les essais pratiqués dans des contextes légèrement différents, par exemple : une différence dans le temps (quart de travail, jour, période de la journée), une différence de matériaux (foumïsseur~ lot de production, plaque de matière première) ou par différents intervenants (employés, niveaux de formation, niveaux d'expérience, catégories d'employés). Lorsque que des essais doivent être réalisés pendant deux journées, il est intéressant de bloquer Le plan en deux et d'exécuter la moitié du plan la première **journée**  et la deuxième moitié la deuxième journée. Ainsi, il est possible de s'assurer qu'il n'y a pas eu de changement sur les résultats de l'expérience. Dans ce cas, le bloc devient l'équivalent d'un facteur dont on détermine le seuil de signification.

Les plans n'offrent **pas** tous les capacités d'introduire des blocs. Le problème est plus important avec les plans de surface de réponse, encore plus particulièrement quand le seul bloc disponible est dédié à un facteur qualitatif.

## **4.11.9.1 Plans croisés**

Après avoir décidé d'introduire **les** facteurs de bruit dans I'expérience, il est nécessaire de leur choisir un plan croisé. C'est ce plan croisé qui déterminera le nombre de réplications du plan originel. Souvent, les plans factoriels fractionnaires à deux niveaux sont utilisés pour cette fonction.

## **4.12 Domaine expérimental et domaine praticable**

**Ii** faut s'assurer **que** le domaine expérimental offre bien la possibilité de tester tous les points du plan d'essais. Parfois, il peut être impraticable de tester l'ensemble des facteurs à leur valeur maximale. Nous retrouvons le concept de domaine hypershérique

et hypercubique. Rappelons que des plans de surface de réponse sont disponibles dans les deux catégories : les hypercubiques étant les FCCD, les  $3^f$  et  $3^{f-p}$  alors que les hypersphériques sont les **B-B** et les CCD.

#### **4.12.1 Codage des variables (-l/O/+l)**

À **partir** des mêmes résultats expérimentaux, deux méthodes d'analyse sont possibles. La première consiste à établir la relation entre les données expérimentales et les facteurs dans leurs valeurs naturelles. La deuxième consiste à standardiser les valeurs des facteurs avant **d'établir** la relation. Ainsi, les valeurs standardisées sont codées entre -1 et **+1.** La standardisation des facteurs améliore la précision des calculs (lorsque le logiciel ne le fait pas automatiquement). De plus, les coefficients peuvent être comparés les uns aux autres. Attention, sans l'utilisation de facteurs standardisés, il peut être périlleux de comparer l'importance des coefficients.

#### **4.12.1-1 Variables naturelles et variables codées**

La relation entre les variables naturelles et les variables codées est la suivante :

$$
x_{i} = \frac{X_{i} - \frac{X_{iH} + X_{iB}}{2}}{\frac{X_{iH} - X_{iB}}{2}} = \frac{2X_{i} - (X_{iH} + X_{iB})}{X_{iH} - X_{iB}} = \frac{X_{i} - \overline{X}}{\frac{R}{2}}
$$

#### **Equation 4-6 Codage des facteurs**

Avec les définitions suivantes :

- $\bullet$   $x_i$  la variable codée -1, 0 ou +1;
- **Xi la** variable naturelle (en unités réelles : kg, m, kPa, W);
- X<sub>iB</sub> la variable naturelle à son niveau bas;
- **XiH la variable naturelle** à **son niveau haut;**   $\bullet$
- **X la valeur moyenne de la variable naturelle;**   $\bullet$
- **R l'étendu de Ia variable naturelle.**   $\bullet$

 $\overline{a}$ 

**Évidemment, lorsque l'analyse est terminée, il est nécessaire de traduire les réglages dans le** domaine **des variables naturelles. Le passage se fait** ainsi :

$$
x_i = \overline{X} + \frac{x_i R}{2} = \frac{X_{iH} + X_{iB}}{2} + \frac{x_i (X_{iH} - X_{iB})}{2}
$$

**Équation 4-6 Désencodage des facteurs** 

# **5. Conduite de l'expérience**

## **5.1 Détermination d'une procédure opérationnelle standard**

Pour maintenir une rigueur équivalente tout au long de l'expérience, une procédure opérationnelle doit être formalisée. Elle doit spécifier, entre autres, les opérations à faire et les instruments à utiliser ainsi que la méthode de mesure.

# **5.2 Élaboration des fiches de cueillette de données**

Dans le but de consigner le savoir le plus rapidement possible et de limiter les erreurs de transcription, des fiches de cueillette de données doivent être faites à l'avance. Des **fiches** bien structurées permettent de bien saisir l'information et contribuent aussi à standardiser le mode opératoire.

## **5.3 Randomisation**

Dans la mesure du possible, il est nécessaire de randomiser les essais afin de se prémunir contre les dérives lentes de certaines conditions environnantes qui pourraient se corréler avec des facteurs expérimentaux. **Par** exemple, la hausse de la température ambiante ou du taux d'humidité pourrait biaiser l'effet d'un facteur ayant eu un seul changement de réglage durant l'expérience.

## **5.4 Exécution**

Une fois toutes ces précautions prises, il est maintenant temps de procéder à l'expérimentation proprement dite.

# **6. Analyse des résultats**

# **6.1 Analyse d'espérance ou de variance**

On se souvient, d'après les Méthodes Taguchi, que l'analyse peut porter sw le réglage de la valeur moyenne ou sur la minimisation de la variance.

## **6.1.1 Analyse des moyennes**

L'analyse de la réponse moyenne est l'analyse de base. **Il** s'agit alors de trouver le réglage qui optimise la valeur moyenne de la réponse.

## **6.1.2 Analyse de la variabilité**

Selon Khuri et Cornell, (Khuri, A.I., Cornell, J.A., 1996) l'utilisation du ratio signailbruit est une approche totalement inefficiente pour tenter de comprendre en profondeur un procédé, particulièrement pour distinguer les facteurs qui n'affectent **que**  la moyenne de ceux qui n'affectent que la variance ou de ceux qui affectent les deux.

Comme mentionné précédemment, il est souhaitable d'analyser séparément la variabilité et même, plus particulièrement le logarithme de **l'écart-type** de la réponse. Cette technique est celle ayant démontré les meilleurs résultats.

# **6.2 Analyse graphique**

Avant d'entreprendre l'analyse statistique rigoureuse, il est possible d'analyser les résultats **graphiquement.** D'ailleurs, cette analyse est souvent suffisante pour conclure (Lochner, RH., Matar, **LE.,** 1990). **Elle** a deux grandes utilités :

- Elle est simple et rapide, ce qui **facilite** sont interprétation auprès des non **initiés;**
- **Elle** est souvent le seul recours lorsqu'il n'y a aucune répétition dans l'expérience,

# **6.2.1 Contrastes linéaires**

L'utilisation de contrastes linéaires permet d'estimer les effets de même que de développer une équation de régression selon une façon simplifiée. **Cette** simplification est conséquente aux contrastes orthogonaux des plans d'expériences.

Selon l'exemple présenté **au** tableau 6-1 (copie de 2-6), on *se* souvient qu'un contraste n'est rien d'autre, pour un facteur donné, que la somme **des** produits de chaque coefficient standardisé **par** la réponse associée. Ce **calcul** est plus simple à voir qu'à entendre, c'est pourquoi le tableau 2-6 a **été** recopié ci-après.

| Pesée | Objet 1 | Objet 2 | Objet 3 | Poids          |
|-------|---------|---------|---------|----------------|
|       |         |         | +l      |                |
|       |         |         |         | Y <sub>2</sub> |
|       | -       |         | -       | v٦             |
|       |         |         |         | Y4             |

**Tableau 6-1 Calcul des contrastes linéaires** 

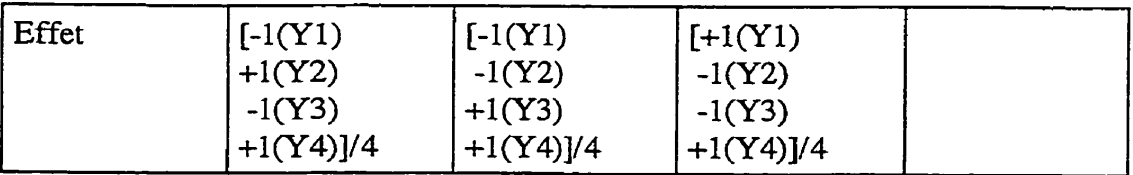

Ainsi,

$$
P1 = \frac{1}{4} - 1(Y1) + 1(Y2) - 1(Y3) + 1(Y4)
$$
\n
$$
P2 = \frac{1}{4} - 1(Y1) - 1(Y2) + 1(Y3) + 1(Y4)
$$
\n
$$
P3 = \frac{1}{4} + 1(Y1) - 1(Y2) - 1(Y3) + 1(Y4)
$$

Remarque : Les contrastes sont en caractères gras. L'estimation des effets se calcule en divisant le contraste par Ie nombre d'essais.

## **6.2.2 Diagramnie des effets**

Une fois les effets estimés selon le calcul présenté ci-dessus, il s'agit de les représenter sur **une échelle** commune pour en évaluer l'importance relative. Ce type de graphique se présente souvent comme suit :

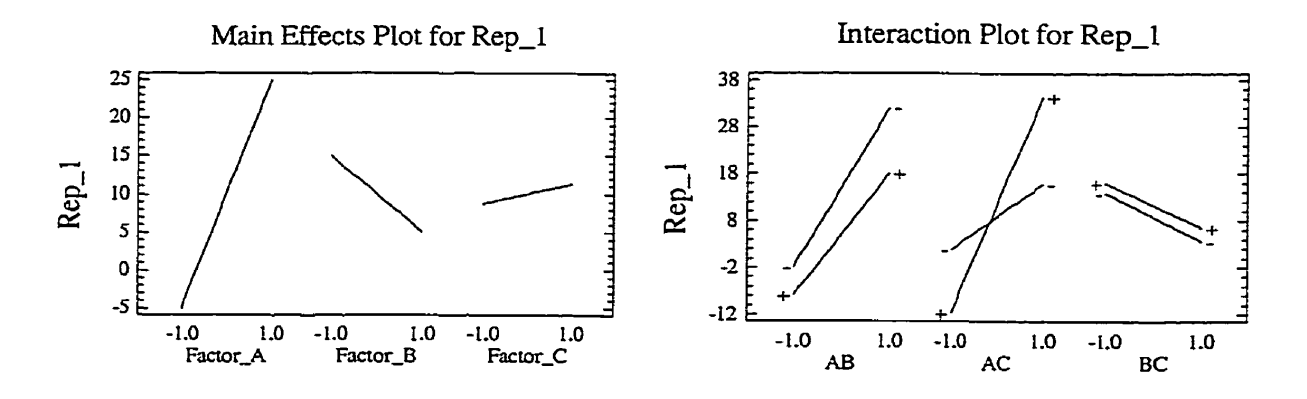

**Figure 6-1 Diagrammes des effets et des interactions** 

**Le premier** diagramme **s'interprète** en fonction de la longueur des traits. Nous constatons que le facteur **A** se démarque, que le facteur **B** a peut être de l'influence et que le facteur n'est probablement **pas** significatif.

En ce qui concerne le diagramme des interactions, l'interprétation doit aussi tenir compte du manque de parallélisme; moins deux lignes sont parallèles, plus l'interaction est forte. Ici, seule l'interaction **AC** semble se démarquer.

Le diagramme des effets est un bon **moyen,** même s'il laisse passablement place à la subjectivité. **Une** autre méthode est le graphique probabilité-normale

## *62.3* **Graphique probabiIité-normale**

Le principal avantage du graphique probabilité-normale est qu'il considère un certain niveau de bruit. On sait qu'une série de contrastes non significatifs sont distribués aléatoirement lors d'une expérience. L'idée de ce graphique est de supposer que les contrastes non significatifs sont distribués selon la loi normale et qu'en plaçant ces contrastes sur une droite normale, seuls les contrastes significatifs devraient ressortir.

Le papier utilisé est spécialement conçu pour *ce* genre d'application, il s'appelle du papier gausso-arithmétique. Plusieurs logiciels génèrent automatiquement ce graphique qui a l'allure suivante :

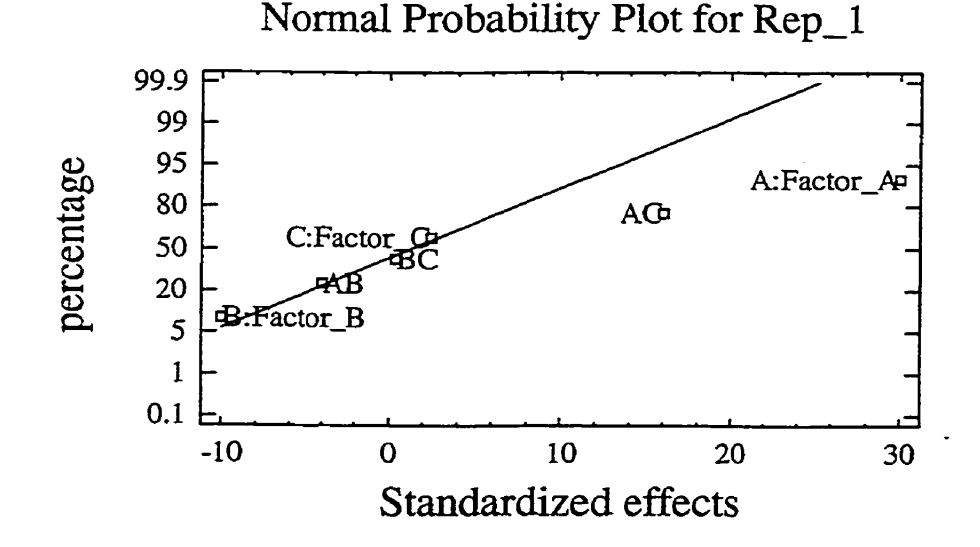

**Figure 6-2 Graphique probabilité-normale** 

315

Si le bruit est distribué normalement, ce graphique **peut** êîre suffisant pour bien distinguer les Mais signaux. C'est l'analyse des résidus **quî** confirmera la normalité des résidus. **Dans** la négation, il **faudrait** redouter ce **graphique.** 

# 6.3 ANAVAR

La méthode classique pour analyser des résultats d'expérimentation est sans contredit l'analyse de la variance (ANAVAR). Cette méthode est basée sur des sommes de carrés. La somme **de** carrés la plus générale est la somme totale des **carrés** (Total Sum of **Squares),** qui englobe la totalité de la **variation** sur l'ensemble des données. Elle est **définie** comme suit :

$$
SST = \sum_{i=1}^{r} \sum_{j=1}^{n} (x_{ij} - \overline{x})^{2}
$$

#### **Figure 6-3 Somme totale des carrés**

**Où Xi** représente une donnée de l'échantillon, **n** la taille de l'échantillon, r le nombre de dif'férents réglages et **Tla** moyenne globale. Cette somme totale des **carrés** contient Ia totalité de la variance de l'ensemble des résultats.

## **6.3.1 Décomposition d'une somme de carrés**

La stratégie de I'ANAVAR est de décomposer cette somme en sous-composantes et de les comparer entre elles. Pour simplifier, supposons **que** notre expérience ne comportait qu'un seul facteur n'ayant que deux modalités. La **figure** suivante illustre les résultats.

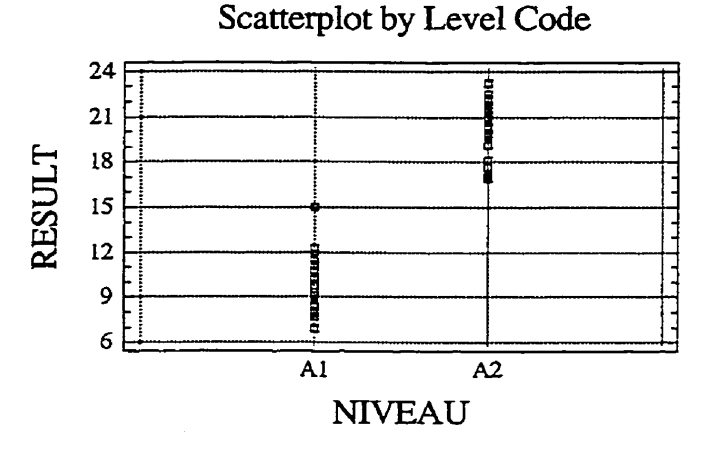

**Figure 64 Décomposition graphique de la variance** 

Nous voyons que la variabilité n'est **pas** si **grande** autour d'un réglage et qu'il semble y avoir une différence réelle entre les réglages. On peut donc penser à décomposer la variabilité en une composante dite à l'intérieur d'un réglage et d'une autre dite entre les réglages. En termes **d'équations,** cette décomposition est Ia suivante :

$$
SST = \sum_{i=1}^{r} \sum_{j=1}^{n} (x_{ij} - \overline{x})^{2} = n \sum_{j=1}^{n} (\overline{x}_{\cdot j} - \overline{x})^{2} + \sum_{i=1}^{r} \sum_{j=1}^{n} (x_{ij} - \overline{x}_{\cdot j})^{2} = SSR + SSE
$$

## **Equation 6-1 Décomposition d'une somme de** carrés

Où  $\bar{x}$ , la moyenne du réglage i. Nous pouvons exprimer verbalement cette équation comme ceci : La variabilité totale est égale à la somme **de** la variabilité induite par les réglages et de la somme de la **variabilité** induite par le bmit à chaque réglage.

Cette méthode peut s'étendre à des cas beaucoup plus complexes, toutefois, il s'agit toujours de décomposer la variabilité totale des données en groupes provenant de l'influence de facteurs et d'une variabilité résiduelle.

#### **6.3.2 Détermination des effets et des interactions significatifs (coeff.)**

C'est par l'entremise des sommes de canés qu'il est possible de déterminer si un facteur est statistiquement significatif. Intuitivement, on se doute que lorsque la variabilité des données est grande d'un réglage à l'autre et quelle est faible autour de chaque réglage, que le facteur est probablement significatif.

#### **6.3.2.1 Moyennes des sommes de carrés**

La détermination de la significativité se fait en comparant les moyennes des sommes de carrés. Une moyenne de sommes de carrés n'est rien d'autre qu'une somme de carrés divisée par le nombre de degrés de liberté qui a été utilisé pour calculer cette somme de carrés.

$$
MS = \frac{SS}{df}
$$

#### **Equation 6-2 Moyenne d'une somme de carrés**

Le ratio des moyennes des sommes de carrés permet de mesurer l'importance du signal **par** rapport au bruit. II est connu qu'un ratio de moyennes de sommes de **carrés** est distribué selon **Ia** loi F de Fisher.

$$
F_{\alpha:d\beta} = \frac{MSR}{MSE} = \frac{\frac{SSR}{df_R}}{\frac{SSE}{df_E}}
$$

#### **Equation 6-3 Test d'analyse de la variance**

Comme les moyennes des sommes de carrés sont des variables aléatoires, le ratio de celles-ci en est aussi une. L'intuition nous dit que si le ratio est supérieur à un, c'est que le signal se démarque du **bruit. Par** contre, pour de faibles quantités de degrés de Liberté, ce ratio doit être de beaucoup supérieur à l'unité pour être significatif.

#### **63.2.2 Contrastes linéaires**

Dans des plans factoriels, **il** est plus simple de calculer les moyennes **des** sommes de carrés à partir des contrastes. Cela évite une **longue** série de sommations. La relation entre les moyennes des sommes de carrés et les contrastes est **la** suivante (pour le facteur **A)** :

$$
SS_A = \frac{(Contract_A)^2}{n\sum_{i=1}^{a} c_i^2}
$$

#### **Equation 6-4 Somme de carrés d'un contraste linéaire**

Où a représente le nombre d'essais dans le plan et  $c_i$  est le coefficient du plan (1-, 0, +1).

# **6.3.3 Coefficients de corrélation multiple R' et R~ ajusté**

**Ayant** calculé toutes les sommes de carrés, il est intéressant de calculer les coefficients de corrélation multiples. Il est à noter que le  $R^2$  ajusté,  $R_a^2$ , est plus pertinent pour évaluer plusieurs modèles ayant un nombre différent de paramètres. En fait, *ce* dernier indicateur tient compte du nombre de **paramètres** nécessaires pour obtenir un certain niveau d'explication. **Sinon,** il est évident que plus il y **a** de paramètres, plus le **R~** sera élevé. Les définitions de ces deux indicateurs sont les suivantes :

$$
R^2 = \frac{SSR}{SST} = 1 - \frac{SSE}{SST}
$$

#### **Equation 6-5 Coefficient de régression multiple**

$$
R_a^2 = 1 - \frac{\frac{SSE}{n-p}}{\frac{SST}{n-1}} = 1 - \left(\frac{n-1}{n-p}\right)\frac{SSE}{SST}
$$

#### **Equation 6-6 Coefficient de régression multiple ajusté**

Où les symboles utilisés possèdent les définitions suivantes :

SSR : Somme des carrés du modèle de régression;

SSE : Somme des carrés de l'erreur;

SST : Somme des carrés totale des données.

#### **6.3.4 Vérification de l'ajustement du modèle**

Bien qu'un modèle possède un grand  $R_a^2$ , il n'est pas garanti qu'il soit valide pour tirer des conclusions. **Pour** être valide, il est nécessaire que l'erreur soit due aux aléas et non à un manque d'ajustement du modèle.

**Pour** savoir si le modèle s'ajuste bien aux données, nous pouvons décomposer la somme de carrés de l'erreur en deux parties. Celle étant induite par des variations aléatoires et celle étant due à un manque d'ajustement.

$$
SSE = SS_{PE} + SS_{LOF}
$$

#### **Equation 6-7 Décomposition de la somme des carrés de l'erreur**

En fait, la somme des carrés du manque d'ajustement **(Lack** of fit) se déduit en soustrayant la somme des carrés de l'erreur pure. Cette demière est estimée à partir de répétitions **aux** mêmes **réglages.** Encore une fois, pour détenniner si la somme de carrés du manque d'ajustement est statistiquement significative, nous calculons le ratio F par rapport à la somme des carrés de l'erreur **pure.** 

#### **63.5 Regroupement des tennes d'erreur (Pooling)**

Une pratique courante **des** praticiens est de regrouper l'ensemble des sommes de carrés qui ne sont pas significatives **dans** le terme d'erreur. Bien que peu orthodoxe d'un point de vue statistique, cette méthode reste souvent acceptable dans la pratique.

## **6.4 Modélisation** / **équation de prédiction**

,

Les coefficients de l'équation de régression pourraient être estimés **par** régression multiple (moindres carrés). Toutefois, l'utilisation de contrastes permet de développer cette équation de régression selon une façon simplifiée. Cette simplification est conséquente aux contrastes orthogonaux des plans d'expériences.

#### **6.4.1 Retrait des variables non significatives**

L'équation se développe facilement, **car** il suffit de ne prendre que les contrastes significatifs. Comme mentionné dans les exemples passés, les coefficients ne sont que les contrastes divisés par le nombre d'essais.

#### **6.4.2 Variables codées**

Le codage des variables améliore la précision des calculs. Aussi, les coefficients ainsi générés peuvent être comparés les **uns** aux autres, ce qui est intéressant pour déterminer l'importance relative et le sens de la contribution (+ ou -). Comme mentionné précédemment, la relation entre les **variables** naturelles et les variables codées est **la**  suivante :

$$
x_{i} = \frac{X_{i} - \frac{X_{iH} + X_{iB}}{2}}{\frac{X_{iH} - X_{iB}}{2}} = \frac{2X_{i} - (X_{iH} + X_{iB})}{X_{iH} - X_{iB}} = \frac{X_{i} - \overline{X}}{\frac{R}{2}}
$$

**Equation 6-8** *Codage* **des facteurs** 

Avec les définitions suivantes :

- **Xi** la variable codée -1, O OU **tl** ;
- **Xi** la variable naturelle (en unités réelles : kg, m, **kPa,** W);
- **XiB** la variable naturelle à son niveau bas;
- X<sub>iH</sub> la variable naturelle à son niveau haut;
- $\overline{X}$  la valeur moyenne de la variable naturelle;
- R l'étendu de la variable naturelle.

Évidemment, lorsque l'analyse est terminée, il est nécessaire de traduire les réglages dans le domaine des variables naturelles. Le passage se fait ainsi :

$$
x_i = \overline{X} + \frac{x_i R}{2} = \frac{X_{iH} + X_{iB}}{2} + \frac{x_i (X_{iH} - X_{iB})}{2}
$$

### **Équation 6-9 Désencodage des facteurs**

#### **6.5 Validation du modèle**

**Ii** reste à expliquer le processus de vérification qui assure la validité du modèle déveIoppé. En fait, pour être valide, un modèle empirique se doit de respecter certaines propriétés. **11** doit rencontrer quatre critères, soit :

- Additivité des effets;
- Indépendance des résidus;
- Homogénéité des variances;
- Normalité des résidus.

Nous avons vu que pour retrouver l'additivité des effets, qu'il était parfois nécessaire de linéariser une équation théorique attendue  $(Y = BX^A \Rightarrow \ln(Y) = A \ln(X) + \ln(B)$ . Dans le cas où aucun modèle théorique n'est prévu, il suffit d'utiliser le modèle polynomiale

standard et d'y appliquer des transformations en cas de problèmes d'ajustement. L'intensité de la comection progressant en descendant cette liste :

- Racine carrée  $(Y^{\frac{1}{2}})$ ;
- $\bullet$  Logarithme  $(\ln(Y));$
- Inverse du carré  $(1 / Y^2)$ ;
- $\bullet$  Inverse  $(1 / Y)$ .

Bien que la linéarité ne soit pas analysée par elle-même, ses problèmes se révèlent souvent sur les **graphiques** servant à analyser les trois autres critères. Ces trois autres critères s'élaborent à partir des résidus.

Les résidus sont définis **par** la différence entre le résultat réel expérimenté et la prévision du modèle en ce point. L'équation suivante exprime cette relation.

$$
e_i = Y_i - \hat{Y}_i \qquad i = 1 \text{ à n}
$$

## **Equation 6-10 Résidus**

Ainsi, le résidu du i-ième essai équivaut à l'écart entre la valeur expérimentale obtenue, Y<sub>i</sub>, et celle prédite par le modèle,  $\hat{Y}_i$ . C'est en traçant ces résidus en fonction d'autres variables que la conformité des résidus se vérifie.

Premièrement, les résidus doivent être indépendants. En les traçant en fonction de l'ordre des essais, nous devrions retrouver un profil entièrement aléatoire comme à la figure suivante.

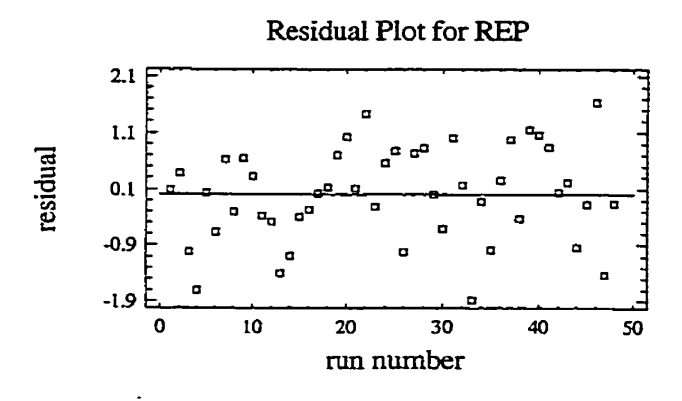

**Figure 6-5 Exemple de résidus indépendants** 

**S'il y avait** une **dérive,** il pourrait être avantageux de la soustraire des résultats, mais il faut bien comprendre l'origine de cette dérive (hausse croissante de température, dilution progressive, etc,).

Deuxièmement, il **faut** s'assurer que les résidus possèdent **une** variance homogène. Cette vérification se fait par l'entremise des graphiques des résidus en fonction des valeurs prédites et des résidus en fonction de chaque facteur significatif. Ci-dessous, **outre** les **valeurs** prédites, seul le facteur A est considéré pour alléger le texte.

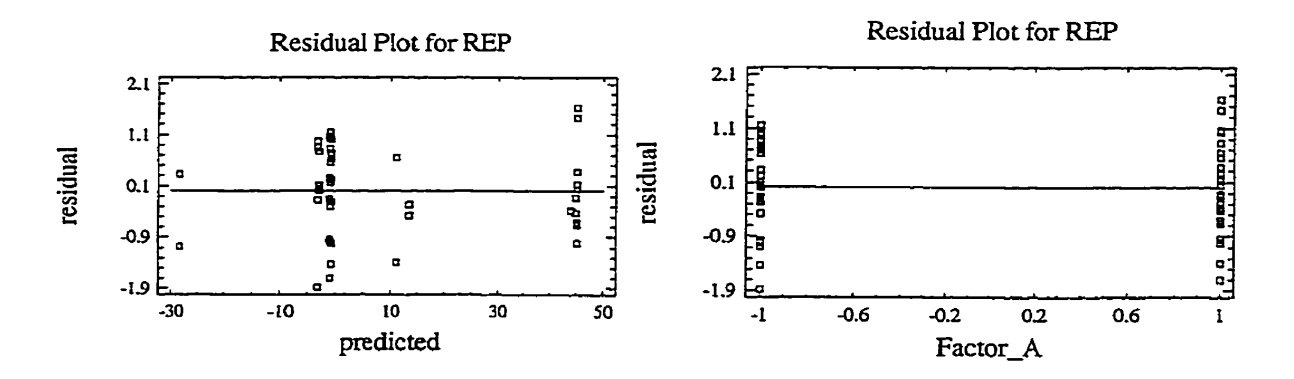

**Figure 6-6 Exemple d'homogénéité des variances** 

Finalement, il ne reste qu'à vérifier **3a** normalité des résidus. L'utilisation d'un graphique probabilité-normale est idéale. Lorsque les résidus sont normaux, ils suivent la **ligne** de normalité.

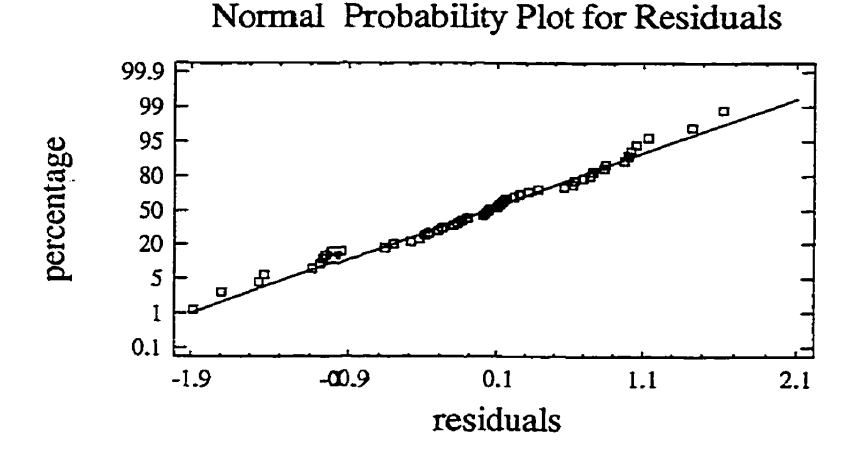

**Figure 6-7 Exemple de résidus normaux** 

Mentionnons que l'ordre de vérification est important. Du **moins,** il est nécessaire de vérifier la normalité après l'homogénéité des **variances,** car un problème -d'hétéroscédasticité (manque d'homogénéité) pourrait biaiser le test de normalité.

#### **6.5.1.1 Robustesse envers ces** hypothèses

En pratique, on **peut** parfois douter de l'application des hypothèses sous-jacentes de **1'ANAVAR. La** principale conséqmence d'une défaillance à ces hypothèses est de modifier le seuil de signification ou emcore de modifier la sensibilité des tests F. Ainsi, un résultat significatif à un seuil de **5** % ne l'est peut *être* qu'à **8%.** De façon générale, les résultats semblent plus significatiifs qu'ils le sont vraiment (Cochran, W.G., Cox, G.M., 1957).

Les solutions proposées sont les suivantes. En ce qui concerne l'additivité des effets, il arrive que des phénomènes soient plutoît multiplicatifs  $(Y = A * B)$  ou exponentiels  $(Y = A)$ 

A e<sup>B</sup>). Une transformation logarithmique peut normalement corriger ce type de problème ( $\ln Y = \ln A + \ln B$  ou encore  $\ln Y = \ln A + B$ ).

**L'ANAVAR** est reconnue pour être plutôt robuste envers le manque de normalité des résidus. Lorsque les variances sont constantes, les résidus peuvent s'écarter considérablement de la normalité avant d'influencer les résultats.

La plus grande préoccupation est sûrement **au** niveau de l'homogénéité des variances. Il peut arriver que l'erreur soit proportionnelle à la mesure, comme c'est souvent le cas avec les instruments de mesure (±5% de la valeur mesurée). Encore une fois, il faut utiliser les mêmes transformations pour tenter d'améliorer les résidus.

## **65.2 Transformations**

En plus des transformations **déjà** présentées, la fonction **arc** sinus peut aussi être incluse dans le coffre à outils. Cette transformation s'est montrée particulièrement utile pour les résultats en ratio (Cochran, W.G., **COX,** G.M., 1957; Box, G.E.P., Hunter, W.G., Hunter, **J.S.,** 1978). De plus, ces derniers mentionnent que l'intensité de la correction croît en passant par les relations suivantes :

- 1. Racine carrée  $(Y^{\wedge 1}/2)$  [faible correction];
- 2. Logarithme *(ln(Y));*
- 3. Inverse de la racine carrée  $(1/Y^{\wedge 1/2})$ ;
- 4. Réciproque (l/Y) [forte correction].

#### **653 Analyse non paramétrique**

Mentionnons que lorsqu'it est impossible d'obtenir des résidus valables, il **peut** être intéressant d'appliquer des tests non paramétriques. **Sans** les détailler, il faut savoir que plusieurs tests paramétriques, comprenant souvent des hypothèses de normalité,

possèdent une version semblable **non** paramétrique. De façon générale, comme ils sont moins **exigeants** en termes d'hypothèses, ils ont souvent une capacité inférieure. Toutefois, lorsque les hypothèses ne sont **pas** respectées, ils demeurent de loin le meilleur choix.

# **6.6 Optimisation**

Après avoir modélisé, I'expérimentateur désire souvent optimiser sa réponse. Outre les techniques déjà discutées, le tracé de multiples isoréponses et la fonction de désirabilité, une méthode est très populaire **panni** les adeptes des plans d'expériences. Il s'agit de la méthode de la plus grande pente. Typiquement, un plan fractionnaire est appliqué dans une zone du domaine potentiel. La surface de réponse générée, un plan, dicte la pente la plus grande. À **partir** de cette direction, quelques essais sont réalisés le long de cette trajectoire pour explorer la surface de réponse **réelle-** Du dessus de la crête trouvée, un autre **plan** fractionnaire est construit pour réorienter les recherches. Lorsque ce plan démontre un effet de cuvilinéarité, un plan de surface de réponse est **appliqué** pour trouver précisément l'optimum.

Une fois la région de l'optimum modélisée avec un modèle du second degré, une analyse canonique de cette surface permet de déterminer les coordonnées de cet optimum.

# **7. Interprétation des résultats**

# **7.1 Statistiquement significatif versus pratiquement insignifiant!**

**Il** ne faut pas nécessairement intégrer tous les facteurs significatifs à un modèle, car parfois même si l'effet est certain, il peut **être** d'une considération pratique insignifiante. Dans ce cas, le maintien d'un tel facteur dans le modèle est tout à fait inutile.

# **7.2 De la statistique** à **la pratique**

Pour être utilisables, les résultats statistiques doivent être traduits en considérations pratiques pour le **personnel** concerné. Cette étape est souvent **négligée.** Les seuils de confiance, Ia normalité des résidus, les motifs des transformations sont souvent des concepts embêtant pour l'utilisateur final. Pour lui, il serait sûrement préférable de lui foumir un tableau de réglage ou une charte de correspondance pour qui puisse exploiter ces résultats le plus pragmatiquement possible.

# **8. Essai de confirmation des résultats**

Le succès de l'expérience n'est réel qu'après la confirmation expérimentale des résultats escomptés. En cas de problème, Antony (Antony J., 1999) suggère de s'interroger **sur**  les points suivants :

- Choix du plan d'expériences;
- Choix de la réponse;
- Manquement à l'identification de facteur(s) déterminant(s);
- Précision **de** *la* mesure de la réponse;  $\bullet$
- Manque d'habilité statistique.

# **8.1 Test t de Student**

Parmi les tests utilisés pour valider un écart de résultat, le test t de Student est de loin le plus populaire. Parfois, lorsque ce test **paramétnque** peut paraître douteux, compte tenu du non-respect des hypothèses des résidus, le test non paramétrique **de** Tukey **(End**  Count) est utilisé (Bhote, K.R., Bhote, A.K., 2000).

Selon Juran et Godfrey (1999), le test t de Student bilatéral se calcule comme suit :

 $Ho: \mu = \mu_o$  $H1 : \mu \neq \mu_0$ Moyenne =  $\overline{X}$  $\hat{E}$ cart-type =  $\hat{s}$ **Seuil** :  $t_{\alpha/2}$ ,  $\sqrt{ }$ 

*Ce* seuil est la **valeur** critique de la distribution de **Student** à un seuil de **al2** pour v degrés de liberté.

**L'équation utilisée est la suivante** :

$$
t_0 = \frac{\overline{X} - \mu_o}{s / \sqrt{n}}
$$

# **Equation 8-1 Test t bilatéral**

Si la valeur absolue de  $t_0$  est supérieure au seuil  $t_{\alpha/2; \nu}$ , le test déclare une différence significative à un niveau de confiance de  $(1 - \alpha)$ . Si la valeur calculée est inférieure au **seuil, le test ne peut distinguer de différence significative** à **un niveau de confiance de**   $(1 - \alpha)$ .

Pour un test unilatéral, la procédure est la même sauf que le seuil est de t<sub>a;v</sub> plutôt que de  $t_{\alpha/2;\nu}$ .

# **9. Implantation et suivi**

Cette étape est sûrement la plus importante, car peu importe la **qualité** de l'analyse, si le client ne se l'appropriée **pas,** rien ne changera

# **9.1 Communication des résultats**

Comme toujours, il faut s'efforcer de fournir des résultats facilement interprétables par un non-statisticien. Seules les considérations pratiques doivent être transférées. Souvent, c'est par l'entremise de tableaux ou de charte **que** l'information devient le plus utilisable pour les gens d'opérations.

De plus, il est important de consigner le savoir appris. Après un certain temps, si l'expérimentateur intervient sur les mêmes procédés, les anciens résultats pourront lui épargner beaucoup de temps. De même, un bon rapport synthèse permet à plusieurs autres personnes de bénéficier de ces résultats.

Finalement, pour garantir le maintien du succès, il est souhaitable de rnonitorer les réponses importantes du procédé amélioré. C'est à ce moment que les cartes **de** maîtrise statistique prennent toute leur importance et non pas un diagnostic.

# **10. Conclusion**

Ce document se veut un guide pour les expérimentateurs. Un guide qui suggère de procéder méthodologiquement afin d'éviter de sauter **des** étapes. Dans un premier temps, ce traité de méthodologie d'expérimentation et de modélisation empirique vise à convaincre le lecteur de cesser d'expérimenter à un facteur à **la** fois. De ce point de vue, une partie importante au début du document devrait avoir sensibilisé le lecteur. **Par** la suite, un rigoureux processus à été proposé pour traverser les étapes suivantes :

- Défhition du problème;
- **Choix** de la (des) réponses(s);
- **Choix** des facteurs et de leurs niveaux;
- **Choix** d'un plan d'expériences;
- Exécution des expériences;
- Analyse des résultats;
- Interprétation et recommandations;
- Implantation.

Comme on le constate, le succès d'une expérience nécessite beaucoup de préparation. Espérons qu'un tel document permettra d'améliorer sensiblement le rendement des expérimentateurs qui s'y soumettront. **Bon** apprentissage à toutes et à tous, **autant** en méthodologie d'expérimentation que dans des domaines où la compétition ne permet **pas**  d'expérimenter inefficacement.

# **11. Glossaire**

**ANAVAR** : L'analyse de la variance est une technique statistique qui permet de décomposer la somme totale de carrés et de conclure de l'importance de certain comportement selon l'ampleur du signal par rapport au bruit dans les données.

Bloc : Un bloc est un regroupement de conditions pouvant limiter la variabilité de la réponse. Ce nom provient de l'origine historique de ce concept utilisé en agriculture. Comme les conditions du sol étaient importantes, un découpage en blocs permettait de limiter l'effet du sol sur chaque traitement. On utilise maintenant ce concept beaucoup plus largement. **Ainsi,** on préfère parfois utiliser une même plaque d'acier pour réaliser tous les tests, car il y a moins de variabilité dans cette plaque qu'entre elle et une autre. on préfère parfois faire tous les tests dans une même journée ou au même endroit pour limiter la variabilité. Typiquement, on «bloque» sur le temps, sur les lots de production, *sur* les opérateurs, sur les marques, sur les portées (animaux), etc.

Design expérimental : Le design expérimental comprend le plan d'expériences, la(ies) réponse(s), les facteurs, les **niveaux,** les blocs, le nombre de réplications et l'ordre de randomisation.

Environnement expérimental : L'environnement expérimental est constitué de l'ensemble des caractéristiques environnantes (température, humidité, qualité du personnel, équipements, etc.) pouvant influencer les résultats.

Erreur expérimentale : L'erreur expérimentale représente la variabilité non expliquée par le modèle. Normalement, l'erreur expérimentale est calculée *grâce* à des réplications des traitements (la randomisation rend cette estimation plus crédible).

Facteur : Un facteur est une variable, contrôlée ou non, dont on suppose un effet sur Ia **r6ponse.** Un facteur peut être **quantitatif** (température, pression) ou qualitatif (ON / **OFF,**  bIeu / blanc, marque **A** / marque B / marque C).

Matrice des essais : La matrice des essais représente l'ensemble des réglages à tester. C'est Ia partie opérationnelle du plan d'expériences.

Modèle : Un modèle est une équation mathématique reliant la réponse et les facteurs. Cette équation doit être ajustée aux données par l'entremise de ses coefficients.

Niveau (d'un facteur) : Un niveau représente un réglage d'un facteur. Un test avec trois températures est dit à trois niveaux. Pour un facteur **qualitatif,** chaque possibilité représente un niveau, par exemple : marque **A,** marque B et marque C représente trois niveaux.

**Plan** d'expériences : Le plan d'expériences dicte l'ensemble des traitements à tester. Pour chaque essai, on y détaille chaque réglage de chaque facteur.

Randomisation : La randomisation est le procédé par lequel l'ordre d'exécution des traitements (les lignes du **plan)** est redistribué au **hasard afin** de se protéger contre les dérives des facteurs hors de l'expérience.

Réplication : C'est l'action de reprendre l'expérience au complet à **partir** du début de la mise-en-course. **Il** ne s'agit surtout pas de mesurer à un deuxième endroit une même pièce.

Plans croisés (Taguchi) : Un plan croisé est un deuxième plan d'expériences qui contrôle les facteurs de bruit intégrés dans les essais.

Traitement : Un traitement est une configuration donnée comprenant un réglage déterminé pour chaque facteur.

Unité **expérimentale** : **L'unité expérimentale est l'objet ou l'entité sur lequel on teste un traitement. Cette unité expeimentale peut être un matériau, une machine, un animal, une personne, etc-** 

 $\ddot{\phantom{a}}$ 

 $\sim$ 

 $\ddot{\phantom{0}}$ 

**Fiches** 

 $\sim$ 

 $\ddot{\phantom{a}}$ 

 $\sim$ 

# **Planification** : **définition du mandat**

# **Identification du projet**

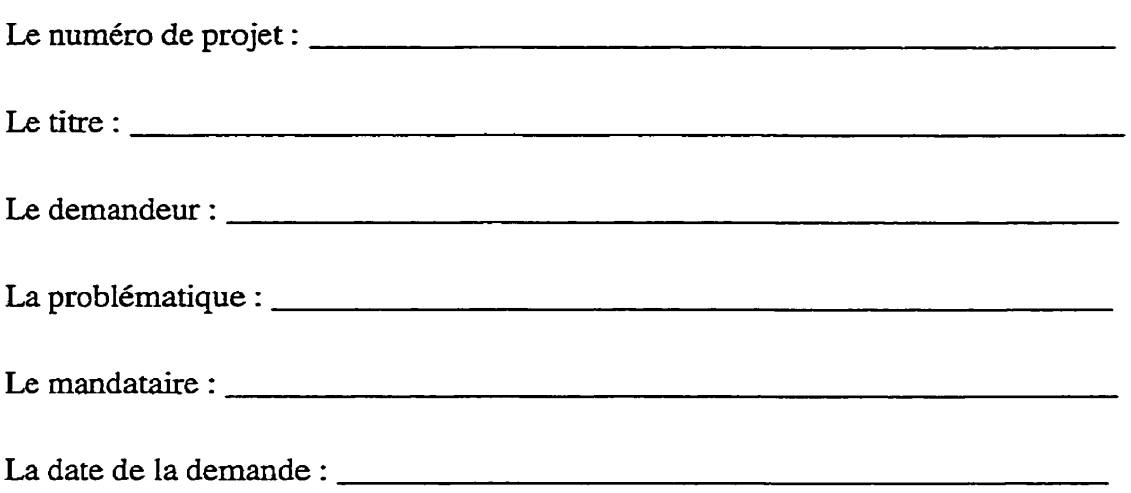

# **Formation d'une équipe pluridisciplinaire**

Dessein du **groupe** (qu'est-ce **qui sera** fait et **pourquoi)** 

Intervenants qui seront touchés par le projet (qui est pour, qui est contre? qui **bénéficie?)** 

**Limites** et **les** attentes du projet (temps, participants, autonomie décisionnelle, budget)

Répartition des rôles (animateur, secrétaire, gestionnaire du projet, facilitateur)

 $\ddot{\phantom{a}}$ 

Règles de fonctionnement (demande de droit de parole, respect des opinions, décision par consensus, confidentialité)

Modalités logistiques **(quand** se rencontrer, où, pour quelle durée)

Planification de l'intervention (gestion de projet)

Structure de fractionnement des tâches (work breakdown structure)

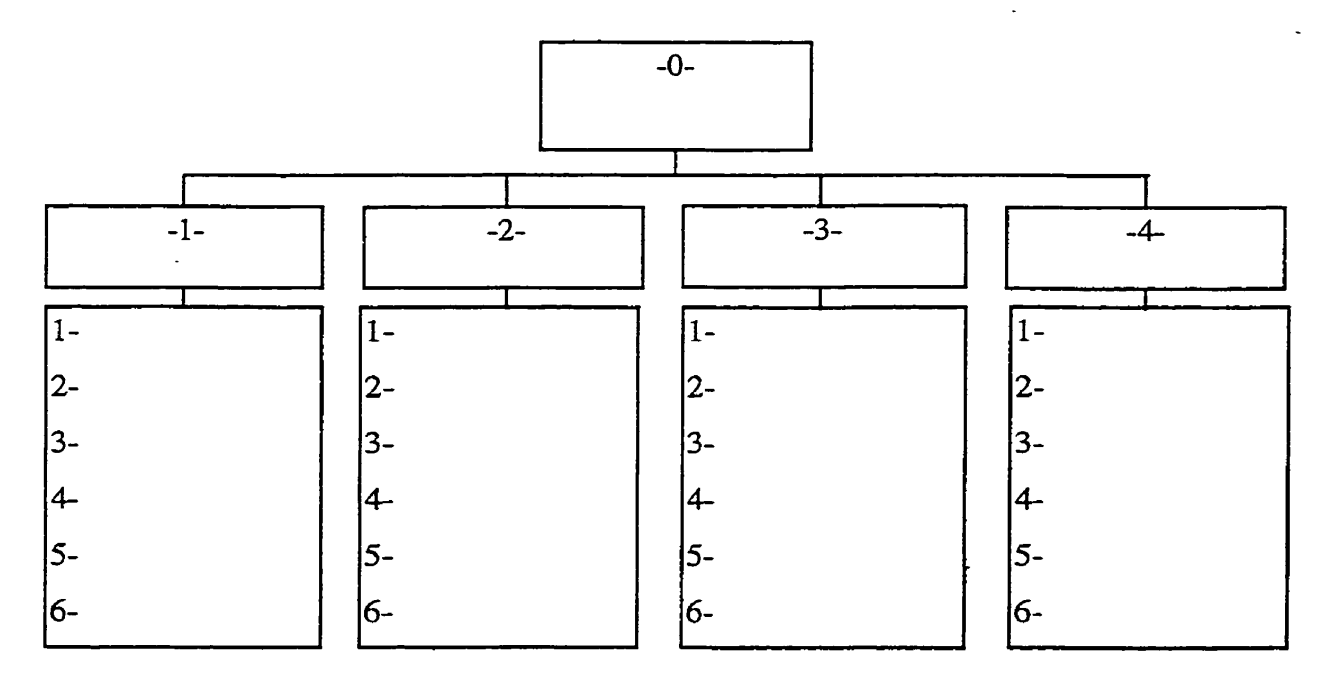

# **Réseau d'activités**

# **Charte de Gantt**

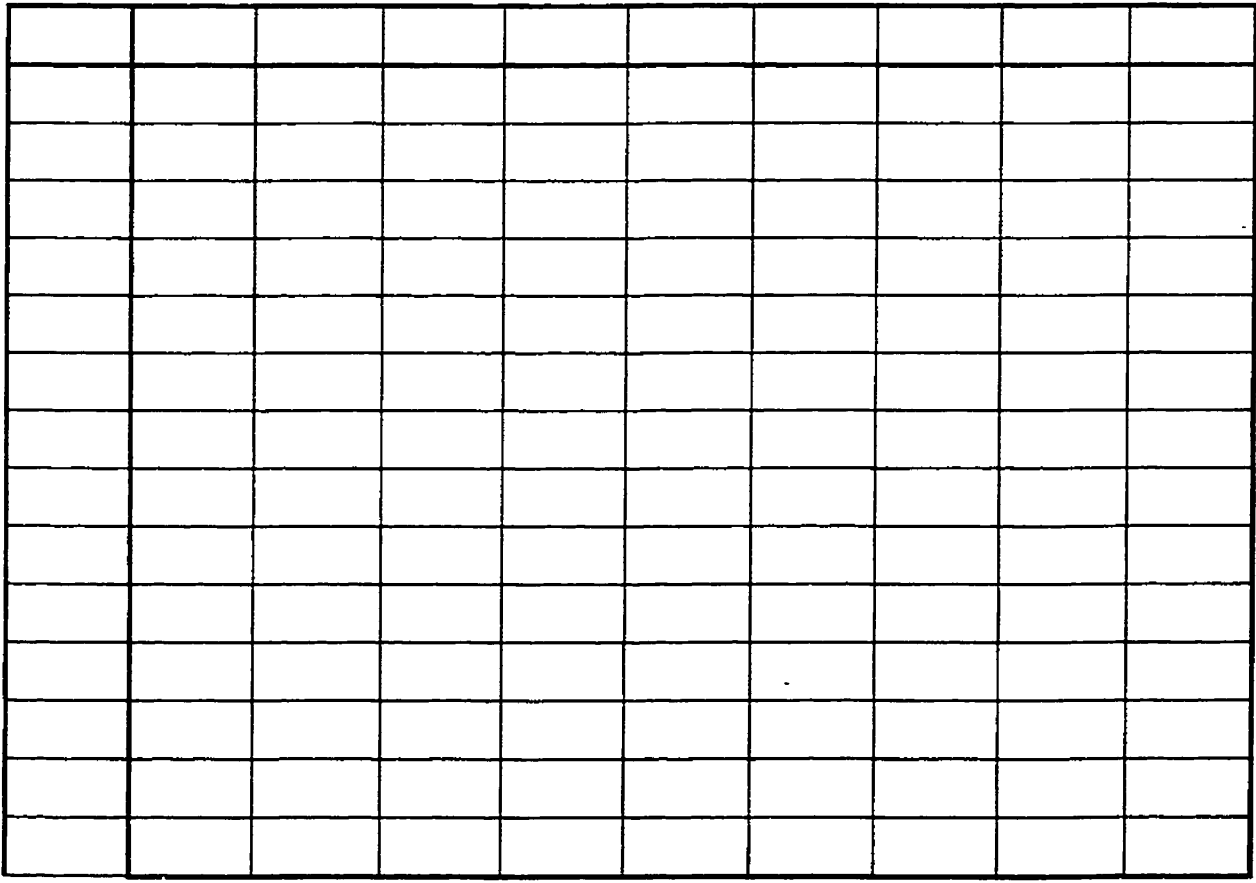

 $\mathcal{L}$ 

# Formulaire **de suivi**

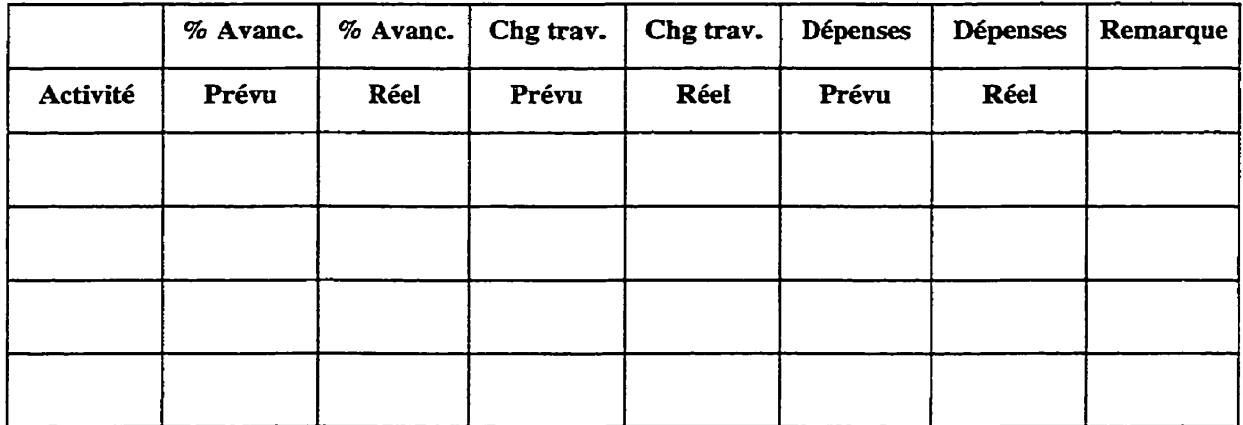

<u> 1990 - Jan Samuel Barbara, margaret eta idazlea (h. 1900).</u>

<u> 1980 - Jan James James James James James James James James James James James James James James James James J</u>

 $\mathbb{Z}^2$ 

 $\sim$  .

**Budget (temps, argent, disponibiütés équipements et RH)** 

Sources de financement :

 $\sim 10^7$ 

# **Autorisations**

 $\sim$ 

Document **de** référence :

 $\sim$
# **Évaluation de la situation**

# **Déterminer les préoccupations**

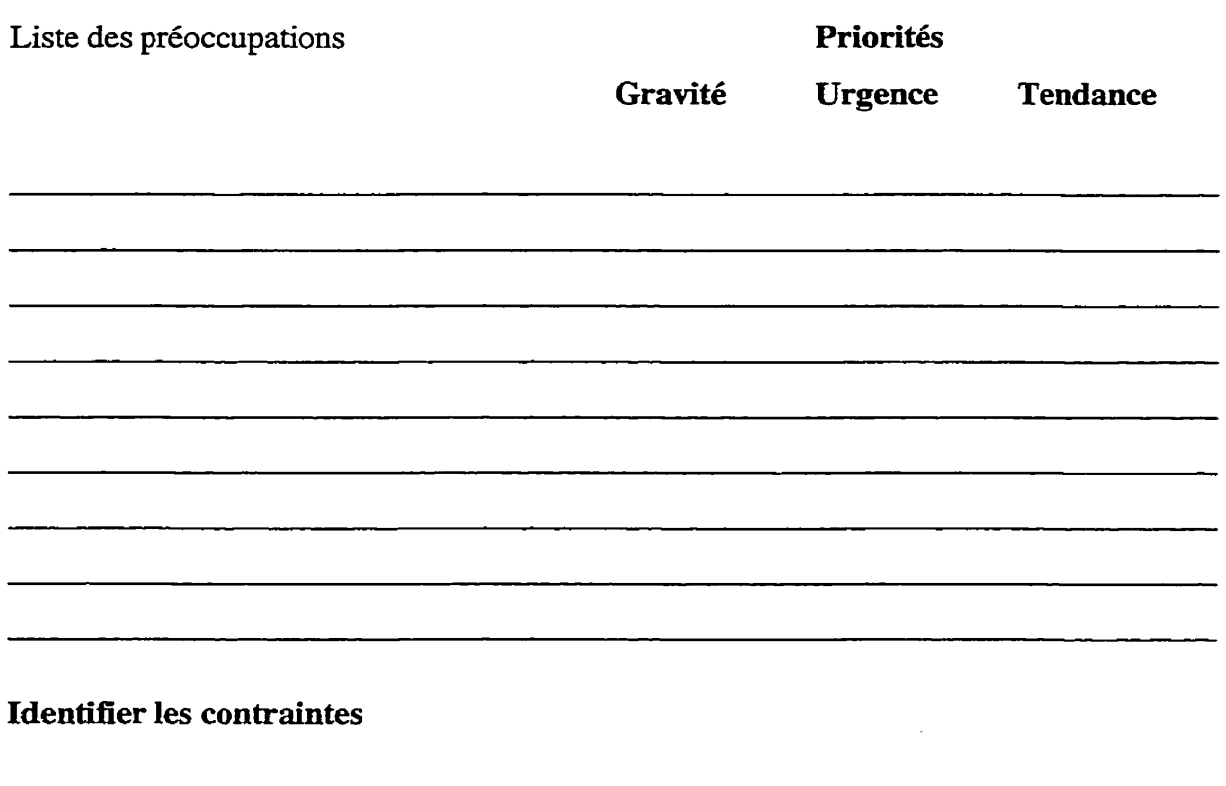

**(temps** disponible, ressources humaines et matérielles, opportunités)

 $\ddot{\phantom{0}}$ 

 $\ddot{\phantom{a}}$ 

# **Définition du problème retenu**

# **Diagramme de processus**

 $\sim$ 

 $\hat{\mathcal{A}}$ 

# **Précision du problème**

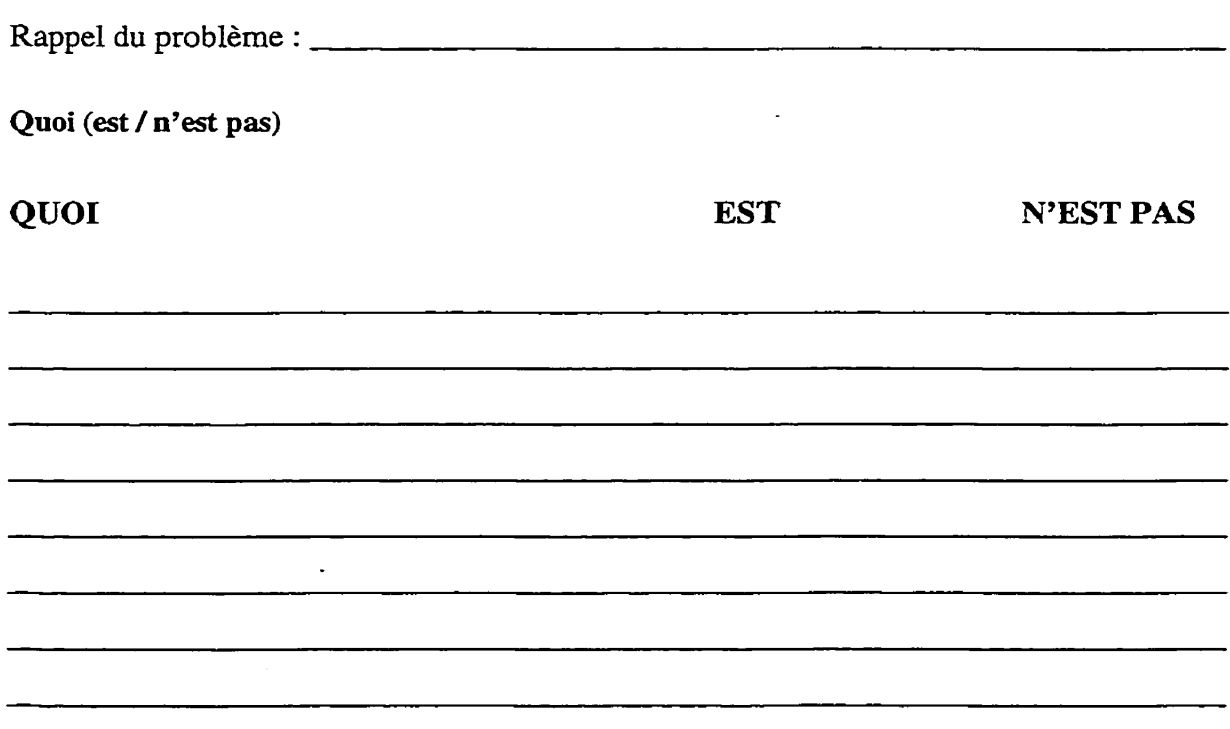

 $\bar{\omega}$ 

*Où* **(est** / **n'est pas)** 

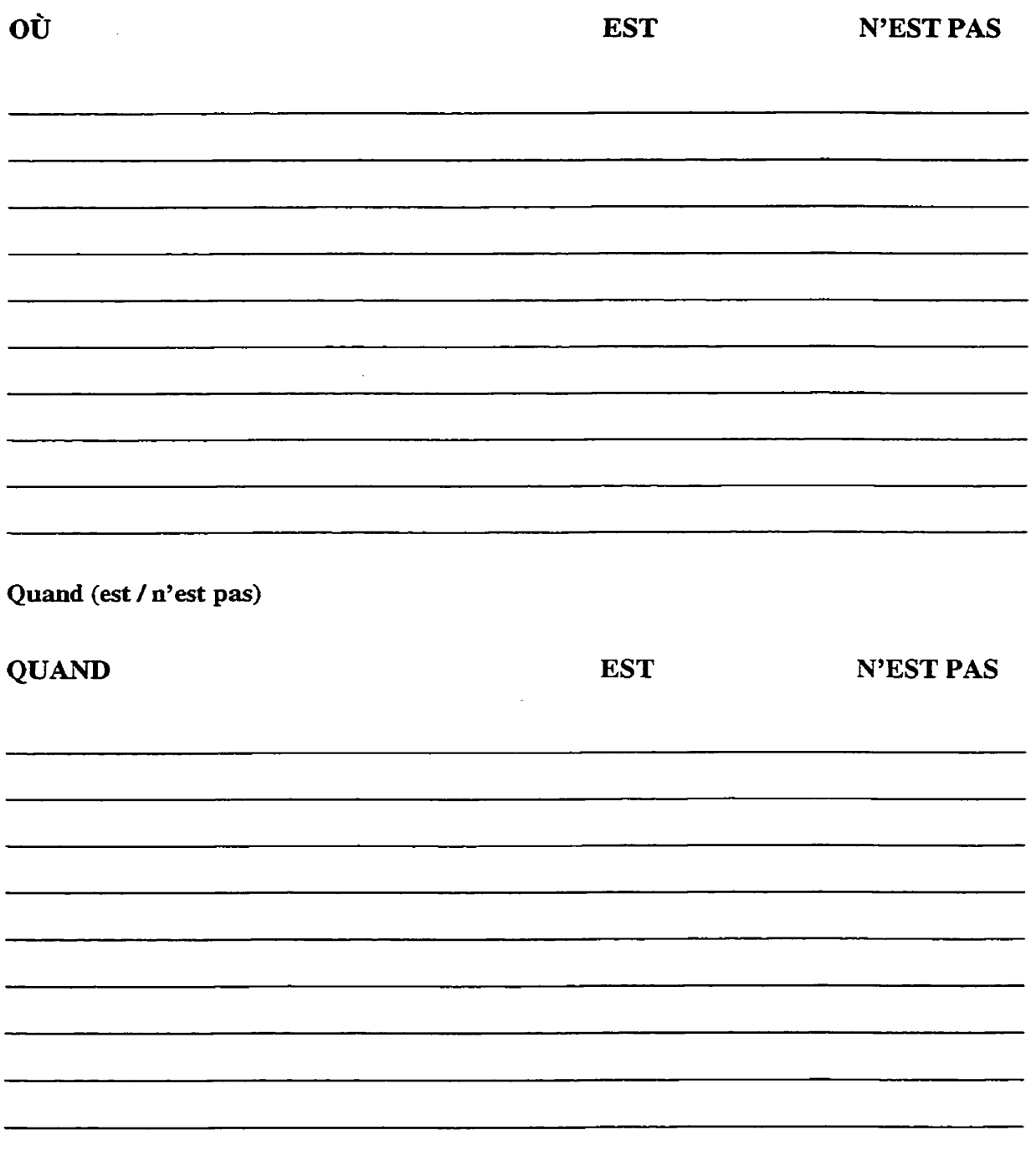

 $\ddot{\phantom{a}}$ 

345

**Combien (est** / **n'est pas)** 

 $\mathcal{L}^{\mathcal{L}}$ 

**Combien EST N'EST PAS**  $-$ **Synthèse de la probiématique (Analyse,** historique **et** documentation **technique)** 

 $\sim$ 

 $\hat{\mathcal{A}}$ 

## **Définition du but, des objectifs et de l'envergure de l'expérience**

 $\ddot{\phantom{a}}$ 

#### **But (finalité)**

#### **Objectifs**

Verbe d'action  $\bullet$ 

Τ

- **Quantité**   $\bullet$
- Délai de réalisation  $\bullet$

#### Thèmes fréquents :

 $\overline{a}$ 

- Estimer l'erreur
- Tamiser des facteurs
- Modéliser une(des) surface(s) de réponse(s)
- Optimiser une(des) surface(s) de réponse(s)
- Augmenter la robustesse / diminuer **la variance**

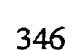

**Liste de questions** à **répondre** 

 $\sim$   $\sim$ 

 $\mathcal{L}_{\mathcal{A}}$ 

\_\_\_\_\_\_\_\_\_\_\_\_

<u> 1980 - Andrea Station Books, amerikansk fotograf (</u>

 $\sim 10^{11}$ 

**Prévisions de réponses** 

**Moyens de mesure et d'évaluation (critères d'évaluation)** 

 $\overline{\phantom{a}}$ 

J.

 $\blacksquare$ 

 $\frac{1}{2}$ 

## **Envergure**

 $\sim 100$ 

**Ce qui est dans le** projet, *ce* **qui** n'y **est pas, les** fkontières **(géographiques, administratives)** 

**Synthèse des faits connus** 

 $\hat{\mathcal{L}}$ 

 $\sim 10^{-1}$ 

 $\sim 10^7$ 

 $\overline{\phantom{a}}$  .  $\overline{\phantom{a}}$ 

### **Historique du problème**

 $\bar{\gamma}$ 

**Documentation, utilisateurs, réparateurs, concepteurs, fabricants, données historiques,**  opinion **d'experts** 

**Documentation technique** 

Lois **physiques** 

 $\bar{z}$ 

## **Sélection des variables**

Remue-méninges essentiel

## **Réponse(s)**

Idéalement, **une** réponse continue

Préférence des types de réponse :

- 1. quantitative (continue ou discrète)
- *2.* ratio
- **3.** ordinal
- **4.** qualitative

Plus on descend, moins l'information est riche **plus** l'échantillon devra être **(t,** \$1.

**Facteurs** 

**Types de facteurs** 

Diagramme **d'Ishikawa** 

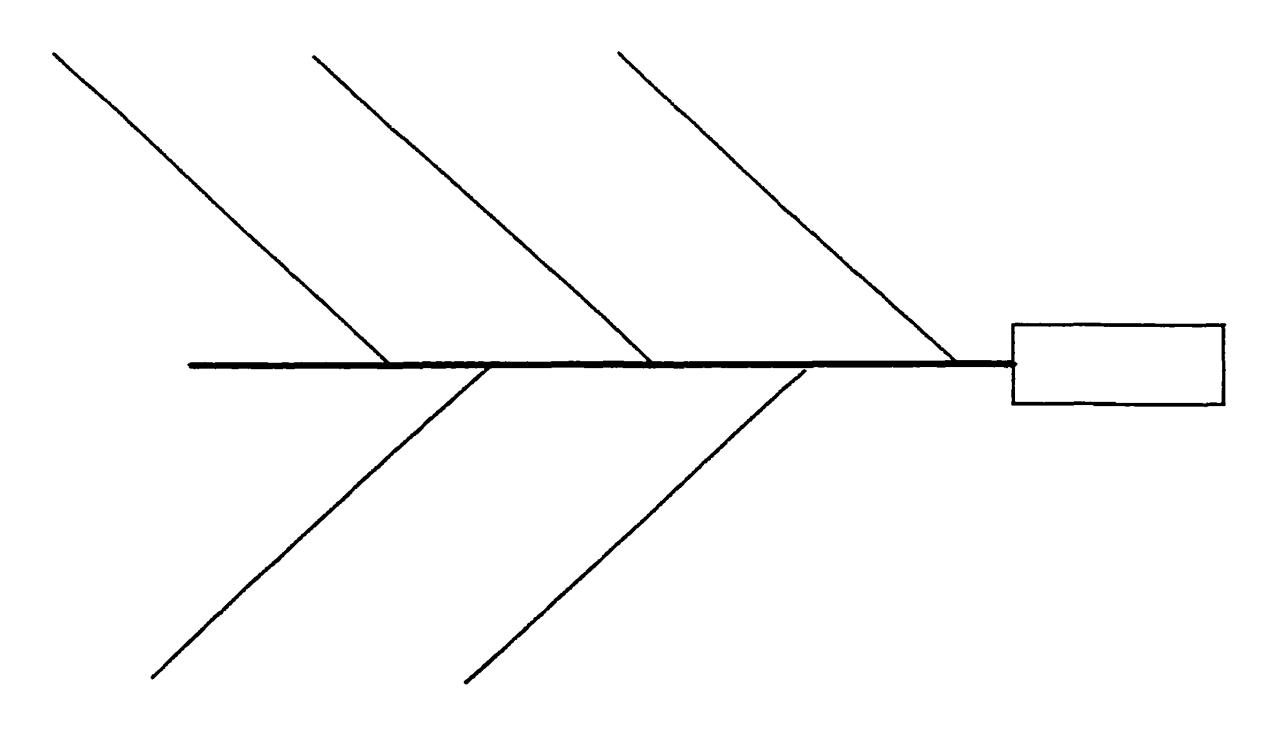

 $\ddot{\phantom{0}}$ 

#### **Facteurs maîtrisés**

**Variés** 

**Constants** 

**Niveau de mcuIté des réglages** 

#### **Interactions**

**Facteurs de bruit** 

ana ang pang

**Diagramme expérimental** 

 $\mathcal{L}_{\mathcal{A}}$ 

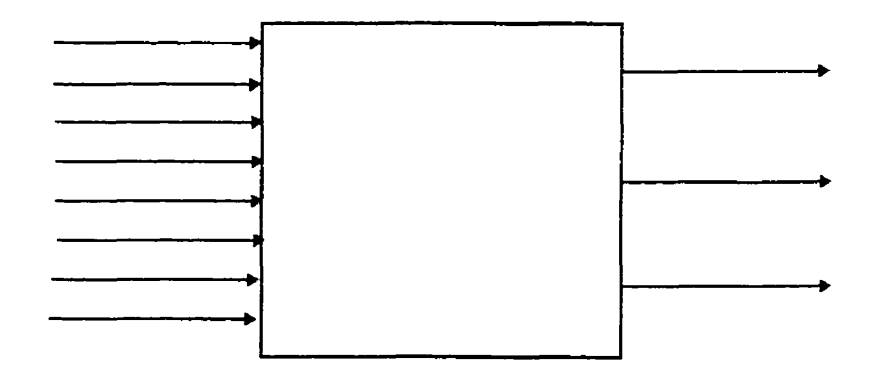

**Détermination de l'unité expérimentale** 

**Choix d'une stratégie expérimentale** 

## **Méthodes pour améliorer la précision**

**Répliquer** les **essais (Augmenter** l'échantillon) **Isoler des** effets **(blocage) Enregistrer des données externes** à **l'expérience (ANCOVA)** 

 $\sim$ 

**Choix du (des) plan(@ d'expérience** 

**Codage des variables (-1** *I* 4)

 $\ddot{\phantom{a}}$ 

**Conduite de Pexpérience** 

**Détermination d'une procédure opérationnelle standard** 

## **Élaboration des fiches de cueillette de données**

Document **de** référence :

## **Randomisation**

**Exécution** 

**Analyse des résultats** 

**Analyse d'espérance ou de variance** 

# **ANAVAR**

**Modélisation** / **équation de prédiction** 

<u> 1980 - John Harry Harry Harry Harry Harry Harry Harry Harry Harry Harry Harry Harry Harry Harry Harry Harry H</u>

 $\overline{\phantom{a}}$ 

 $\mathbb{Z}^2$ 

 $\Delta$ 

 $\ddot{\phantom{a}}$ 

**Validation du modèle** 

**Optimisation** 

**Interprétation des résultats** 

the company of the company of the company

 $\mathcal{L}^{\mathcal{L}}$ 

 $\overline{\cdot}$ 

 $\mathcal{L}^{\mathcal{A}}$ 

**Essai de confirmation des résultats** 

 $\sim$   $\sim$ 

**Implantation et suivi** 

 $\overline{\mathcal{L}}$  $\mathcal{L}(\mathcal{L}(\mathcal{$  $\sim$ 

 $\mathcal{L}^{\pm}$ 

J.

#### **BIBLIOGRAPHIE**

Abdulnour, G-, Dudek, R.A., Smith, M.L. (1995). Effet of Maintenance Policies on the Just-In-Time Production System. International Journal of Production Research, 33. pp. 565-583.

Andradottir, S, (1998). A Review of Simulation Optimisation Techniques. Proceedings of the 1998 Simulation Conference. D.J. Medeiros, E.F. Watson, **J.S.** Carson and M.S. Manivannan, **eds,** pp 151-158.

Antony J. (1999). Making Your Industrial Experiments Successfull - Some Usefull Tips to Industrial Eneineers, **www.qualityamerica.com/knowledgecente/articIes/**  ANTONYdoe **1** .htm.

Azadivar, F et Shu, J.V. (1998). Use of simulation in optimisation of maintenance policies. Proceedings of the 1998 Simulation Conference, D.J. Medeiros, E.F. Watson, J.S. Carson and M.S. Manivannan, eds, pp 1061-1067.

**Azadivar,** F., Tompkins, G. (1999). Simulation optimisation with variables and structural mode1 changes : A genetic algorithm approach. European Journal of Operational Research, 113, pp. 169-182.

Bai, S.X., Gershwin, S.B. (1995). Scheduling manufacturing systems with work-inprocess inventory control : single-part-type systems. IIE Transactions. 27, pp. 599-617.

Barker T.B. (1994). Quality bv ExperimentaI Design (2ed), New York : Marcel Dekker inc.

Bhote, K.R., Bhote, Adi, K. (2000). World Class Quality (2<sup>e</sup> éd.). New York : **AMACOM.** 

Bowden, R.O., **Hall,** J.D. **(1998).** Simulation Optimisation Research and Developpement. Proceedines of the 1998 Simulation Conference. D.J. Medeiros, EF. Watson, J.S. Carson and M.S. Manivannan, **eds,** pp 1693-1698.

Box, G.E.P. et Draper, N.R. (1957). Emperical Model-Buildine **and** Response Surfaces. New York : John Wiley & Sons.

Box, G.E.P., Hunter, W.G., Hunter, J.S . (1978). Statistics for Experimenters. Madison : John Wiley & Sons.

Buzacott, J.A. (1967). Automatic Transfert Lines with Buffer Stocks, International Journal of Production Research, Vol. *5,* No. **3,** pp. 183-200.

Cochran, W.G., Cox, G.M., (1957). Experimental Designs (2ed). New York : John Wiley & Sons.

Coleman, S., Greenfield, A., Jones, **R-** (1996). The pocket statistician. New York : John Wiley & Sons.

Derringer, G., Suich, R. (1980). Simultaneous Optimisation of Several Response Variables. Journal of Quality Technology, vol. 12 no. 4, pp. 214-219.

GOAUQPC & Joiner Associates inc, (1995). The **Tearn** Memory Jogger. **A** Pocket Guide for Team Members. Methuen : GOAL/QPC-Joiner Publication.

Groover, M.P. (1987). Automation. Production Systems, and Computer-Intagrated Manufacturing. Englewood Cliffs : Prentice-Hall.

Harrington, E.C. (1965). The Desirability Fonction. International Oualitv Control, **21, pp.** 494-498.

Ho, Y.-C., Cassandras, C.G., Chen, C.-H., **Dai,** L. (2000). Journal of Operational Research Societv, 51, **pp.** 490-500.

Juran, J.M., Godfrey, **A.B.** (1999). Juran's Qualitv Handbook (5ed). New **York** : McGraw-Hill.

Kenne,J.P., Gharbi, **A.** (1999). Experïmental Design in Production and Maintenance Control Problem of a Single Machine, Single Product Manufacturing System. International Journal of Production Research. 37(3), **pp,** 62 1 - 637-

Kenne, J.P., Gharbi, **A.,** Boukas, E.K. (1997). Control policy simulation based on machine age in a failure prone one-machine, one-product manufacturing system. International Journal of Production Research. *35(5),* **pp,** 143 **L** - 1445.

Kepner, C., Tregoe, B. (1985). Le nouveau manager rationnel. Paris : InterÉditions.

Khuri A.I. et Cornell J.A. (1996). Response Surfaces : Designs and Analyses (2ed). New York : Marcel Dekker inc.

Lochner, R.H., Matar, J.E. (1990). Designing for Quality - An introduction to the best of Taguchi and western methods of statistical experimental design. Milwaukee : ASQC Quality Press.

Lutz, C.M., Davis, K.R. et Sun, M. (1998). Determining buffer location and size in production lines using tabu search. European Journal of Operational Research. **(106),** pp. **30** 1-3 16.

Mason, R.L., Gunst, R.F., Hess, J.L. (1989). Statistical Design and Analysis of Experiments, New York : John Wiley & Sons.

Montgomery, D.C. (1991). Design and Analysis of Experiments (3ed). New York : John Wiley & Sons.

Myers, R.H., Montgomery, D.C. (1995). Response Surface Methodology - Process and Product Optimisation Using Designed Experiments. New York : John Wïley & Sons.

Neter, J., Kutner, M.H., Nachtsheim, C.J., Wasserman, W. (1990). Applied linear Statistical Models (4ed). Chicago: Richard D. Irwin inc.

Powell, S.G., Pyke, D.F. (1996). AIIocation of buffers to serial production lines with bottlenecks- IIE Transactions, **(38),** pp. 18-39.

Pritsker, **A.A.B.,** O'Reilly, J.J. (1999). Simulation with Visual **SLAMand** AweSim (2ed). New York : John Wiley & Sons.

Reklaitis, G.V., Ravindran, A., Ragsdell, K.M. (1983). Engineering Optimisation : Methods and Applications, New York : John Wiley & Sons.

Sado, G., Sado, M.-C. (1991). Les plans d'expélriences : De l'expérimentation à l'assurance qualité. Paris : Afnor technique.

Schmidt, S.R., Launsby, R.G. (1992). Understanding Industrial Desingned Experiments (3e), Colorado Springs : **Air** Academy Press.

Wheeler, D.J. (1990). Understanding Industrial Experimentation ( $2^e$  éd.). Knoxville : SPC Press.